# סיכום נתוני חקר צפודה וסיאו-לציה צפור Bizict zibela zanna zalition die zelig (ถการจ ท"1จ) pเง่องอ

# **נתיב שחף, ישראל ביטון, יעל אידן - הנדסת תעו"נ, אב"ג אביטל בכר - מכון להנדסה חקלאית, מינהל המחקר החקלאי**

בוצע חקר עבודה בשני חממות טכנולוגיות לגידול פלפל. גודל כל חממה היה 10 דונם, עם 100 שורות גידול כאשר אורך כל שורה היה 60 מטר. בחממה הדרומית ישנם חמש שורות בהן הותקנו מסילות לשינוע העגלות האישיות של העובדים. במסגרת החקר נבחנו רק פעולות ההדליה והקטיף.

# **פעולת הקטיף**

פעולת הקטיף כאשר אין מסילות לאורך השורה מורכבת מארבע פעולות:

פעולת הקטיף בשורה: במהלך תנועתו בתוך השורה העובד קוטף פלפלים ומניח אותם

בארגזים, בכל עגלה ישנם שישה ארגזים,

הליכה מסוף השורה אל עגלת הטרקטור הנמצאת במרכז החממה,

העמסת הארגזים המלאים על גבי עגלת הטרקטור והעמסה של ארגזים ריקים בעגלה האישית,

הליכה לשורה חדשה.

ההבדל שבין שורות ללא מסילה לשורות בהן ישנם מסילות, הינו שבשורות בעלות מסילה העגלה האישית נעה גל גבי המסילה ולא על הקרקע. בנוסף ישנו שוני בין העגלות, עגלות המותאמות למסילה הן ללא גלגלים ויכולות לשאת תשעה ארגזים בעת ובעונה אחת, לעומתן עגלות שאינן מותאמות למסילות נעות על גבי גלגלים, ויכולות לשאת עד שישה ארגזים. במהלך עבודת הקטיף בשורה העובד מבצע שלוש פעולות, קטיף של פלפל, דחיפת העגלה והחלפת ארגזים. בעבודה עם עגלה שנעה על גבי מסילה ישם מספר יתרונות והם :

העובד איננו נדרש לדאוג ליציבות העגלה,

יכולת דחיפה קלה יותר של העגלה,

יכולת העמסה של מספר גדול יותר של ארגזים, בעגלה רגילה בה ישנם רק שישה ארגזים, במידה והשורה מניבה מעל שישה ארגזים ,אז יהיה העובד מחויב לגשת לרוקן את הארגזים ,ולחזור חזרה לשורה. כאמור, ההבדל בין עבודה על מסילה לעבודה ללא מסילה הינו בפעולת הקטיף בשורה בלבד, בטבלה הבאה מוצגים הנתונים כפי שעלו מחקר העבודה.

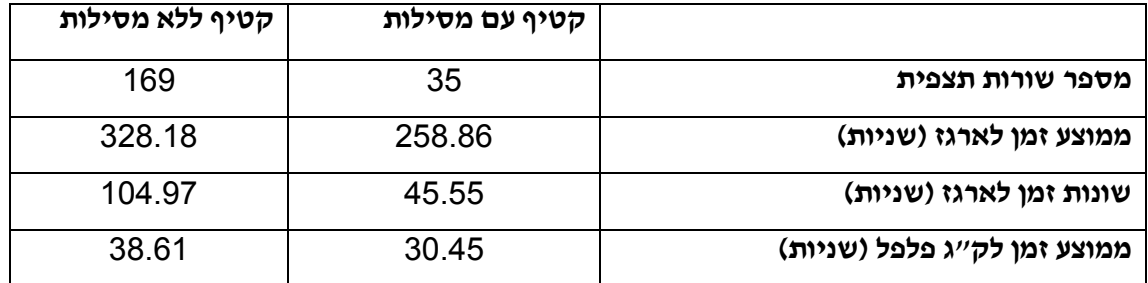

**\*בעבודה עם מסילות מתקבל חסכון של 21% עבור קטיף.**

#### **פעולת ההדליה**

מדידות ההדליה בוצעו בחממה שלא היו בה מסילות, לכן לא ניתן היה לבצע מדידות עבור שורות בהן יש מסילות. מאחר ובפעולת ההדליה מספר הארגזים שבעגלה האישית הינו לכל היותר 2 ארגזים, ניתן להניח כי ההבדל בין העבודה שבשורה לעבודה במסילה הינו זניח, אולם יש לבחון נקודה זאת.

#### **עלויות בנית מסילות**

מחיר מסילות לדונם חממה, המסילות משמשות גם כגוף חימום – כ 21,000 ₪ מחיר מסילות רגילות (צינור פשוט) לדונם - בין 10,000 ₪ ל ₪ 12,000

### **ניתוח שעלה מתוך הרצת הסימולציות השונות**

הנתונים המובאים מתייחסים למצב הקיים (ללא יציאה מחוץ לחממה), כאשר מספר העובדים בחממה הינו ,12 מספר הארגזים על העגלה הינו 6 ומספר השורות בחממה הוא 100 (תיאור מפורט יותר של ניתוחי רגישות יוגש בדו"ח הפרויקט)

במצב הקיים - זמן קטיף ל 100 שורות הוא 4.28 שעות

בעבודה עם מסילות – זמן קטיף ל- 100 שורות 3.54 שעות

ישנו שיפור של 17.3% כאשר משתמשים במסילות.

הניתוח מתבסס על נתונים חלקיים בלבד, ולכן יש להתייחס לתוצאות בצורה איכותית. לקבלת תוצאות מדוייקות יש לבצע ניסויים על מדגם רחב יותר.

#### **תקציר**

**תיאור הבעיה -** בחממות לגידול ירקות מועסקים בישראל כעשרים אלף עובדים. שיפור יעילות העבודה בבתי צמיחה של ירקות בישראל חשובה במיוחד לאור זמינות בלתי יציבה וחוסר כוח אדם. כוח העבודה כיום מורכב בעיקר מעובדים זרים, שלא ניתן להסתמך על זמינותם בעתיד ויש צורך לייעל תהליכים על מנת לחסוך בכוח אדם.

#### **מטרות העבודה -**

• ייעול תהליכי העבודה בחממות לגידול פלפלים.

• הוזלת עלויות הגידול על ידי חיסכון בכמות ידיים עובדות ומיכון מינימאלי.

**שיטת הפתרון -** לצורך איסוף נתוני זמן על פעולות ואלמנטים בתהליכי העבודה בוצע חקר עבודה בחממות במושב 'עין יהב' שבערבה. נבחנו שני תהליכים מרכזיים: קטיף והדליה, אשר מהווים כ- 70 אחוז מסך העבודה בחממות. הנתונים נותחו וסוכמו לזמני תקן אשר שובצו בתוך מודל סימולציה שנבנה בהתאם לתנאים בחממה. מודל הסימולציה מדמה את המצב הקיים ומאפשר הרצת חלופות הנבדקות לצורך שיפור התהליך. נתוני הסימולציה נשלחים אוטומטית לגיליון Excel המרכז בתוכו תוצאות של הרצות רבות ומשווה ביניהן. נבנו חמישה מודלים שונים המדמים סיטואציות שונות בתהליך הקטיף ושני מודלים המדמים את תהליך ההדליה. נעשו ניתוחי רגישות על מספר העובדים ביום עבודה, מספר ארגזים על עגלה ומספר שורות בחממה בשני התהליכים, נבנו מודלים שונים בתהליך הקטיף אשר מתארים הקטיף בחממה בעזרת מסילות, הקצאת עובד לפעולות מיוחדות וכן פיזור ואיסוף של ארגזים אחת ליום עבודה. לתהליך ההדליה נבנה מודל המתאר את המצב כיום ומודל שבו מוצע שימוש בשישה "דולבים" (קופסאות גדולות המשמשות לאחסון) לאורך החממה וכן פיזור ארגזים לאורך החממה בתחילת יום עבודה. נבנה מודל כלכלי אשר מתאר את אחוזי שיפור בזמן העבודה במונחים כלכליים וכמו כן בוחן את זמן החזר ההשקעה במיכון (בנית המסילות) לאורך הזמן. המודל הכלכלי משתמש בנתונים שנפלטו לגיליון ה-Excel על יד הסימולציה.

#### **תוצאות ומסקנות-**

שיטת העבודה המומלצת בעת ביצוע **פעולת הקטיף** בחממות היא עבודה בעזרת מסילות עם חלוקת ארגזים בתחילת יום ואיסוף בסופו של יום. עבודה בשיטה זו חוסכת כ- 25.2% בשעות עבודה לחממה אחת בגודל 10 דונם (בעבודה עם 12 פועלים, 100 שורות ו- 6 ארגזים על עגלה – חסכון של שני עובדים ליום עבודה). שיטת העבודה המועדפת בעת ביצוע **פעולת ההדליה** הינה סימון השורות שנעשו בצורה מסויימת לאחר שהדלו בהן וכך להקטין את זמן החיפוש של שורה חדשה בצורה משמעותית וכן הגדלת מספר ה"דולבים" בחממה מאחד לשישה אשר יתפזרו לאורכה של החממה. עבודה בשיטה זו חוסכת

כ- 11% בשעות עבודה לחממה אחת (בעלת אותם נתונים כמו בפעולת הקטיף). במונחים כספיים החיסכון הוא כ- 30,000 ₪ לשנה (כ- 15.5% מסך עלויות העובדים לשנה) וזמן החזר ההשקעה הוא כ3.5- שנים.

#### **מבוא ותיאור הבעיה**

בחממות לגידול ירקות מועסקים בישראל כעשרים אלף עובדים (נתוני הלשכה המרכזית לסטטיסטיקה, 2002). חרף מספר העובדים הרב לא הושקעו עד עתה משאבים משמעותיים לשם ייעול העבודה ושיפור רמת המיכון ונוחות העובד. ניתן לשפר את זמני הביצוע על ידי שינוי שיטת העבודה, ולשפרן עוד יותר על ידי שימוש במתקני עזר (יוסף וחובריו, 1993).

שיפור יעילות העבודה בבתי צמיחה של ירקות בישראל חשובה במיוחד לאור זמינות בלתי יציבה של כוח אדם. חשוב להפחית את מספר ימי העבודה הנדרש ליחידת שטח, אך חשוב גם להקל על תנאי העבודה, על מנת לאפשר ביצוע העבודות באופן עצמאי באמצעות החקלאי ועובדיו הקבועים (גן מור וחובריו, 1996).

כיום מגדלים בארץ כ- 40,000 טון פלפל ליצוא מתוכם כ- 30% בבתי צמחיה מחוממים (חממות טכנולוגיות) (זידאן, 2003). אופן גידול הפלפל המכוסה מתחלק לשני אופנים עיקריים: גידול בבתי רשת וגידול בחממות. הגידול בחממות כולל תהליכים מחזוריים (הדליה, קטיף, קיטום, ליפוף) ותהליכים שאינם מחזוריים (שתילה, עקירה). גידול הפלפל בחממות הינו רב שנתי, שתילה מתבצעת במהלך חודשים אוגוסט – ספטמבר והקטיף נמשך לאורך כל השנה עד לעקירה שמתבצעת בחודש יוני. הצמח גדל עד כדי 4 מטר, אך תמיד מכופף לגובה של 2-1.5 מטר בכדי שהעבודה תהיה נוחה, כשבמהלך כל צמיחתו מתבצעות פעולות הקטיף וההדליה. שתי פעולות אלו גוזלות כ- 70% מן הזמן הכולל המושקע בגידול.

עד כה לא בוצע מחקר שיבחן את יעילות העבודה בחממות לגידול פלפל. פרויקט זה הינו חדשני ומטרתו למפות את תהליכי העבודה הקיימים, למצוא שיפורים אפשריים, צווארי בקבוק ולהמליץ על שינויים שיהוו חלק מהתהליך. במסגרת הפרויקט יבוצע חקר עבודה ואיסוף תצפיות אשר יהווה את הבסיס לנתונים סטטיסטיים. חקר העבודה הוא הגישה האנליטית החוקרת את השימוש בכוח אדם, בחומרים ובציוד, תוך יישום מסקנות החקירה לגבי העבודה המבוצעת, לשם שיפור ולשם מניעת בזבוז.

חקר העבודה מורכב מחקר שיטות וחקר זמן. מטרת חקר השיטות היא למצוא שיטות עבודה יעילות יותר לביצוע עבודה ולכן היא קודמת למדידה. בחקר השיטות מתבצע הניתוח של השיטה הקיימת ותנאי העבודה (יערי, 1981). חקר הזמן ייעשה לאחר חקר השיטות. מטרת מדידת העבודה היא הפחתת הזמנים הבלתי אפקטיביים, קביעת כמות העבודה הכלולה בפעולה וקביעת תקני ייצור (יערי, 1981).

בעזרת סימולציה ניתן לדמות מצבים מורכבים ולבצע תהליך קבלת החלטות, סימולציה במושג הרחב הוגדרה כ"פעילות בה המשתמש יוכל להסיק מסקנות על התנהגות של מערכת נתונה על ידי בחינה ולימוד ההתנהגות של מודל תואם אשר קשרי הגורם - תוצאה שלו הינם דומים לאלו של המערכת המקורית". הסימולציה נעזרת בתוכנית מחשב על מנת לדמות אירועים תוצאתיים ופעולות עוקבות במערכת. תוכנת הסימולציה מורכבת ממספר מודולים המהווים ממשק עם המשתמש. נתוני המודל הנבדק מתורגמים למידע ממוחשב ומעובדים במהלך הסימולציה. בגמר הסימולציה, סטטיסטיקות מסוכמות לתוך מאגר מידע של תוצאות אותו ניתן להציג בצורת טבלאות או גרפים.

החשיבות של שימוש בסימולציה בחקלאות גדולה עקב השונות הרבה הנובעת מההשפעה של זנים שונים, תנאי גידול שונים והשונות האינהרנטית הביולוגית (רובין וזילברמן, 2003). הסביבה החקלאית מאופיינת כסביבה לא מובנית, משתנה ודינאמית, סביבה שלא ניתנת לחיזוי מראש והלוקה בחוסר באינפורמציה, מאחר ואנו עוסקים במחקר זה בסביבה של חממה ובה נוכל להתמקד במספר בעיות קריטיות אשר גוזלות זמן רב וניתן לחקור אותן בצורה טובה, הסימולציה תאפשר לנו לבחון את השפעת השינויים הגדולים באמצעות מודל וללא צורך בחזרה על ניסויים בשטח, הצורכים זמן רב ותזמונם תלוי בעונת הגידול. כלי הסימולציה מקצר את הזמן למציאת הפתרון האופטימאלי ומקטין את התלות של המחקר בעונות הגידול אשר מהווה מרכיב דומיננטי במחקר החקלאי.

# **1.2 מטרות העבודה**

מטרת העבודה היא שיפור שיטות וייעול תהליכי עבודה בחממות לגידול פלפל בשלבי הקטיף וההדליה. שיפור השיטות נדרש על מנת לצמצם את הזמן המושקע בעבודת הידיים בשלבים אלו של גידול הפלפל וכתוצאה מכך לאפשר חסכון בכוח אדם.

מטרה משנית של העבודה היא בניית מודל כלכלי ושילובו עם הסימולציה, זאת על מנת לבחון את התוצאות המושגות משיפור שיטות העבודה בחממת פלפל ירוק.

#### **.2 סקר ספרות**

#### **2.1 גידול ירקות**

ענף הירקות כולל בתוכו מגוון רחב של מיני ירקות המגודלים בשטח פתוח ובתנאים מוגנים (בתי צמיחה ובתי רשת), דבר המאפשר ייצור ואספקה של ירקות לאורך כל השנה ללא הפסקה (זידאן, 2003). הייצור הרצוף והמגוון מתאפשר הודות לשימוש בגוון רחב של זנים בכל גידול, המגודלים בעונות ואזורים רבים תוך יישום טכנולוגיות חדשניות בענף. הביקוש לאיכות גבוהה של הובילו יצרנים רבים לגדל תחת מבנים מוגנים ( & Shaw .(Cantliffe, 2002

הירקות המיוצרים מיועדים לשלוש מטרות שונות :

ייצור לשוק המקומי לצריכה טרייה

ייצור לעיבוד תעשייתי לצריכה מקומית ולייצוא

ייצור לייצוא טרי לאירופה ולארה"ב

על פי זידאן (2003) היקף שטחי גידול הירקות מתפלג לפי : כ420,000- דונם בשטח פתוח וכ- 40,000 דונם בתנאים מוגנים (בתי רשת, חממות ומנהרות עבירות).

#### **2.1.1 גידול ירקות בבתי צמיחה**

על פי זידאן, ,2003 הרחבת גידול הירקות בבתי צמיחה מביאה לידי ביטוי מספר יתרונות בגידול ירקות :

מתאפשרת בקרה ושליטה בייצור בעונות ובאזורים השונים

מתאפשרת הפחתה מסיבית בשימוש בחומרי הדברה

מתאפשרת הגנה בפני רוב פגעי הטבע

מתאפשר ייצור ירקות בעלי איכות גבוהה ובעלי מראה משופר

מתאפשרת תרומה גבוהה יותר לתשומות חקלאיות

לכן קיים ביקוש רב למוצרים הגדלים בתנאי גידול מבוקרים (2002 ,Cantliffe & Shaw(.

#### **2.1.2 ייצור פלפל בישראל**

פוסלסקי (2002) מסכם את סך גידול הפלפל בישראל לשנת 2001 בכ- 16,000 דונם בטכנולוגיות השונות, כאשר 10,800 דונם מזה מגודל במה שנקרא "גידול מכוסה" (,67.5% זידאן, 2003). צריך לשים לב ששטח גידול הפלפל תחת מחסה מהווה כ- 27% מסך הגידולים תחת מחסה. היקף ייצור הפלפל משטח זה הוא כ- 116,000 טון כאשר מתוכם כ92,000- טון (79.3%) מיוצרים תחת מחסה.

ניתן לראות מנתונים אלה את היתרון המשמעותי של גידול מכוסה שבו ההשקעה הראשונית גבוהה יותר אך ביחס לאחוז השטח שעליו מגדלים היבול רב הרבה יותר משטח פתוח (בסביבות 8.5 טון לדונם לעומת 4.62 טון לדונם).

ניתן לראות שמגדלי הפלפל בישראל מבינים זאת מניתוח הנתונים הבאים :

ב1990- היו בישראל רק 1000 דונם של פלפל מכוסה לעומת 10800 דונם בשנת ,2001 כפי שנאמר (כלומר ב10- שנים חל גידול של ,1080% זידאן, 2003).

#### **2.1.3 ייצוא פלפל מישראל**

היקף הייצוא של הפלפל בשנים האחרונות הולך וגדל יחסית לכלל הירקות ולמעשה מלבד תפו"א, שמהווים כ- 50% מסך הייצוא, הפלפל הוא הענף המוביל בייצוא (טבלה 1).

מנתוני טבלת שימוש גורמי הייצור בחקלאות שפרסם זידאן (2003) עולה כי התרומה ליחידת שטח בגידולים המיועדים לייצוא גבוהה (14516 ₪ לדונם) ב45%- ו80%- מהתרומה של גידול המיועד לשוק המקומי (8120 ₪ לדונם) וגידולים המיועדים לתעשייה (1630 ₪ לדונם) בהתאמה.

# **טבלה 1 - ייצוא פלפל מישראל (זידאן, 2003) - בטונות**

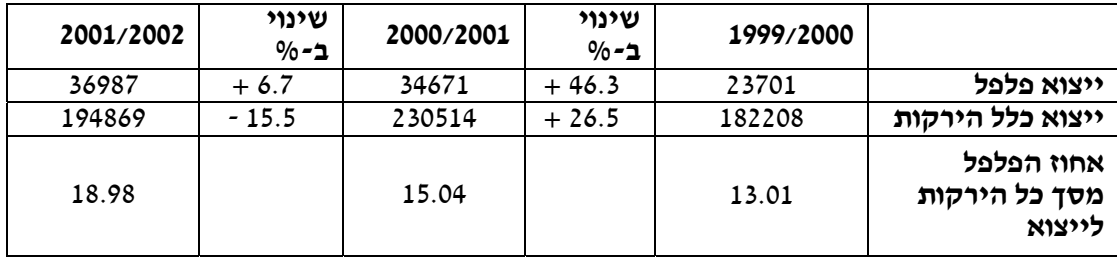

מרבית הפלפל המיוצא מישראל (כ75%-) מגודל באזור הערבה (פוסלסקי, 2002). בערבה מעל 7000 דונם של פלפל הגדל מאזור עין תמר וכיכר סדום אשר בדרום ים המלח ועד למושב פארן בערבה התיכונה. 7000 הדונם מתחלקים כך :

4000 דונם בתי רשת

2000 דונם בתי צמיחה מחוממים

1000 דונם מנהרות עבירות

ניתן לראות שגידול פלפלים בשדה הפתוח כמעט ואינו קיים באזור. הגידול ברובו מיועד לשווקים באירופה  $n$ ובארה $n$ ב.

#### **2.1.4 ערך יצוא תוצרת חקלאית**

מכיוון שקיימת תחרות עולמית בנושא ייצוא הירקות בכלל וייצוא הפלפלים בפרט נוצר מצב שבו ישנם חודשים שבהם ערך הייצוא של התוצרת החקלאית גבוה יותר וישנם חדשים שהערך פוחת (איור 1). לרוב הדבר תלוי במייצאות הירקות, והפלפלים בפרט, העיקריות באירופה שאלה הן הולנד וספרד.

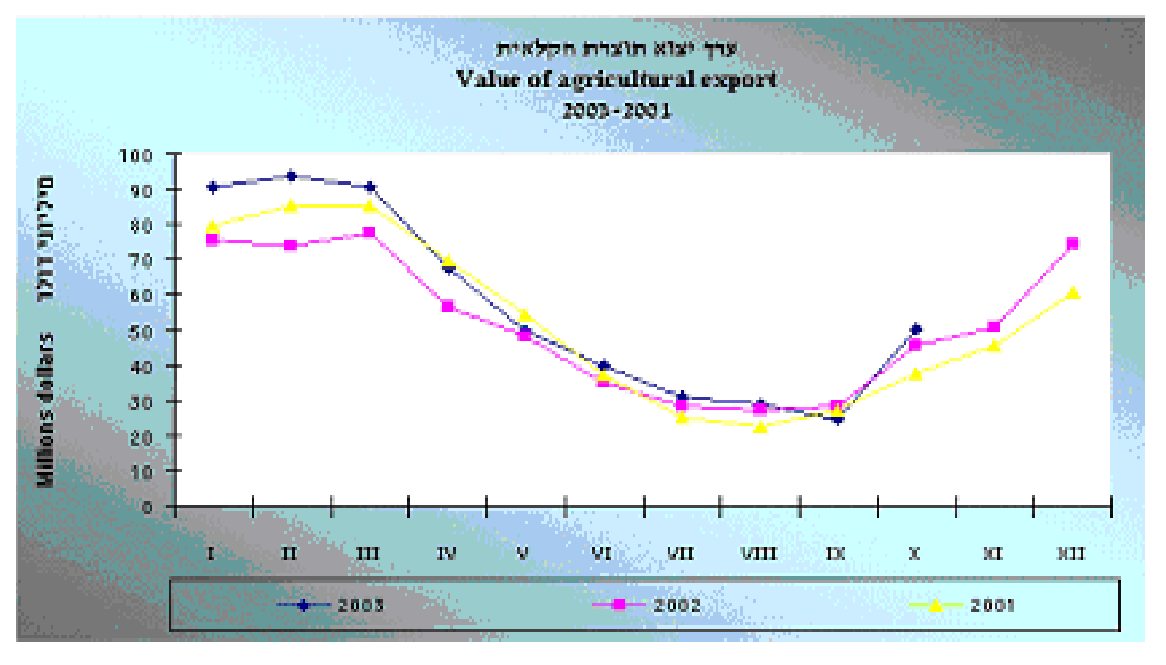

#### **איור 1 – ערך יצוא תוצרת חקלאית** (מתוך אתר הלשכה המרכזית לסטטיסטיקה)

באיור 1 ניתן לראות שהערך הגבוה ביותר בשלוש השנים האחרונות בייצוא תוצרת חקלאית הוא בחודשי החורף (דצמבר-מרץ). עונתיות האספקה של היצרנים השונים אינה זהה וכך גם איכויות הירקות המסופקים<br>(טבלה 2). האספקה של שני יצרני הפלפל הגדולים משלימה זו את זו.

#### **טבלה 2 – עונתיות האספקה של פלפל על פי יצרנים –**

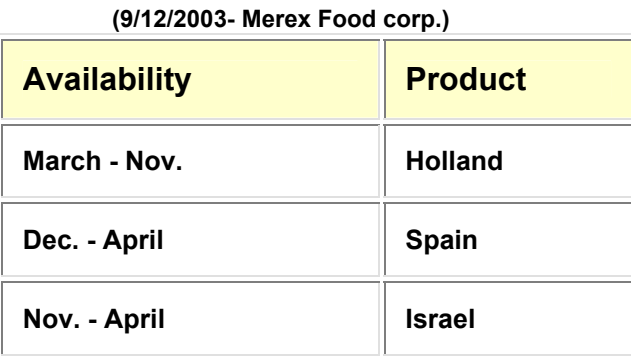

עונתיות האספקה של מרבית היצרנים בישראל כרגע משלימה את זו של הולנד ומקבילה לזו של ספרד (טבלה 2). על פי סקר (1994) דבר זה מציב אתגר בפני המגדל הישראלי להגיע לייצור גם בעונה ה"הולנדית" – הזדמנות שיווקית שכדאי לנצלה.

# **2.1.4.1 שווקי הייצוא לפלפל**

השוק הגדול ביותר לפלפל מיובא (סקר, 1994) הוא השוק הגרמני המייבא כ- 230,000 טון בשנה. היבוא החודשי של פלפל נע סביב ממוצע של 23,500 טונה לחודש בחודשים יולי עד אוקטובר וסביב ממוצע של 17,500 טונה לחודש בחודשים נובמבר עד יוני. בצרפת הגיע גודל שוק הפלפל לכ- 63,000 טון בשנה. זהו השוק השני בגודלו מבין שווקי מערב-אירופה והיבוא החודשי מושפע מעונתיות האספקה המקומית, המרוכזת בחודשי הקיץ. אנגליה (אליה מייצאים מחממות המחקר שלנו) היא השוק השלישי בגודלו ביבוא פלפל (כ50,000- טון בשנה), היבוא לאנגליה הוא די אחיד על פני השנה (בין 3,000 ל4,800- טון בחודש). אספקת פלפל לסוגיו גדלה מאוד משנה לשנה דבר המגביר את התחרות בשווקים.

#### **2.1.4.2 פוטנציאל הארכת עונת האספקה מישראל**

עד 1994 איכות הפלפל הישראלי הייתה נחותה מזו של הפלפל ההולנדי. הפלפל מישראל פדה מחיר מעט גבוה יותר מהפלפל הספרדי, אך פרמיה זו לא מגיעה לרמת הפרמיה בה זוכה הפלפל ההולנדי. עם תחילת חודשי האביב (מחודש מרס) מתחילה הולנד לספק פלפלים. בתקופה זו רמת המחירים (לפי נתוני 1994 – אך ניתן גם להשליך זאת להיום) לפלפל איכותי מהולנד גבוהה מאוד ונעה בין 4 ל10- מר"ג לק"ג בגרמניה, בין 1.5 ל4- ליש"ט לק"ג באנגליה, ובין 15 ל20- פר"צ לק"ג בצרפת. בחודשי הקיץ, הכמויות המסופקות מספרד הולכות וקטנות ואילו הכמויות המסופקות מהולנד גדלות. רמת המחירים לפלפל ההולנדי יורדת ומגיעה ל2- מר"ג לק"ג בגרמניה, 1 ליש"ט לק"ג באנגליה ו-5 פר"צ לק"ג בצרפת. לגבי הארכת עונת האספקה יש לזכור. שהאספקה המסיבית של פלפלים מכל מקורות האספקה האירופיים בחודשי הקיץ וראשית הסתיו גורמת ירידה כללית ברמת המחירים וזו מתייצבת סביב 2 מר"ג לק"ג בגרמניה, 0.8 ליש"ט לק"ג באנגליה ו5- פר"צ לק"ג בצרפת. איכות מעולה של המוצר המשווק מבטיחה פרמיה מסוימת. הבסיס שממנו משולמת הפרמיה בעד מוצר איכותי עדיין נמוך בהרבה בהשוואה למחירים בחודשי הסתיו המאוחרים ובחורף.

ההתפתחויות האחרונות בענף הפלפל (גידול זנים איכותיים של פלפל בחממות) מצביעות על כך, שייתכן ניצול של הזדמנות שיווקית זו, הקיימת בשווקים בחודשי החורף ותחילת האביב. אספקת פלפל איכותי מישראל בחודשי האספקה ה"הולנדיים" (אם אמנם נצליח להגיע לאותה רמת איכות) תביא לידי תחרות צמודה על כל המשתמע מכך.

# **2.2 גידול פלפלים**

גידול פלפלים נמשך למעשה לאורך כל השנה כאשר ישנם מספר שלבים שנעשים במעין מחזוריות לאורך כל התקופה :

זריעה (פעם-פעמיים בשנה)

חיווט הצמח – ליפוף הגבעולים המרכזיים על חוטים וכיוונם כלפי מעלה – נותן כיוון לצמח (בערך כל שבוע) הדליה – הוצאת פירות, פרחים ועלווה לא תקינים או שלא גדלים בהתאם לשיטת הגידול וגוזלים משאבים מהצמח (נעשה לאורך כל תקופת הגידול)

קטיף – נעשה בהתאם לגובה הצמח (ישנם 4-3 גבהים שונים)

אנו נתמקד בעבודתנו בעיקר בשלבי ההדליה והקטיף אשר בהם נעשה השימוש הגדול ביותר בידיים עובדות. "הקטיף הראשון של פלפל אפשרי כ- 9-8 שבועות מיום הזריעה" ( 1998 ,Hickman(.

# **2.2.1 שיטות לגידול פלפלים**

ישנן 2 שיטות גידול פלפל הידועות בספרות (פוסלסקי, 1997 ; 2003 ; 2003 ; 2003 ; 2003)

# **2.2.1.1 השיטה ההולנדית צורת "** *V***) "איור 2)**

הצמח גדל עם 3-2 ענפים מרכזיים לגובה רב (4-3 מטרים).

זוגות הענפים נשמרים בצורה מאונכת בעזרת חיווט שנעשה כלפי מעלה במשך הגדילה.

מוציאים את כל הפירות והעלווה הגדלים בענפים צדדיים ואף מורידים ענפים אלו.

בשיטה זו משתמשים בעיקר מגדלים הולנדים וקנדים וכעת גם בישראל (בחממות המחקר שלנו, לדוגמא).

# **2.2.1.2 השיטה הספרדית (איור 3)**

הצמח גדל לרוחב, כלומר אין קיטום של ענפים צדדיים ותוצרתם.

הצמח נמוך יותר (2-1.5 מטרים) אך מתפרס לרוחב.

ממוקמים שני מוטות בקצוות הערוגות כאשר נמתחים בינהם חוטים לאורך השורה ועליהם מתפרסים הצמחים (החוט הראשון ממוקם ממש מתחת ל"מזלג" (התפצלות הענפים הראשונה) הצמח ואחריו לגובה כל 25-20 ס"מ) כאשר ישנה תמיכה מגג המבנה.

בשיטה הספרדית משתמשים מגדלים ספרדים, מכסיקנים וישראלים, כאשר הישראלים פיתחו שיטה שבה אין תמיכה מגג המבנה אלא ממוקמים מוטות לאורך הערוגות (כל 4-2 מטרים) והחוטים נמתחים בינהם. שיטה זו מגבילה את ההיווצרות של הרבה ענפים צדדיים וחוסכת ימי עבודה.

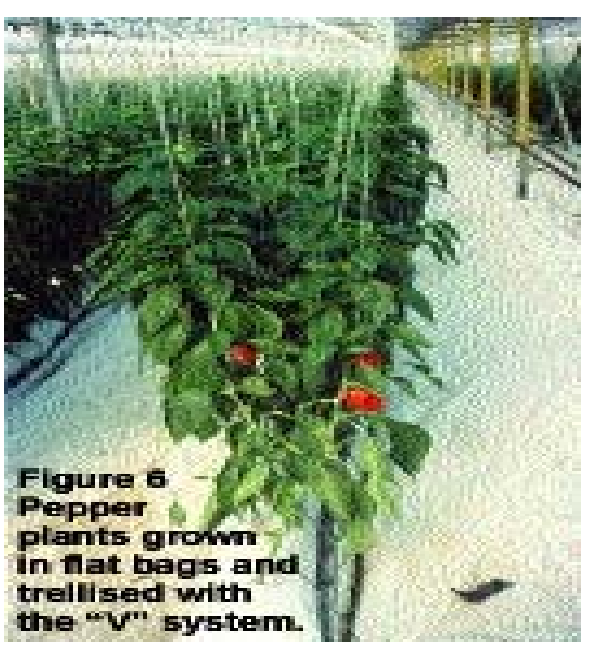

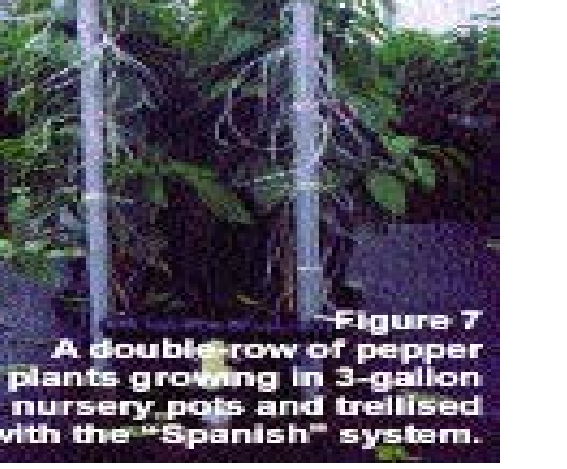

**איור 2 – שיטת ה"V "- השיטה ההולנדית איור 3 – השיטה הספרדית**

# *2.2.2 השוואה בין השיטות*

דרישות העבודה בשיטת ההדליה הספרדית הן בערך 75% מהדרישה כאשר עובדים בשיטה ההולנדית ( 2003 .,al et Jovicich(. במחקר זה נמצא כי למרות החיסכון בעבודה המספר הכולל של פירות והמשקל היו גבוהים יותר בשיטה ההולנדית, כמו כן בשיטה ההולנדית דווח על פחות פירות פגומים.

Am-Bar) 2003 (מוסר נתונים על המצע של השיטות בחממות וההבדל בינהם:

# **השיטה ההולנדית :**

# **ישנן 2 אפשרויות שתילה :**

- 1) שורה בודדת המרחק בין השורות 1.2 מטר ובין הצמחים 25 ס"מ מה שנותן כ- 33,500 צמחים/האקר (כ- 8,280 צמחים/דונם).
- 2) שורות כפולות רוחב השורה 1.6 1.8 מטר ובין השורות בתוך המצע הכפול 50 60 ס"מ. בין הצמחים בתוך השורה ישנו מרווח של כ35- ס"מ נותן בסה"כ 32,000 - 35,000 צמחים/האקר (כ- 7,910 - 8,650 צמחים/דונם).

# **השיטה הספרדית :**

המצע של השורה בעל רוחב של 1.6-1.4 מטר. שתי שורות צמחים על כל מצע והרווח בינהן על המצע כ50- ס"מ. המרווח בין הצמחים בתוך השורה הוא כ30- ס"מ. מה שנותן בסה"כ -42,000 45,000 צמחים/האקר ( 10,380 - 11,120 צמחים/דונם).

# **2.3 חשבון ענף החקלאות**

עלות העבודה היא העלות הגבוהה ביותר למגדל הממוצע בחקלאות ונעה בין 22.5% בישראל (איור 4) ל- 32% .(Spliet, 2002, p.39) בהולנד

באותו פרסום ניתן לראות גם את המגמתיות של קווי העלויות השונים לאורך 10 השנים האחרונות ושם אנו רואים שעלות העבודה גבוהה בהרבה מרוב העלויות השונות ושנת 1999 הגיע לכדי  $\mathsf{EURO/M}^2$  14 כאשר ישנה התפתחות קבועה כלפי מעלה לאורך העשור האחרון.

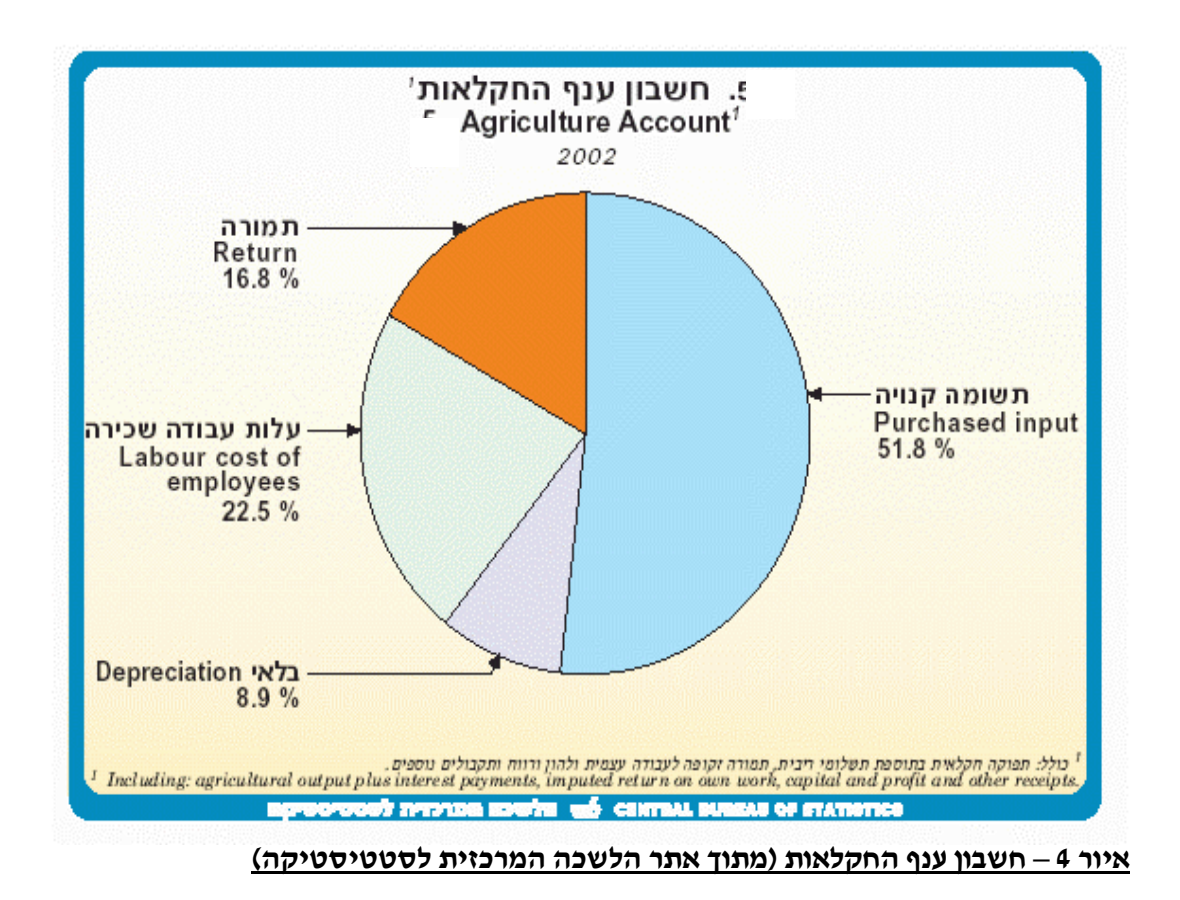

# **2.3.1 פחות עצמאיים – יותר שכירים**

הדס (1997) מציגה נתונים לפיהם בהתפתחות העתידית של החקלאות בישראל מסתמן המשך התהליך הקיים ב20- שנה האחרונות: הצטמצמות מספר העוסקים בחקלאות – הן העצמאיים והן השכירים. צמצום זה ילווה בשני מצבים הפוכים : מצד אחד, מספר העצמאיים יפחת, והחקלאות תעבור למספר קטן של יחידות משקיות גדולות וממוכנות היטב. מיכון זה יגרום מצדו לצמצום כוח העבודה השכיר. לכן, באופן יחסי, על אף מגמת הצמצום הכללית של כוח האדם העוסק החקלאות- יגדל מספר השכירים לעומת מספר העצמאיים.

# **2.3.1.1 רקע**

חקלאות ישראל מעסיקה מספר גדול של עובדים שכירים (הדס, 1997). בשל הצמצום הצפוי בהיצע העובדים השכירים בעתיד (בגלל הפרדת הישות הפלסטינית מישראל) ובשל מכלול הבעיות החברתיות שיותר ייבוא עובדים זרים – חשוב להתייחס לביקוש העתידי לימי עבודה בחקלאות. לפי נתוני הלשכה המרכזית לסטטיסטיקה, אם העוסקים העצמאיים בחקלאות יעסקו רק בניהול הענף ובעבודות שבהן אי אפשר להעסיק שכירים – יוכלו העצמאיים להיות רק מכוח האדם הכולל הנדרש לחקלאות (לעומת 1/2 ב1993-).

# **2.3.1.2 תוצאות (הדס, 1997)**

אחת ההנחות המרכזיות היא כי מספר המשקים החקלאיים אמנם לא יגדל, אולם המשק החקלאי יצטרך לייצר הרבה יותר על מנת לספק את הביקוש. לשם כך יהיה על המשק הלאומי לעבור פיתוח מזורז ולאמץ חידושים טכנולוגיים, שיקטינו את צריכת ימי העבודה לכל יחידת תוצר.

חישובים מראים כי גם בטווח הארוך לא יהיה שינוי ניכר בסך כל העובדים הדרושים למשק החקלאי, אולם יהיה שינוי בהרכבם. ההנחה שצפויה תוספת עובדים שכירים נובעת מההשערה, כי מספר העוסקים העצמאיים יקטן, בעיקר במושבים. המעבר ליחידות גדולות יותר יחייב להעסיק יותר עובדים שכירים. **טבלה 3 – צריכת ימי עבודה לפי מגזרים (כלל החקלאות) :**

**(אפרת הדס, 1997)**

| סוג<br>↓ | שנה ←          | 1993       |        | 2000   |                    | 2020   |                    |
|----------|----------------|------------|--------|--------|--------------------|--------|--------------------|
|          | חברי קיבוצים   | 17,100     |        | 16,510 |                    | 14,940 |                    |
|          | מעבידים,       |            |        |        |                    |        |                    |
|          | עצמאיים        | 18,100     |        | 17,480 |                    | 15,800 |                    |
|          | בני משפחה (ללא |            |        |        |                    |        |                    |
|          | תשלום)         | 2,500      |        | 2,400  |                    | 2,200  |                    |
| שכירים   |                | $(46.7\%)$ | 33,000 |        | (46.75%)<br>31,950 |        | $(50.65\%)$ 33,800 |
|          | סך הכל         | 70,700     |        | 68,340 |                    | 66,740 |                    |

# **2.3.1.3 פריון בימי עבודה בחקלאות**

משנת 1972 ועד היום מסתמנת מגמה ברורה של ירידה בסך כל ימי העבודה בחקלאות. שיעור הירידה הממוצע הוא 1% בשנה. זאת למרות הגדילה בכמות המיוצרת של כ- 15% בשנה.

עיקר השינוי נעוץ בהפחתה הגדולה במספר המועסקים בחקלאות במושבים:

מ- 26,000 בשנת 1972 לכ- 17,000 בשנת 1994 (הדס, 1997). כלומר, בתקופה זו עברו כ9,000- חקלאים במושבים לתעסוקה אחרת.

במספר השכירים בחקלאות קשה להצביע על מגמה קבועה לאורך השנים. ב- 1972 היו כ- 38,000 אלף עובדים שכירים. אותו מספר היה גם בשנת .1994

# **2.3.1.4 צריכת ימי עבודה ותחזית לשנת 2020**

בטווח הארוך (עד שנת 2020) תימשך מגמת הצמצום בכוח העבודה. הצמצום ייגרם הן בשל המשך התייעלות בשימוש בימי עבודה והן בשל ענפים שיצטרכו להצטמצם (בגלל מחסור במים ועיור של שטחים חקלאיים). **התחזית סופקה לפי נתוני הרשות לתכנון ופיתוח החקלאות והכפר, משרד החקלאות**

בין 1993 ל2000- היתה התייעלות של 7% (בחישוב של 1% לשנה)

בין 2000 ל2020- צפויה התייעלות של 30% (בחישוב של 1.5% לשנה)

**טבלה 4 - נתונים לטווח הקרוב (בכלל החקלאות) (אפרת הדס, 1997)**

| שנה  | מספר ימי העבודה      | מספר העובדים         |
|------|----------------------|----------------------|
| 1993 | 14.680               | 70.700               |
| 2000 | $(-3.3\%)$<br>14.210 | $(-3.5\%)$<br>68.300 |

# **2.3.2 מועסקים בענף החקלאות לפי דת ומעמד בעבודה**

בשנים האחרונות חל גידול ענק בהיקף העבודה הזרה בחקלאות ולכן ישנה חשיבות מכרעת לעלותה (טבלה 5).

| סוג<br>↓ | שנה<br>$\leftarrow$ | 1960   | 1970  | 1980  | 1990  | 2000       | 2002       |                   |
|----------|---------------------|--------|-------|-------|-------|------------|------------|-------------------|
|          | שכירים              | 46200  | 31300 | 29500 | 27900 | 45700      | 45700      | $\leftrightarrow$ |
|          | (שכירים             |        | 5000  | 10600 | 9200  | 24400      | 22500      |                   |
|          | ולים)               |        | (16%) | (36%) | (33%) | $(53.4\%)$ | $(49.2\%)$ | ᠰ                 |
|          | עצמאיים             | 53900  | 43000 | 38300 | 26100 | 17000      | 17900      |                   |
|          | סך הכל              | 121100 | 89800 | 87700 | 70900 | 72400      | 71700      |                   |

**טבלה 5 – מועסקים בענף החקלאות לפי דת ומעמד בעבודה** (נתוני הלשכה המרכזית לסטטיסטיקה, 2003)

על פי הצעת התקציב ל2004- יוגדל המס על העסקת עובדים זרים בחקלאות ל10%- ובמקביל תבוטלנה נקודות הזיכוי ממס ( a2003 ,Ynet(. המשמעות של שני צעדים אלו היא עלות של 245 מיליון ₪ שתתחלק בין 6000 חקלאים אשר מעסיקים עובדים זרים. כל חקלאי יידרש לשלם מס נוסף של 40,000 ₪ בממוצע עבור העובדים שברשותו. הבעיה המשמעותית ביותר היא שאין אלטרנטיבה (b2003 ,Ynet(, חקלאי שהעסיק עד היום 10-8 תאילנדים, יישאר רק עם שני עובדים, הוא לא יוכל למלא את החסר בעובדים ישראלים משום שהם לא יגיעו פתאום לעבוד בחקלאות כי המשכורת לא תעלה. עוד מוצע בתכנית הכלכלית (c2003 ,Ynet (להפחית את מספר העובדים הזרים בחקלאות ממכסה של 28,000 כיום

ל- ,19,000 וכבר הוכח בעבר שאין שום דרך לקיים חקלאות במספר כזה של עובדים.

#### **2.4 מיכון טכנולוגי** *←* **חיסכון בעבודה**

העבודה ובעיקר עבודת הידיים היא העלות המרכזית של החקלאי. נעשו ניסיונות בארץ ובעולם והתפרסמו מאמרים רבים בנושא של מערכות אוטומטיות וממונעות אשר מאפשרות עבודה קלה, מהירה והכי חשוב זולה יותר בתוך החממות הטכנולוגיות המתקדמות. אוטומציה צריכה להתממש בכל התהליכים בחממות שניתן להשתמש בהן במכונות. כל החממות החדשות בהולנד מצוידות באחת מבין אמצעי השינוע הממונעות הקיימות ( 2002 ,Spliet(. סוג המערכת תלוי בהעדפת המגדל, במחיר ובסוג היבול. נמצא כי שינוע אוטומטי בחממות יכול לצמצם את כוח העבודה הנדרש. מספר מערכות הובאו לשימוש אצל חקלאים בישראל ( .,al et Mor-Gan .(1997

החיסכון בעבודה כאמור תלוי בסוג היבול, המערכות הללו (2003 ,Alper & Sagi (עוזרות להורדת הכמות של הפעילות הפיזית של העובד ובמערכות שנבדקו הענף הפלפלים הוכח שהחיסכון בזמן עבודת הידיים הוא כ-  $.24%$ 

חקר הזמן (2003 .,al et Mor-Gan (מוכיח שעובד המשתמש בכוחו הגופני לדחיפת עגלה צריך זמן אשר כפול באורכו מאשר עובד אשר משתמש בעגלה המונעת חשמלית או מכאנית. מלבד החיסכון בעבודה ישנם יתרונות נוספים באוטומציה של מערכות חממה (.Ltd Systems Autogrow – אתר האינטרנט) כגון: שיפור האיכות המיוצרת ועיבוד מידע כבר בחממה (שקילה לדוגמא) יכולים אף הם להוות את ההבדל בין רווח להפסד. אוטומציה כוללת אוטומציה של הסביבה, הדברה והשקיה.

# **2.5 חקר עבודה**

המטרה של חקר העבודה הינה להגדיר את תהליך העבודה כפי שהוא מיושם הלכה למעשה. מטרה נוספת היא הגדרת זמנים אפקטיביים לכל אחת מן הפעולות המבוצעות בתהליך הקטיפה וההדליה. חקר עבודה הוא הגישה האנליטית החוקרת את השימוש בכוח אדם, בחומרים ובציוד, תוך יישום החקירה לגבי העבודה המבוצעת (יערי,

1983), אבי הניהול המדעי פרדריך ו' טיילור (-1865 1915) גילה כי לשיטה בה מבוצעת העבודה השפעה מכרעת על גובה התפוקה, לאור זאת ברורה השאיפה להגיע לשיטת הביצוע הטובה ביותר (הרן, 1990). בחקר העבודה נמצא שני חלקים המשלימים זה את זה :

**א** - חקר שיטות

**ב** - מדידת עבודה

# **2.5.1 חקר שיטות**

 מטרת חקר השיטות היא למצוא שיטות עבודה יעילות יותר לביצוע העבודה ולכן קודמת היא למדידתה (יערי, 1983), חקר השיטות יכלול ניתוח של השיטה הקיימת והתנאים בה מתבצעת העבודה, לאחר ניתוח זה יהיה ניסיון לשיפור השיטה, שיטת ביצוע טובה הינה תנאי הכרחי בתהליך הגברת הפריון (הרן, 1991). להלן השלבים הקיימים בתהליך שיפור השיטה:

**-1** הגדרת המטרה - המטרה הראשית של מרבית הארגונים היא להיות גוף רווחי, מתוך כך נגזר שלרוב הגדלת פריון הייצור הוא מטרה כללית בכל תהליך, פריון הייצור מוגדר כיחס שבין התפוקה לתשומה, בנוסף הגברת פריון הייצור מקטינה את עלויות הייצור ליחידת מוצר.

**-2** איסוף מידע מיונו והצגתו - באמצעות איסוף נתונים והצגתם ניתן ליצור בסיס לעבודה השוטפת בארגון, והוא מקל על רעיונות לשיפור הקיים, את המידע יש להציג בצורה התורמת להבנה מרבית (באמצעות תרשימי תהליך, תרשימי תעסוקה ותרשימי פעולות ידיים).

**-3** ביקורת המצב הקיים לגבי כל פעולה ופעולה, וכן הצעות אפשריות לשיפור.

**-4** בחירת האפשרות הטובה ביותר מתוך ההצעות שהועלו.

**-5** ניסוי ומעקב - הרצה של השיטה שנבחרה, בתחנה ניסיונית תוך מעקב ותיקון ליקויים שלא נצפו מראש.

# **-6** הפעלה כללית.

# **2.5.2 מדידת עבודה**

 מדידת העבודה תתבצע רק לאחר חקר השיטות והפעלתה של השיטה המשופרת, מדידת העבודה מוגדרת כמכלול הטכניקות לקביעת "כמות העבודה" שבפעולה מסוימת, כאשר היא מבוצעת בשיטה ובתנאים מסוימים (הרן, 1990), עבודה בהקשר הנידון מוגדרת כפעילות הכרוכה במאמץ גופני או שכלי והמכוונת להשגת מטרה מסוימת, מדידת העבודה הינה היסוד לשיטת "הניהול המדעי", שכן אין קיימת אפשרות של תכנון הפעילות התעשייתית, בקרתה והגברתה ללא ידיעת הזמנים הדרושים לביצוע העבודות (יערי, 1983), בנוסף היא מספקת את המידע הבסיסי הדרוש לארגון ולפיקוח על העבודה המבוצעת כאשר לגורם הזמן ישנה חשיבות מכרעת.

#### **מטרות מדידת העבודה הינם:**

**-1** הפחתת הזמנים הבלתי אפקטיביים.

**-2** קביעת כמות העבודה הכוללת בפעולה וקביעת תקני ייצור.

בנוסף הזמנים המדודים משמשים כמעט תמיד לקביעת תקני זמן המאפשרים את ביצוע הפעולות הבאות :

השוואה בין שיטות חלופיות, לרוב שיטת העבודה הטובה ביותר היא זאת שזמן ביצועה הוא הקצר ביותר.

איזון בכמות העבודה של צוות העובדים להשגת עומס עבודה אחיד.

קביעת מספר המכונות שעובד אחד יכול לשרת.

תכנון וזימון עבודות , קביעת כוח האדם הדרוש למפעל יקבע על פיהם.

בסיס לשכר עידוד.

בסיס השוואתי לפיקוח תמחירי בעבור זמן העבודה המושקע.

תכנון וייצור ע״פ לוחות גאנט.

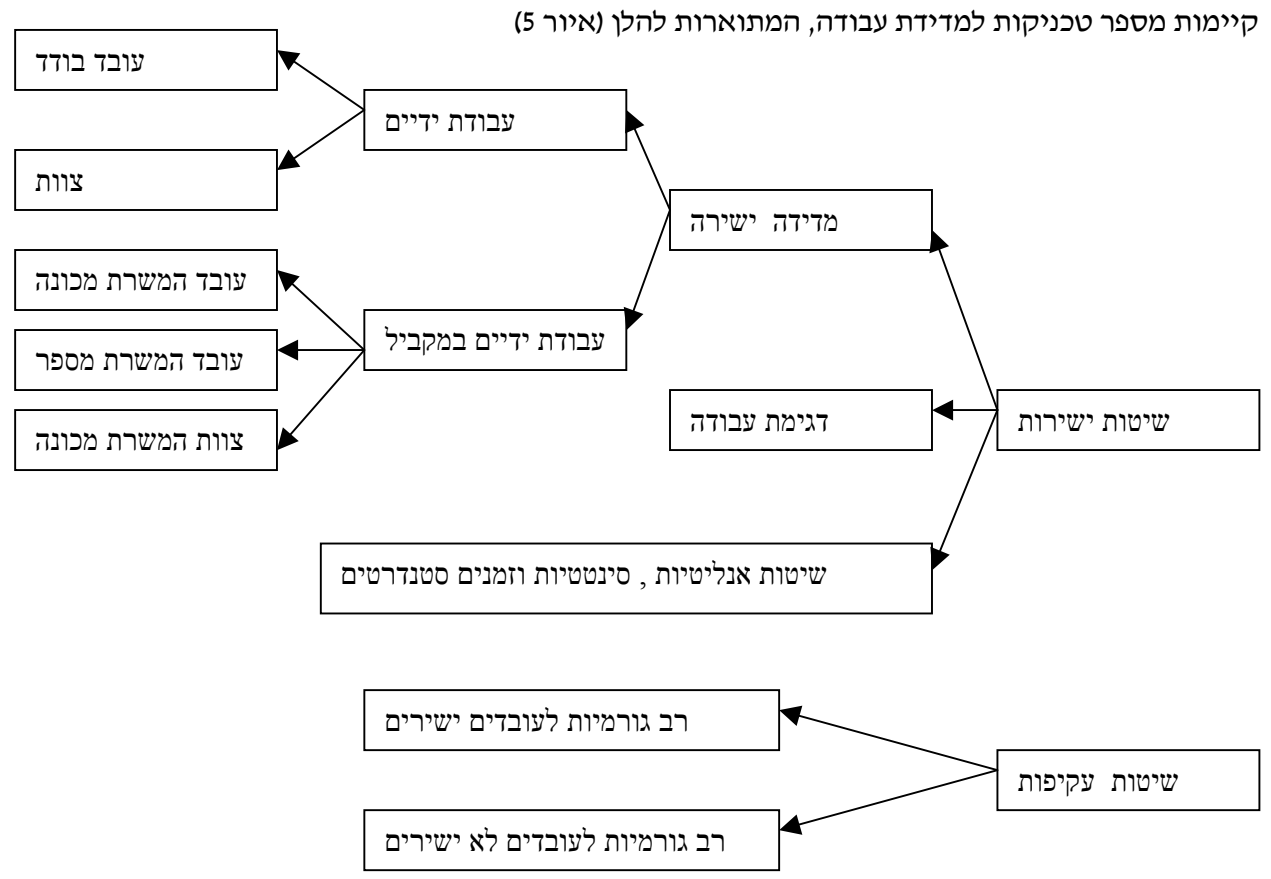

**איור -5 שיטות למדידת עבודה (הרן, 1990)**

בשיטות הישירות מתמקד חוקר הזמן בפעולתו של העובד הנחקר, ואילו בעקיפות מתמקד החוקר בתוצאות של פעילותו, אנו נתמקד בשיטות הישירות בדגש על מדידה ישירה ודגימת עבודה.

**2.5.2.1 השיטות הסינטטיות** טכניקה זאת עוסקת בבניית תקני זמן על פי רישומי נתוני זמן לאלמנטים שונים שנקבעו בעת מדידת עבודות אחרות, או שחושבו על פי מהירויות העיבוד של מכונות הייצור, על פי רישומים אל והקצבת הזמנים היסודיים ותוספות המנוחה ניתן לבנות תקני זמן מבלי למדוד את זמני הביצוע (יערי, 1983), השיטה שימושית מאוד בעבודות שיש בהן אלמנטים רבים החוזרים על עצמם בשינויים קלים.

**2.5.2.2 השיטות האנליטיות** טכניקה זו פותחה בעיקר לקביעת זמני תקן לעבודות חד פעמיות (דוגמת עבודות אחזקה או בניית מתקנים), בשיטה זו מוקצבים הזמנים בעיקר ע"פ הערכות ומתוך ניסיון.

**2.5.2.3 זמנים סטנדרטיים** כדי לנפות ממדידת העבודה את הגורמים הסובייקטיביים, פותחו טבלאות ובהן זמנים מוקצבים לתנועות היסודיות שמבצע העובד, בשיטה זו מחלקים את האלמנטים ליחידות קטנות יותר, כגון : הושטת יד, תפיסת חלק, מיקום וכו' (יערי, 1983).

**2.5.2.4 דגימת עבודה** דגימת עבודה הנה טכניקה סטטיסטית לאיסוף מידע לגבי פועלים או מכונות, הדגימה מורכבת ממספר רב של תצפיות, הנערכות בהפרשי זמן אקראיים. בשעת התצפיות יש לרשום את מצבו של נושא החקר, בקבוצות של פעולות שהוגדרו מראש והמתייחסות לעבודה הנתונה.

השימושים העיקריים למידע המתקבל הם: קביעת זמן עבודה מנוצל לעומת סה"כ זמן העבודה וקביעת זמני תקן לפעולות סוגים שונים.

הבדיקות האקראיות מהוות מדגם של העבודה המבוצעת, כך שהמדגם מייצג את האוכלוסייה וקיים קשר בין מספר הקריאות המתגלה בכל קבוצה לבין הזמנים שהושקעו בכל קבוצת פעילות.

ברוב המקרים מבטלת דגימת העבודה את הצורך בעריכת חקרי ייצור ממושכים, המידע הדרוש יושג בעריכת תצפיות אקראיות על תעסוקת הפועל או המכונה, ללא שימוש בשעון או כל כלי מדידה אחר, יתרה מכך, יתרונה של שיטת העבודה הוא בכך שהיא יכולה להתבצע גם ע"י פקיד רגיל שקיבל הדרכה, וכאשר שיטת הדגימה מתוכננת עבורו ע״י חוקר זמן, ראוי להדגיש כי קיימת חשיבות שהתצפית תהיה ״צילומית״ ע״מ לקבל תוצאות אמיתיות, אסור שהחוקר ישתהה יתר על המידה לצורך אבחנה (הרן, 1990).

### **2.5.2.5 מדידה ישירה**

מטרתה של מדידת העבודה הנה לקבוע את הזמן הדרוש לביצועה של עבודה מסוימת ומוגדרת, המתבצעת ע"י פועל מיומן שעובד בקצב שהוגדר כנורמאלי (יערי, 1983), מטרה אחרת של המדידה היא לבודד את הזמנים הבלתי אפקטיביים, דרך זו של מדידה מתבצעת באמצעות שעון עצר, והיא השיטה הנפוצה ביותר לקביעת תקני זמן בתעשייה.

השלבים במדידת עבודה הנם :

- -1 רישום מדויק ומקיף של כל פרטי העבודה וכן התנאים הסביבתיים שמשפיעים.
	- -2 חלוקתה של העבודה הנחקרת לאלמנטים ( בחקר מחזורי בלבד).
		- -3 מדידה ורישום של זמני הביצוע.
	- -4 הערכת המהירות והיעילות בהן ביצע העובד את עבודתו במהלך החקר.
		- -5 חישוב הזמן המתוקן ע"פ ממוצע הזמנים שנמדדו.
		- -6 קביעת גובה הוספות השונות ( מנוחה, תוספת אישיות ועיכובים).
			- -7 קביעת הזמן המוקצב לביצוע הפעולה.
				- -8 מסירת הנורמה לפועל והפעלתה.

# **2.5.2.6 חקר עבודה לשם מיכון וייעול בחממות**

 כדי לחקור ולנתח את תשומות העבודה המושקעות בחממה, יש לחקור תחילה את הפעילויות השונות. לאחר מכן יש לאתר את רכיבי העבודה שבהם ניתן להשיג שיפור משמעותי, כלומר רכיבים שבהם נהוגה השקעה רבה של עבודת ידיים. במסגרת חקר עבודה נעשה מעקב על פעילות העובד ונרשמת כל פעילות שלו. בשלב ראשון מאותרות הפעילויות המרכיבות את זמן המחזור ובהמשך נעשה מעקב מפורט אחר: משך המחזור של הפעילות הנמדדת, מספר החזרות של כל פעילות המרכיבה את זמן המחזור ואורך הקטע הנמדד (גן-מור ויוסף, 1993).

#### **טבלה 6 – דוגמאות חקר עבודה בחקלאות**

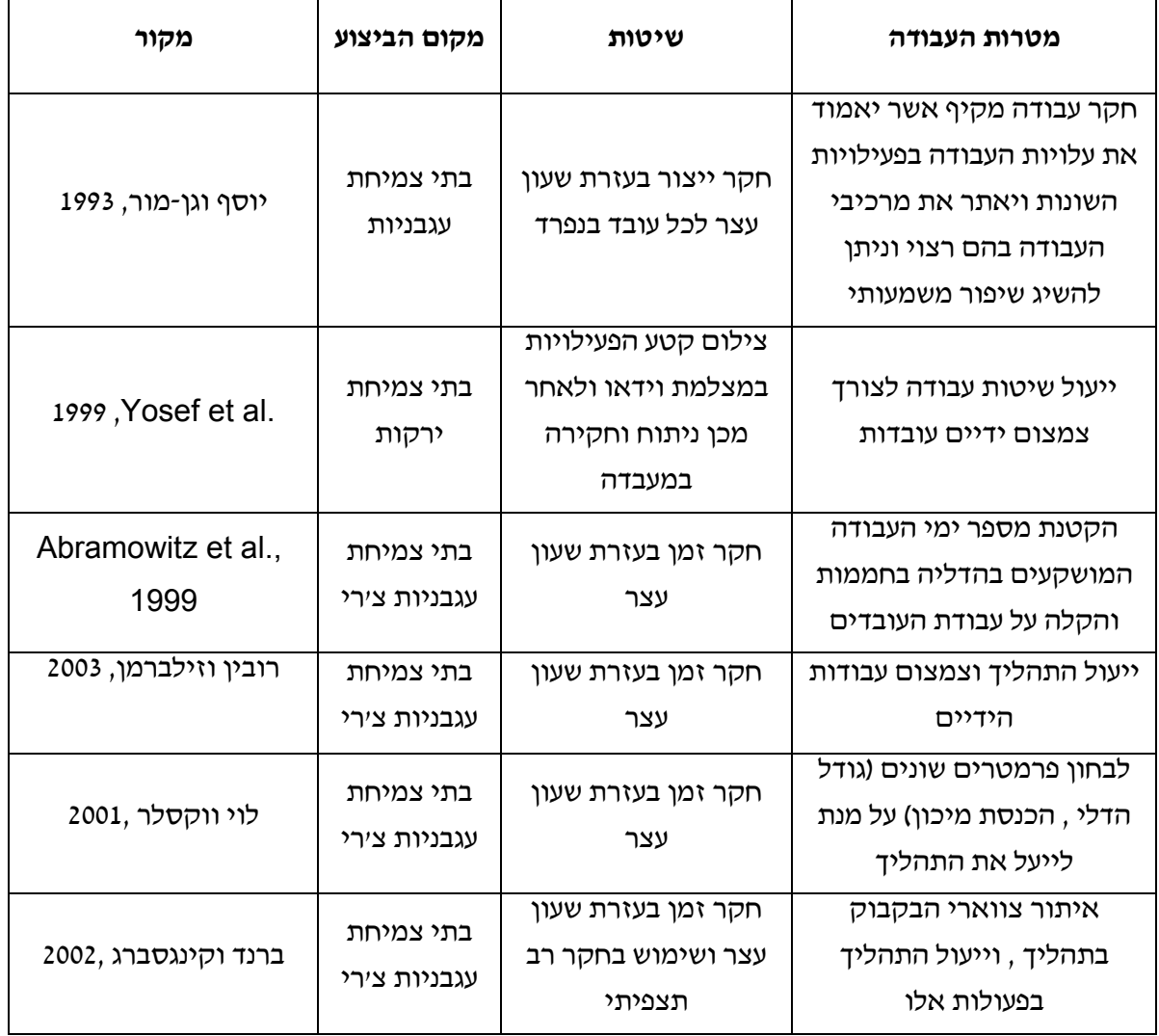

נפרט על שניים מן הפרויקטים שהוזכרו בטבלה ,6 ולהמחיש את השימוש בחקר העבודה בפרויקטים אלו, במסגרת פרויקט "שיפור שיטות בחממות עגבניות צ'רי" (ברנד וקניגסברג, 2002) בוצע חקר עבודה. חקר העבודה בוצע בשני חלקים עיקריים. הראשון הוא מדידת זמנים ישירה של האלמנטים והשני הוא מחקר רב תצפיתי של העבודה. מדידת הזמנים הישירה בוצעה על ידי מדידה של מספר גדול של מחזורי מדידה לכל פעילות. כל הנתונים נרשמו בגיליונות מיוחדים לחקר עבודה, מחקר רב תצפיתי בוצע על הפעילויות הלא מחזוריות ( פריסת ניילונים וכיסוי משטח החממה), ומטרתו לאתר את האלמנטים העיקריים בהם מושקע רוב זמנם של העובדים. התוצאות שיובאו מתייחסות בעיקר לשני האלמנטים הראשיים שנבחנו והם ביצוע קטיף וביצוע "שוצים". הפרמטרים השונים שהתקבלו בחקר העבודה היוו את הקלט לסימולציה.

חקר עבודה אחר בוצע בחממות לגידול עגבניות שרי במושב עין יהב (רובין וזילברמן, 2003), החקלאי מגדל בכל חממה מחזור אחד בשנה שמתחיל בספטמבר ומסתיים בסוף מאי / יוני, במשק כ- 60 עובדים אשר עובדים שבעה ימים בשבוע, חקר העבודה כלל ארבעה שלבים : תחילה בוצע ראיון מקדים עם אחד מבעלי המשק, בנוסף בוצע סיור על מנת לסקור את השיטות השונות בעבודה, בחלקו השני בוצעה למידה של שיטות העבודה כהכנה לביצוע מדידות, בחלקו השלישי, לאחר שהוגדרו האלמנטים בכל אחת מהעבודות (החוקרים בחרו להתמקד ב- "שוצים", קטיף, הדליה וסידור האשכולות) והוגדרו הפעילויות השונות בוצע חקר העבודה, החקר כלל מדידה ישירה של האלמנטים ומחקר רב תצפיתי של העבודה, כל מדידה נעשתה מספר רב של פעמים על מנת לאפשר

קבלת התפלגות מדויקת של הפרמטר המבוקש, המדידה הישירה בוצעה על תהליכי הקטיף, "שוצים" נמוך ו"שוצים" גבוה, מחקר רב תצפיתי (דגימת עבודה) בוצע על תהליך הקטיף בלבד כשמטרתו למצוא את האלמנטים העיקריים בהם מושקע רוב זמנם של העובדים, השלה הרביעי הוא ניתוח סטטיסטי שמטרתו מציאת התפלגות הפרמטרים, אלו יהוו בהמשך את הבסיס למערכת הסימולציה, במסקנותיהם הראו החוקרים כי ניתן לחסוך עד כ- 95,000 ₪ בשנה עקב שיפור וייעול תהליכים (החישוב בוצע עבור חממה בגודל 50 דונם).

#### **2.6 סימולציה**

במסגרת הפרויקט נעשה שימוש בסימולציה על מנת למדל את המערכת, ולבחון תהליכים שונים, זאת במטרה להשיג את הדרך האופטימאלית לגידול הפלפל בדגש על פעולות הקטיף וההדליה. הסימולציה הנה כלי המתייחס למגוון רחב של שיטות ואפליקציות שמטרתו לדמות מערכת אמיתית והיא מאפשרת יכולת ראיה של שינויים הצריכים \ לא צריכים להיעשות במערכת. ניתן בעזרתה להסיק מסקנות לגבי התנהלות המערכת (1998 .,al et Kendal & Sadowski). במידה והיחסים המרכיבים את המערכת הינם פשוטים יש באפשרותנו להשתמש בכלים מתמטיים, אולם רוב המערכות בעולם האמיתי הנן מסובכות מדי לניתוח אנליטי (אלגברה, קלקולוס, ותורת ההסתברות), לכן יש להיעזר בסימולציה, יתרה מכך מעטות המערכות בהן יכול אדם לנתח כיצד עובדת המערכת במלואה ולהבין אותה עד תום (1991 ,kelton & Low(, הסיבה העיקרית לשימוש הסימולציה בימינו היא היכולת שלה לנתח מגוון רחב של מערכות מורכבות המאפשר גמישות ועוצמה, מתווספת לכך העובדה שהעלות של מערכות הסימולציה ירדה אל מול יכולות הביצוע שעלו, לבסוף בשל החיסכון הנובע מיכולתה של הסימולציה לבחון שינויים במערכת מבלי לבצע אותם הלכה למעשה מגבירה את שימושה במגוון רחב של תחומים, לאחר שנות ה- 90 כשהמחשב הפך להיות נגיש לכל, רמת האנימציה עלתה, וקלות השימוש עלתה, הפכה הסימולציה לכלי סטנדרטי בתהליך קבלת החלטות, ובמחקרים שנעשו מציינים מהנדסים שהסימולציה הינה הכלי השני בחשיבותו ושימושו במהלך עבודתם.

# **ניתן להבחין בשלושה מימדים בשימוש הסימולציה (,1991 Kelton & Low(:**

**דטרמיניסטית אל מול דינאמית** - מערכת סטטיסטית הינה מערכת שבה לזמן אין משמעות (דוגמת סימולציית מונטה קרלו), ואילו במערכות דינאמיות ישנם שינויים המתבצעים במערכת לאורך ציר הזמן (דוגמת סימולציית קו ייצור).

**דטרמיניסטית אל מול סטוכסטית** - במידה והמערכת לא מכילה בתוכה משתנים הסתברותיים נאמר שהיא דטרמיניסטית (דוגמת סימולציה המדמה ריאקציה כימית), לעומת זאת כאשר ישנם משתנים אקראיים והסתברותיים נגדיר אותה כסטוכסטית (דוגמת סימולציית בנק בה ישנם משתני הגעה וזמני שירות הסתברותיים).

**מתמשכת או רגעית** - ההבחנה בין שני אלו תלויה במשתנים הנבחנים, במערכות מתמשכות המשתנה מבצע \ מתבצעת עליו פעילות לאורך זמן, ואילו במערכות רגעיות המשתנה מבצע \ מתבצעת עליו פעולה בנקודת זמן רגעית (דוגמת קו ייצור).

#### **2.6.1 השלבים במהלך בניית הסימולציה**

- -1 הכרת המערכת, ההתפלגויות והמודלים השונים.
	- -2 הגדרת מטרות המערכת.
	- -3 הנחת הנחות היסוד ובנית המודל.
		- -4 תרגום המודל לתוכנית מחשב.
	- -5 ביצוע בדיקה ובניה של התוכנית.
		- -6 אמיתות המודל.
- -7 תכנון ניסוי (הכנסת שינויים \ פרמטרים שברצוני לבחון).
	- -8 הרצת הניסוי.
- -9 ביצוע ניתוח של הניסוי והסקת מסקנות ע"מ לקבל החלטות .

### **2.6.2 יתרונות הסימולציה (***1971 ,Naylor***(**

בחינת המערכת טרם יישומה בשטח.

לימוד וביצוע ניסויים במערכות עם מורכבות פנימית גדולה, מבלי לפגוע בתהליכים ובפעולות הקיימים.

ניתן לאתר צווארי בקבוק ובעיות אחרות המשפיעים על התנהגות המערכת.

לימוד השפעתם של שינויים ארגוניים, סביבתיים ואחרים על תפקוד המערכת על ידי ביצוע אלטרנטיבות במודל המערכת וצפייה בהשפעה של אלטרנטיבות אלו על התנהגותה.

שימוש בסימולציה כאמצעי פדגוגי ללימוד בסיסי של תיאוריות ניתוח, ניתוחים סטטיסטיים וקבלת החלטות.

הפקת ידע בעל ערך רב על משתני המערכת, על רמת החשיבות שלהם ועל האינטראקציה ביניהם.

סימולציה מאפשרת התנסות עם סיטואציות חדשות שיש עליהן מעט מאד מידע.

שימושית כתחליף ללקיחת הסיכון שבמדיניות חדשה במציאות.

לימוד מערכות דינאמיות בזמן אמת על ידי הרצת הסימולציה מהר מזמן האמת.

# **2.6.3 חסרונות הסימולציה** *(,1979Naylor***(**

איכות הניתוח של המערכת תלויה באיכות המודל וניסיון המתכנת.

בשימוש במשתנים אקראיים קיימת האפשרות לטעות, טעות זו גדלה בצורה אקספוננציאלית ככל שמשתמשים במספר רב של משתנים אקראיים.

קיימת בעיה מרכזית בביצוע אימות (validation (הסימולציה בשל העובדה שקשה לקבוע מהו הזמן האידיאלי שבו מערכת הסימולציה מתייצבת (עבור מערכות המתמשכות \ אינסופיות), או מהו מספר הפעמים שיש לבצע הרצה של סימולציה (מערכות קצרות טווח).

נתוני הסימולציה בחלקם מתבססים על תצפיות שנעשו ע"מ לקבוע את נתוני הקלט לסימולציה , על כן ע"מ שנתוני הקלט יהיו אמינים יש לבצע מספר רב של תצפיות, כך שנוכל להגיע להתפלגות האמיתית ולהקטין שונויות.

יכולתו של המחשב מוגבלת לגודל וככל שהמערכת מורכבת יותר, כך יצטרך למחשב זמן רב יותר לביצוע החישובים או אף בלתי אפשרי.

הסימולציה משמשת ככלי עזר למקבל ההחלטות ויכולה לתת פתרונות עבור תנאי התחלה שהמשתמש הכניס, אין היא יכולה להגיע לפתרון בכוחות עצמה, בחירת הפתרון היא לא בהכרח האידיאלית, יהיה זה הפתרון שיספק את המשתמש.

#### **2.6.4 סימולציה בחקלאות**

 בעבר מחקרים בתחום החקלאות נשענו בעיקר על ניסויים "בשטח" (2003 ,al et Yunaj & Lu(, בשל כך יכולת קבלת ההחלטות הייתה מאוד מוגבלת, וזאת למרות שהושקע בהם לא מעט כסף, זמן ועבודה רבה, במהלך 30 השנה האחרונים פותחו סימולציות לכמה מתהליכי הגידולים, סימולציות אלו בחנו את השפעת מזג האוויר, התפתחות הצמח, תפוקה, סחף הקרקע, קרקע וחומציות, כיום משתמשים בסימולציות ע"מ לחזות ולבחון השפעות אגרונומיות, סביבתיות וכלכליות, ואלו נותנות בידי החקלאי כלי רב עוצמה בתהליך קבלת ההחלטות, חיזוי כמויות היבול ניהול היבול(זמן הזריעה, צפיפות הגידול, זמני ההשקאה והדישון) ואופן הגידול.

 בנוסף בשל השונות הרבה הנובעת מההשפעה של זנים רבים, תנאי גידול שונים והשונות הבינהנרטית ביולוגית (1985 ,Tersine(, הסביבה החקלאית מאופיינת כסביבה לא מובנית, משתנה ודינאמית, סביבה שלא ניתנת לחיזוי מראש והלוקה בחוסר מידע, הסימולציה מאפשרת לבחון את השפעת השינויים ללא צורך בניסויים בשטח, אלו הצורכים זמן רב ותזמונם תלוי בעוונות הגידול, היא מקצרת את הזמן למציאת הפתרון האופטימאלי ומקטינה עלויות.

 סימולציה בחקלאות כוללת מודלים מתמטיים המאפשרים לקבל מידע השימושי ללימוד קשרי הגומלין בין משתנים שונים הקשורים בתהליך הגידול, קיימים כמה מודלים עיקריים לסימולציות גידול ( & Rounnsevell :(Loveland et al ,1994

**זיהום** - סימולציות הלוקחות בחשבון פליטת מים של הצמח, אלו מאפשרים חיזוי של ההתנהגות ההידרוליזית של הקרקע, כתוצאה ניתן להעריך את רמת סיכון הזיהום לאדמה כתוצאה מהמינרלים.

**סחף** - מודל זה מאפשר חישוב תדירות פעילות הסחף והסיכון שבכך לצמח.

**אגרונומיה**- חיזוי התפוקה המקסימאלית בהתאם לעונות השנה והתאריך, המאפשר את ייצור התפוקה המקסימאלית.

**פיסיולוגית הצמח** - מודלים הבוחנים את תפקוד הצמח ומשמשים ככלי להבנת פיסיולוגית הצמח (לדוגמא השפעת גודל העלים על המבנה).

**הידרוליזה של הקרקע** - מאפשר לחזות את מצב לחות הקרקע.

**שינויי אקלים** - סימולציות מסוג זה מושפעות מהאקלים ובוחנות את מצב הגידולים בהתאם לאקלים משתנה.

מלבד סימולציות המסייעות בידי החקלאי להבין את תפקודם של הגידולים, ניתן להשתמש בה ככלי לשיפור וייעול תהליכי העבודה המבוצעים, בפרויקט שבוצע בחממות לעגבניות שרי בעין יהב בוצע חקר עבודה מקיף של שלבי ה"שוצים" (קיטום הענפים הצדדיים מימין ושמאל) והקטיף (רובין וזילברמן, 2002), מטרתו של הפרויקט הייתה ייעול תהליכי העבודה, הוזלת עלויות הגידול, וחיסכון בכמות הידיים העובדות בחממה, לאחר חקר העבודה נבנה מודל סימולציה בתוכנת ה- Arena אשר דימה את המצב הקיים, ולאחר ניתוח החלופות נמצא כי יש בידי החקלאי ליעל את התהליך ולהביא לחיסכון של כ 95,000 ש"ח בשנה, (לחקלאי בעל 50 דונם), מודל סימולציה אחר, אף הוא בתחום גידולי עגבניות השרי ( לוי וקסלר, 2001 ) בחן פרמטרים שונים (גודל הדלי, הוספת מיכון) על מדדי הביצוע (זמן עבודה לדונם, תפוקה לש"ע). התוצאות העיקריות שאליהן הגיעו החוקרים הינן :

> (1) כחמישית מהזמן הפועל עסוק בהליכה - פעולה שאינה תורמת לתפוקה ופוגמת ביעילות העבודה. (2) עבודה על 4 שיחים בין תנועה לתנועה בתוך השורה משפרת את המדדים.

(3) הוספת עובד נוסף על כל 4 שורות (לפחות) שתפקידו יהיה לרוקן את הדליים ובכך למנוע תנועה של כל העובדים העוסקים בקטיף הלוך וחזור לאורך השורה תשפר את מדדי הביצוע אם כי, חשוב לציין שבמהלך ניתוח זה לא הוכנסו שיקולים כלכליים כמו עלות הכנסת עובד נוסף לעבודה בחממה, מודל סימולציה נוסף המדמה את העבודה בחממות עגבניות שרי נבנה ב- EXCEL בעזרת VBA) Applications Basic Visual) (ברנד וקניגסברג, 2002). מטרת המודל היא לבחון ולהשוות בין החלופות השונות המוצעות לשיפור שיטות העבודה בחממות וכן לבצע ניתוחי רגישות לשיטות השונות. חשוב לציין כי העבודה בחממות שונה באופן עקרוני מעבודה תעשייתית רגילה בה העובד נייח וחומר הגלם נייד. תוכנות סימולציה המובנות נבנו כאשר הן מוכוונות ייצור תעשייתי קלאסי בו העובד נייח, ולכן שימוש בהם למידול עבודה בחממה בהכרח מוביל לאילוץ התוכנה. זוהי אחת מהסיבות לכך שהמודל נבנה בשפה ובממשק הזה. היתרון הבולט של בניית מודל סימולציה ייעודי לחממות שרי מהבסיס הוא יצירת המודל כך שיתאים למציאות אותה הסימולציה באה למדל ולא יהיה כפוף לאילוצים שונים אותם מכתיב שימוש בתוכנות סימולציה מובנות.

מודל נוסף שנבנה מאפשר חיזוי התפוקה היומית של עגבניות שרי בהתבססות על כריית נתוני העבר של התנאים הסביבתיים (2000 .,al et Hoshi (תפוקה של ירקות הינה פונקציה של סוג הירק, ציוד, מיכון חקלאי, תנאים סביבתיים והחקלאים עצמם. הרבה חקלאים אוספים דרך קבע מידע רב על הגידולים שלהם ומאחסנים אותם במחשב הביתי, אך המידע לא קובץ לצורך הסקת מסקנות לשם הגדלת התפוקה. על מנת למצוא את המשתנים הנכונים למודל, היה צורך במערכת כריית נתונים שתוציא מהמאגר את הנתונים הסביבתיים המתאימים ביותר. לאחר בדיקת ההשפעה של מספר פרמטרים כמו: קרינת השמש, ממוצע יומי של הפרשי טמפרטורות וממוצע שעות עבודה ליום על התפוקה היומית נמצא כי הקשר החזק ביותר הנו בין ממוצע שעות העבודה ליום והתפוקה. התוצאות, המוגבלות לחממה ממנה נאספו הנתונים, מראות כי אם נדע את מספר שעות העבודה ביום מסוים, נוכל לחזות את התפוקה לאחר 5 ימים עם שגיאה של ± 31 ק"ג. בעתיד, שימוש במודל חיזוי זה יאפשר וויסות התפוקה בשיא העונה ויביא ליעילות בשיתוף פעולה של החקלאי מול הגורמים הסביבתיים.

# **.3 שיטות עבודה**

במסגרת העבודה נעשה שימוש במספר שיטות: חקר עבודה, ניתוחים סטטיסטיים, מודל סימולציה ומודל כלכלי.

#### **3.1 חקר העבודה**

 החקר בוצע בשתי חממות זהות לגידול פלפלים במושב "עין יהב" שבערבה, החקר התפרש על שבעה ימי מחקר בהם בוצעה מדידה ישירה. ומטרת החקר הינה למצוא זמני תקן לפעולות השונות המתבצעות בתהליך הקטיף וההדליה, על מנת שאלו יהוו את הבסיס לזמנים בתוכנית הסימולציה .

גודל כל חממה הינו עשרה דונם, בכל חממה ישנן 100 שורות, אורך כל שורה 60 מ', מרחק בין השתילים בשורה 40 ס"מ, החממה מכילה מערכת אוטומציה מלאה לבקרת האקלים בחממה. העובדים בחממה הנם עובדים זרים (תאילנדים, רומנים, בורמזים וכו'). מספר העובדים נע בין 9 ל 12 פועלים ביום בממוצע, ומשתנה על פי עומס העבודה שיש לבצע. וותק העובדים נע בין חודשיים ועד ארבע שנים, הוותק של מרביתם הוא בין שנה לשנתיים. העבודה בחממות מתבצעת במהלך כל השנה, מהשעה 6:00 בבוקר עד 13:00 בצהריים. במהלך זמן זה ישנה הפסקה אחת (מ 9:00 עד 9:30). במהלך יום עבודה לא עוצרים בסיום חממה אחת אלא ממשיכים לקטוף עד שישנה תפוקה מסויימת שתוכננה לאותו יום, במחקר זה נבדקה העבודה בחממה אחת בכדי ליצור גבולות לבניית הסימולציה.

החקלאי מגדל בשתי חממות ובמשך כל השנה. רוב תוצרת המשק מופנית לייצוא, בעיקר לאנגליה, ורק מעט תוצרת מופנית לשוק המקומי.

חקר העבודה בוצע בין החודשים אוקטובר- אפריל והתמקד בשני שלבי הגידול העיקריים:

.1 קטיף

.2 הדלייה

שלבים אלו מהווים כ- 70 אחוז מסך עבודת הידיים המתבצעת בחממות. כהקדמה לביצוע חקר העבודה, בוצע ראיון מקדים עם אחד מבעלי המשק (נספח 1).

מדידת העבודה בוצעה בחממות במשק. יש לציין כי קיימת אחידות מספקת בין החממות, מבחינת הפרמטרים הדומים בין החממות הם: שטח כולל של החממה, אורך שורה, רוחב השבילים בין השורות, גובה השיחים, רוחב שבילים מרכזיים. נקודה נוספת שראויה לציון שמרבית הפלפל המגודל בחממות מגודל בחממות זהות לאלה שבמחקר זה.

# **השיטות בהן נעשה שימוש במהלך חקר העבודה הן:**

מדידה ישירה - החוקר מתבונן במספר מסוים של מחזורי עבודה ומודד את זמני הביצוע על פי שעון עצר. המדידה הישירה בוצעה הן על פעולות הקטיף והן על פעולות ההדליה. על מנת להקל על העבודה בשטח נעשה שימוש במצלמה דיגיטאלית שבה צולמו חלקים של העבודה. בעזרת תוכנה שנכתבה

ב- Basic Visual לשימוש ב- Excel, נעשה שימוש בשעון המחשב והמדידות בוצעו במעבדה.

#### **3.2 ניתוחים סטטיסטיים**

לאחר איסוף הנתונים מבוצע הניתוח הסטטיסטי. מטרת הניתוח הסטטיסטי היא מציאת הפרמטרים הרלוונטיים והתפלגויותיהם לשם עריכת סימולציה, המשקפת בצורה מיטבית את הפעילויות שמבוצעות בחממות. מטרה נוספת היא קביעת זמני תקן עבור הפעולות ואיתור צווארי בקבוק בתהליך.

ניפוי חריגים אינו מתבצע באופן רגיל עקב העובדה שהפעולות בענף החקלאות בעלות שונות גבוהה מאוד, ולכן ה"חריגים" הם למעשה חלק אינטגראלי מהתהליך. ניפוי חריגים ישנה את ההתפלגות האמיתית ויפגע באמיתות הנתונים. הניפוי מתבצע רק עבור ערכים קיצוניים ביותר, על ידי בניית רווח סמך עם 4 סטיות תקן.

על ידי יצירת היסטוגרמה בכלי ה- ' Analyzer Input 'בתוכנת ARENA ניתן למצוא את התפלגות משכי האלמנטים שעבורם נלקחו מספר מועט של תצפיות. כלי זה מאפשר את אפיון התפלגות הפרמטר על ידי מציאת ההתפלגות המתאימה ביותר.

במקרים בהם מספר התצפיות לאלמנט היה גדול מספיק בוצע קירוב להתפלגות הנורמאלית וחושבו ממוצע וסטיית תקן. תוצאות הניתוחים הסטטיסטיים יפורטו בפרק מספר 4 – "חקר העבודה".

#### **3.3 מודל סימולציה**

הסימולציה מדמה את תהליכי העבודה בחממות הפלפל. מודל הסימולציה משמש ככלי לבחינת החלופות המוצעות והשוואתן על מנת לשפר את שיטות העבודה בחממות וכן לבצע ניתוחי רגישות לשיטות השונות. מודל הסימולציה בפרויקט זה שונה ממודלים שנבנו בפרוייקטים קודמים ולכן נבנה מחדש.

הסימולציה שנבנתה מחולקת לשני מודלים שונים, כאשר כל אחד מהם מתייחס לאחת מהפעולות המרכזיות בתהליך גידול העגבניות. שני המודלים הינם: קטיף והדלייה, כאשר במודל הקטיף נבחנו 5 חלופות ובמודל ההדליה 2 חלופות.

### **3.3.1 שלבי בניית מודל הסימולציה**

בניית שני מודלים בסיסיים עבור הפעילויות השונות בחממה (קטיף והדלייה).

הוספת ממד הזמן למודלים (זמני פעילות, הפסקות וכו').

הזנת ההתפלגויות עבור זמני התקן שנמדדו בשלב חקר העבודה.

הרצת המודל הראשוני ובדיקת אמינותו.

הוספת החלופות הרלוונטיות עבור כל מודל ומודל.

בדיקה ראשונית של החלופות (האם זמנים מתקצרים ותפוקות במגמת עלייה).

בניית מסכי קלט עבור המשתמש ב - Basic Visual.

בניית קובץ Excel שיקלוט את תוצאות הסימולציה.

#### **3.3.2 כלי המחקר**

Visual בעלת) SPL) simulation programming language שהיא ,Arena 7 הינו המחקר כלי .( DGD) Dynamic Graphic Display, הכולל ,Object Orientated (VIS) Interactive Simulation

ARENA היא תוכנת סימולציה משולבת אנימציה, המאפשרת לתאר את הפעילות בתוך חממה. סדר הופעת האירועים בחממה, קצב הופעתם והישויות שעוסקות בתהליך הגידול מקבלים ביטוי במודל מתמטי. חבילת ה- Arena מספקת מלבד כלי הסימולציה כלי עזר נוספים שבהם יעשה שימוש במסגרת הפרויקט.

Analyzer Input- כלי סטטיסטי בתוכנת Arena, אשר מבצע התאמה מיטבית של התפלגות לנתונים שנאספו בשלב חקר העבודה.

#### **3.4 מודל כלכלי**

מטרת המודל הכלכלי היא הערכת החלופות השונות במונחים כספיים. בעוד שתוצאות הסימולציה מבטאות את ההבדלים בין החלופות במונחי זמן או במונחי כמויות (מספר עובדים, תפוקה ועוד), המודל הכלכלי נותן תוצאה כוללת המאפשרת קבלת החלטה אופטימאלית. המודל מחשב רווחיות של חלופה כנגד המצב הקיים ומורכב מחיסכון ועלות חלופה מסוימת. החיסכון נובע מצמצום שעות העבודה לדונם במונחים של עלות שעת עבודה והעלות היא הטכנולוגיה הנדרשת ליישום החלופה. הטכנולוגיה המעורבת בחלופות המוצעות בפרויקט זה, היא הכשרת ואימון העובדים לביצוע שיטות העבודה בצורה שונה ותיבדק ההשפעה של הקמת מסילות שינוע בין השורות.

המודל נבנה בצורה מודולארית, כך שניתן יהיה להשתמש בו עבור כל מודל סימולציה. פלט הסימולציה הדרוש למודל הכלכלי הוא שעות העבודה לדונם במצב הקיים ושעות העבודה לדונם תחת חלופה.

בזכות המודל קיבלנו נקודת מבט ריאלית לגבי החזר ההשקעה במיכון ( Investment On Return – ROI ), כשכאן נבחנה עלות המסילות ביחס לחיסכון בעבודה ותרגום הנתונים למושגים כספיים.

# **.4 חקר עבודה**

 החקר בוצע בשתי חממות זהות לגידול פלפלים במושב "עין יהב" שבערבה. החקר התפרש על שבעה ימי מחקר בהם בוצעה מדידה ישירה:

> זמן תקן לפרי בקטיף- יום עבודה אחד זמן תקן לפרי בהדליה – שני ימי עבודה פעולות הקטיף – שלושה ימי עבודה פעולת ההדליה – יום עבודה אחד

מטרתו של חקר העבודה הינה מציאת זמני תקן לפעולות בתהליך ההדליה והקטיף. זמנים אלו שימשו לקביעת התפלגויות עבור מערכת הסימולציה, ובנוסף יאפשרו לקבוע זמני תקן לפעולות השונות ומציאת תפוקה נורמאלית ליום עבודה, נציין שמעולם לא בוצע בישראל חקר עבודה בחממות לגידול פלפל.

גודל כל חממה 10 דונם, בכל חממה ישנם 100 שורות, אורך כל שורה 60 מ', מרחק בין השתילים בשורה כ- 40 ס"מ, החממה הנה טכנולוגית ומכילה מערכת אוטומציה מלאה לבקרת האקלים , העובדים בחממה הנם עובדים זרים (תאילנדים, רומנים, בורמזים וכו') מספרם נע בין 9 ל 12 פועלים ביום בממוצע, ומשתנה על פי עומס העבודה שיש לבצע, וותק העובדים נע בין וותק של חודשיים ועד וותק של ארבע שנים, הוותק של מרביתם הוא בין שנה לשנתיים, העבודה בחממה מתבצעת במהלך כל השנה, שבעה ימים בשבוע, מהשעה 6:00 בבוקר עד 12:00 בצהריים, במהלך זמן זה ישנה הפסקה אחת (מ- 9:00 עד 9:30 ).

החקלאי מגדל שני מחזורים בשנה, במהלכם מתבצעים פעולת השתילה קשירה של חוטי ניילון על מנת לתת יציבות לצמח, במהלך גדילתו של הצמח מבצעים פעולת ליפוף (ליפוף גזע הצמח מסביב לחוטי הניילון), פעולת הדליה (הורדת חנטים מעוותים מן הצמח) וקטיף. החקר מתמקד בפעולות הקטיף וההדליה שתופסים כ 70% מזמן העבודה המושקע בחממה.

חקר העבודה כלל :

ראיון מקדים עם החקלאי

לימוד שיטות העבודה

מדידה ישירה של הפעולות השונות

# **4.1 ראיון מקדים עם החקלאי**

כהקדמה לביצוע חקר העבודה, בוצע ראיון מקדים עם אחד מבעלי המשק. הראיון התבצע במשק עצמו והשתתף בו גם המנחה המקצועי של הפרויקט, מר אביטל בכר והמנחה האקדמאי פרופ' יעל אידן. בראיון הועברה סקירה מקיפה על המשק ושלבי הגידול השונים. חלקו של הראיון בוצע תוך כדי סיור בחממות השונות וסקירה של השיטות השונות לעבודה ושלבי הגידול בשטח (נספח א).

#### **4.2 לימוד שיטות העבודה**

כאמור החקר מתמקד בפעולות הקטיף וההדליה. במהלך לימוד שיטות העבודה נצפו העובדים במהלך עבודתם, ומתוך כך אופיינה שיטת העבודה.

**פעולת ההדליה** –

- .1 הוצאת חנטים מעוותים שבצמח והוצאה של חנטים הרחוקים מגזע הצמח, הפעולה מתבצעת במהלך כל השנה.
	- .2 ההדליה בחממות הנה בשיטה ההולנדית כלומר כיוון הצמח בצורת **V**.
- .3 מטרתה של ההדליה הנה לאפשר לפירות שעל הצמח את מרב האנרגיה.
- .4 בתהליך ההדליה העובד משתמש בעגלה ושני ארגזים על מנת להניח את החנטים והעלים שהוסרו מהצמח.

ההדליה כוללת את שלבי העבודה הבאים:

כניסה לחממה של העובדים – כניסה מתבצעת בבוקר עם התחלת העבודה ולאחר ההפסקה הכנסת דולב לחממה לשפיכה של החנטים שהוצאו מהצמח – מתבצעת בבוקר לקיחת ארגזים והנחתם על העגלה – בתחילת העבודה ולאחר ריקון ארגז מלא חיפוש שורה – לאחר הריקון העובד מחפש את השורה הבאה הפנויה על מנת לעבוד בשורה הדליה בשורה – ביצוע פעולת הדליה בשורה כולל את פעולת ההדליה, דחיפה של העגלה , החלפת ארגזים

בעגלה האישית , וריקון הארגזים לדולב באם התמלאו כל הארגזים בעגלה האישית (תת-הפעולה האחרונה מתרחשת לעיתים רחוקות)

ריקון הארגז – בסיום כל שורה העובד מרוקן את הארגז , כולל הליכה אל הדולב ושפיכה של הארגז **פעולת הקטיף** – הקטיף מתבצע במהלך כל השנה והוא אחד הפעולות המרכזיים בעבודה בחממה. בתהליך הקטיף העובד משתמש בעגלה ובה שישה ארגזים ריקים שאותם הוא ממלא בכל פעם.

תהליך הקטיף כולל את שלבי העבודה הבאים :

כניסה לחממה של העובדים – כניסה מתבצעת בבוקר עם התחלת העבודה ולאחר ההפסקה

הכנסת עגלת ארגזים –בתחילת היום מכניסים עגלה המלאה בארגזים ריקים , מתוך עגלה זאת העובדים לוקחים ארגזים ריקים, ואת המלאים מניחים במקומם

חזרה לשורה חדשה – בתחילת היום ולאחר החלפת הארגזים מלאים בריקים העובד הולך ומחפש את השורה הבאה הפנויה על מנת לעבוד בה

טעינת ארגזים ריקים לעגלה האישית - לאחר פריקת ארגזים ריקים מתבצעת טעינת ארגזים לעגלה האישית פריקת ארגזים מלאים והחלפתם בריקים – בסיום כל שורה העובד מחליף את הארגזים אותם מילא בארגזים ריקים, כולל הליכה מהשורה בה עבד אל העגלה, ואז מתבצעת פריקת הארגזים

הקטיף בשורה – הקטיף בשורה מחולק לכמה פעולות מרכזיות : קטיפה של הפרי, דחיפה של העגלה, החלפת ארגזים (מתוך העגלה האישית), החלפה של כל הארגזים המלאים בריקים (תת-הפעולה האחרונה מתרחשת לעיתים רחוקות)

#### **4.3 שיטת חקר העבודה**

לאחר שהוגדרו כל האלמנטים ומרכיביהם נעשה שימוש בשיטת המדידה הישירה למציאת זמני התקן. המדידות בוצעו בשתי דרכים :

שימוש בשעון עצר ומדידה של כל פעולה שהתבצעה ורישומה – פעולות כלליות (קטיף בשורה, זמני הליכה ופריקה / טעינה) – פעולות ארוכות יחסית.

הסרטה של העבודה שהתבצעה, ולאחר מכן צפייה בסרט והוצאת הזמנים בשימוש תוכנית EXCEL (התוכנית מאפשרת צפייה בסרט, בסיום כל פעולה המשתמש מבצע לחיצה על אייקון מתאים, לחיצה כזאת מבצעת רישום של זמן הפעולה ואת סוגה) – פעולות שדרשו התמקדות בפרטים (זמני תקן לקטיף ולהדליה) – פעולות קצרות יחסית.

# **4.4 תוצאות חקר העבודה**

 בחקר נמדד זמן התקן לפרי (קטיף והדליה), וזמני הפעולות בקטיף וההדליה. ההבדל הוא בהתייחסות למאקרו או למיקרו. במציאת זמני תקן לפרי אנו מתייחסים אך ורק לפעולות שמתבצעות בתוך השורה. במציאת זמני התקן האחרים התייחסנו לכלל הפעולות בחממה, כאשר העבודות בתוך השורה נמדדו כיחידה אחת. הצורך להבדיל בין השניים נובע מארבע סיבות עיקריות:

בשל העובדה שזה פרויקט ראשון מסוגו בתחום הפלפל יש לקבוע זמן תקן של פרי בודד.

העבודה בתוך השורה הינה עבודת ידיים בלבד. מתחילת החקר היה נדמה כי לא נוכל ל"חסוך" זמן בפעילויות הללו, לכן הוחלט להפריד בין העבודה בשורה לשאר העבודות בחממה.

הפעולות בתוך השורה מורכבים משלושה אלמנטים, אולם במהלך העבודה בשורה כל אלמנט חוזר על עצמו מספר רב של פעמים וללא מחזוריות קבועה, בנוסף משך הזמן של פעולות אלו נמשך כשניות ספורות בלבד. בשל סיבות אלו יהיה נכון יותר לעשות הבדלה בין הפעולות בתוך השורה לפעולות שאינן בתוך השורה (הליכה , פריקה וטעינה וכו').

במהלך מדידת הפעולות בתוך השורה החוקר צריך ללוות את העובד בחממה לכל אורך העבודה, לעומת זאת כאשר מתייחסים למקרו ומאחדים את כל הפעולות בשורה ליחידה אחת ניתן לבצע חקר עבודה למספר עובדים במקביל. מטעמי חיסכון וקוצר זמן הפרויקט הוחלט להפריד בין סוגי המדידות.

 לאחר שנאספו הנתונים בוצע ניתוח סטיסטי. מטרת הניתוח הסטטיסטי היא מציאת הפרמטרים הרלוונטים והתפלגויותיהם לשם עריכת סימולציה, המשקפת בצורה מיטבית את הפעילויות שמבוצעות בחממות.

הפעולות השונות בענף החקלאות בעלות שונות גבוהה מאוד, ולכן ה"חריגים" הם למעשה חלק אינטגרלי מהתהליך. ניפוי יבוצע רק עבור ערכים קיצוניים ביותר, על ידי בניית רווח סמך עם 4 סטיות תקן, בניתוח התוצאות לא נופו חריגים.

בחקלאות אנו מתעלמים מתוספות אישיות, תקלות בלתי נמנעות (תב"נ) ומתוספות מנוחה.

#### **4.4.1 משתנים לקביעת זמני תקן**

- i מספר אלמנט
- m מספר אלמנטים
- *tm* זמן מדוד לאלמנט i *<sup>i</sup>*
- מספר תצפיות מאלמנט i *ni*
- מספר מדיד i) ללא התייחסות לתדירות) *<sup>i</sup>*1*n* ות נדרש לאלמנט
	- 2*n* מספר מדידות נדרש
		- r רמת אי דיוק
	- K רמת אמינות (בסטיות תקן)
		- $i$  דעפית באלמנט  $\boldsymbol{x}$ 
			- *x* ממוצע המדגם
				- סטיית תקן

- גורם הקצב (באחוזים) *Ri*
	- זמן מתוקן *Li*
		- תדירות *Fi*
		- זמן יסוד *<sup>i</sup>*
	- a תוספת אישית ותב"נ
		- b תוספות מנוחה
- זמן מוקצב לאלמנט *Zi*
	- Z זמן מוקצב למחזור
- החלק היחסי של אלמנט i *wi*

#### **4.4.2 נוסחאות בחקר העבודה**

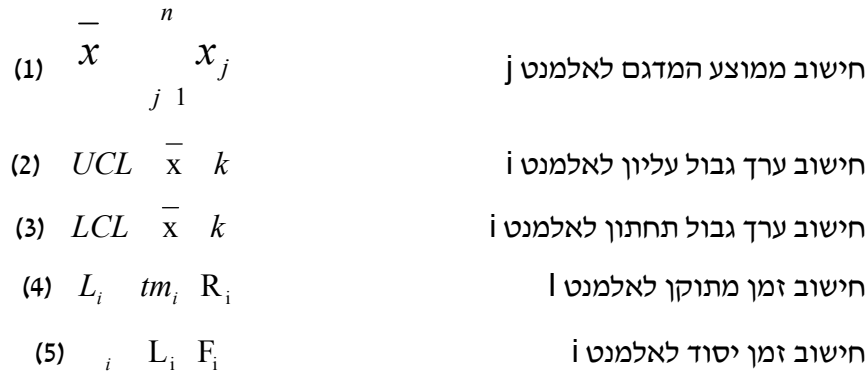

חישוב מספר תצפיות נדרש לאלמנט i

$$
(6) \quad n1_{i} \quad \frac{k}{r} \frac{1}{\overline{x_{i}}} \qquad \qquad \text{or} \quad x \text{ is the same as } r_{i} \text{ (7)} \quad n1_{i} \frac{1}{F_{i}}
$$
\n
$$
(7) \quad n1_{i} \frac{1}{F_{i}}
$$
\n
$$
(8) \quad r_{i} \text{ (by 1)} \quad \text{(by 1)} \quad \text{(by 1)} \quad \text{(by 1)} \quad \text{(by 1)} \quad \text{(by 2)} \quad \text{(by 1)} \quad \text{(by 2)} \quad \text{(by 1)} \quad \text{(by 2)} \quad \text{(by 1)} \quad \text{(by 2)} \quad \text{(by 1)} \quad \text{(by 2)} \quad \text{(by 1)} \quad \text{(by 2)} \quad \text{(by 1)} \quad \text{(by 2)} \quad \text{(by 3)} \quad \text{(by 3)} \quad \text{(by 4)} \quad \text{(by 1)} \quad \text{(by 1)} \quad \text{(by 2)} \quad \text{(by 3)} \quad \text{(by 4)} \quad \text{(by 5)} \quad \text{(by 6)} \quad \text{(by 6)} \quad \text{(by 7)} \quad \text{(by 8)} \quad \text{(by 1)} \quad \text{(by 1)} \quad \text{(by 1)} \quad \text{(by 1)} \quad \text{(by 1)} \quad \text{(by 1)} \quad \text{(by 1)} \quad \text{(by 2)} \quad \text{(by 3)} \quad \text{(by 4)} \quad \text{(by 5)} \quad \text{(by 6)} \quad \text{(by 6)} \quad \text{(by 7)} \quad \text{(by 8)} \quad \text{(by 9)} \quad \text{(by 1)} \quad \text{(by 1)} \quad \text{(by 1)} \quad \text{(by 1)} \quad \text{(by 1)} \quad \text{(by 1)} \quad \text{(by 1)} \quad \text{(by 1)} \quad \text{(by 1)} \quad \text{(by 1)} \quad \text{(by 1)} \quad \text{(by 2)} \quad \text{(by 3)} \quad \text{(by 4)} \quad \text{(by 1)} \quad \text{(by 1)} \quad \text{(by 1)} \quad \text{(by 1)} \quad \text{(by 1)} \quad \text{(by 1)} \quad \text{(by 1)} \quad \text{(by 1)} \quad \text{(by 1)} \quad \text{(by 1)}
$$

חישוב רמת אי דיוק בפועל לאלמנט i *<sup>i</sup>*

(9) *Zi* <sup>i</sup> (1 *a b*)*<sup>i</sup>* i לאלמנט תקן זמן חישוב

<sup>Z</sup> חלק יחסי לאלמנט <sup>i</sup>

למציאת מספר מחזורים נדרש 2n בכדי לעמוד ברמת אמינות k, נשתמש בשיטת הכיסוי החלקי, הסבר השיטה:

- *wi* **.1** חישוב
- לכל *<sup>i</sup>*1*n* אלמנט **.2** מחשבים
- **.3** מחשבים לכל אלמנט  $n 1_{i}$   $\frac{1}{F_{i}}$
- **.4** מסדרים את האלמנטים בטבלה ע"פ מספר המחזורים הנדרש מהנמוך אל הגבוה, מסכמים את  $\frac{\kappa}{100}$  (מצטבר), כאשר  $w_i$ k ( k באחוזים) נאמר שמספר המחזורים הנ"ל מספיק בכדי לעמוד *wi* ברמת אמינות זו.

#### **4.4.3 ניתוח זמן תקן לפרי בקטיף**

תצפיות למציאת זמני תקן לפרי נערכו במשך יום אחד ועל פני 14 שורות (שורות ללא מסילות), במהלך החקר נבדקו אחרי שלושה עובדים. התוצאות מפורטות בטבלה .7

| מספר<br>אלמנט | פעולה            | מספר<br>תצפיות | ממוצע - $x$<br>המדגם<br>(שניות) | - סטיית<br>תקן<br>(שניות) | <b>UCL</b><br>(שניות) | <b>LCL</b><br>(שניות) |
|---------------|------------------|----------------|---------------------------------|---------------------------|-----------------------|-----------------------|
| 1             | קטיף             | 2289           | 4.53                            | 2.24                      | 13.49                 | $\mathbf 0$           |
| $\mathbf{2}$  | דחיפה של<br>עגלה | 633            | 3.88                            | 2.32                      | 13.2                  | $\mathsf{O}\xspace$   |
| 3             | החלפת<br>ארגזים  | 77             | 24.16                           | 8.16                      | 56.84                 | $\mathsf{O}\xspace$   |

**טבלה 7 – זמני תקן בפעולת הקטיף**

מחזור הוגדר מסיום קטיפה של פרי ועד לסיום קטיפה של הפרי הבא, על מנת למצוא את תדירות כל פעולה (התדירות אינה קבועה) חילקנו את מספר התצפיות בכל אלמנט במספר תצפיות הקטיפה.

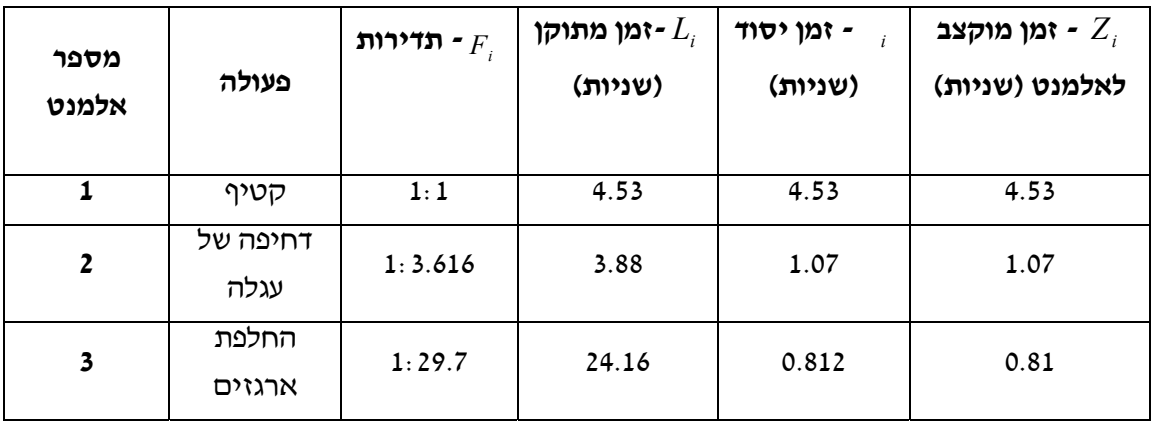

#### **טבלה 8 – ניתוח תוצאות חקר עבודה**

**הזמן המוקצב למחזור המתקבל הוא 6.41 שניות** (סך ה – Zi בטבלה 8)**.** 

| מספר<br>אלמנט  | פעולה            | החלק - $w_i$<br>היחסי של<br>אלמנט i | מספר מדידות $-n1$ ,<br>נדרש לאלמנט l עבור<br>$r=0.1, k=2$ | ד – רמת אי דיוק<br>בפועל לאלמנט I עבור<br>k=2 רמת אמינות |
|----------------|------------------|-------------------------------------|-----------------------------------------------------------|----------------------------------------------------------|
|                | קטיפה            | 0.7                                 | 98                                                        | 0.0206                                                   |
| $\overline{2}$ | דחיפה של<br>עגלה | 0.17                                | 144                                                       | 0.0475                                                   |
| 3              | החלפת<br>ארגזים  | 0.13                                | 46                                                        | 0.0769                                                   |

**טבלה 9 – בדיקת רמת אי דיוק בפועל ורמת אמינות**

**טבלה 10 - מספר מדידות נדרש - עבור רמת אמינות 2 = k ורמת אי דיוק 0.1 = r** 

| מספר<br>אלמנט | פעולה         | החלק - $w_i$<br>היחסי של<br>אלמנט i | מספר מדידות $-n1$ ,<br>נדרש לאלמנט ועבור<br>$r=0.1, k=2$ | $\frac{1}{F_i}$<br>$n_{i}$ | אחוז<br>מצטבר |
|---------------|---------------|-------------------------------------|----------------------------------------------------------|----------------------------|---------------|
|               | קטיפה         | 0.706                               | 98                                                       | 98                         | 70.60         |
| $\mathbf{2}$  | דחיפה של עגלה | 0.167                               | 144                                                      | 521                        | 87.33         |
| 3             | החלפת ארגזים  | 0.126                               | 46                                                       | 1368                       | 100%          |

מאחר ונדגמו 2289 מחזורים ו- 2289 > 1368 (טבלאות 9 ו- 10) נוכל לקבוע שנמדדו מספיק מחזורים על מנת לעמוד ברמת אמינות 2 = k ורמת אי דיוק 0.1 = r, משמעות הדבר שב- 100% מהזמן אנו עומדים ברמת אמינות זאת ורמת אי דיוק זה.

# **4.4.4 ניתוח זמן תקן לפרי בהדליה**

תצפיות למציאת זמני תקן לפרי נערכו במשך יום אחד ועל פני 39 שורות (שורות ללא מסילות), במהלך החקר עקבנו אחרי חמישה עובדים, וותק העובדים אינו אחיד (וותק העובדים נע בין חצי שנה לשלוש שנים), יחד עם זאת לא נראה הבדל מהותי בקצב העבודה בין העובדים, ולהערכתנו גורם הקצב הינו 100% עבור כל העובדים, התוצאות מפורטות בטבלה .11

| מספר<br>אלמנט | פעולה            | מספר<br>תצפיות | פונצע - $x$<br>המדגם<br>(שניות) | - סטיית<br>תקן<br>(שניות) | <b>UCL</b><br>(שניות) | <b>LCL</b><br>(שניות) |
|---------------|------------------|----------------|---------------------------------|---------------------------|-----------------------|-----------------------|
|               | הדליה            | 1837           | 6.606                           | 4.53                      | 4.53                  | 4.53                  |
| $\mathbf{2}$  | דחיפה של<br>עגלה | 387            | 4.9819                          | 3.628                     | 3.628                 | 3.628                 |
| 3             | החלפת<br>ארגזים  | 46             | 15.63                           | 3.9                       | 3.9                   | 3.9                   |

**טבלה 11 – זמני תקן בפעולת ההדליה**

מחזור הוגדר מרגע הרמת ידיים (העובד מרוקן מידיו את כל העלים והחנטים שהוציא מהצמח) ועד להורדת הידיים הבאה, על מנת למצוא את תדירות כל פעולה (התדירות אינה קבועה) חילקנו את מספר התצפיות בכל אלמנט במספר תצפיות ההדליה (טבלה 11).

| מספר<br>אלמנט | פעולה            | לדירות - $F_i$ | ימן מתוקן - $L_{\scriptscriptstyle i}$<br>(שניות) | זמן יסוד<br>(שניות) | י זמן מוקצב - $Z_i$<br>לאלמנט (שניות) |
|---------------|------------------|----------------|---------------------------------------------------|---------------------|---------------------------------------|
| 1             | הדליה            | 1:1            | 6.606                                             | 6.606               | 6.606                                 |
| $\mathbf{2}$  | דחיפה של<br>עגלה | 1:4.747        | 4.9819                                            | 1.050               | 1.050                                 |
| 3             | החלפת<br>ארגזים  | 1:39.935       | 15.63                                             | 0.391               | 0.391                                 |

**טבלה 12 – ניתוח תוצאות חקר עבודה**

**הזמן המוקצב למחזור המתקבל הוא 8.047 שניות** (סך ה – Zi בטבלה 12)**.**

| מספר<br>אלמנט | פעולה            | החלק - $w_i$<br>היחסי של<br>אלמנט i | מספר מדידות $-n1$ ,<br>נדרש לאלמנט l עבור<br>$r=0.1, k=2$ | ד – רמת אי דיוק<br>בפועל לאלמנט I עבור<br>k=2 רמת אמינות |
|---------------|------------------|-------------------------------------|-----------------------------------------------------------|----------------------------------------------------------|
| 1             | הדליה            | 0.821                               | 189                                                       | 0.0320                                                   |
| $\mathbf{2}$  | דחיפה של<br>עגלה | 0.130                               | 213                                                       | 0.0740                                                   |
| 3             | החלפת<br>ארגזים  | 0.049                               | 25                                                        | 0.0736                                                   |

**טבלה 13 – בדיקת רמת אי דיוק בפועל ורמת אמינות**

**טבלה 14 - מספר מדידות נדרש - עבור רמת אמינות 2 = k ורמת אי דיוק 0.1 = r.**

| מספר<br>אלמנט  | פעולה         | החלק - $w_i$<br>היחסי של<br>אלמנט i | מספר מדידות $-n1$ ,<br>נדרש לאלמנט ועבור<br>$r=0.1, k=2$ | $n\vert_{i} \vert \frac{1}{F_{i}}$ | אחוז<br>מצטבר |
|----------------|---------------|-------------------------------------|----------------------------------------------------------|------------------------------------|---------------|
|                | הדליה         | 0.821                               | 189                                                      | 189                                | 82.1          |
| 3              | החלפת ארגזים  | 0.049                               | 25                                                       | 999                                | 87            |
| $\overline{2}$ | דחיפה של עגלה | 0.130                               | 213                                                      | 1012                               | 100           |

מאחר ונדגמו 1837 מחזורים ו- 1837 > 1012 (טבלאות 13 ו- 14) נוכל לקבוע שנמדדו מספיק מחזורים על מנת לעמוד ברמת אמינות 2 = k ורמת אי דיוק 0.1 = 0.1, משמעות הדבר שב- 100% מהזמן אנו עומדים ברמת אמינות זאת ורמת אי דיוק זה.

#### **4.4.5 ניתוח זמני פעולות הקטיף**

ביום בו מתבצע קטיף, העבודה בחממה מתחילה בשעה .6:00 החממות מכילות 100 שורות, מספר העובדים משתנה בין 9 ל- 12 עובדים ביום ומשתנה לפי צרכיו של החקלאי, במהלך יום העבודה ישנה הפסקת בוקר מהשעה 9:00 ועד ,9:30 בתחילת היום אחד העובדים מכניס את עגלת הטרקטור שעליה ישנם 375 ארגזים ריקים, כל עובד מעמיס בעגלתו האישית שישה ארגזים, לאחר מכן כל עובד ניגש לשורה בה הוא מתחיל את פעולת הקטיף החקר נערך במשך שלושה ימים ובמהלכו נמדדו 204 שורות.

הפעולות שנמדדו במהלך יום קטיף הם:

• **קטיף בשורה-** בכל תצפית נמדדו: הזמן שארך הקטיף, אורך השורות שבוצעו, כמות ארגזים שמולאו בפלפל, וותק העובד, גובה הצמחים בשורה זמן התצפית החל מרגע הכניסה לשורה ועד היציאה ממנה.

• **הליכה לפריקה –** זמן התצפית החל מרגע היציאה מהשורה ועד ההגעה לעגלת הטרקטור, בתצפית נמדד הזמן והמרחק.

• **פריקת ארגזים מלאים וטעינת ארגזים ריקים –** מרגע ההגעה לעגלה ועד סיום החלפת הארגזים המלאים בריקים, כאשר כל עובד מעמיס בעגלתו האישית שישה ארגזים ריקים.

• **חזרה לשורה לבצע קטיף –** כל תצפית נמדדה מרגע עזיבת נקודת הפריקה ועד הכניסה לשורה, במהלך התצפית נמדד הזמן והמרחק.

פעולות האתחול שכוללות כניסת עובדים לחממה, הכנסת עגלת הטרקטור והעמסת שישה ארגזים ריקים בפעם הראשונה (נוהל העבודה מגדיר שבעגלה האישית יהיו שישה ארגזים) לא נמדדו, משום שפעולות אלו מתרחשות באופן חד פעמי במהלך יום העבודה.

באחת מן החממות הותקנו מסילות בחמש שורות בחממה, מטרת המסילות היא לסייע בידי העובדים לשנע את העגלה האישית בעת הדחיפה של העגלה, במהלך החקר הופרדו תצפיות הקטיף בשורה עם מסילות משורות ללא מסילות.

עגלת הטרקטור יכולה להכיל 375 ארגזים מלאים, בתחילת יום העבודה הארגזים על גבי עגלה זאת הינם ריקים, במהלך היום העובדים ממלאים את הארגזים הללו, כאשר כל הארגזים בעגלה מולאו העובדים נדרשים לצאת מחוץ לחממה על מנת להביא ארגזים ריקים, בנוסף את הארגזים המלאים הם מניחים בפתח החממה, איסוף של כל ארגזים אלו מתבצע בסוף היום.

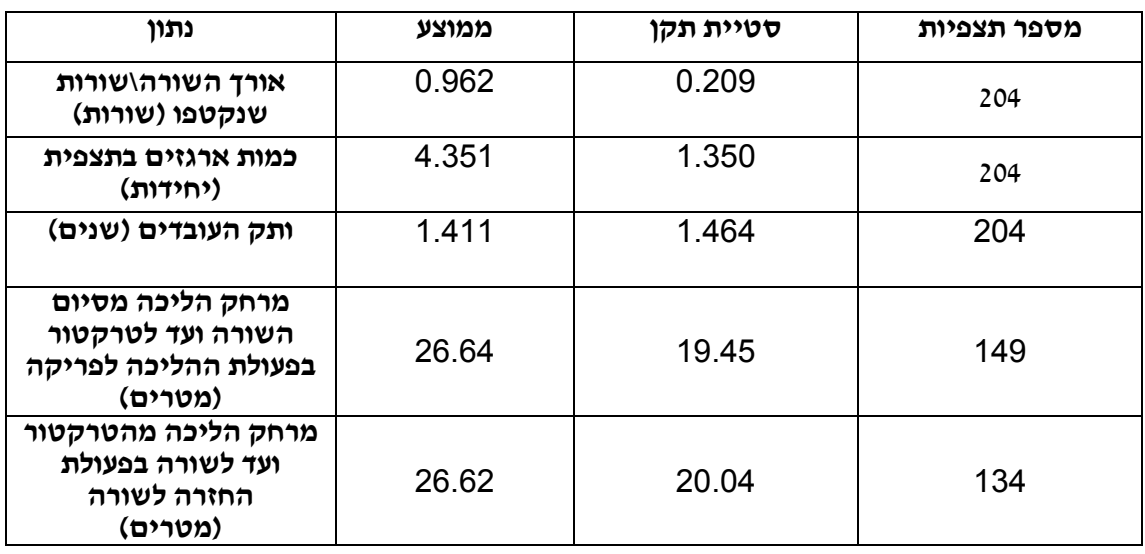

#### **טבלה 15 – סיכום נתונים כלליים**

במהלך הקטיף נמדדו שני גבהי צמחים :

1.5 – 1.8 מטר 48.5% מהתצפיות

-1.8 2 מטר 51.5% מהתצפיות

ראוי לציין שבמהלך כל שנת הגידול הצמח נמצא בגבהים אלה ואינו חוצה את גבול 2 המטרים, זאת מתאפשר בעזרת חיווט וכיפוף של הצמח לגובה זה מבלי לפגוע בתפוקתו, מה שעוזר לנוחות הקטיף.

| מספר<br>אלמנט | פעולה                                             | מספר<br>תצפיות | פונאוצע - $x$<br>המדגם<br>(שניות) | - סטיית<br>תקן<br>(שניות) | <b>UCL</b><br>(שניות) |
|---------------|---------------------------------------------------|----------------|-----------------------------------|---------------------------|-----------------------|
| $\mathbf{1}$  | קטיף ללא<br>מסילה                                 | 169            | 1365.27                           | 488.78                    | 3320.39               |
| $\mathbf{2}$  | קטיף על גבי<br>מסילה                              | 35             | 1214.42                           | 310.55                    | 2456.62               |
| $\mathbf{3}$  | הליכה לפריקה                                      | 121            | 34.56                             | 21.59                     | 120.92                |
| 4             | פריקת ארגזים<br>מלאים<br>והחלפתם<br>בארגזים ריקים | 103            | 81.61                             | 42.11                     | 250.05                |
| 5             | חזרה לשורה<br>לבצע קטיף                           | 113            | 35.38                             | 22.53                     | 125.5                 |
| 6             | הליכה לפריקה<br>בסוף החממה                        | 28             | 53.32                             | 30.13                     | 173.84                |
| 7             | פריקת ארגזים<br>וטעינה מבחוץ                      | 31             | 147.48                            | 86.97                     | 495.36                |
| 8             | חזרה לשורה<br>לבצע קטיף<br>מרגע הכניסה<br>לחממה   | 21             | 54.43                             | 24.21                     | 151.27                |

**טבלה 16 – תוצאות חקר העבודה – פעולות עיקריות**

המטרה הינה מציאת זמן מחזור, זמן זה ישמש אותנו לקביעת תפוקה נורמאלית אותה נוכל להשוות לתוצאות הסימולציה ולבצע אימות מודלי הסימולציה שיוצגו בהמשך, נוכל לומר שזמן מחזור יוגדר מסיום קטיף בשורה ועד לקטיף הבא, אולם, קיימת בעיה בהגדרת זמן המחזור בצורה הבאה מהסיבות הבאות:

אורך הקטיף בשורה משתנה – אורך הקטיף אינו קבוע ויכול להשתנות, לדוגמא יתכן כי במהלך תצפית אחת יקטוף העובד 2 שורות ובתצפית אחרת 0.8 מהשורה, הדבר תלוי בתנובת הפרי בשורה, מאחר ומדובר בחקלאות קשה לצפות במדויק את תנובת הפרי, מאחר ואורך הקטיף שונה הרי שכל תצפית מגדירה "כמות" אחרת של עבודה, בחקר עבודה חשוב לשמור שבכל תצפית "כמות" העבודה תישאר זהה.

יש לקבוע זמן תקן לקטיף על גבי מסילה וקטיף שאינו על גבי מסילה, השוני בין שני אלו מחייב קביעת 2 זמני מחזור שונים (נספח ח- ההבדל בין שורה עם מסילה לבין שורה ללא מסילה). מרגע בו מולאו כל 375 הארגזים שבעגלת הטרקטור נהלי העבודה משתנים, בשל שינויים אלו יש להגדיר זמן מחזור חדש, בעיה אחרת היא שבתצפיות הקטיף לא בוצעה הבדלה האם הפריקה היא לעגלה או לפתח החממה.

מספר התצפיות שנעשו עבור כל אחת מהפעולות אינו זהה, ניתן היה לצפות שסכום כל הפעולות יעמוד על 204 תצפיות, אך בתהליך המדידה בשל הקושי האנושי לעקוב אחר מספר אנשים במקביל ובתנאי החממה נוצר מצב בו מספר התצפיות אינו זהה.

על מנת להתגבר על בעיות אלו הוגדרו שלושה זמני מחזור שונים, בכדי להתגבר על "כמות" עבודה משתנה במהלך הקטיף חושב זמן קטיף לשורה בודדת, זמן זה חושב ע"י חלוקת הזמן לקטיף בתצפית i, באורך השורות שבוצעו בתצפית i, התוצאות המתקבלות הינם:

זמן מחזור לקטיף לשורה בודדת ללא מסילות אחרי נרמול – 1467.88 שניות (טבלה 16)

זמן מחזור לקטיף לשורה בודדת על מסילות אחרי נרמול – 1214.42 שניות (טבלה 16)

# שלושת זמני המחזור המתקבלים (נספח ח- ההבדל בין שורה עם מסילה לבין שורה ללא מסילה):

.1 מרגע תחילת הקטיף בשורה בודדת ללא מסילה ועד ולסיום פעולת החזרה לשורה אחרת.

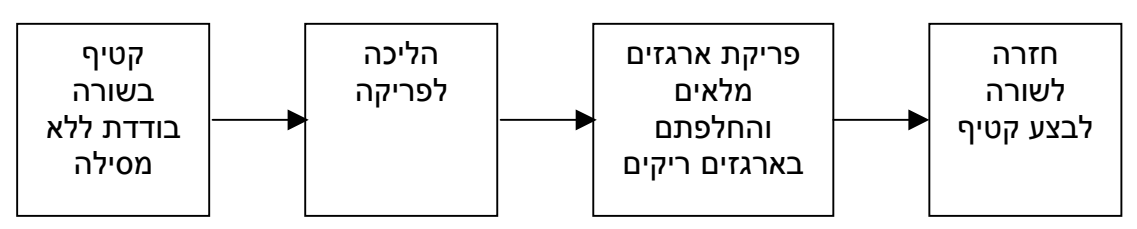

.2 מרגע תחילת הקטיף בשורה בודדת עם מסילה ועד ולסיום פעולת החזרה לשורה אחרת.

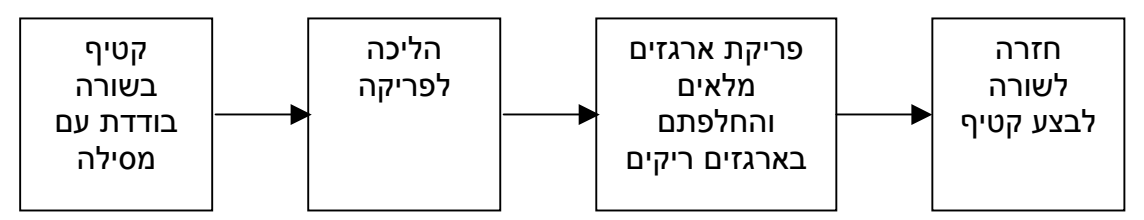

.3 מרגע תחילת הקטיף בשורה בודדת ללא מסילה ועד ולסיום פעולת החזרה מפתח החממה לשורה אחרת.

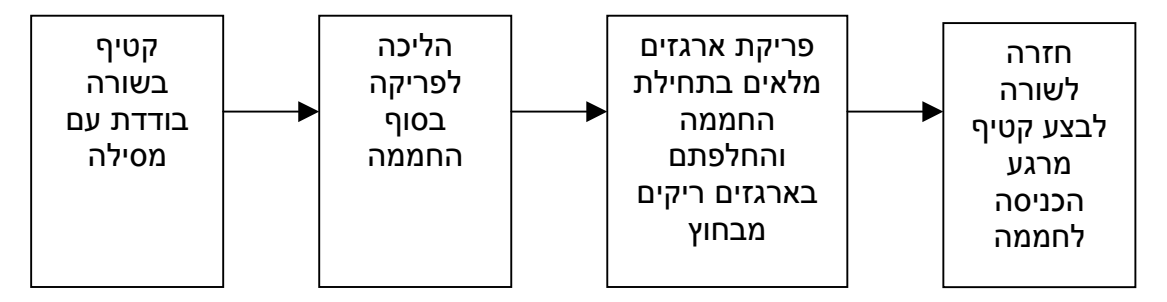

חישוב זמני המחזור עבור כל אחד מהשלושה נעשה ע"י חיבור כל ממוצעי זמני הפעולות המרכיבים את המחזור, התוצאות המתקבלות מפורטות בטבלה .17

# **טבלה 17 – זמני מחזור לסוגי הקטיף השונים**

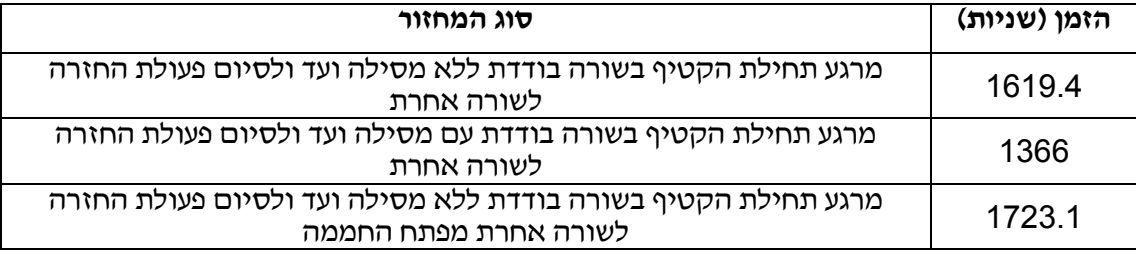

בכדי לחשב את הזמן הנדרש לחממה בה ישנם 100 שורות, יש לחשב את מספר השורות אשר ממלאים את עגלת הטרקטור, נתון זה מחושב על פי נוסחה .12

# **מספר שורות למילוי טרקטור :**

# **מספר הארגזים הממוצע לשורה** (12) **מספר הארגזים בטרקטור (375)**

התוצאה המתקבלת היא 86 שורות, כלומר ב- 86 השורות הראשונות פריקת הארגזים המלאים היא לעגלת הטרקטור, וב- 14 השורות הנותרות ההליכה לפריקה מתבצעת אל פתח החממה, הפריקה והטעינה מחוץ לחממה והחזרה לשורה מפתח החממה, דבר הגורם לבזבוז אדיר של זמן.

סך זמן העבודה הדרוש כיום לחממה בה ישנם 100 שורות ו- 5 מסילות הוא 45.04 שעות ולחממה בה אין מסילות הוא 45.38 שעות, באיור 6 ניתן לראות שפעולת הקטיף מהווה את החלק הניכר ביום העבודה.

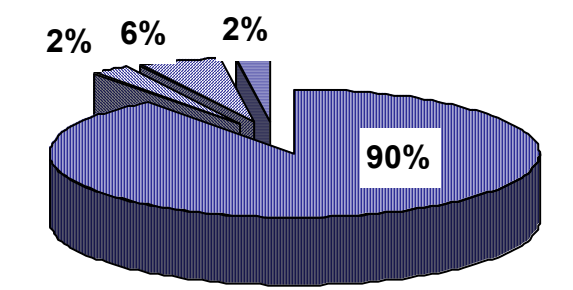

קטיף הליכה לפריקה פריקה טעינה הליכה חזרה לשורה

**איור 6 – חלוקת הזמנים בעת עבודה בחממה לפי פעולות (המצב כיום)**

#### **4.4.6 ניתוח זמני פעולות ההדליה**

יום ההדליה מתחיל בשעה 6:00 בבוקר ומסתיים בגמר 100 השורות הקיימות בחממה. במהלך יום העבודה ישנה הפסקה בין 9:00 ל- 9:30 בבוקר, בכניסה לחממה כל עובד מניח 2 ארגזים ריקים בעגלתו האישית, אחד העובדים מכניס דולב שאליו ישפכו את כל החנטים והעלים שהוצאו מן הצמח, לאחר מכן, כל עובד בוחר שורה שבה יעבוד, בחירת השורות מתבצעת באופן רנדומאלי, במהלך החקר לא הובחן נוהל עבודה מסודר בבחירת השורות ואופן חלוקת העבודה בין העובדים, לאחר שכל עובד בחר שורה הוא מתחיל לבצע את ההדליה בשורה (הוצאת החנטים ,הוצאת העלים וסבסוב), חקר העבודה בהדליה נמשך יום אחד, במהלכו נצפו 11 עובדים, מספר השורות שנצפו הוא ,74 הפעולות שנצפו במהלך ההדליה הם:

הדליה בשורה\שורות - בכל תצפית נמדדו: הזמן שארכה ההדליה בשורה\שורות, אורך השורות שבוצעו, כמות הארגזים שמולאו בחנטים ועלים וותק העובד, זמן התצפית החל מרגע הכניסה לשורה ועד היציאה ממנה.

הליכה לפריקה – זמן התצפית החל מרגע היציאה מהשורה ועד ההגעה לדולב, בתצפית נמדד הזמן והמרחק.

ריקון ארגזים מלאים לדולב – מרגע ההגעה לדולב ועד סיום ריקון.

חזרה לשורה לבצע הדליה – כל תצפית נמדדה מרגע עזיבת הדולב ועד הכניסה לשורה, במהלך התצפית נמדד הזמן והמרחק.

נסיעה לריקון הדולב וחזרה לחממה – כאשר הדולב מלא ניגש אחד העובדים לרוקן את הדולב, ע"י שימוש בטרקטור העובד נוסע לנקודת ריקון המרוחקת כחמישה ק"מ מהחממה וחוזר לחממה.

פעולות האתחול שכוללות כניסת עובדים לחממה, הכנסת הדולב בפעם הראשונה והעמסת שני ארגזים ריקים בעגלה האישית בפעם הראשונה (נוהל העבודה מגדיר שבעגלה האישית יהיו שני ארגזים) לא נמדדו, משום שפעולות אלו מתרחשות באופן חד פעמי במהלך יום העבודה. בשורות בהן בוצעה ההדליה לא היו מסילות משום שהעבודה נעשתה בחממה שללא המסילות.

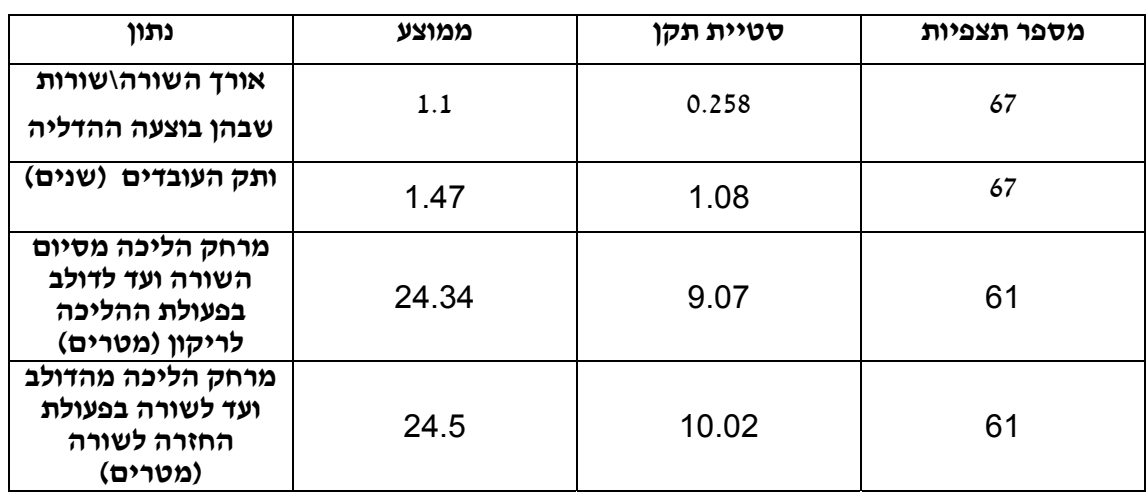

#### **טבלה 18 – סיכום נתונים כלליים**

| מספר<br>אלמנט           | פעולה                       | מספר<br>תצפיות | פמוצע - $x$<br>המדגם<br>(שניות) | - סטיית<br>תקן (שניות) | <b>UCL</b><br>(שניות) |
|-------------------------|-----------------------------|----------------|---------------------------------|------------------------|-----------------------|
| $\mathbf 1$             | הדליה<br>בשורה\שורות        | 67             | 1340                            | 357.13                 | 2768.52               |
| $\overline{2}$          | הליכה לפריקה                | 61             | 67.7                            | 41.03                  | 231.82                |
| $\overline{\mathbf{3}}$ | ריקון ארגזים<br>מלאים לדולב | 61             | 76.7                            | 117.17                 | 545.38                |
| 4                       | חזרה לשורה<br>לבצע הדליה    | 61             | 114.73                          | 36.16                  | 259.377               |
| 5                       | נסיעה לריקון<br>הדולב וחזרה | 4              | 538                             | 66                     | 802                   |

**טבלה 19 – תוצאות חקר העבודה – פעולות עיקריות**

בטבלה 19 ניתן לראות שישנה בעיה בחישוב זמן המחזור בשל "כמות" עבודה משתנה, במהלך תצפיות ההדליה בשורה העובדים לא דלו את אותה כמות שורות בכל תצפית, גם כאן בוצע נרמול לזמני ההדליה, הנרמול קובע שזמן ההדליה יהיה לשורה בודדת, נוסחה 13 היא הנוסחה לנרמול זמני הדליה.

> $\,$ ורה  $\,$ שורות שבהן בוצעה ההדליה בתצפית  $\,$ זמן ההדליה בתצפית i  $\frac{1}{2}$

הממוצע המתקבל לזמן הדליה בשורה בודדת הוא 1211.26 שניות. זמן המחזור יחושב מתחילת העובדה בשורה ועד סיום פעולת החזרה לשורה אחרת.

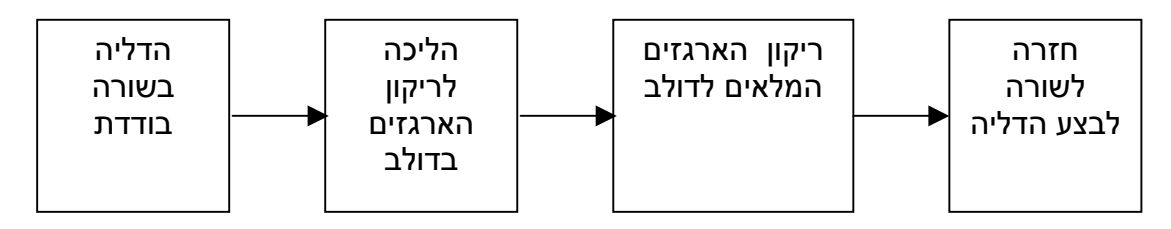

זמן המחזור המתקבל הוא 1470.4 שניות, על מנת לבצע הדליה ב 100 שורות יש צורך ב- 40.83 שעות, חישוב הזמן אינו מתייחס לריקון הדולב, עבור 100 שורות ידרשו שישה ריקונים של הדולב, ולכן יש להוסיף כשעה אחת (זמן ריקון דולב אחד הוערך ב- 600 שניות משום שמספר התצפיות מועט ולכן נלקח ערך גבוה, כמו כן מאחר ובמהלך יום החקר בוצעה ההדליה ב- 74 שורות שבמהלכן נמדדו 4 תצפיות של ריקון הדולב, עבור 100 שורות יש לבצע שישה ריקונים של הדולב).

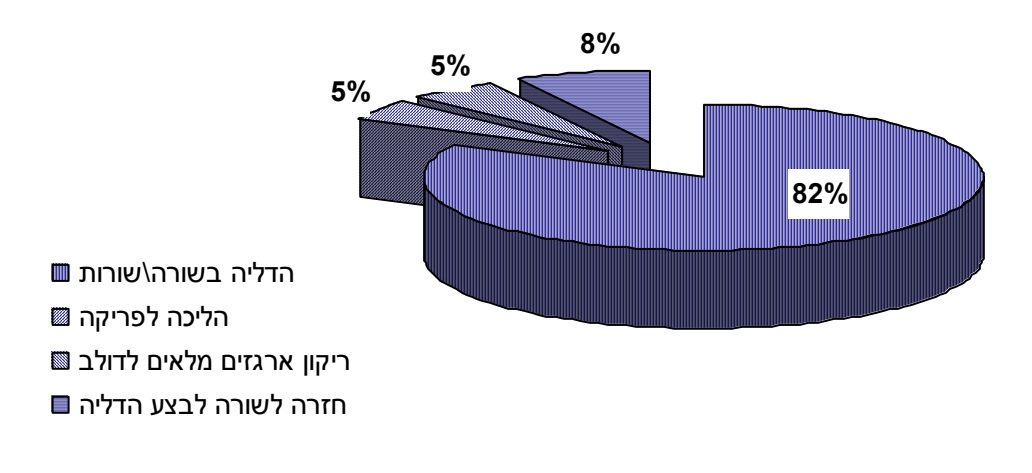

**איור 7 – חלוקת הזמנים בעת עבודה בחממה לפי פעולות (המצב כיום)**

# **.5 מודל הסימולציה**

# *5.1 תיאור כללי*

הסימולציה משמשת ככלי לבחינת החלופות המוצעות והשוואתן על מנת לשפר את שיטות העבודה בחממות וכן לבצע ניתוחי רגישות לשיטות השונות. הסימולציות שנבנו מכילות שלושה מרכיבים עיקריים הכוללים: מודל סימולציה בתוכנת ה- Arena, טפסים (Forms (בממשק Basic-Visual וגיליונות Excel. הטפסים משמשים לקבלת קלט המשתמש, קלט זה מוזן לתוכנת ה- Arena ופלט תוצאות הרצת הסימולציה מוצג באמצעות ה- Excel.

# *5.2 הגדרות והנחות*

 מודלי הסימולציה נערכו עבור תהליכי הקטיף וההדליה המתבצעים בחממות. עבור תהליך ההדליה קיימים שני מודלים, ואילו עבור תהליך הקטיף ישנם חמישה מודלים. מערכות הסימולציה מאפשרות קליטת משתנים מן המשתמש (המשתנים השונים יפורטו בהמשך) זאת ע"י שימוש בממשק Basic-Visual, לאחר קליטת הנתונים המערכת מבצעת 50 הרצות, בסיום ההרצות המערכת מאפשרת הצגת נתונים וסיכומם בקובץ Excel.

מערכות הסימולציה שנבנו עבור התהליכים השונים הינם מערכות terminating, אלו מערכות אשר מסתיימות בסיום כל השורות בחממה, בנוסף המערכות מתעלמות מזמן ההפסקה (לעובדים ישנה הפסקה מהשעה 9:00 ועד 9:30), אולם, במודל הכלכלי ובניתוח התוצאות ישנה התייחסות לנושא, בנוסף המערכות מתעלמות מזמן אתחול העבודה (זמן הכנסת הטרקטור בקטיף או הכנסת הדולב בתחילת יום
ההדליה, וזמן לקיחת ארגזים בפעם הראשונה) זאת משום שפעולות אלו מתרחשות בכל המודלים ללא שינוי, בנוסף, מאחר ופעולות אלו מבוצעות באופן חד- פעמי ביום עבודה לא ניתן לקבוע התפלגויות עבורן.

 יחד עם זאת ראינו כי לקראת סיום העבודה (כאשר נותרו מספר שורות בודדות בלבד) מסייעים עובדים שסיימו את שורתם לעובדים אחרים, מדובר במצב שבו מספר השורות שבהן עובדים הוא קטן ממספר העובדים, ובנוסף לא עובדים בחממה השנייה באותו היום, על מנת לסיים מהר יותר העובדים עוזרים זה לזה, המודלים השונים לא מתייחסים למצבים בהם עובדים מסייעים אחד לשני,זאת משום:

מתרחש במספר שורות מאוד מצומצם.

קשה לקבוע את החלק היחסי של כל עובד בשורה.

מודלי הסימולציה מבוססים על התרחשותם האמיתית של אירועים המהווים את האלמנטים בעבודה בחממות. הסימולציה הינה מבוססת אירועים, קיום האירועים הוא המקדם את הסימולציה, הישויות במערכות הסימולציה הינם העובדים המבצעים את פעולת הקטיף או ההדליה.

 הפעולות אשר מבצעים העובדים מהווים את התהליכים במודלי הסימולציה, לאחר ביצוע חקר העבודה הוזנו הנתונים ל- ANALAYZER INPUT שבתוכנת ה- ARENA, ההתפלגויות של התהליכים נקבעו ע"י תוצאות ה – ANALAYZER INPUT, לאחר הזנת הזמנים שהתקבלו בחקר העבודה ניתן לקבל את ההתפלגות של זרם הזמנים שהוזן, מבין כל ההתפלגויות האפשריות ה– ANALAYZER INPUT בוחר את ההתפלגות בה ה- MSE) error square mean (הינו הנמוך ביותר.

 מערכות הסימולציה שנבנו הינם מערכות terminating, במערכות מסוג זה יש להריץ מספר רב של רפליקציות על מנת שהשונות תתייצב, ולכן עבור כל סימולציה הורצו 50 רפליקציות, את התייצבות השונות ניתן לראות בפלט ה- EXCEL) נספח מספר 5).

#### **5.3 הקטיף**

 נבחנו חמש חלופות לתהליך הקטיף. מכיוון שכל חלופה שונה במהות היה צריך לבנות מודל סימולציה ייחודי לכל חלופה (נספח ח- ההבדל בין שורה עם מסילה לבין שורה ללא מסילה).

#### *5.3.1 חלופות הקטיף והתפלגויות הזמנים*

**חלופה 1 - תיאור המצב הקיים** – ביום בו מתבצע קטיף, העבודה בחממה מתחילה בשעה ,6:00 החממות מכילות 100 שורות, מספר העובדים משתנה בין 9 ל- 12 עובדים ביום ומשתנה לפי ראות החקלאי. במהלך יום העבודה ישנה הפסקת בוקר מהשעה 9:00 ועד .9:30 בתחילת היום אחד העובדים מכניס את עגלת הטרקטור שעליה ישנם 375 ארגזים ריקים, כל עובד מעמיס בעגלתו האישית שישה ארגזים, לאחר מכן כל עובד ניגש לשורה בה הוא מתחיל את פעולת הקטיף, בחירת השורות מתבצעת באופן אקראי וללא סדר מסוים, במהלך הקטיף בשורה יתכנו **שלוש אפשריות**:

**אפשרות ראשונה –** מספר הארגזים המלאים שהשורה מניבה הינו גדול ממספר הארגזים בעגלה האישית. במקרה כזה לאחר מילוי כל הארגזים בעגלה האישית העובד ינוע עם העגלה האישית אל עגלת הטרקטור, את הארגזים המלאים העובד יניח על גבי עגלת הטרקטור, אז יעמיס העובד שישה ארגזים ריקים ויחזור לנקודה בה הפסיק את הקטיף.

37

**אפשרות שנייה –** מספר הארגזים המלאים שהשורה מניבה הינו קטן ממחצית מספר הארגזים בעגלה האישית. מתוך חקר העבודה נמצא שבמקרים שכאלו העובדים לא הולכים להחליף את הארגזים הריקים במלאים אלא ממשיכים לשורה חדשה, רק בשורה החדשה כאשר יתמלאו כל הארגזים הם ילכו להחליף את הארגזים המלאים בריקים.

**אפשרות שלישית -** מספר הארגזים המלאים שהשורה מניבה הינו גדול ממחצית מספר הארגזים שעל העגלה וקטן או שווה למספר הארגזים שבעגלה האישית. במקרים מסוג זה, כאשר העובד יסיים את השורה הוא ייגש אל העגלה ויחליף את הארגזים המלאים בארגזים ריקים, לאחר מכן ייגש לשורה חדשה. בתהליך הקטיף ישנן ארבע פעולות מרכזיות :

**הקטיף בשורה –** זמן הקטיף בשורה יקבע לפי מספר הארגזים שמניבה השורה, במהלך חקר העבודה נמדדו 204 תצפיות של קטיף בשורה, מתוכם 169 בוצעו בשורות ללא מסילה, ו 35 בוצעו בשורות עם מסילה, במהלך המדידה נמדדו הנתונים הבאים:

- חלק השורות שבוצע בהן קטיף אורך השורות נקבע לפי כמות השורות שנקטפו, יתכן כי עובד  $_{\odot}$ יבצע קטיף בשורה וחצי או אף בחצי שורה
	- o מספר הארגזים המלאים שנקטפו
		- o זמן הקטיף

על מנת לקבוע את מספר הארגזים לשורה בודדת בוצע נרמול ע"י חלוקת מספר הארגזים המלאים שנקטפו בתצפית i, בחלק השורות שבוצע בהן קטיף בתצפית i, ע"י שימוש בANALAYZER INPUT שבתוכנת ה- ARENA נמצאה התפלגות מספר הארגזים שמניבה שורה בודדת אחת, לאחר מכן ע"י רגרסיה ליניארית נקבע הזמן עבור הקטיף בשורה, כאשר מספר הארגזים הנדגם מהווה את המשתנה המסביר ואילו הזמן לשורה הוא המשתנה המוסבר, מספר התצפיות שהשתמשנו לרגרסיה ליניארית הוא ,169 זאת משום שזמן הקטיף על גבי מסילה שונה מזמן הקטיף ללא מסילה.

**הליכה לפריקה –** זמן ההליכה לפריקה בסימולציה יקבע לפי ההתפלגות שהתקבלה מתוכנת .INPUT ANALAYZER -ה

**פריקת ארגזים מלאים והחלפתם בארגזים ריקים-** הזמן בסימולציה יקבע לפי ההתפלגות שהתקבלה מתוכנת ה- ANALAYZER INPUT.

> חזרה לשורה לבצע קטיף - הזמן בסימולציה יקבע לפי ההתפלגות שהתקבלה מתוכנת .INPUT ANALAYZER -ה

במהלך חקר העבודה הובחנה תופעה נוספת, נמצא כי לאחר שכל הארגזים הריקים בעגלת הטרקטור מולאו (375 ארגזים), העובדים יוצאים מן החממה על מנת להביא ארגזים ריקים לשורות הנותרות, במקרים מסוג זה ניתן לראות כי זמני ההליכה מתארכים, כך גם זמן החלפת הארגזים המלאים בריקים, בסיום כל השורות העובדים יוצאים מן החממה ומסיימים את יום העבודה.

| פעולה                                              | התפלגות לפי ה - input analyzer (שניות) | מספר<br>תצפיות |
|----------------------------------------------------|----------------------------------------|----------------|
| מספר הארגזים לשורה בודדת                           | NORM(4.57, 1.33)                       | 204            |
| קטיף בשורה (כאן ישנו גם<br>שימוש ברגרסיה ליניארית) | [NORM(4.57, 1.33)] x 274.88+212.74     | 169            |
| מסוף השורה והליכה לפריקה                           | ERLA(15.8,2)+3                         | 121            |
| חזרה לשורה לבצע קטיף                               | WEIB(34.8,1.32)+3                      | 113            |
| פריקת ארגזים מלאים<br>והחלפתם בארגזים ריקים        | WEIB(75.8,1.62)+13                     | 103            |
| הליכה לפריקה באזור הדלת                            | NORM(53.3,29.6)                        | 28             |
| הבאת ארגזים ריקים מבחוץ<br>וחזרה לשורה             | NORM(54.4,23.6)                        | 21             |
| פריקה באזור הדלת וטעינת<br>ארגזים ריקים מבחוץ      | TRIA(28,60.5,354)                      | 31             |

**טבלה 20 - ההתפלגויות לפי ה- analyzer input**

**חלופה -2 ביצוע הקטיף ללא יציאה החוצה מחוץ לחממה-** מודל זה מאפשר לבחון את המצב הקיים ללא יציאה מן החממה ההבדל העיקרי במודל זה מהמצב הקיים הינו שמספר הארגזים בעגלת הטרקטור איננו מוגבל ל- 375 ארגזים, במצב כזה אין צורך לצאת מן החממה, מאחר ומספר הארגזים שעל עגלת הטרקטור יספיק לכל תנובת הפרי של החממה, כיום מספר הארגזים שמניבים 100 שורות הינו כ- 450 ארגז, לכן על העגלה להיות בגודל כזה המאפשר מיקום ל- 450 ארגזים לפחות.

זמני התהליכים במודל זה מבוססים על זמני התהליכים במצב הקיים.

**חלופה -3 ביצוע הקטיף ללא יציאה החוצה ובשימוש מסילות –** מטרתו של המודל היא לבחון את העבודה ע"ג מסילות ולבדוק בכמה זמן משפרת העבודה על גבי מסילות את הזמן הכולל לקטיף, מודל זה משלב את העבודה על גבי המסילות, ובנוסף, הקטיף מתבצע ללא יציאה מחוץ לחממה, כמו במודל הקודם גם כאן העגלה בגודל המאפשר מיקום ל 450 ארגזים לפחות, בנוסף פעולת הקטיף בשורה מתבצעת ע"ג מסילות, ההבדל הינו שבשורות בעלות מסילה העגלה האישית נעה על גבי המסילה ולא על הקרקע, בנוסף ישנו שוני בין העגלות, עגלות המותאמות למסילה הן ללא גלגלים ויכולות לשאת תשעה ארגזים בעת ובעונה אחת, לעומתן עגלות שאינן מותאמות למסילות נעות על גבי גלגלים, ויכולות לשאת עד שישה ארגזים, במהלך עבודת הקטיף בשורה העובד מבצע שלוש פעולות: קטיפה של הפלפל, דחיפת העגלה והחלפת ארגזים, בעבודה עם עגלה שנעה על גבי מסילה ישנם מספר יתרונות והם :

העובד איננו נדרש לדאוג ליציבות העגלה.

יכולת דחיפה קלה יותר של העגלה.

יכולת העמסה של מספר גדול יותר של ארגזים, בעגלה רגילה בה ישנם רק שישה ארגזים, במידה והשורה מניבה מעל שישה ארגזים, אז יהיה העובד מחויב לגשת לרוקן את הארגזים, ולחזור חזרה לשורה.

זמן הקטיף בשורה על גבי מסילה שונה מזמן קטיף בשורה ללא מסילה, כמו במודל המצב הקיים נעשה שימוש ברגרסיה ליניארית למצוא את זמן הקטיף בשורה (התפלגות מספר הארגזים לשורה לא השתנתה), מספר הארגזים הנדגם מהווה את המשתנה המסביר ואילו הזמן לשורה הוא המשתנה המוסבר, במהלך החקר נמדדו 35 תצפיות של קטיף בשימוש מסילות , נוסחת הרגרסיה לזמן קטיף בשורה עבור 35 נתונים אלו, מחושבת לפי נוסחא :14

#### **[NORM(4.57, 1.33)] x 237.4 + 91.883 (14)**

כל שאר זמני התהליכים במודל זה מבוססים על זמני התהליכים במצב הקיים.

**חלופה -4 ביצוע הקטיף ללא יציאה החוצה, בשימוש מסילות והגדרת עובד אחד המבצע את פעולות שינוע הארגזים-** מטרתו של מודל זה היא לבחון האם ישנו שיפור בזמן הכולל כאשר מקצים עובד אחד לשינוע הארגזים. בשל כך לא ניתן להגדיר פחות משני עובדים במודל זה. הסימולציה דומה בתצורתה לחלופה מס' 3 בבחינת העבודה ע"ג מסילות וללא יציאה מחוץ לחממה, אולם, במודל זה מוקצה עובד אחד אשר מבצע את כל פעולות ההליכה אל הטרקטור וחזרה, ואיננו מבצע את פעולת הקטיף בשורה, שאר העובדים מבצעים את פעולת הקטיף בשורות. בסיום כל שורה העובדים מניחים את הארגזים המלאים בפיתחת השורה על מנת שהעובד הנוסף יעמיסם אל עגלת הטרקטור. בתחילת היום העובד מניח בפיתחת כל השורות שישה ארגזים ריקים, זאת על מנת למנוע "בזבוז" מזמנם של שאר העובדים בהליכה אל עגלת הטרקטור.

כמוסבר במצב הקיים יתכנו שלושה מצבים במהלך הקטיף בשורה, במודל זה בסוף של שורה העובדים יניחו את כל הארגזים שבעגלתם האישית בפיתחת השורה (גם במידה ומספר הארגזים שמניבה השורה קטן ממחצית הארגזים שבעגלה האישית), במידה ומספר הארגזים שמניבה השורה גדול ממספר הארגזים שבעגלה האישית, אז ייגשו העובדים אל עגלת הטרקטור ויבצעו פריקה של ארגזים מלאים וטעינה של ריקים, זאת ללא התערבותו של העובד המוקצה לפעולות אלו, לאחר הפריקה והטעינה העובדים יחזרו חזרה לנקודה בשורה בה הפסיקו את הקטיפה.

חלק מן הפעולות במודל זה אינן מוגדרות בתהליך העבודה כיום, ולכן לא ניתן היה לקבוע התפלגות עבור פעילויות אלו, הזמנים שניתנו לפעילויות אלו הינם קבועים, עבור כל פעילות ניתן זמן שנמדד בעת עבודה על זמני התקן (החלפת ארגזים, מעבר בין שורות וכדו'), הזמן שניתן הינו קבוע ומשוכלל בתוכו כל הפעילויות המתרחשות בפעולה מסויימת, זאת מתוך התצפיות במהלך ניתוח נתוני חקר העבודה.

40

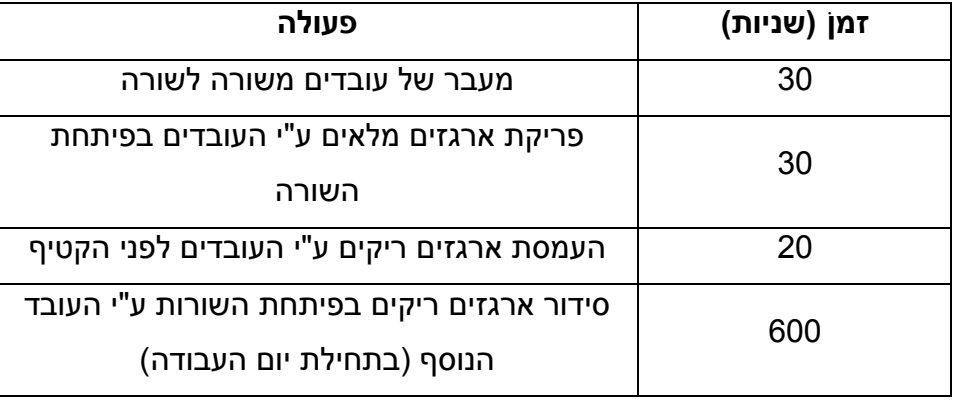

### **טבלה 21 - זמנים קבועים לפעילויות**

כל שאר זמני התהליכים במודל זה מבוססים על זמני התהליכים במצב הקיים, למעט זמן הקטיף בשורה על גבי מסילה, זמן זה זהה לזמן הקטיף במודל .3

**חלופה -5 ביצוע הקטיף ללא יציאה החוצה ובשימוש מסילות, בנוסף הוגדר שאת שינוע הארגזים יבצעו כל העובדים עם תום הקטיף בכל השורות –** בתחילת העבודה במודל זה מוקצה אחד העובדים להניח בפיתחת כל אחת מהשורות ארגזים ריקים (מספר העובדים הכולל מחויב להיות גדול מ 2), בכל שורה יונחו ארגזים כמספר הארגזים שמוגדר בעגלה האישית, בסיום פעולה זאת העובד יחבור לשאר העובדים, שאר העובדים יחלו את עבודתם כרגיל, בסיום הקטיף בשורה יניחו העובדים את הארגזים המלאים בפיתחת השורה, בתום הקטיף בכל השורות ייגשו העובדים ויעמיסו את הארגזים המלאים על עגלת הטרקטור, מטרתו של המודל היא לבחון האם ישנו שיפור בזמן הכולל כאשר העבודה מחולקת לשני משימות עיקריות, פעולת הקטיף בשורה ופעולת שינוע הארגזים.

חלק מן הפעולות במודל זה אינן מוגדרות בתהליך העבודה כיום, ולכן לא ניתן היה לקבוע התפלגות עבור פעילויות אלו, הזמנים שניתנו לפעילויות אלו הינם קבועים, עבור כל פעילות ניתן זמן שלהערכתנו הינו המרבי לביצוע הפעולה (טבלה 22), זאת מתוך הניסיון שצברנו במהלך ניתוח נתוני חקר העבודה.

| פעולה                                        | זמן (שניות) |  |
|----------------------------------------------|-------------|--|
| מעבר של עובדים משורה לשורה                   | 30          |  |
| הבאה של ארגזים ריקים במידה ומספר הארגזים     | 25          |  |
| בעגלה האישית נמוך ממספר הארגזים שמניבה השורה |             |  |
| העמסת ארגזים ריקים ע"י העובדים לפני הקטיף    | 20          |  |
| פריקת ארגזים מלאים ע"י העובדים בפיתחת השורה  | 30          |  |
| סידור ארגזים ריקים בפיתחת השורות ע"י העובד   | 600         |  |
| הנוסף (בתחילת יום העבודה)                    |             |  |
| איסוף כל הארגזים המלאים מפתחי השורות ע"י כל  | 1200        |  |
| העובדים                                      |             |  |

**טבלה 22 - זמנים קבועים לפעילויות**

במודל זה זמן הקטיף בשורה על גבי מסילה זהה לזמן הקטיף במודל .5

## *5.3.2 קלט סימולציות הקטיף*

## **המשתנים הינם :**

rows of Number – החקלאי צריך להזין את מספר השורות שבחממה, קלט זה הוגדר כמשתנה על מנת לתת מענה לגדלים שונים של חממות, כאשר אורך כל שורה הינו 60 מטר (אורך סטנדרטי בחממות לגידול פלפל).

workers of Number – החקלאי צריך להזין את מספר העובדים, קלט זה הוגדר כמשתנה על מנת לאפשר ניתוח רגישות למספר העובדים האופטימאלי.

החקלאי צריך להזין את מספר הארגזים שעל העגלה האישית, – Number of boxes on a cart קלט זה הוגדר כמשתנה על מנת לאפשר ניתוח רגישות למספר הארגזים האופטימאלי שעל העגלה האישית.

hour cost for a worker – קלט זה משמש לחישוב הרווח היומי (יובהר בפלט הסימולציה). pepper of Kg 1 for Price - קלט זה משמש לחישוב הרווח היומי (יובהר בפלט הסימולציה).

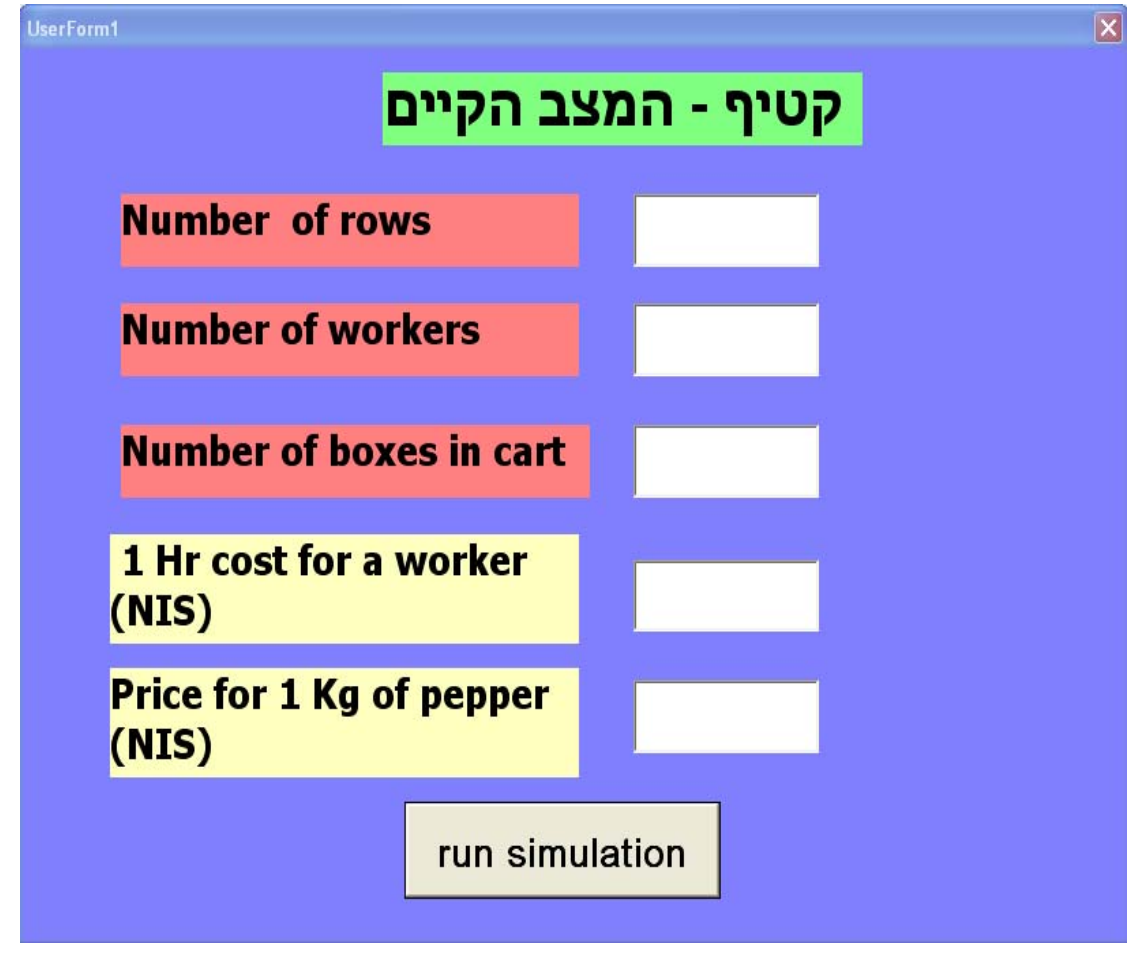

**איור מספר 8 - טופס הקלט עבור סימולציית המצב הקיים**

## *5.3.3 פלט סימולציות הקטיף*

קובץ הפלט הינו קובץ EXCEL , הקובץ מכיל שישה גיליונות, הנתונים מועברים לקובץ ע"י מודול

ה- ReadWrite שבתוכנת ה – ARENA, הגיליונות מאפשרות לחקלאי לראות את הנתונים בצורה ברורה, הגיליונות בקובץ הקלט הינם:

Data – גיליון זה מכיל את כל הנתונים שהתקבלו מתוכנת ה ARENA, הנתונים הינם:

- החזרה מספר Number of replication o
	- ה Number of workers מספר העובדים
- בחממה השורות מספר Number of rows o
- הארגזים בעגלה האישית Number of boxes on a cart  $\circ$
- o boxes Total– בעמודה זאת מתקבלים מספר הארגזים הכולל שנקטפו באותו יום (כל ארגז מכיל כ- 8.5 ק"ג של פלפל) עבור כל חזרה
- o time Total בעמודה זאת מתקבל הזמן הכולל של הסימולציה עבור כל חזרה, הזמן הינו בשעות
- o Profit בעמודה זאת מתקבל הרווח הכולל עבור יום העבודה עבור כל חזרה, הרווח המתקבל הינו בשקלים, הרווח חושב לפי נוסחה .15

**(15)**

 **number of workers total time 1 hour cost for a worker profit price for 1 Kg of pepper total boxes 8.5**

בנוסף חושבו הנתונים הבאים:

- o boxes total of deviation Standard בעמודה זאת מחושבת סטיית התקן עבור מספר הארגזים המלאים הכולל שנקטפו באותו יום, בכל שורה סטיית התקן מחושבת לפי מספר הרפליקציות עד כה.
- o time total of deviation Standard בעמודה זאת מחושבת סטיית התקן עבור הזמן הכולל (בשעות), בכל שורה סטיית התקן מחושבת לפי מספר הרפליקציות עד כה.
- כ Standard deviation of profit בעמודה זאת מחושבת סטיית התקן עבור הרווח הכולל (בשקלים), בכל שורה סטיית התקן מחושבת לפי מספר הרפליקציות עד כה.

לפלט הסימולציה עבור מודול 4 התווספה עמודת נצילות העובד.

Summary - גיליון זה מכיל סיכום של הנתונים, הגיליון מכיל את הנתונים הבאים:

- .הרפליקציה מספר –Number of replications o
	- .העובדים מספר -Number of workers o
		- .השורות מספר -Number of rows o
- ה Number of boxes on a cart מספר הארגזים בעגלה האישית Number of boxes on a cart o
- ממוצע הזמן הכולל של 50 הרפליקציות.  $-$  Average of total time (Hr)  $\,$   $\,$
- o) Hr (time total of deviation Standard סטיית התקן של הזמן הכולל של כל 50 הרפליקציות.
	- ם Average of total boxes ממוצע מספר הארגזים עבור כל 50 הרפליקציות.
- o boxes total of deviation Standard סטיית התקן של מספר הארגזים הכולל של כל 50 הרפליקציות.
	- o) NIS (Profit of Average ממוצע הרווח עבור כל 50 הרפליקציות.
- o) NIS (Profit of deviation Standard סטיית התקן של מספר הארגזים הכולל של כל 50 הרפליקציות.

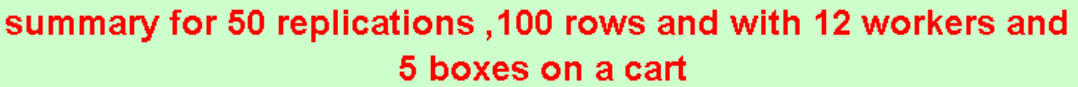

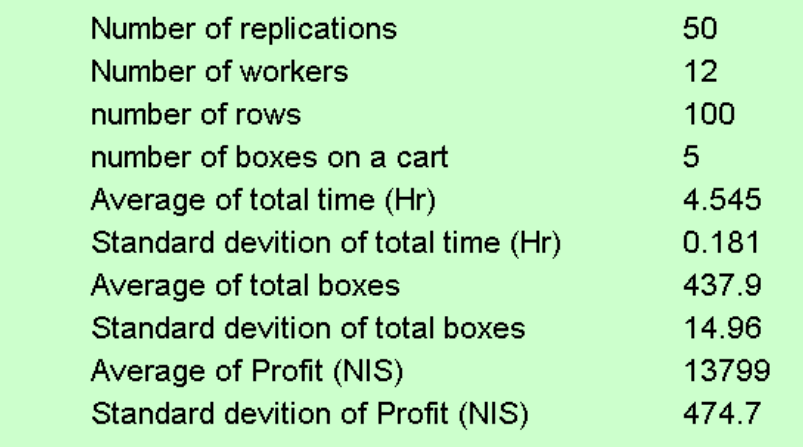

**איור מספר 9 - טופס ה- summary עבור סימולציית המצב הקיים**

כותרת גיליון הסיכום משתנה בהתאם לנתונים המוזנים בקלט.

לפלט הסימולציה עבור מודול 4 התווספה שורה בה ניתן לראות את ממוצע נצילות העובד עבור 50 הרפליקציות.

*time total of Chart* – גרף של זמן הרפליקציה אל מול הרפליקציה.

*profit of Chart* - גרף של רווח הרפליקציה אל מול הרפליקציה.

*boxes total of Chart* - גרף של מספר ארגזים כולל של הרפליקציה אל מול הרפליקציה.

*time total of STD Chart* – גרף של סטיית התקן של זמן הרפליקציות אל מול מספר הרפליקציות אשר היא מתייחסת אליהן.

profit of STD Chart - גרף של סטיית התקן של הרווח הכולל של הרפליקציות אל מול מספר הרפליקציות אשר היא מתייחסת אליהן.

boxes total of STD Chart - גרף של סטיית התקן של מספר הארגזים אל מול מספר הרפליקציות אשר היא מתייחסת אליהן.

## **5.3.4 משתני מודלי הקטיף**

| שם משתנה       | משמעות                  | מודלי קטיף בהן המשתנה<br>מופיע |  |
|----------------|-------------------------|--------------------------------|--|
| total boxes    | משתנה כללי הסוכם את     | 5, 4, 3, 2, 1                  |  |
|                | מספר הארגזים שנקטפו     |                                |  |
| num of workers | משתנה קלט – מספר        | 5, 4, 3, 2, 1                  |  |
|                | העובדים בחממה           |                                |  |
| boxes on cart  | משתנה קלט – מספר        | 5, 4, 3, 2, 1                  |  |
|                | הארגזים בעגלה האישית    |                                |  |
| rows           | משתנה קלט – מספר        | 5, 4, 3, 2, 1                  |  |
|                | השורות בחממה            |                                |  |
|                | משתנה כללי הסוכם את     |                                |  |
| rows counter   | מספר השורות שבוצעו עד   | 5, 4, 3, 2, 1                  |  |
|                | כה                      |                                |  |
| kg price       | משתנה קלט – מחיר לק"ג   | 5, 4, 3, 2, 1                  |  |
|                | פלפל                    |                                |  |
| salary_worker  | משתנה קלט – מחיר לשעת   | 5, 4, 3, 2, 1                  |  |
|                | עובד                    |                                |  |
| total cost     | משתנה פלט – לחישוב      | 5, 4, 3, 2, 1                  |  |
|                | הרווח הכולל             |                                |  |
|                | משתנה המונה את מספר     |                                |  |
| rows completed | השורות שבוצעו עד כה ע"י | $\overline{4}$                 |  |
|                | העובד המוקצה לשינוע     |                                |  |
|                | הארגזים                 |                                |  |

**טבלה 23 - משתני מודלי הקטיף והסימולציות המשתמשות בהם**

### *5.4 מודל ההדליה*

מודלי ההדליה כוללים שני מודלי סימולציה, הראשונה מתארת את המצב הקיים, השנייה מהווה שיפור בתהליכי העבודה כפי שנצפו במהלך חקר העבודה, גם כאן כמו במודלי הקטיף, המודול הראשון מהווה את הבסיס למודול השני.

## **5.4.1 הדליה**

**חלופה 1 - המצב הקיים –** מטרתו של המודל היא לדמות את המצב הקיים בפעולת ההדליה, ההדליה בחממה כוללת מספר פעולות המתבצעות על צמח הפלפל, הפעולות המרכיבות את ההדליה הינן:

הוצאת חנטים מן הצמח.

הוצאת עלים מן הצמח.

סבסוב הגבעול המרכזי סביב חוט הניילון.

אין זה הכרחי שכל שלושת פעולות אלו יתבצעו בעת ההדליה (לדוגמא, יתכן יום בו יוגדר לעובדים לבצע סבסוב בלבד). בימי הקטיף בהם בוצע חקר העבודה בוצעו כל שלושת הפעולות שצוינו, יום ההדליה מתחיל בשעה 6:00 בבוקר ומסתיים בגמר 100 השורות הקיימות בחממה. במהלך יום העבודה ישנה הפסקה בין 9:00 ל- 9:30 בבוקר. בכניסה לחממה כל עובד מניח 2 ארגזים ריקים בעגלתו האישית. אחד העובדים מכניס דולב שאליו ישפכו את כל החנטים והעלים שהוצאו מן הצמח, לאחר מכן כל עובד בוחר שורה שבה יעבוד, בחירת השורות מתבצעת באופן אקראי, במהלך החקר לא הובחן בנוהל עבודה מסודר בבחירת השורות ואופן חלוקת העבודה בין העובדים, לאחר שכל עובד בחר שורה הוא מתחיל לבצע את ההדליה בשורה (הוצאת החנטים , העלים וסבסוב).

במהלך העבודה בשורה יתכנו שלוש אפשריות:

אפשרות ראשונה - כאשר מולאו שני הארגזים לפני תום העבודה בשורה, אז ייגש העובד לרוקן את הארגזים בדולב, ויחזור לנקודה בשורה בה הפסיק את עבודת ההדליה.

<u>אפשרות שנייה</u> - לאחר סיום השורה במידה ואחד הארגזים עדיין ריק, אז ייגש העובד לשורה הבאה ללא ריקון הארגזים שמילא עד כה.

אפשרות שלישית – במידה והעובד מילא יותר מארגז אחד והשורה הסתיימה, אז ייגש העובד לבצע ריקון של שני הארגזים אל הדולב.

העובד מבצע ארבע פעולות במהלך יום ההדליה:

הדליה בשורה – כוללת הוצאת חנטים,הוצאת עלים וסבסוב, במהלך החקר נדגמו 67 תצפיות של הדליה בשורה, זמן ההדליה בשורה נקבע לפי מספר הארגזים אותם הצליח למלא העובד, במהלך התצפית נמדדו מספר הארגזים שמולאו, מספר השורות בהן בוצעה ההדליה, והזמן הכולל לשורות אלו, מספר הארגזים שימולאו בשורה חושב ע"י חילוק מספר הארגזים בתצפית i, במספר השורות שבוצע בהן הדליה בתצפית i, על מנת לקבוע את התפלגות מספר הארגזים בשורה הוזנו הנתונים ל -ANALYZER INPUT שבתוכנת ה- ARENA, זמן ההדליה בשורה מחושב לפי מכפלת מספר הארגזים לשורה בזמן העבודה הממוצע לארגז.

הליכה לריקון הארגז - זמן ההליכה לפריקה בסימולציה יקבע לפי ההתפלגות שהתקבלה מתוכנת .INPUT ANALAYZER - ה

ריקון הארגזים לדולב - זמן ריקון הארגזים לדולב בסימולציה יקבע לפי ההתפלגות שהתקבלה מתוכנת ה- ANALAYZER INPUT.

חיפוש שורה חדשה והליכה לשורה – בעבודת ההדליה אין חלוקה מוגדרת של השורות בין העובדים, בנוסף, אין סימון מוסכם בין העובדים שעובד נמצא כרגע בהדליה בשורה, ולכן זמן רב מושקע בחיפוש שורה חדשה, רק לאחר שהעובד ימצא שורה שבה לא עובדים הוא ייגש לבצע בה את ההדליה, זמן ההליכה לשורה והחיפוש יקבע לפי ההתפלגות שהתקבלה מתוכנת ה- INPUT .ANALAYZER הדולב יכול להכיל כ- 40 ארגזים מלאים של עלים וחנטים, כאשר הדולב מלא ניגש אחד העובדים אל הטרקטור ומעמיס את הדולב על הטרקטור (ביום ההדליה הטרקטור משמש כמלגזה), העובד נוסע לרוקן את הדולב באזור המרוחק כ- 1.5 ק"מ מן החממה, אזור זה משמש לפסולת חקלאית של כל חקלאי האזור, מספר התצפיות שנמדדו עבור פעולה זו הוא מועט, לכן נקבע הזמן הגבוה מבין התצפיות שבוצעו.

בזמן שהטרקטור נוסע העובדים ממשיכים לעבוד כל עוד הם יכולים, זאת אומרת, במידה והארגזים שבעגלה האישית מלאים הם ממתינים לבוא הטרקטור.

|                         |                                            | מספר   |
|-------------------------|--------------------------------------------|--------|
| פעולה                   | (שניות) input analyzer - התפלגות לפי ה     | תצפיות |
| מספר ארגזים לשורה       | TRIA(0.999,2.03,2.84)                      | 67     |
| הדליה בשורה (הכפלה של   |                                            |        |
| מספר הארגזים לשורה בזמן | $[TRIA(0.999, 2.03, 2.84)] \times 670.194$ | 67     |
| הממוצע לארגז)           |                                            |        |
| הליכה לריקון            | 25 + GAMM(47.2,0.905)                      | 61     |
| ריקון הארגזים לדולב     | 16 + WEIB(18.3,0.425)                      | 58     |
| הליכה לשורה וחיפוש      | TRIA(44,96.1,190)                          | 61     |
| ריקון הדולב             | 600                                        | 4      |

**טבלה 24 - התפלגויות לפי ה - analyzer input**

במהלך החקר המדידות בוצעו בחממה שללא מסילות, לכן אין נתונים לקבוע את הזמן של הדליה בשורות בהן ישנם מסילות.

**חלופה 2 – הדליה ללא זמן חיפוש שורות ומספר דולבים לא מוגבל** – במהלך חקר העבודה, מניתוח התצפיות ובשימוש מודל המצב הקיים נמצא כי ניתן לחסוך בזמן ההדליה על ידי הכנסת שינויים בנהלי העבודה. מטרתו של מודל זה היא לבחון האם שינויים אלו אכן מקצרים את זמן העבודה, השינויים שהוכנסו הינם:

העלאת מספר הדולבים לשישה דולבים ופיזורם לאורך החממה - במהלך יום עבודת ההדליה העובדים אינם ממלאים בפסולת מעבר לשישה דולבים. המודל השני קובע כי מספר הדולבים בחממה יעמוד על שישה, העלאת מספר הדולבים תגרום לכך שהעובדים לא ימתינו לטרקטור שירוקן את הדולב. בנוסף זמן ההליכה לריקון יתקצר משום שהדולבים מפוזרים לאורך כל החממה ולא רק במרכז, בסוף היום יוקדש עובד אחד לבצע ריקון של כל הדולבים.

עבודת ההדליה בשורות תתחיל בסוף החממה (בשורות הרחוקות ביותר מן הכניסה), העבודה בשורות תתקדם בסדר כרונולוגי ולא בצורה רנדומאלית, במקביל כל עובד המתחיל לעבוד בשורה חדשה יסמן את השורה, הסימן יודיע לשאר העובדים שישנו עובד בשורה זאת, נוהל עבודה זה יחסוך את זמן חיפוש השורות.

בשל השינויים בנהלי העבודה לא קיימים נתונים מהם נוכל לקבוע את ההתפלגויות המתאימות, עבור פעולות אלו נקבעו זמנים קבועים שלהערכתנו מספיקים לביצוע הפעולות.

| פעולה                    | זמן (שניות)                       |  |
|--------------------------|-----------------------------------|--|
| הדליה בשורה (הכפלה של    |                                   |  |
| מספר הארגזים לשורה בזמן  | [TRIA(0.999,2.03,2.84)] x 670.194 |  |
| הממוצע לארגז)            |                                   |  |
| הליכה לריקון             | 25                                |  |
| ריקון הארגזים לדולב      | 16 + WEIB(18.3,0.425)             |  |
| הליכה לשורה הבאה או חזרה | 20                                |  |
| לשורה                    |                                   |  |
| ריקון דולב אחד           | 600                               |  |

**טבלה 25 - התפלגויות לפי ה - analyzer input**

## **5.3.2 קלט סימולציות ההדליה**

משתני המודל :

rows of Number – החקלאי צריך להזין את מספר השורות שבחממה, קלט זה הוגדר כמשתנה על מנת לתת מענה לגדלים שונים של חממות, כאשר אורך כל שורה הינו 60 מטר.

workers of Number – החקלאי צריך להזין את מספר העובדים, קלט זה הוגדר כמשתנה על מנת לאפשר ניתוח רגישות למספר העובדים האופטימאלי.

cart a on boxes of Number – החקלאי צריך להזין את מספר הארגזים שעל העגלה האישית, קלט זה הוגדר כמשתנה על מנת לאפשר ניתוח רגישות למספר הארגזים האופטימאלי שעל העגלה האישית.

hour cost for a worker – קלט זה משמש לחישוב העלות היומית (יובהר בפלט הסימולציה).

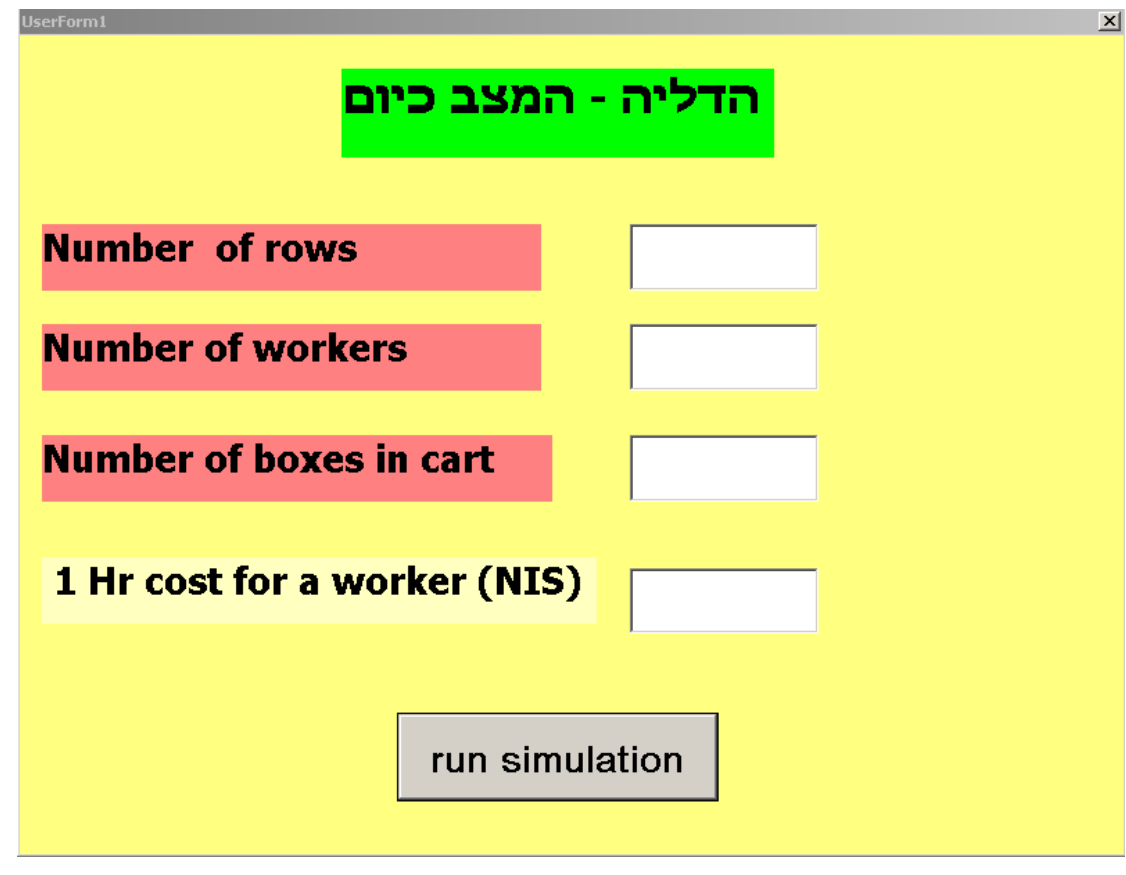

**איור מספר 10 - טופס הקלט עבור סימולציית המצב הקיים**

## **5.3.3 פלט סימולציות ההדליה**

קובץ הפלט הינו קובץ EXCEL , הקובץ מכיל שישה גיליונות, הנתונים מועברים לקובץ ע"י מודול ה- ReadWrite שבתוכנת ה – ARENA, הגיליונות מאפשרות לחקלאי לראות את הנתונים בצורה ברורה, הגיליונות בקובץ הקלט הינם:

**Data** – גיליון זה מכיל את כל הנתונים שהתקבלו מתוכנת ה ARENA , הנתונים הינם:

- הספר הרפליקציה Number of replication  $\circ$ 
	- הספר העורדים Number of workers  $\alpha$
- ם Number of rows מספר השורות בחממה
- הארגזים בעגלה האישית Number of boxes on a cart  $\circ$
- o time Total בעמודה זאת מתקבל הזמן הכולל של הסימולציה עבור כל רפליקציה , הזמן הינו בשעות
- o time total of deviation Standard בעמודה זאת מחושבת סטיית התקן עבור הזמן הכולל (בשעות), בכל שורה סטיית התקן מחושבת לפי מספר הרפליקציות עד כה.
- o cost Total]ש"ח] בעמודה זאת מתקבל העלות הכוללת של הסימולציה עבור כל רפליקציה, העלות מחושבת לפי נוסחה .16

**(16)**

# total cost number of workers 1Hr cost for a worker total time

o cost total of deviation Standard - בעמודה זאת מחושבת סטיית התקן עבור העלות הכוללת (בשקלים) , בכל שורה סטיית התקן מחושבת לפי מספר הרפליקציות עד כה.

**Summary** - גיליון זה מכיל סיכום של הנתונים, הגיליון מכיל את הנתונים הבאים:

- .החזרה Number of replications מספר החזרה
	- .העובדים מספר -Number of workers o
		- .השורות מספר -Number of rows o
- ם. האישית Number of boxes on a cart הספר הארגזים בעגלה האישית
- . החזרות 50 G החזרות Average of total time (Hr)  $\,$   $\circ$
- o) Hr (time total of deviation Standard סטיית התקן של הזמן הכולל של כל 50 החזרות.
	- .החזרות 50 כל עבור הרווח ממוצע Average of total cost (NIS) o
- o) NIS (cost total of deviation Standard סטיית התקן של מספר הארגזים הכולל של כל 50 החזרות.

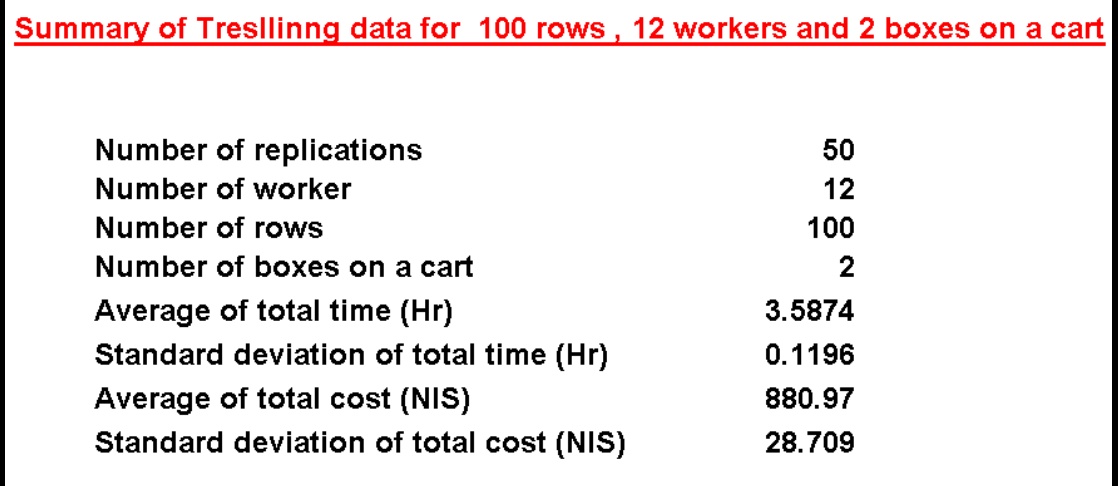

### **איור מספר 11 - טופס ה summary עבור סימולציית המצב הקיים:**

כותרת גיליון הסיכום משתנה בהתאם לנתונים המוזנים בקלט. בנוסף התווספו הגרפים הבאים:

*time total of Chart* – גרף של זמן הרפליקציה אל מול הרפליקציה.

*cost total of Chart* - גרף של רווח הרפליקציה אל מול הרפליקציה.

*time total of STD Chart* – גרף של סטיית התקן של זמן הרפליקציות אל מול מספר הרפליקציות אשר היא מתייחסת אליהן. time total of STD Chart - גרף של סטיית התקן של העלות הכוללת של הרפליקציות אל מול מספר הרפליקציות אשר היא מתייחסת אליהן.

### *5.3.4 משתני מודלי ההדליה*

## **טבלה 26 - משתני מודלי ההדליה והסימולציות המשתמשות בהם**

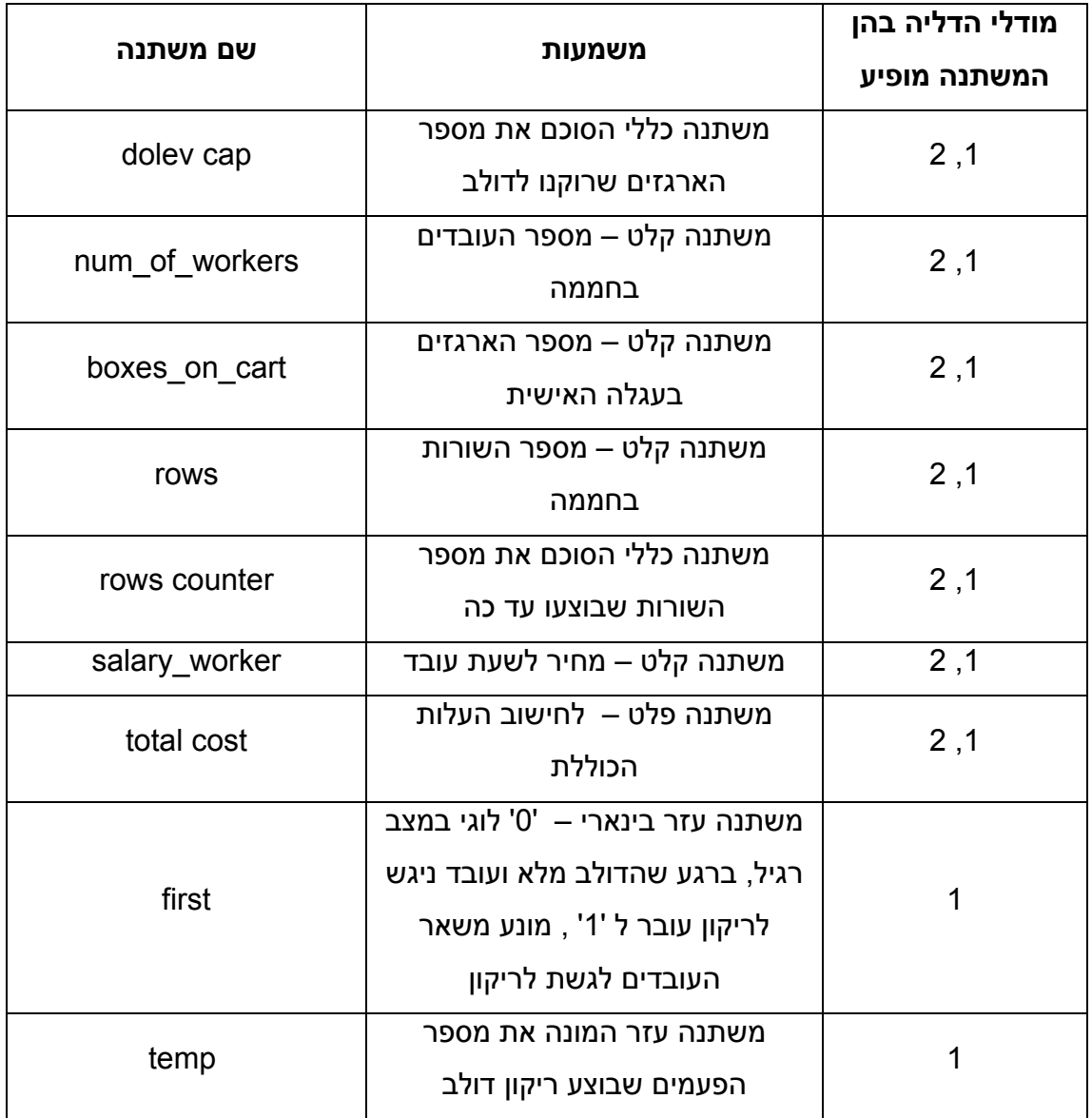

### *5.5 ניתוחי רגישות*

ניתוחי הרגישות נועדו לבדוק את יציבות המודל ואת השפעת הגורמים השונים על התהליכים במודל. ניתוחי הרגישות התבצעו בשלוש קטגוריות ראשיות בכל סוג של תהליך (קטיף או הדליה). ניתוח הרגישות בוצע על מספר העובדים ביום עבודה, מספר ארגזים על עגלת עובד ומספר שורות בחממה. ניתוחי הרגישות בוצעו על ארבעה מדדים: שעות עבודה לחממה (10 דונם), מספר ארגזים מחממה אחת ביום קטיף וכן רווח מחממה (בהתבסס על נתונים ברי שינוי), כמו כן בוצע ניתוח רגישות על נצילות העובד במודל אשר מדמה מצב שבו ישנו עובד אחד אשר במשך היום רק פורק או מעמיס ארגזים.

### *5.5.1 קטיף*

### **מספר פועלים בחממה**

בוצעה בדיקה על טווח של 20-1 פועלים בחממה ולאחר מכן בקפיצות של 5 עובדים נבדק עד 50 עובדים. נתוני החממה נקבעו בהתאם למצב הקיים שבו 100 שורות ו6- ארגזים על עגלה.

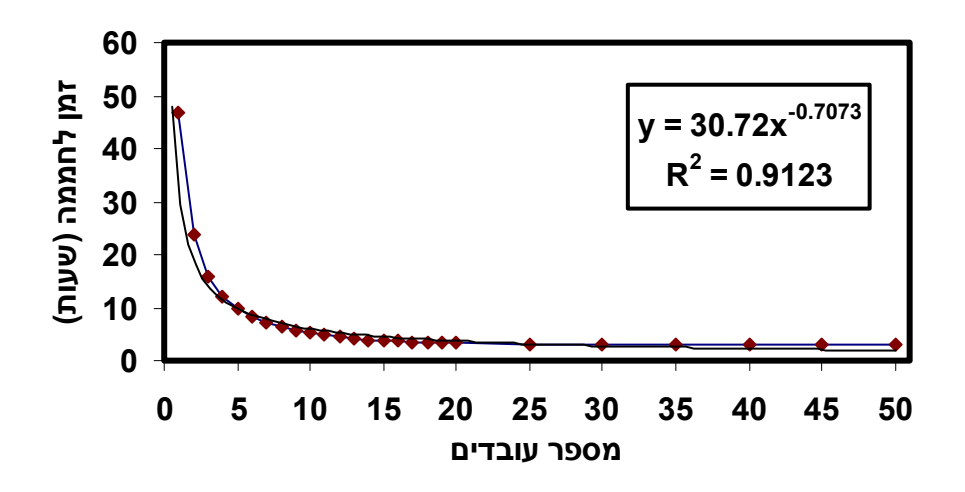

**איור מספר 12 - זמן לחממה אחת בהתאם למספר עובדים**

באיור מספר 12 ניתן לראות שהחל מהעובד העשירי הזמן מתקצר במתחת ל- 5% לעובד והחל המעובד השלושה עשר אין בכלל שינוי בזמנים. ניתן לראות מסקנה זו בצורה ברורה מאוד, בעזרת אחוזים, באיור מספר .13 באיור מספר 14 ניתן לראות את סך השעות שהחקלאי משלם על העבודה במשך יום קטיף אחד.

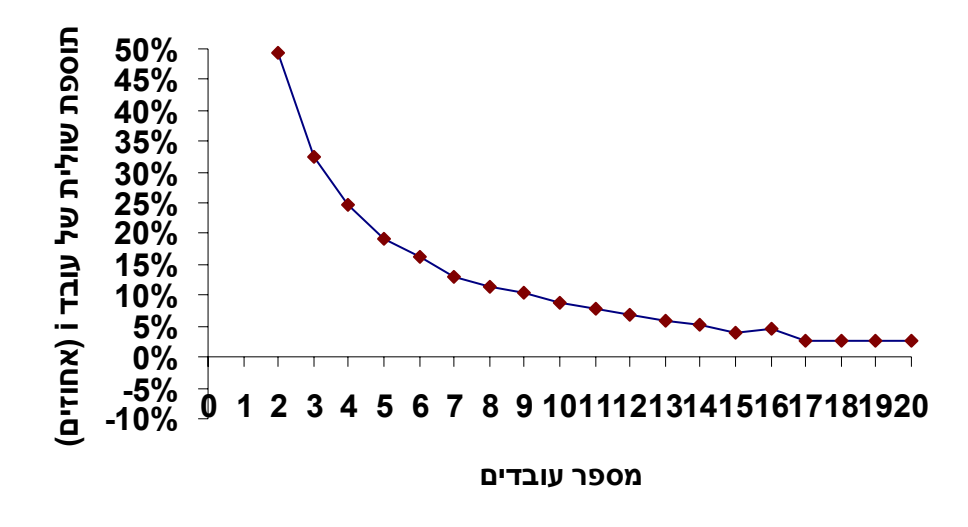

**איור מספר 13 - רגישות התרומה השולית של העובד הנוסף**

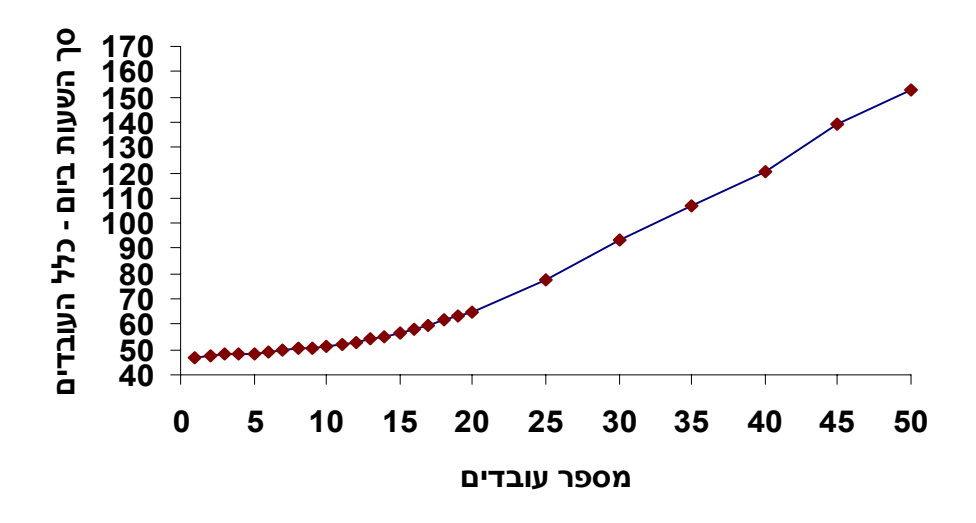

**איור מספר 14 - סך שעות ביום עבודה המשולמות על ידי החקלאי**

באיור 14 ניתן לראות שעד 15-14 עובדים אין הבדל משמעותי בסך השעות המשולמות לעובדים על ידי החקלאי החל מהעובד ה- 15 העלות גובהת בצורה חדה משום שהזמן אינו מתקצר עוד ואילו מספר העובדים עולה.

**מספר ארגזים לחממה :** 

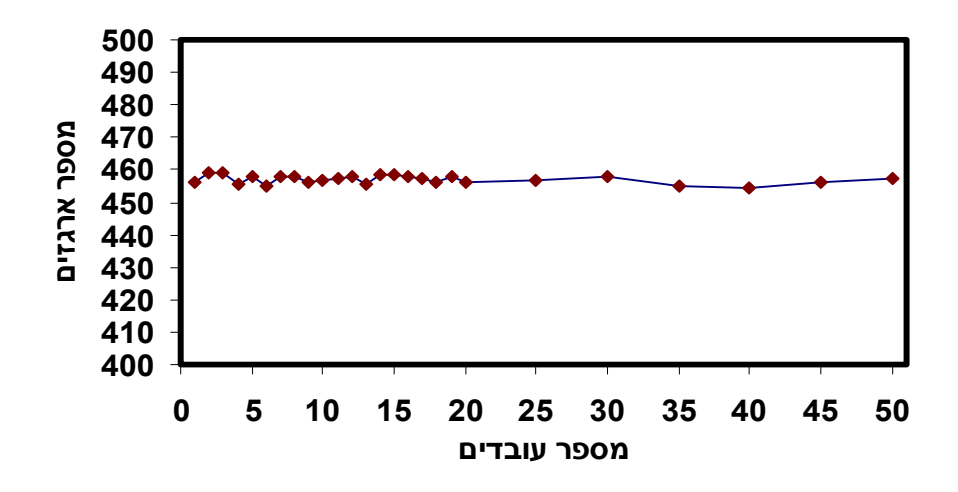

**איור מספר 15 - מספר ארגזים לחממה ביחס למספר העובדים**

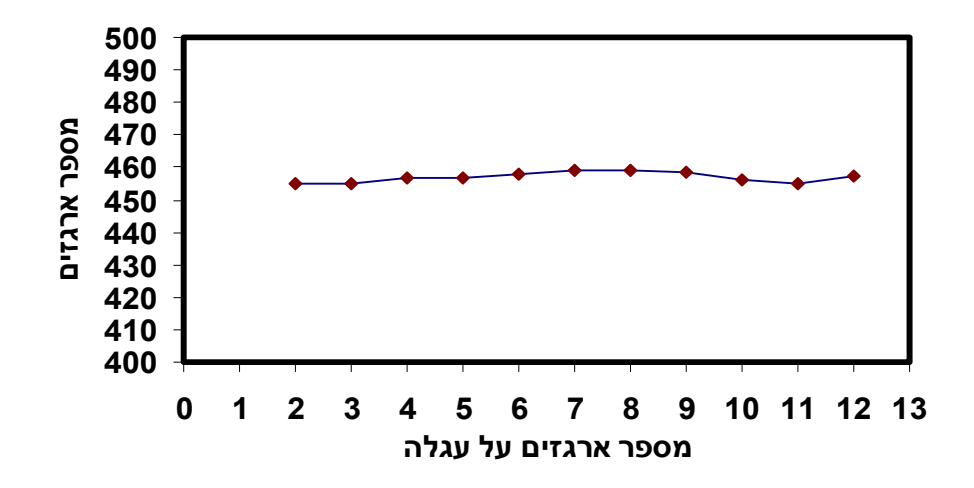

**איור מספר 16 - מספר ארגזים לחממה ביחס למספר ארגזים על עגלה**

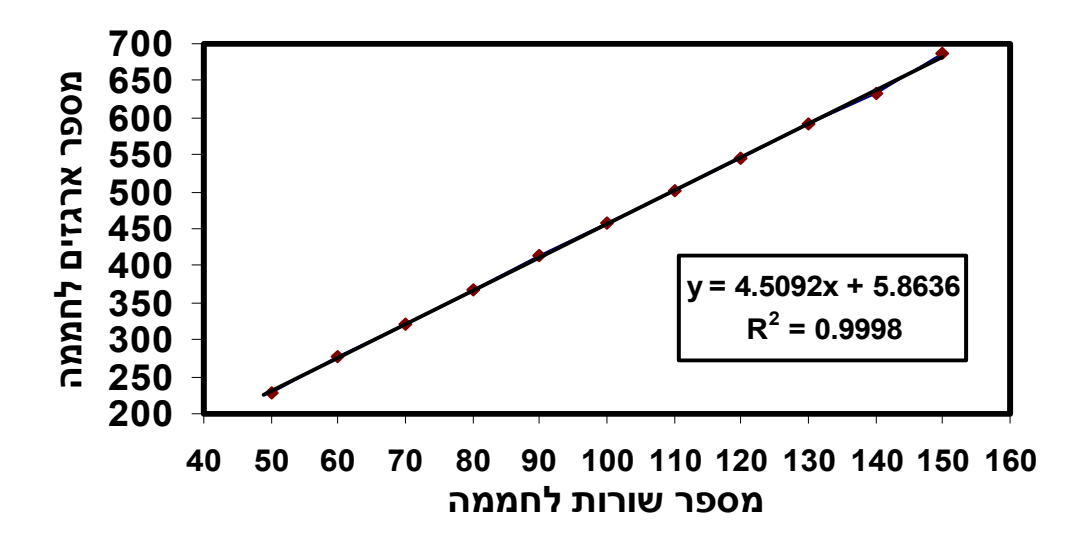

**איור מספר 17 - מספר ארגזים לחממה ביחס למספר שורות בחממה**

מאיורים 15,16 ניתן לראות שסך הארגזים אשר נקטפים ביום עבודה בחממה אינו תלוי במספר העובדים או במספר הארגזים על עגלה, מה שמראה על מצב ריאלי ביותר שבו נקטפים בין 460-450 ארגזים ביום עבודה (4-3.8 טון פלפל מחממה אחת). מאיור 17 ניתן לראות שקיים מתאם מושלם בין מספר השורות למספר הארגזים הנקטפים ממנה.

### **מספר ארגזים על עגלה :**

בוצעה בדיקה על טווח של 12-2 ארגזים על עגלה של פועל. נתוני החממה נקבעו בהתאם למצב הקיים שבו 100 שורות ו12- עובדים.

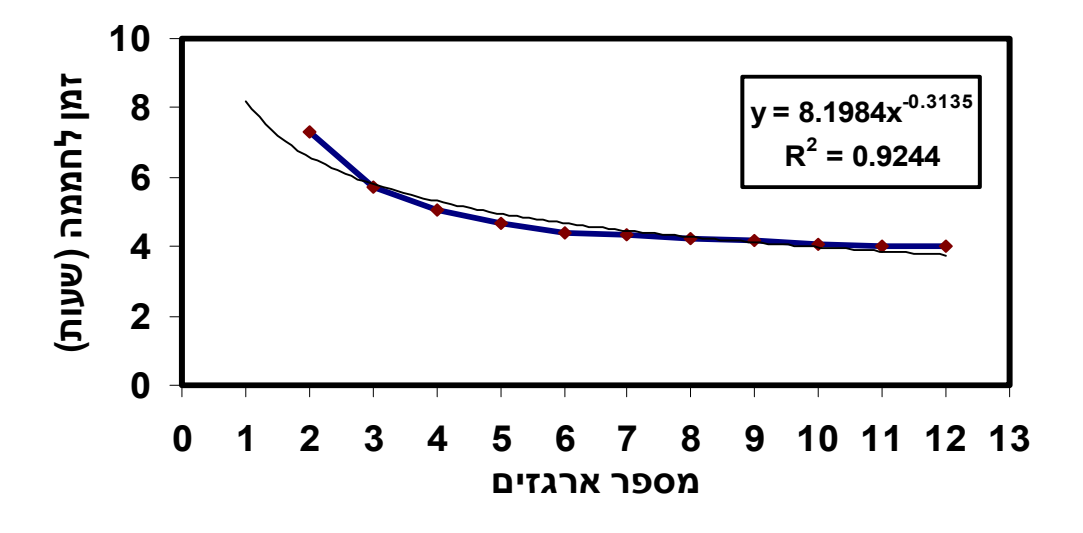

**איור מספר 18 - זמן לחממה ביחס למספר ארגזים על עגלה**

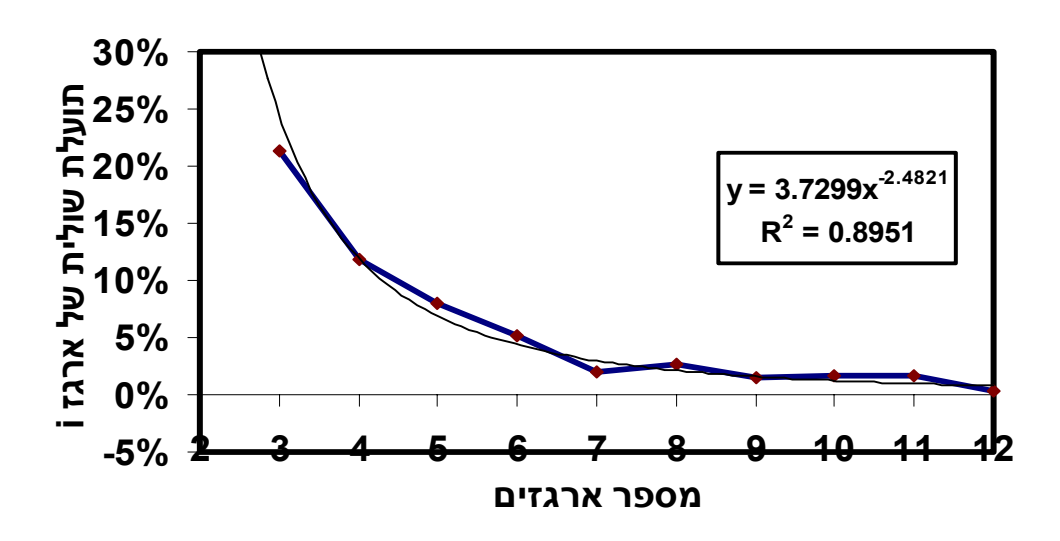

**איור מספר 19 - רגישות התרומה השולית של הארגז הנוסף**

מאיורים 18,19 ניתן לראות שהחל מחמישה ארגזים על עגלה ואילך אין קיצור בזמן הקטיף והתרומה השולית שואפת לאפס החל מהארגז החמישי, באיור 19 ניתן לראות את התוספת באחוזים של הארגז ה- i על העגלה.

### **מספר שורות בחממה :**

בוצעה בדיקה על טווח של 150-50 שורות בחממה. נתוני החממה נקבעו בהתאם למצב הקיים שבו 12 עובדים ו- 6 ארגזים על עגלה.

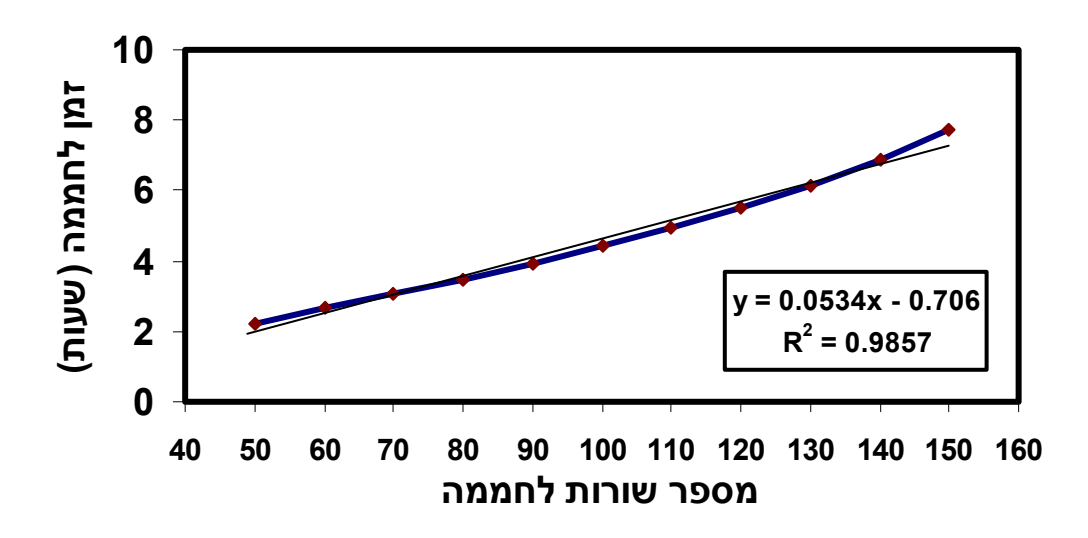

**איור מספר 20 - זמן לחממה ביחס למספר שורות בחממה**

באיור 20 ניתן לראות שהזמן לחממה מושפע ליניארית לחלוטין ממספר השורות לחממה ולכן ההשפעה היחידה של מספר שורות כזה או אחר על משך הזמן לחממה היא ליניארית.

**סיכום:** לתהליך הקטיף נבנו חמישה מודלים שונים המייצגים כל אחד חלופה אחרת. ניתוחי הרגישות לארבעת המודלים שנבנו במטרה לשפר את המצב הקיים מוצגים כנספח 4 ואינם מוצגים כאן משום שהם דומים מאוד בצורתם למצב הקיים, אלא שהתוצאות שלהם שונות ויידונו בפרק ניתוח התוצאות.

## *5.5.2 הדליה*

## **מספר פועלים בחממה**

בוצעה בדיקה על טווח של 20-1 פועלים בחממה ואח"כ בקפיצות של 5 עובדים נבדק עד 50 עובדים. נתוני החממה נקבעו בהתאם למצב הקיים שבו 100 שורות ו2- ארגזים על עגלה.

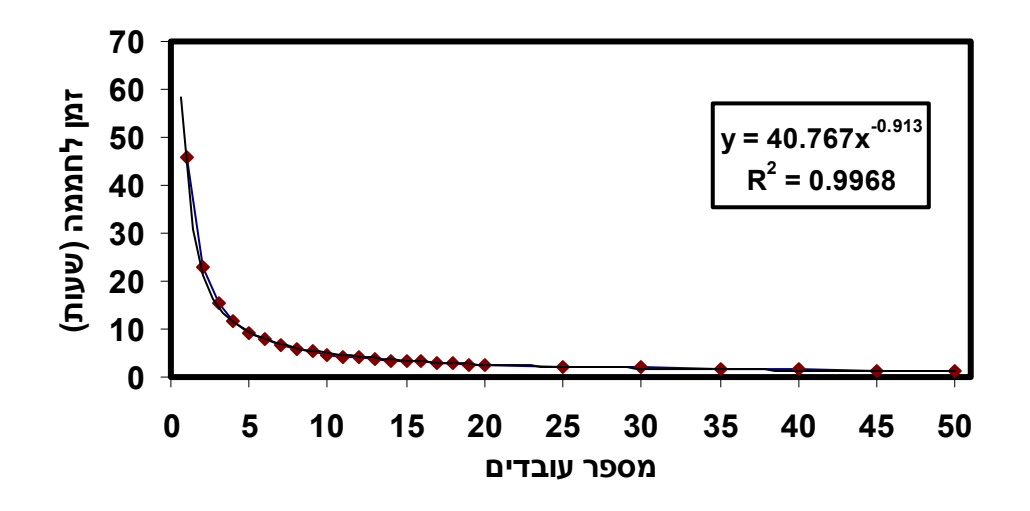

### **איור מספר 21 - זמן לחממה אחת (שעות) בהתאם למספר עובדים**

מאיור מספר 21 ניתן לראות שהחל מהעובד העשירי הזמן מתקצר בלמטה מ- .8% ניתן לראות מסקנה זו בצורה ברורה מאוד, בעזרת אחוזים, באיור מספר 22 שבו רואים שהחל מהעובד העשירי התועלת שבהוספת עובד נוסף שואפת לאפס. באיור מספר 23 ניתן לראות את סך השעות שהחקלאי משלם על העבודה במשך יום הדליה אחד.

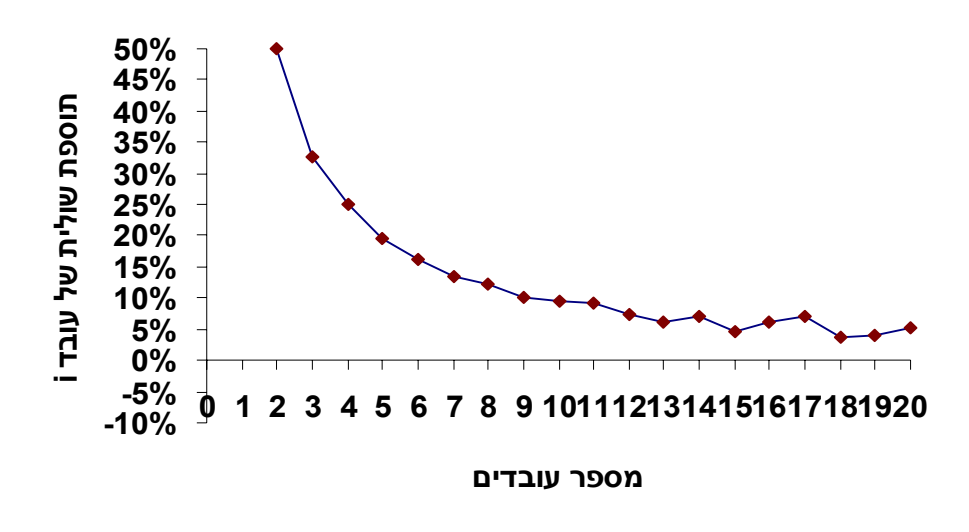

**איור מספר 22 - רגישות התרומה השולית של העובד הנוסף**

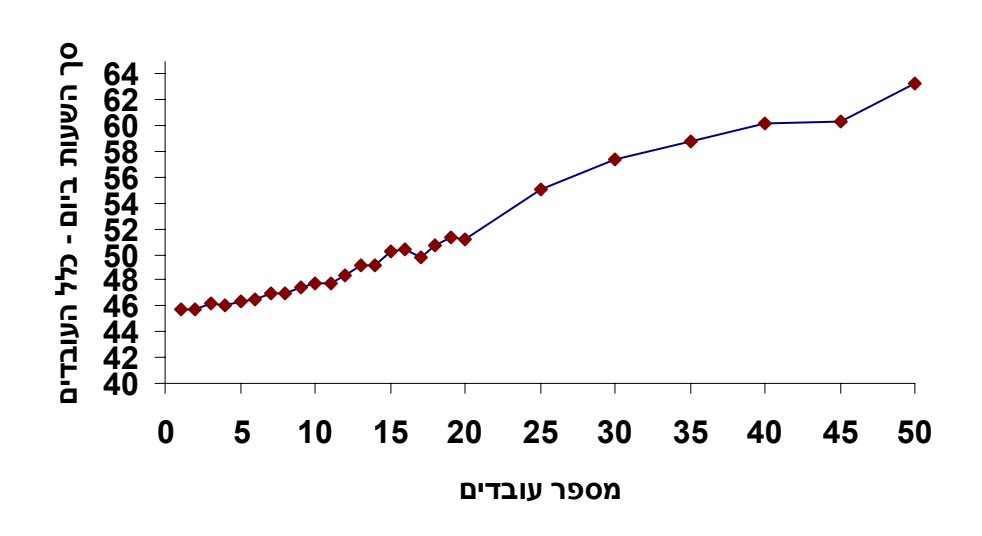

**איור מספר 23 - סך שעות ביום עבודה המשולמות על ידי החקלאי**

באיור 23 ניתן לראות שעד 20 עובדים אין הבדל משמעותי בסך השעות המשולמות לעובדים על ידי החקלאי ואילו לאחר מכן העלות גובהת משום שהזמן אינו מתקצר עוד ואילו מספר העובדים עולה.

## **מספר ארגזים על עגלה :**

בוצעה בדיקה על טווח של 12-2 ארגזים על עגלה של פועל. נתוני החממה נקבעו בהתאם למצב הקיים שבו 100 שורות ו12- עובדים.

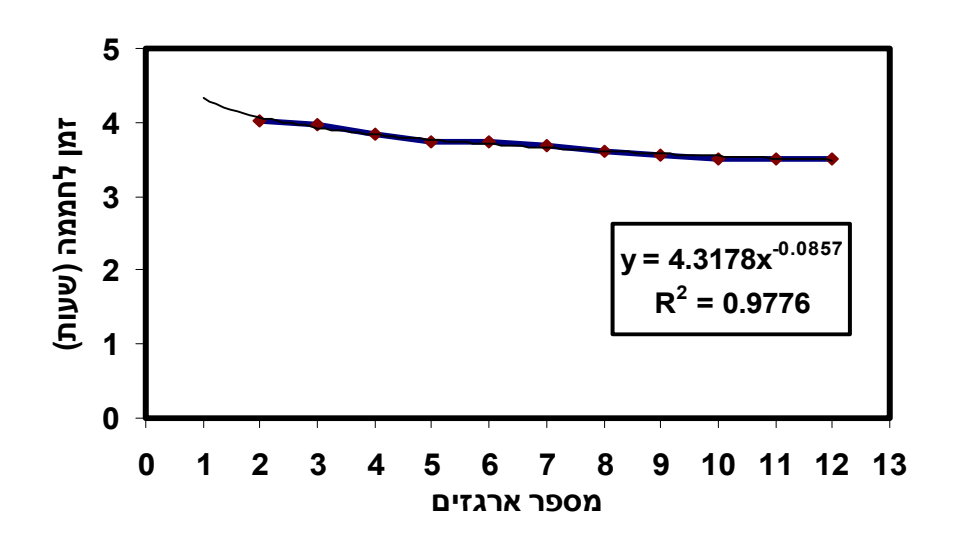

**איור מספר 24 - זמן לחממה ביחס למספר ארגזים על עגלה**

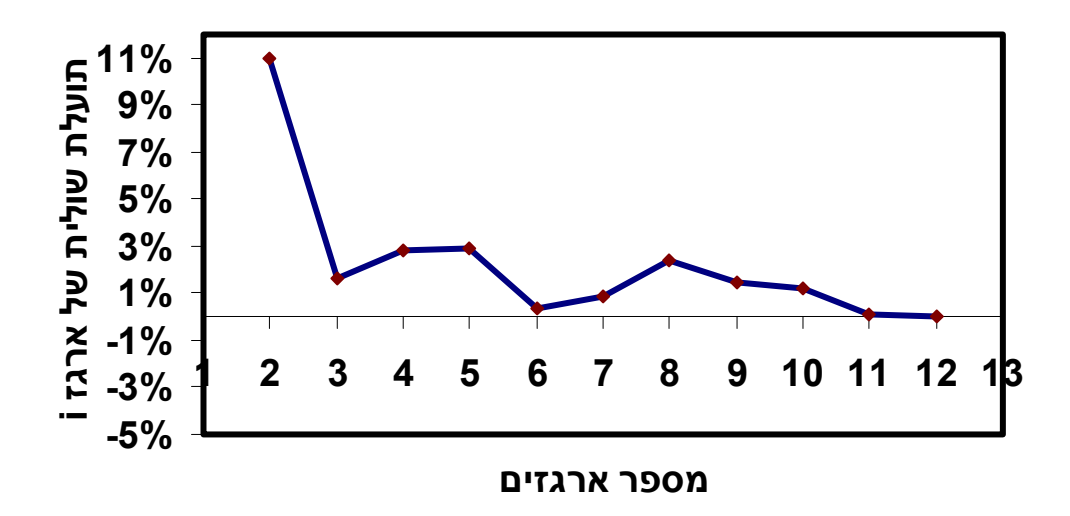

**איור מספר 25 - רגישות התרומה השולית של הארגז הנוסף**

מאיורים 24,25 ניתן לראות שכבר החל מחמישה ארגזים על עגלה ואילך הקיצור בזמן ההדליה והתרומה השולית מתחת ל- .3%

#### **מספר שורות בחממה :**

בוצעה בדיקה על טווח של 150-50 שורות בחממה. נתוני החממה נקבעו בהתאם למצב הקיים שבו 12 עובדים ו- 6 ארגזים על עגלה.

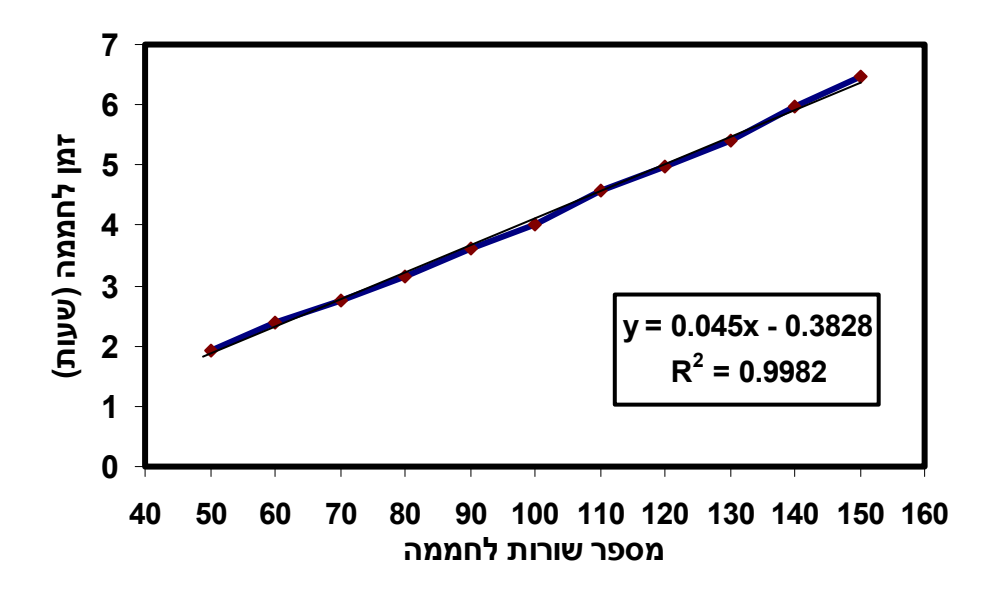

**איור מספר 26 - זמן לחממה ביחס למספר שורות בחממה**

באיור 26 ניתן לראות שהזמן לחממה מושפע ליניארית לחלוטין ממספר השורות לחממה ולכן ההשפעה היחידה של מספר שורות כזה או אחר על משך הזמן לחממה היא ליניארית.

**סיכום :** לתהליך ההדליה נבנו שני מודלים שונים המייצגים כל אחד חלופה אחרת. ניתוחי הרגישות למודל השני שנבנה במטרה לשפר את המצב הקיים מוצג (נספח 4) ואינו מוצג כאן משום שהוא דומה מאוד בצורתו למצב הקיים, אלא שהתוצאות שלו שונות ויידונו בפרק ניתוח התוצאות.

# **6 מודל כלכלי**

## *6.1 מבוא*

מטרת המודל הכלכלי היא הערכת החלופות השונות במונחים כספיים בעוד שתוצאות הסימולציה מבטאות את ההבדלים בין החלופות במונחי זמן או במונחי כמויות (מספר עובדים, תפוקה ועוד). המודל הכלכלי נותן תוצאה כוללת המאפשרת קבלת החלטה אופטימאלית. המודל מחשב רווחיות של חלופה כנגד המצב הקיים ומורכב מחסכון ועלות חלופה מסוימת. החיסכון נובע מצמצום שעות העבודה לדונם במונחים של עלות שעת עבודה והעלות היא הטכנולוגיה הנדרשת ליישום החלופה.

הטכנולוגיה המעורבת בחלופות המוצעות בפרויקט זה היא בניית מסילות לאורך שורות החממה, אשר מאפשרות תנועה נוחה ביותר עם העגלות, במפתח הצר שבין השורות. אין צורך בהכשרה של העובדים לעבודה בצורה זו. בנוסף לכך יידרש שינוי בסדר היום של הפועלים בחממה וזהו הנושא של פיזור הארגזים על ידי עובד אחד בתחילת יום עבודה ואיסוף שלהם בסופו של יום. לא נדרשת עלות נוספת מכיוון שכמות הארגזים והדולבים הנדרשת כבר קיימת אצל החקלאי.

### *6.2 שלבי בניית המודל הכלכלי*

בחירת המשתנים הרלוונטיים מתוך תוצאות הסימולציה

קביעת משוואת המודל

ניתוח רגישות של עלות הטכנולוגיה וחישוב של זמן החזר ההשקעה ( On Return – ROI (Investment

הצבת המשתנים אל תוך משוואת המודל

המשתנים הרלוונטיים הינם: סך שעות העבודה שהחקלאי משלם במהלך יום קטיף ועלות עובד לשעה. בתוצאות הסימולציה במודל הקטיף ניתן לראות סיכום של רווח שנבנה על פי נוסחה 17 ובה יש שילוב גם של רווח ממכירת ק"ג אחד של פלפל.

**נוסחה (17)** 

**( מספר ארגזים מחממה X 8.5 ק"ג X מחיר לק"ג )**

**( עלות שעת עובד X מספר עובדים X זמן לחממה לעובד )**

**–**

#### **=**

**רווח מחממה אחת ביום קטיף לאחר ניכוי שכר עבודה (ישנן עלויות משתנות נוספות)**

במודלי ההדליה נציין רק את העלויות.

כנגד העלייה ברווח או הירידה בעלויות מוצגת ההשקעה הנובעת מעצם רכישת המסילות. המודל נבדק על מספר עובדים משתנה ומטרתו לבצע אופטימיזציה של מספר העובדים.

ראוי לציין שלא נמדד החיסכון בזמן ההדליה בעזרת מסילות אך כמובן שהוא ישפר את הזמנים. ההשקעה שלנו במסילות יכולה להתחלק לשני מצבים :

- .1 מצב של חממה קיימת ובה ייבנו מסילות רגילות (צינורות פשוטים) וזאת בעלות של כ- 10,000 ₪ לדונם.
- .2 מצב של חממה מתוכננת ובה ניתן לשלב את מערכת צינורות החימום הקרקעית עם המסילות וזאת בעלות של כ- 21,000 ₪ לדונם.

### *6.3 משתנים במודל*

**W** – חסכון בשעות עבודה ביום קטיף או הדליה – ההפרש בין סך שעות העבודה שהחקלאי משלם במצב הקיים לבין החלופה הטובה ביותר.

**P** – עלות לשעת עבודה של פועל

**N** – מספר הפועלים

- **S** חסכון שנתי לחקלאי בעל 120 ימי קטיף ו- 70 ימי הדלייה (יום = חממה)
	- **(i(Q** עלות חד פעמית של הקמת המסילה
		- *6.3.1 נוסחאות :*

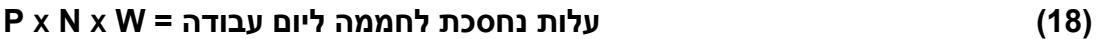

 **(19)** 

**70 X עלות נחסכת ביום הדליה + 120 X עלות נחסכת ביום קטיף = S**

$$
ROI \quad \frac{Qi}{S} \tag{20}
$$

### **ראוי לציין שזמן זה בוודאות יצטמצם ברגע שיילקחו בחשבון הזמנים הבאים :**

הדלייה על גבי מסילות

זמן סביר יותר לפיזור או איסוף של ארגזים בתחילתה של חממה או בסופה בהתאמה (10 דקות ו- 25 דקות לחממה) – הן בפעולת הקטיף והן בהדליה.

### *6.4 יישום המודל*

לאחר קבלת תוצאות הרצת הסימולציה עבור שני המודלים (קטיף והדליה) נלקח מדד סך שעות עבודה לחממה ובוצע חישוב לפרמטרים המרכיבים את המודל הכלכלי. ערך שעת עבודה לפועל קובע על 17.5 ₪ (על פי בדיקה שנעשתה מול חקלאי משק גבעון). מספר הטיפולים בשנה נקבע על פי החקלאי ועומד על 45 - 60 ימים לכל חממה בשנה בפעולת הקטיף ו- 35-25 ימים לכל חממה בשנה בפעולת ההדליה. בסך הכול החישוב נערך לגבי 120 ימי קטיף ו- 70 ימי הדליה. חישוב המדדים נעשה עבור כל אחת מהחלופות הקיימות. תוצאות המודל מסוכמות בסעיף .7.3 בוצעו ניתוחי רגישות לגבי עלות שעת עובד לשעה כמדד ל- ROI) נבדקו 17.5 ₪ לשעה, 20 ₪ לשעה, 25 ₪ לשעה, 30 ₪ לשעה). עלות ההשקעה שנקבעה היא 100,000 ₪ שכן קיימים עשרה דונמים בחממה וכל דונם עולה כ- 10,000 .₪

### *6.5 סיכום ניתוחי הרגישות – מודל כלכלי*

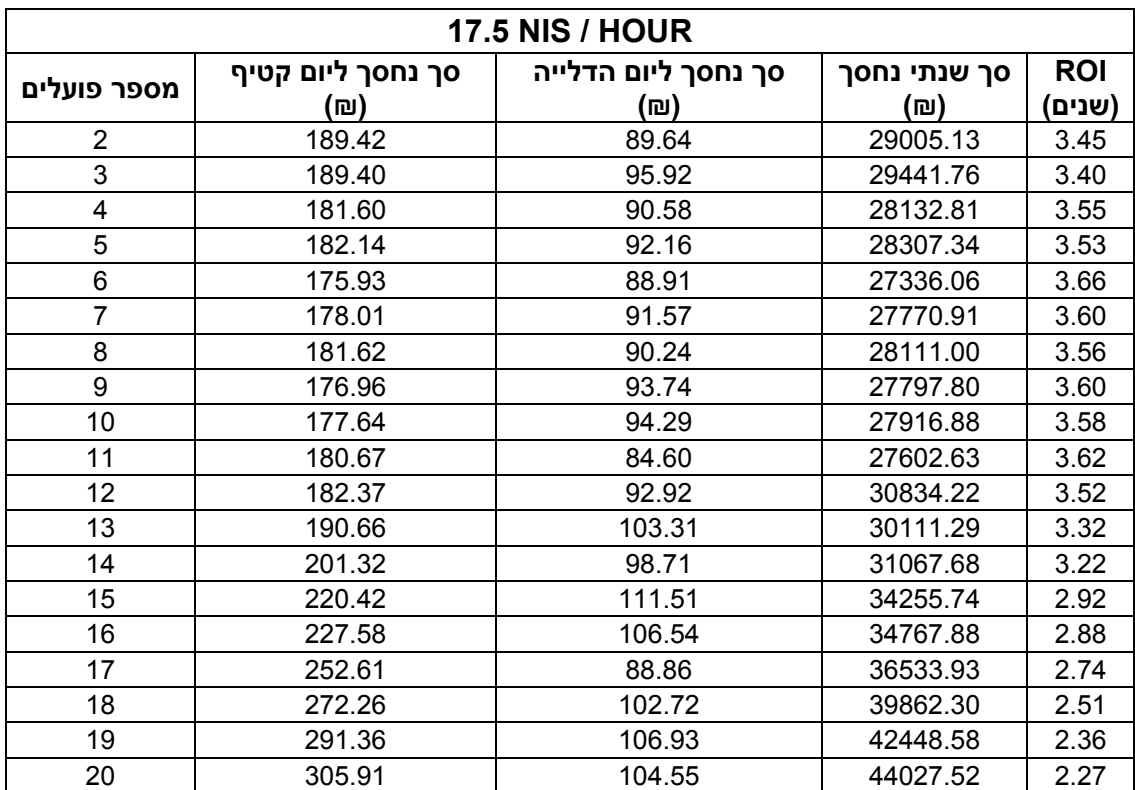

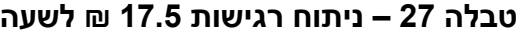

בטבלה 27 ניתן לראות שבנתונים של היום (ללא בדיקת השיפור של המסילות בהדליה ובדיקת הזמנים האמיתיים (והלא מוקצנים) של הפעילויות המשוערות. ניתן להחזיר את ההשקעה תוך כ- 3.5 שנים. כמובן שניתן לראות (בטבלאות 28,29 ו30-) שככל שמחיר העובד יקר הזמן להחזר ההשקעה מצטמצם.

| 20 NIS / HOUR           |                   |                     |              |            |
|-------------------------|-------------------|---------------------|--------------|------------|
| מספר                    | סך נחסך ליום קטיף | סך נחסך ליום הדלייה | סך שנתי נחסך | <b>ROI</b> |
| פועלים                  | (ש                | (回)                 | (回)          | (שנים)     |
| $\overline{2}$          | 216.48            | 102.44              | 33148.72     | 3.02       |
| 3                       | 216.45            | 109.62              | 33647.73     | 2.97       |
| $\overline{\mathbf{4}}$ | 207.54            | 103.52              | 32151.78     | 3.11       |
| 5                       | 208.16            | 105.32              | 32351.24     | 3.09       |
| 6                       | 201.07            | 101.62              | 31241.21     | 3.20       |
| $\overline{7}$          | 203.44            | 104.65              | 31738.18     | 3.15       |
| 8                       | 207.56            | 103.14              | 32126.85     | 3.11       |
| 9                       | 202.24            | 107.14              | 31768.91     | 3.15       |
| 10                      | 203.02            | 107.76              | 31905.00     | 3.13       |
| 11                      | 206.48            | 96.69               | 31545.87     | 3.17       |
| 12                      | 208.42            | 106.20              | 32444.91     | 3.08       |
| 13                      | 217.90            | 118.07              | 34412.91     | 2.91       |
| 14                      | 230.08            | 112.81              | 35505.92     | 2.82       |
| 15                      | 251.91            | 127.44              | 39149.42     | 2.55       |
| 16                      | 260.10            | 121.76              | 39734.72     | 2.52       |
| 17                      | 288.70            | 101.56              | 41753.06     | 2.40       |
| 18                      | 311.16            | 117.40              | 45556.92     | 2.20       |
| 19                      | 332.98            | 122.21              | 48512.67     | 2.06       |
| 20                      | 349.61            | 119.48              | 50317.17     | 1.99       |

**טבלה 28 – ניתוח רגישות 20 ₪ לשעה**

**טבלה 29 – ניתוח רגישות 25 ₪ לשעה**

| <b>25 NIS / HOUR</b>    |                   |                     |              |            |
|-------------------------|-------------------|---------------------|--------------|------------|
| מספר                    | סך נחסך ליום קטיף | סך נחסך ליום הדלייה | סך שנתי נחסך | <b>ROI</b> |
| פועלים                  | (פו               | (回)                 | (回)          | (שנים)     |
| $\overline{2}$          | 270.60            | 128.05              | 41435.90     | 2.41       |
| 3                       | 270.57            | 137.03              | 42059.66     | 2.38       |
| $\overline{\mathbf{4}}$ | 259.43            | 129.40              | 40189.73     | 2.49       |
| 5                       | 260.20            | 131.65              | 40439.05     | 2.47       |
| 6                       | 251.33            | 127.02              | 39051.51     | 2.56       |
| $\overline{7}$          | 254.30            | 130.81              | 39672.72     | 2.52       |
| 8                       | 259.45            | 128.92              | 40158.57     | 2.49       |
| 9                       | 252.81            | 133.92              | 39711.14     | 2.52       |
| 10                      | 253.77            | 134.70              | 39881.25     | 2.51       |
| 11                      | 258.10            | 120.86              | 39432.33     | 2.54       |
| 12                      | 260.53            | 132.75              | 40556.14     | 2.47       |
| 13                      | 272.38            | 147.58              | 43016.14     | 2.32       |
| 14                      | 287.59            | 141.02              | 44382.40     | 2.25       |
| 15                      | 314.88            | 159.30              | 48936.77     | 2.04       |
| 16                      | 325.12            | 152.20              | 49668.40     | 2.01       |
| 17                      | 360.87            | 126.95              | 52191.32     | 1.92       |
| 18                      | 388.95            | 146.75              | 56946.14     | 1.76       |
| 19                      | 416.23            | 152.76              | 60640.83     | 1.65       |
| 20                      | 437.02            | 149.35              | 62896.46     | 1.59       |

| <b>30 NIS / HOUR</b> |                   |                     |              |            |
|----------------------|-------------------|---------------------|--------------|------------|
| מספר                 | סך נחסך ליום קטיף | סך נחסך ליום הדלייה | סך שנתי נחסך | <b>ROI</b> |
| פועלים               | (回)               | (回)                 | (回)          | (שנים)     |
| $\overline{2}$       | 324.72            | 153.66              | 49723.08     | 2.01       |
| 3                    | 324.68            | 164.43              | 50471.59     | 1.98       |
| 4                    | 311.32            | 155.28              | 48227.68     | 2.07       |
| 5                    | 312.24            | 157.98              | 48526.87     | 2.06       |
| 6                    | 301.60            | 152.42              | 46861.81     | 2.13       |
| $\overline{7}$       | 305.16            | 156.98              | 47607.27     | 2.10       |
| 8                    | 311.34            | 154.70              | 48190.28     | 2.08       |
| 9                    | 303.37            | 160.70              | 47653.36     | 2.10       |
| 10                   | 304.52            | 161.64              | 47857.50     | 2.09       |
| 11                   | 309.72            | 145.04              | 47318.80     | 2.11       |
| 12                   | 312.64            | 159.30              | 48667.37     | 2.05       |
| 13                   | 326.85            | 177.10              | 51619.36     | 1.94       |
| 14                   | 345.11            | 169.22              | 53258.88     | 1.88       |
| 15                   | 377.86            | 191.16              | 58724.13     | 1.70       |
| 16                   | 390.14            | 182.64              | 59602.08     | 1.68       |
| 17                   | 433.05            | 152.34              | 62629.59     | 1.60       |
| 18                   | 466.74            | 176.09              | 68335.37     | 1.46       |
| 19                   | 499.48            | 183.31              | 72769.00     | 1.37       |
| 20                   | 524.42            | 179.22              | 75475.76     | 1.32       |

**טבלה 30 – ניתוח רגישות 30 ₪ לשעה**

העלות השנתית של עבודה על פעולות הקטיף וההדליה, היא כ – 200,000 ₪ לשנה וחושבה לפי הנתונים הבאים :

120 ימי קטיף בחממה ו- 70 ימי הדליה

5 שעות עבודה על חממה ליום (כולל 1⁄2 שעה הפסקה)

17.5 ₪ לשעה

12 עובדים

## **החיסכון השנתי הצפוי מהווה כ- 15.5% מסך עלויות העבודה השנתיות.**

# **.7 תוצאות ודיון**

# *7.1 תוצאות חקר העבודה*

הזמנים המצוינים בפרק זה נתונים בשניות.

## *7.1.1 קטיף*

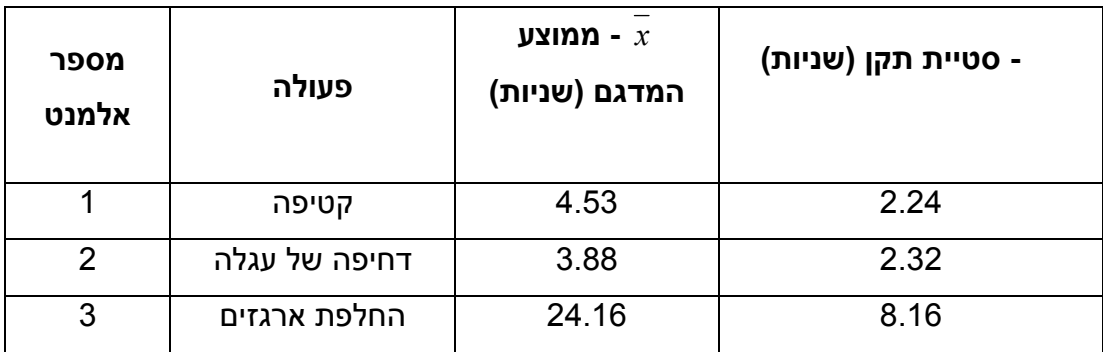

## **טבלה 31 – ממוצע וסטיית תקן של זמני תקן לקטיף פרי**

# **הזמן המוקצב למחזור המתקבל הוא 6.414 שניות**

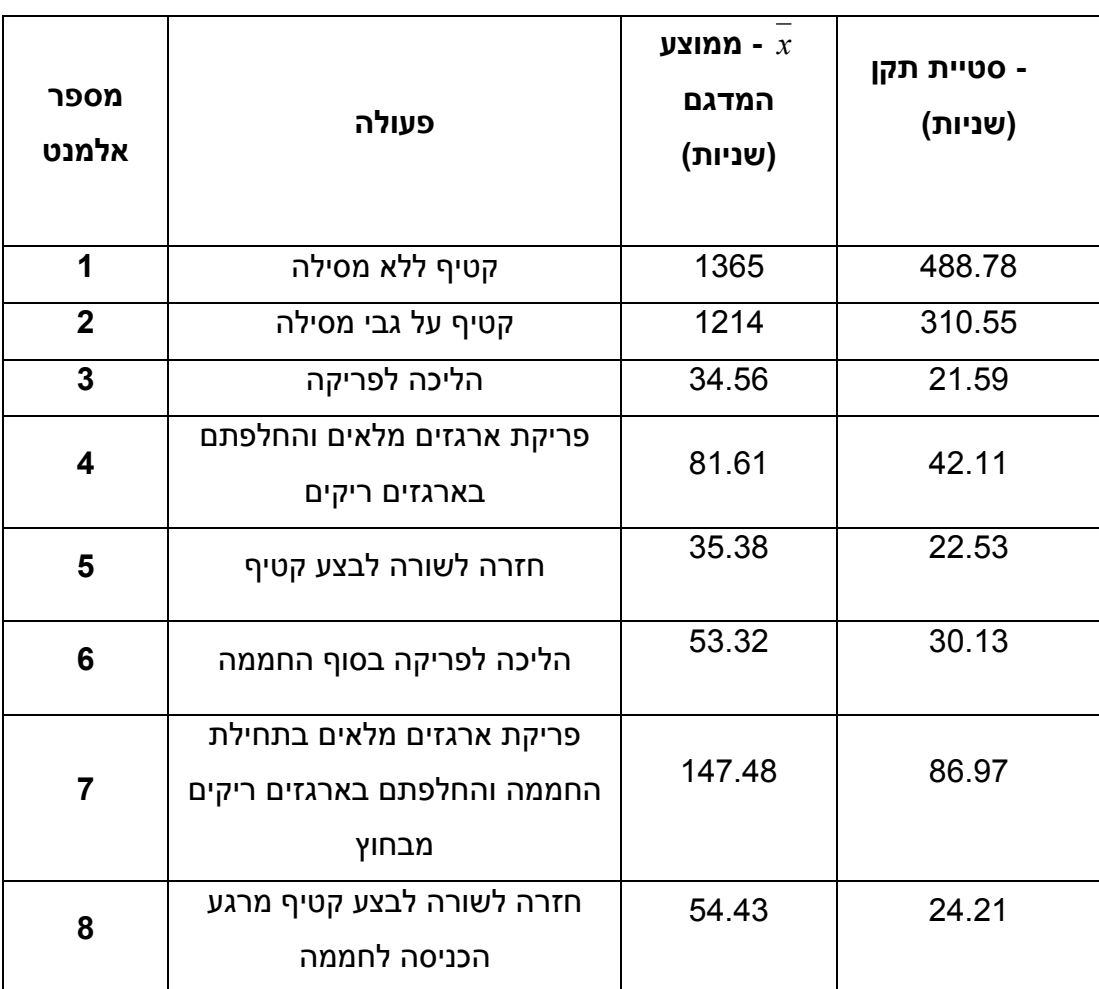

## **טבלה 32 – ממוצע וסטיית תקן של זמני פעולות בקטיף**

## **טבלה 33 - הזמן המוקצב למחזור**

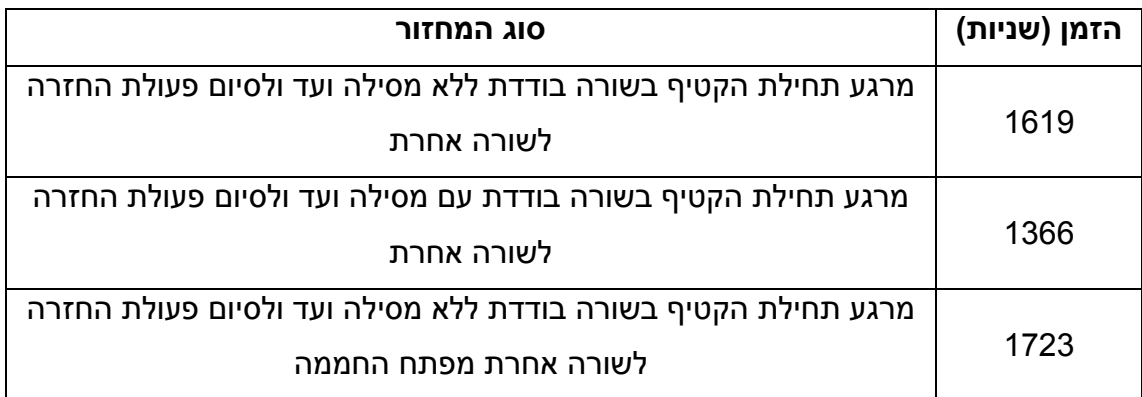

סך זמן העבודה הדרוש כיום לחממה בה ישנם 100 שורות ו- 5 מסילות הוא 45.04 שעות ולחממה בה אין מסילות הוא 45.38 שעות.

## **7.1.2 הדליה**

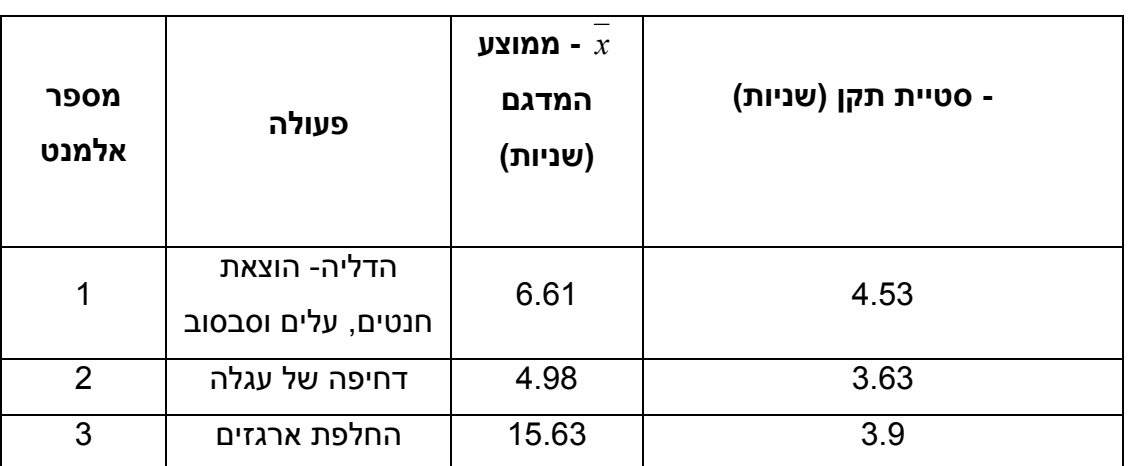

## **טבלה 34 – ממוצע וסטיית תקן של זמני תקן להדליה**

**הזמן המוקצב למחזור המתקבל הוא 8.047 שניות.**

**טבלה 35 – ממוצע וסטיית תקן של זמני פעולות בהדליה**

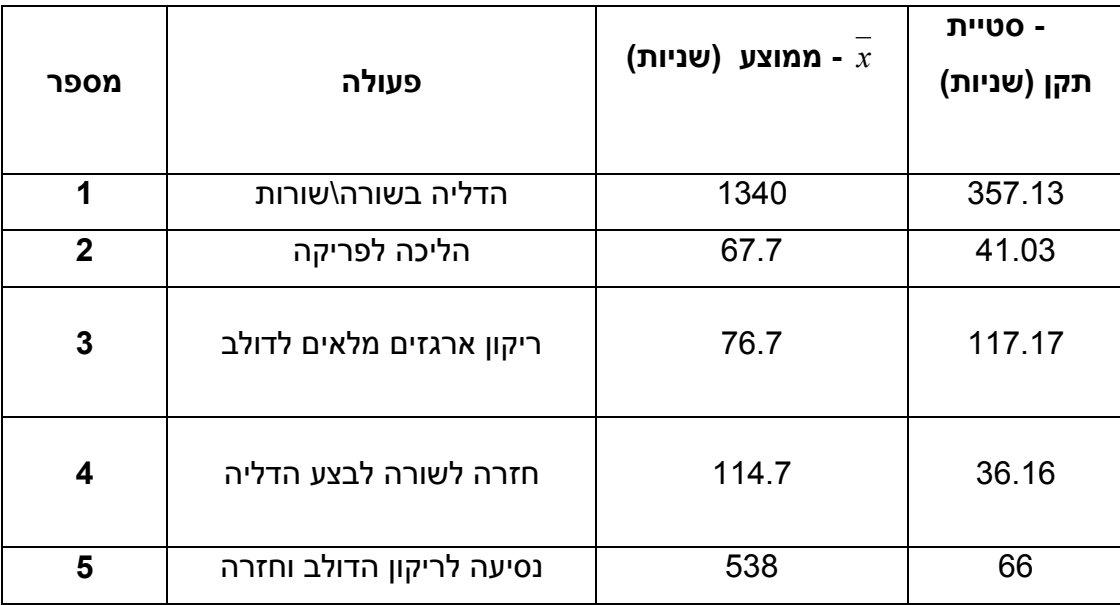

**זמן המחזור המתקבל הוא 1470.4 שניות, על מנת לבצע הדליה ב 100 שורות יש צורך**

**ב- 41.83 שעות (כולל ריקון הדולבים).**

## **7.2 תוצאות הסימולציה**

### **7.2.1 קטיף**

הנתונים המוצגים מתייחסים ל- 12 עובדים, 100 שורות ו- 6 ארגזים על עגלה.

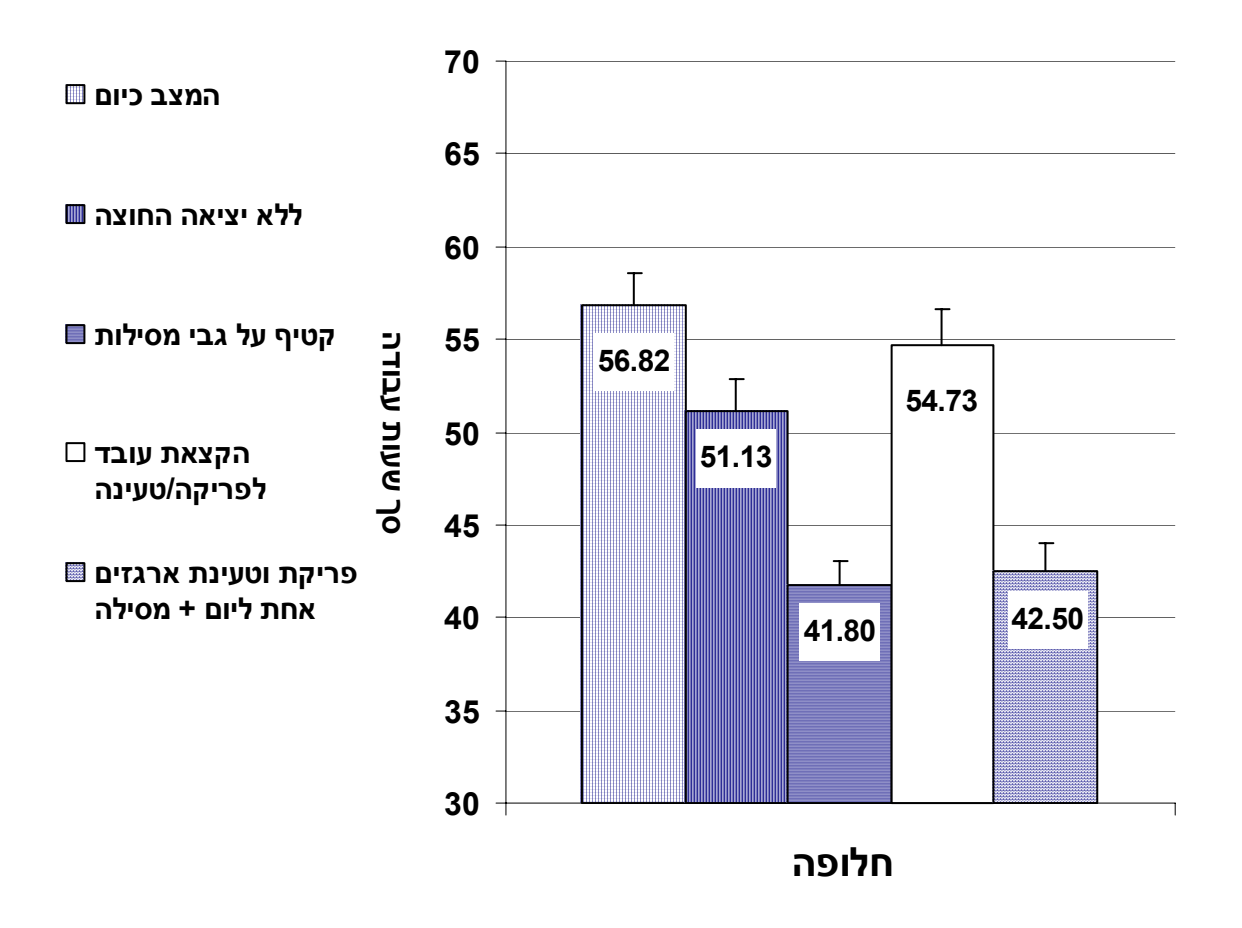

**איור מספר 27 - סך שעות העבודה ליום קטיף על פי המודלים השונים**

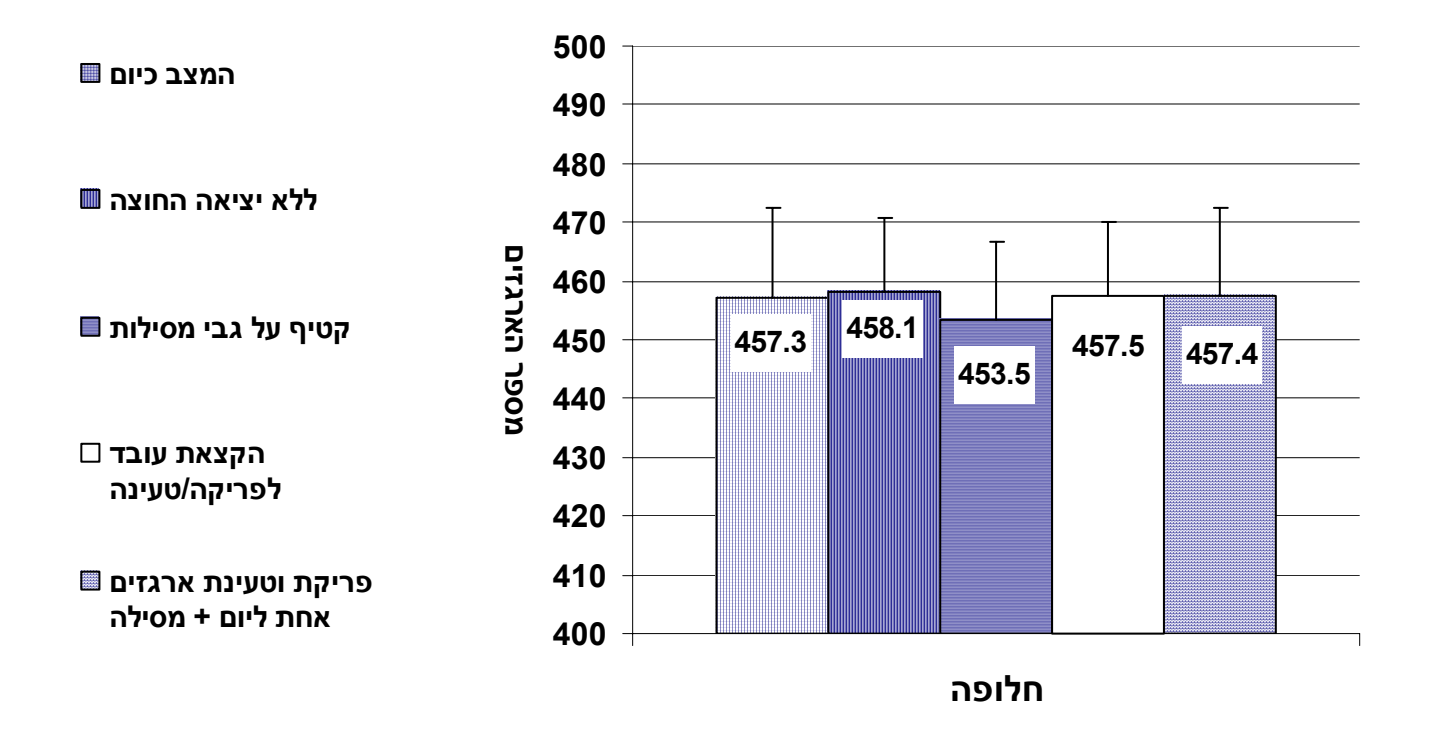

**איור מספר 28 - מספר הארגזים הכולל מחממה ליום קטיף על פי המודלים השונים**

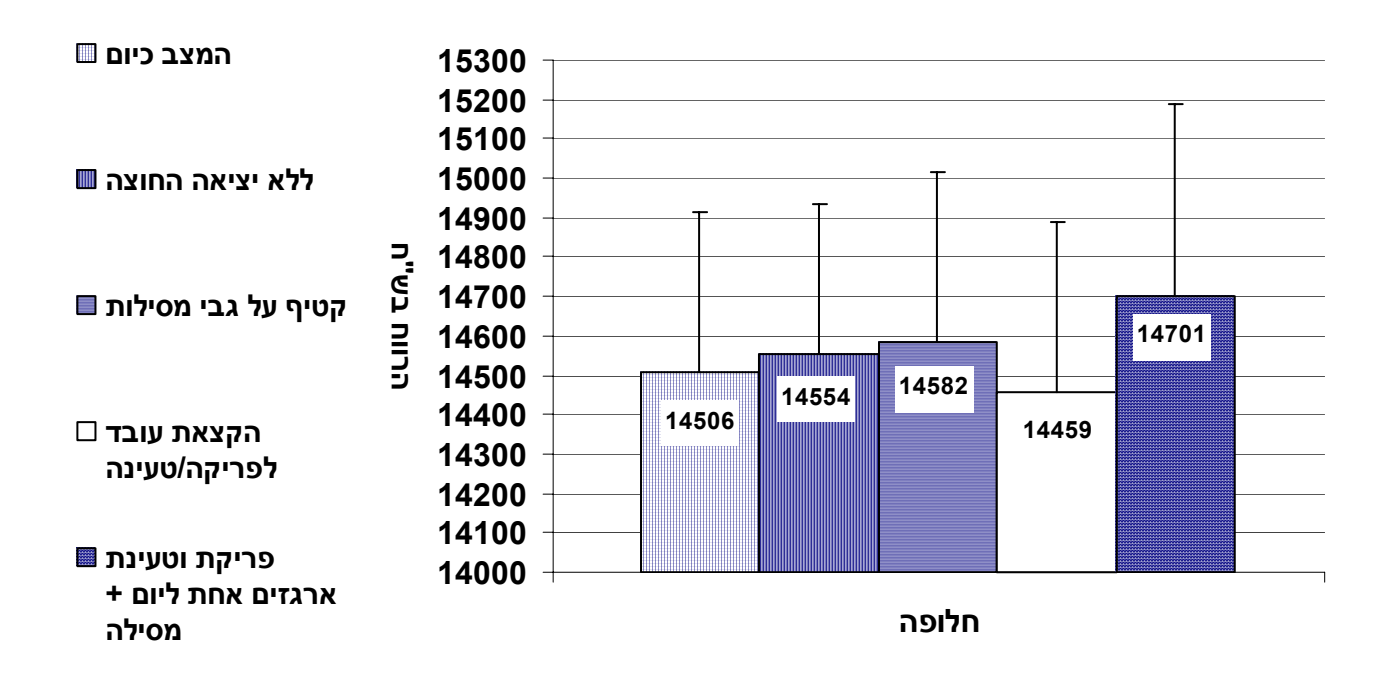

**איור מספר 29 - הרווח מחממה ליום קטיף על פי המודלים השונים**

**טבלה 36 – השיפורים בשעות עבודה וברווח ליום שהשיגו המודלים יחסית למצב כיום**

| המודל                                   | שיפור הזמן באחוזים | שיפור הרווח בשקלים |
|-----------------------------------------|--------------------|--------------------|
|                                         | ליום עבודה         | בשנה               |
| ללא יציאה החוצה                         | 10.01%             | ₪ 5760             |
| קטיף על גבי מסילות                      | 26.43%             | ₪ 9120             |
| הקצאת עובד לפריקה /<br>טעינה            | 3.67%              | - ₪ 5640           |
| פריקת וטעינת ארגזים אחת<br>ליום + מסילה | 25.2%              | ₪ 23400            |

הנתונים בטבלה 36 מתייחסים ל- 120 ימי קטיף בשנה

ניתן להשוות בין המודלים שונים בשל העובדה שאין שינוי בתפוקה (איור 28).

השוואת החלופה המועדפת למצב הקיים :

החלופה המועדפת שנבחרה היא חלופה 5 – פריקת וטעינת ארגזים אחת ליום + מסילה (הסבר לגבי החלופה המועדפת בפרק 8 – דיון בתוצאות).

השוואת חלופה זו עם המצב כיום:

### **7.2.1.1 רגישות מספר העובדים :**

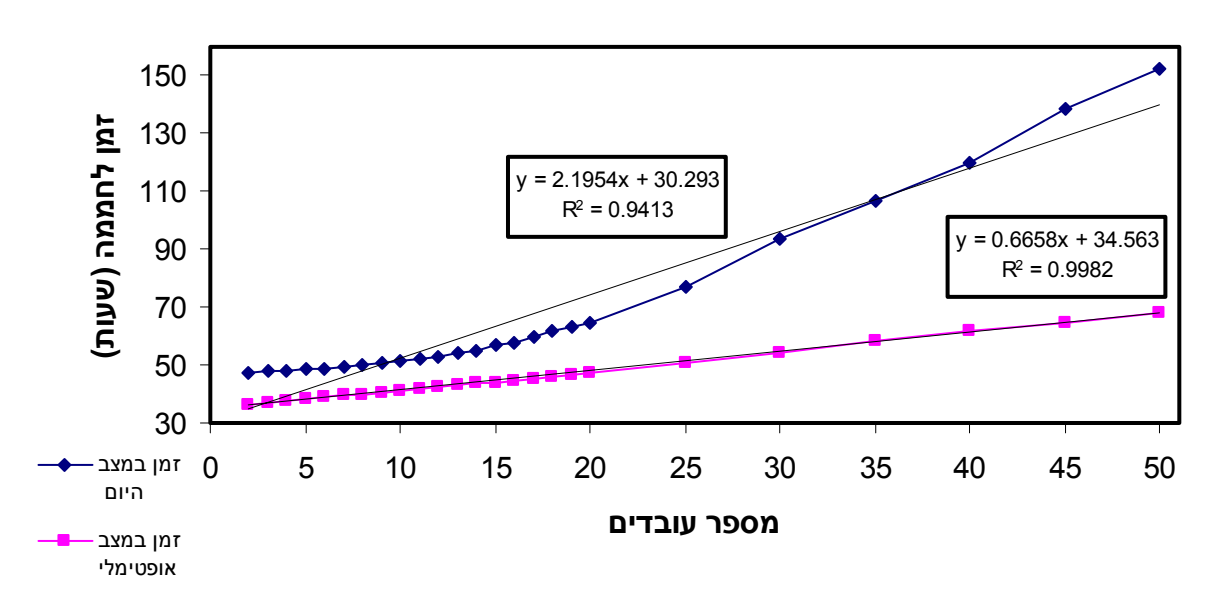

**איור מספר 30 - השוואת שני המודלים יחסית לסך הזמן הנדרש לחממה** באיור 30 ניתן לראות שהזמן במצב האופטימאלי סך השעות נמוך תמיד מהמצב כיום. אחוז השיפור הממוצע הוא .27.86%

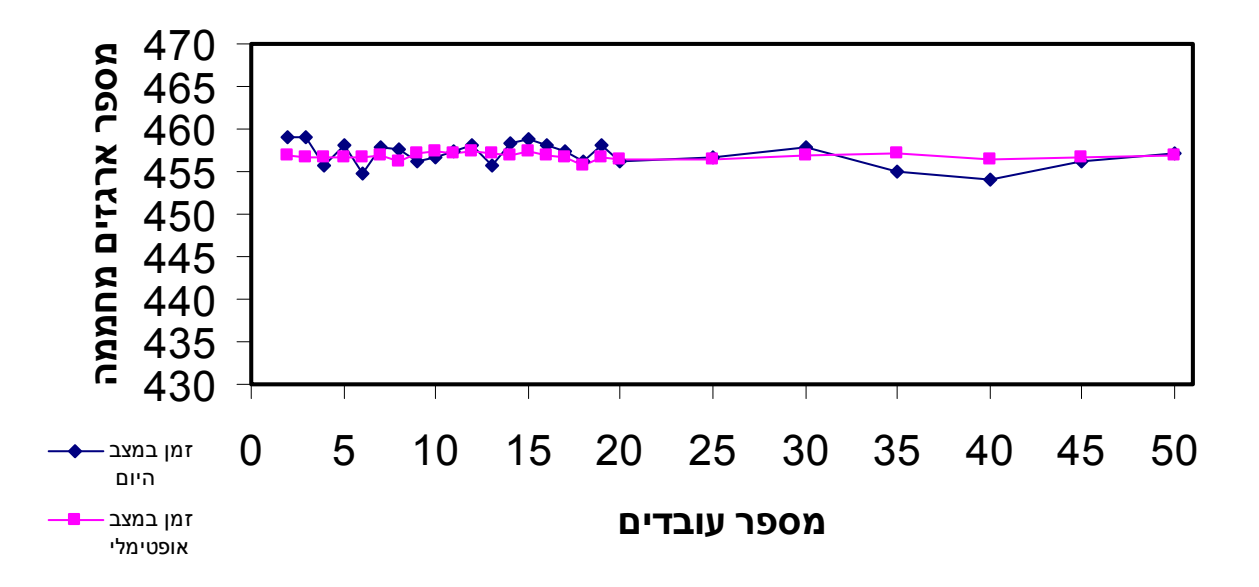

**איור מספר 31 - השוואת שני המודלים יחסית למספר הארגזים מחממה** באיור מספר 31 ניתן לראות שאין שינוי בתפוקה מחממה כתלות במודל, דבר העוזר לתקף את מודל הסימולציה.

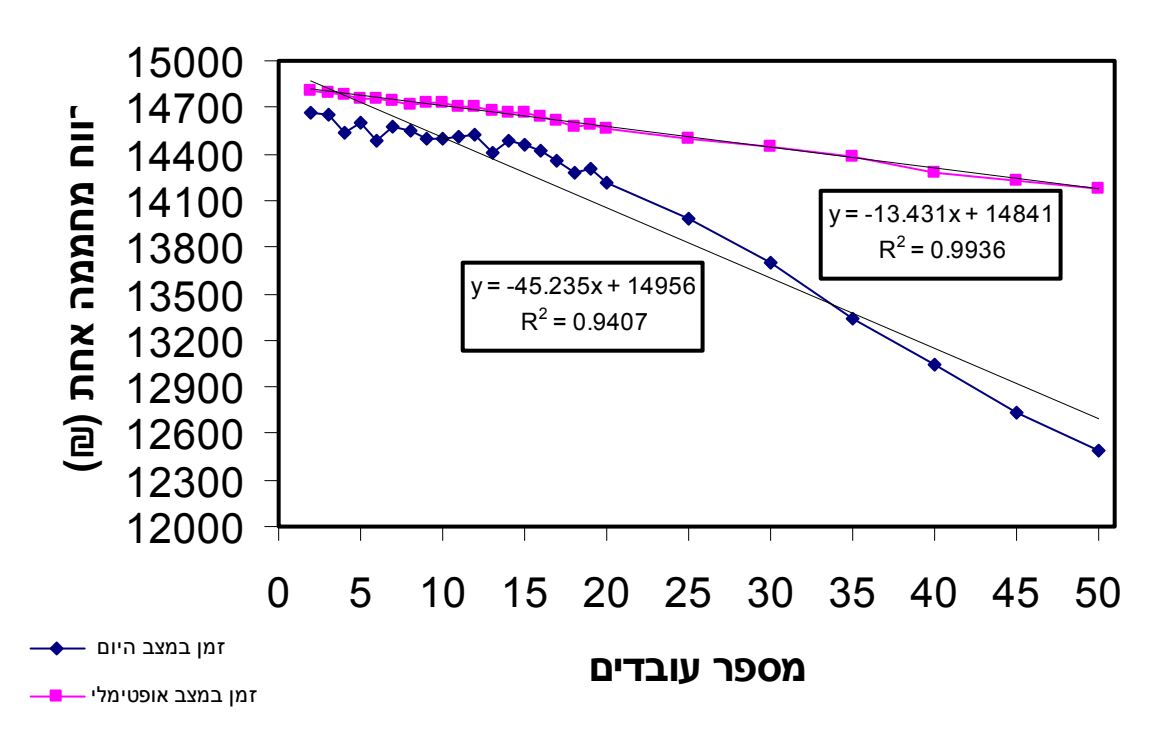

**איור מספר 32 - השוואת שני המודלים יחסית לרווח מחממה בש"ח**

באיור מספר 32 ניתן לראות שהרווח מחממה אחת במצב האופטימאלי תמיד גבוה מהרווח במצב הקיים ואף השיפוע של הקו שלו שלילי פחות.

אחוז השיפור הממוצע : .3.03%

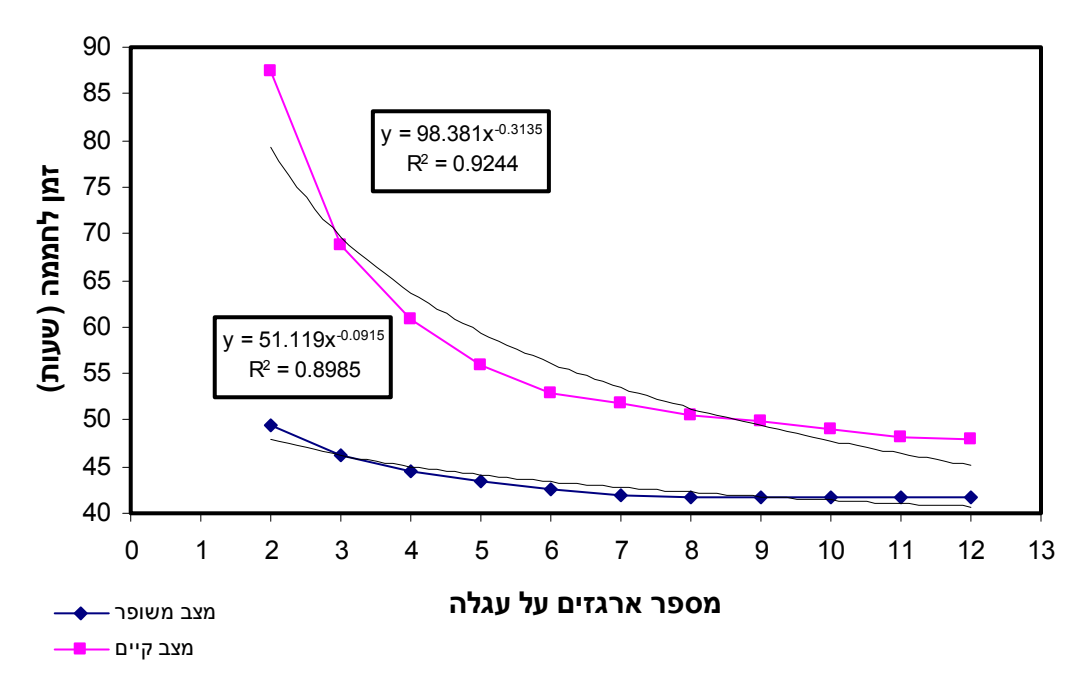

**איור מספר 33 - השוואת שני המודלים יחסית לזמן לחממה**

מאיור 33 ניתן להסיק שגם כאשר נשנה את מספר הארגזים על עגלה תמיד המצב המשופר יהיה עדיף על המצב הקיים.

אחוז השיפור הממוצע: .21.64%

**7.2.1.3 מספר שורות בחממה :** 

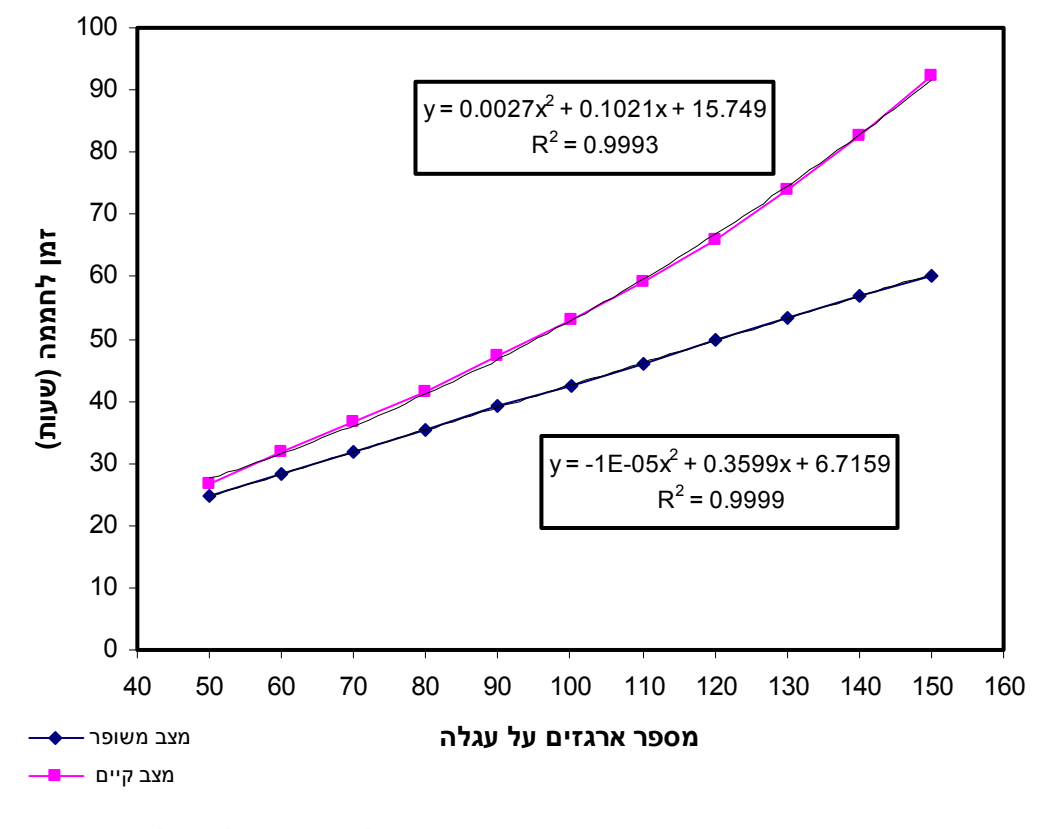

**איור מספר 34 - השוואת שני המודלים יחסית לזמן לחממה**
באיור 34 ניתן לראות שסך הזמן לחממה במצב הקיים גבוה תמיד מסך הזמן לחממה במצב המשופר והולך וגדל ככל שמתרבות השורות בחממה.

## *7.2.2 בחירת החלופה האופטימאלית - קטיף*

ניתן לראות באיורים 29-27 בפרק התוצאות כי בהשוואה בין החלופות החלופה המועדפת הינה חלופה מספר 5 - פריקה וטעינת ארגזים אחת ליום בשילוב קטיף על גבי מסילות. ניתן לראות בטבלה 36 שהשיפור בסך זמן הקטיף הינו למעלה מ- 14 שעות ביום, וצמצום העלויות הוא כ- 195 ₪ ליום, שיפורים אלו הינם מהגבוהים ביותר, חשוב לציין כי התפוקה אינה משתנה (בשני המודלים התפוקה עומדת על 457 ~), ניתן לראות שאחוז השיפור הממוצע עבור מספר שונה של עובדים הוא 27.86% בסך זמן הקטיף (איור 30) והתוספת הממוצעת לרווח היא 3.03% ליום (איור 32), שיפור נוסף שניתן לראות בהשוואה בין המודלים הוא שעל מנת לעמוד באותו זמן עבודה במצב הקיים ניתן להעסיק שני עובדים פחות במודל .5 שיפורים אלו הינם תוצאה של שלושה גורמים עיקריים:

המעבר מעבודה ללא מסילות לעבודה על גבי מסילות.

הורדה של זמן חיפוש שורה חדשה – בשורה בה ישנם ארגזים ריקים בתחילתה המשמעות שבשורה זו לא עבדו עדיין, כך ימנעו מצבים בהם עובדים נדרשים לחפש שורות חדשות.

איסוף ופיזור הארגזים אחת ליום חוסך בזמן משום שכל פעולות אלו מרוכזות, בנוסף, העובדים עובדים בנוהל מסודר של עבודה, הקטיף יתבצע מסוף החממה לתחילתה וישפר את הזמנים.

 במצב הקיים החל מהעובד ה- 13 התוספת השולית בזמן העבודה קטנה מ 5% (איור 13), מכיוון שאין חיסכון נוסף בזמן העבודה וישנה תוספת בהוצאה בעקבות הוספה של עובדים נקבע כי 12 עובדים הינו הגבול העליון, הגבול התחתון שנקבע הינו 9 עובדים משום שלמספר עובדים נמוך יותר ידרשו מעל ל 7 שעות עבודה (ישנו אילוץ לזמן סיום העבודה, משום שצריך לארוז את הפלפלים ולעמוד בזמני משלוח), בתחום זה לא נוכל לקבוע מספר עובדים אופטימאלי משום שאין הבדל ברווחים.

 בנוסף נוכל לראות במצב הקיים כי התוספת השולית של הארגז השביעי ויותר קטנה מ- 0.03 (איור 19), מכיוון שאין חיסכון משמעותי נוסף בזמן העבודה, והעלאה של מספר הארגזים תדרוש הוצאה כלכלית, ולכן מספר הארגזים האופטימאלי לעבודה הינו שישה ארגזים, במודל 5 מספר הארגזים אינו משפיע על זמן הכולל, משום ש"כמעט" ואין זמני הליכה, במודל זה כשאר עובד מסיים למלא את הארגזים שבעגלה האישית הוא אינו צריך לגשת לעגלת הטרקטור אלא להניח את הארגזים המלאים בפתח השורה, במידה והוא נדרש לארגזים נוספים הוא לוקח מהשורה הבאה, כך למעשה נחסכים זמני ההליכה עד לטרקטור (ראה נספח 4).

לא נמצא מספר שורות אופטימאלי עבור המצב הקיים, עבור כל מספר שורות שנבחר התוספת היא ליניארית (איור 20).

מאחר וההשקעה במסילות גבוהה נבחנה האפשרות של המודל הנבחר ללא התקנה של מסילות, השינוי נעשה על ידי הכנסת פונקצית הרגרסיה של קטיף בשורה ללא מסילה במקום פונקצית הרגרסיה של קטיף בשורה על גבי מסילה. נתקבלו התוצאות הבאות :

סך השעות המשולמות לחממה : 51.8 (סטיית התקן 1.968 שעות)

73

סך הרווח מחממה לאחר הפחתה של עלויות העבודה : 14510 ₪ (סטיית תקן 486.7 ₪)

מספר הארגזים מחממה : 457.3 ארגזים (סטיית התקן 15.25 ארגזים)

 ניתן לראות שעל ידי שינוי נוהל העבודה בלבד, ללא הכנסת המיכון, ניתן לחסוך כ- 8.8% בזמן העבודה (השוואה לאיור 27).

# *7.2.3 הדלייה*

הנתונים המוצגים מתייחסים ל- 12 עובדים, 100 שורות ו- 2 ארגזים על עגלה.

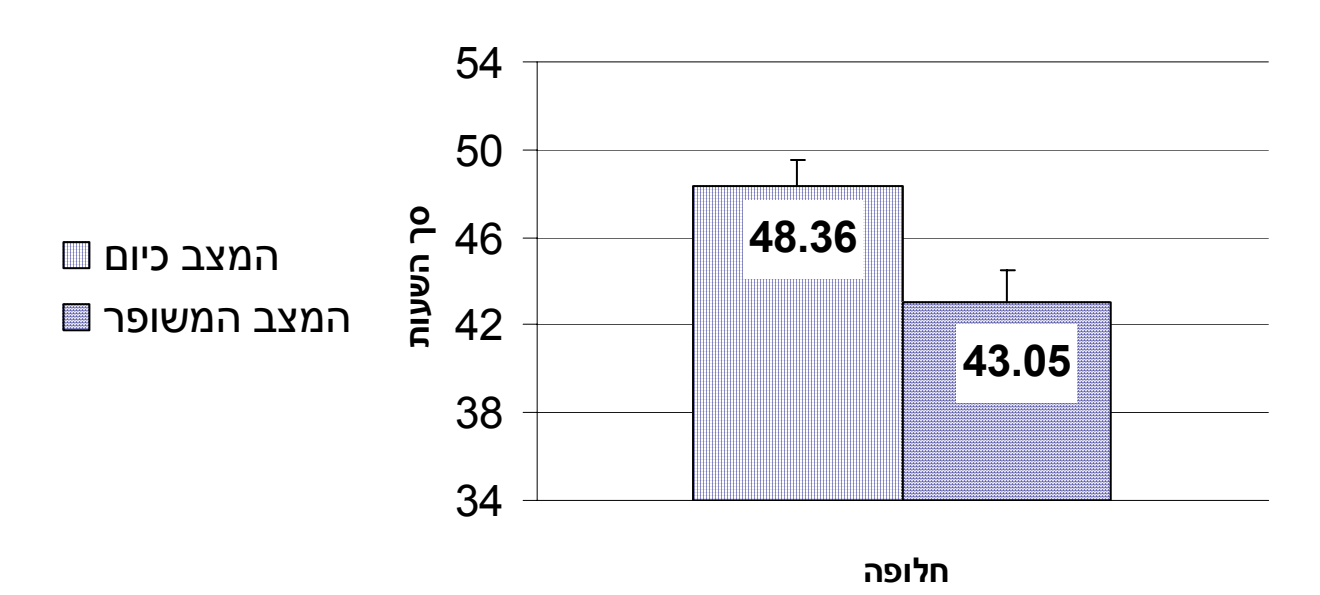

**איור מספר 35 - סך שעות העבודה ליום הדליה על פי המודלים השונים**

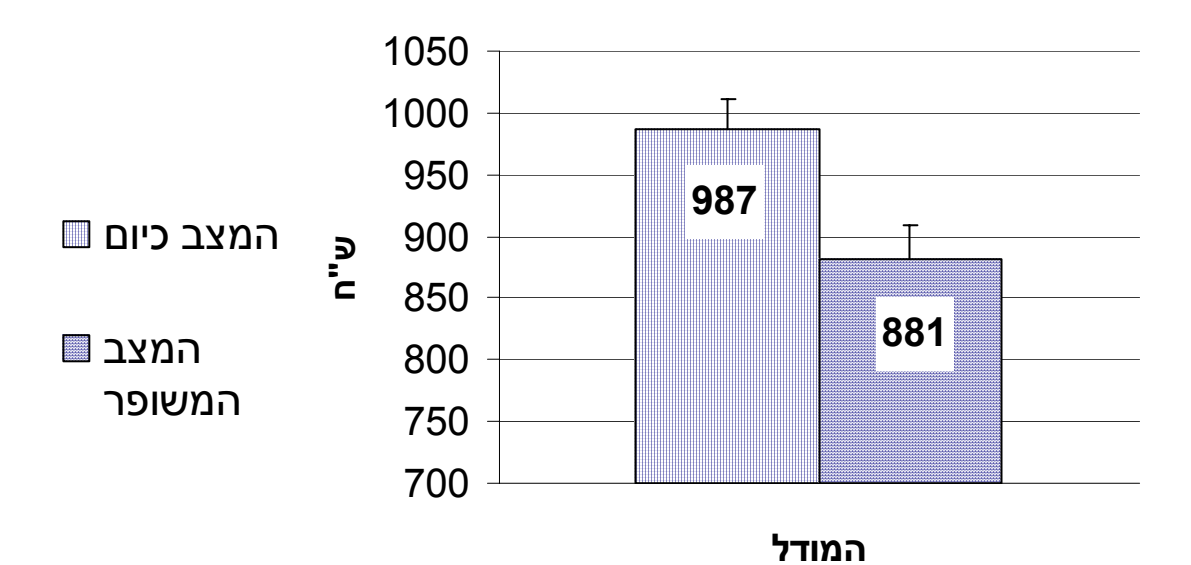

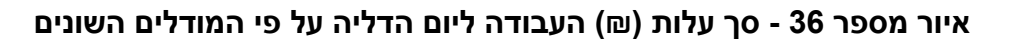

**טבלה 37 - השיפורים בשעות עבודה וברווח ליום שהשיג המודל המשופר יחסית למצב כיום**

| המודל                                     | שיפור הזמן באחוזים<br>ליום עבודה | שיפור העלות<br>בשקלים לשנה |
|-------------------------------------------|----------------------------------|----------------------------|
| עבודה עם 6 דולבים וחלוקת<br>ארגזים בתחילת | 10.76%                           | ங 7434                     |

הנתונים בטבלה 37 מתייחסים ל- 70 ימי הדליה בשנה (35 לכל חממה)

השוואת החלופה המועדפת למצב הקיים :

החלופה המועדפת שנבחרה היא חלופה 2 – פריקת וטעינת ארגזים אחת ליום + עבודה עם שישה דולבים

(הסבר לגבי החלופה המועדפת בפרק 8 – דיון בתוצאות).

השוואת חלופה זו עם המצב כיום:

# **7.2.2.1 מספר העובדים :**

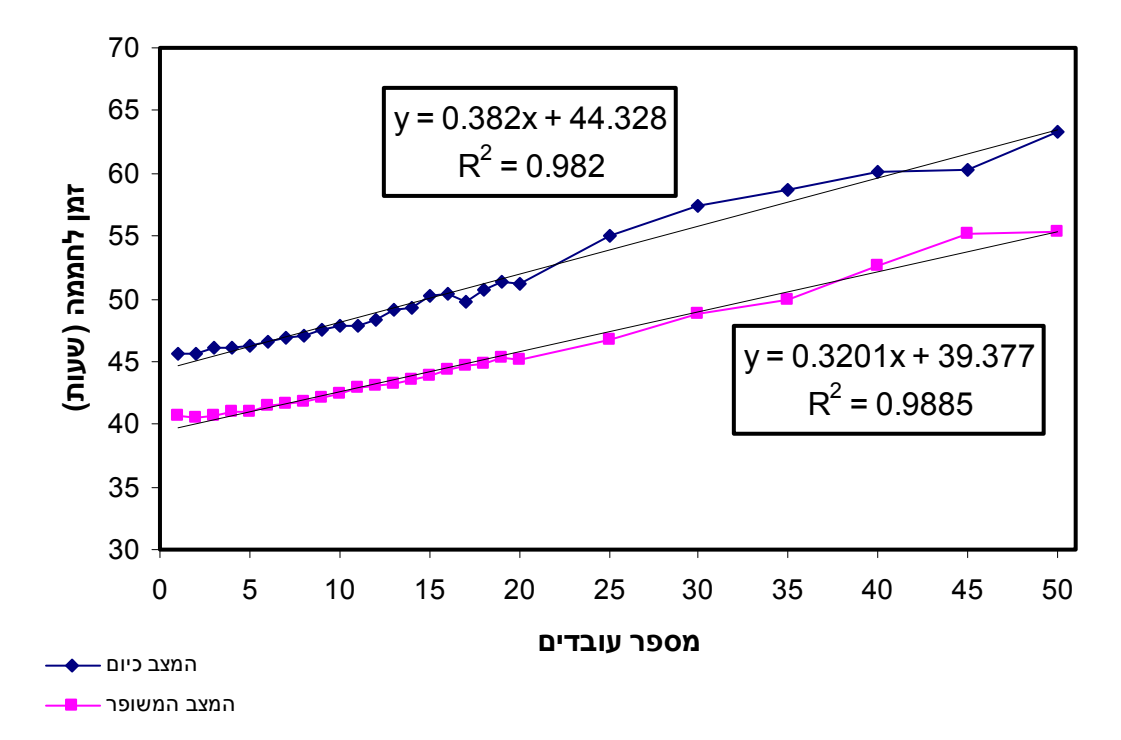

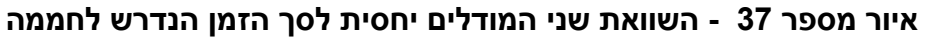

באיור 37 ניתן לראות שהשיפוע של קווי הרגרסיה של שני המצבים כמעט זהה וניתן להסיק שבמצב המשופר תמיד ייקח פחות זמן מהמצב כיום.

השיפור הממוצע באחוזים: .11.75%

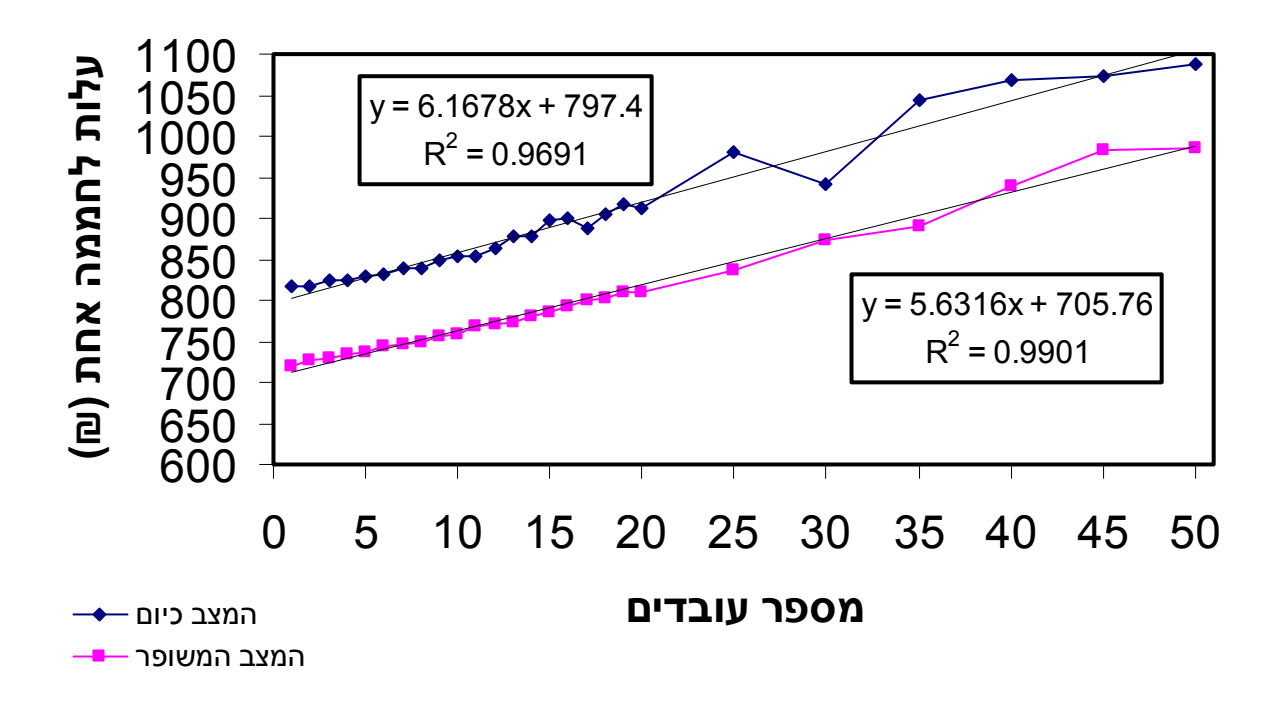

**איור מספר 38 - השוואת שני המודלים יחסית לעלות העבודה בחממה אחת**

באיור 38 ניתן לראות שהשיפוע של קווי הרגרסיה של שני המצבים כמעט זהה וניתן להסיק שבמצב המשופר העלות תהיה נמוכה תמיד מהמצב הקיים.

השיפור הממוצע באחוזים: .11.17%

**7.2.2.2 מספר הארגזים על עגלה :**

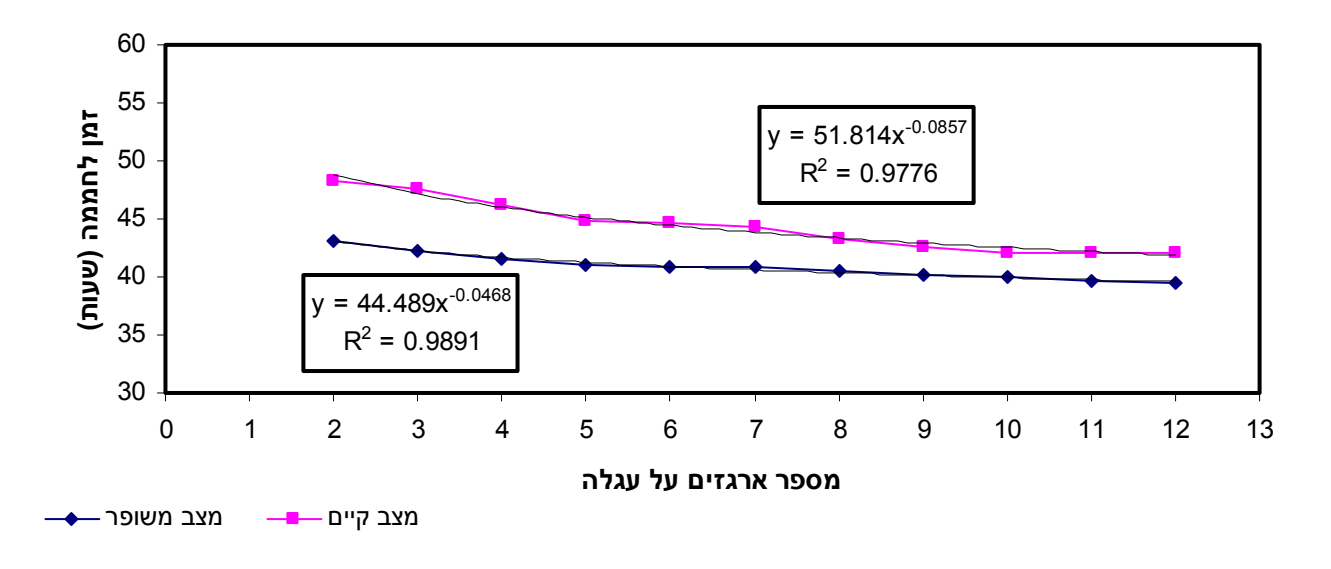

## **איור מספר 39 - השוואת שני המודלים יחסית לסך הזמן הנדרש לחממה**

באיור 39 ניתן לראות שגם כאשר מספר הארגזים על עגלה משתנה עדיין עדיף לעבוד כהמלצת המצב המשופר.

השיפור הממוצע באחוזים: .7.84%

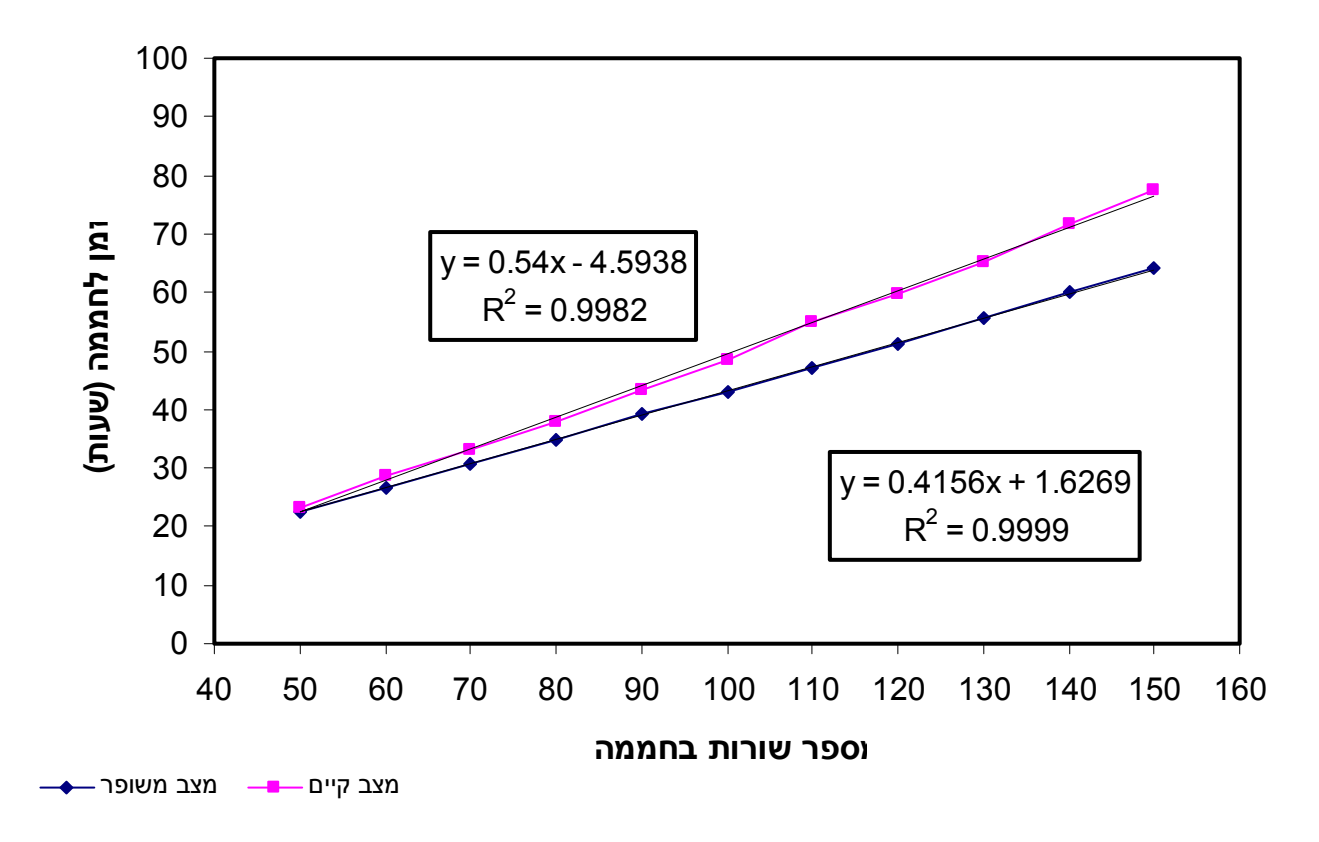

## **איור מספר 40 - השוואת שני המודלים יחסית לסך הזמן הנדרש לחממה**

מאיור 40 ניתן להסיק שכאשר מספר השורות נמוך אזי ההפרש בין המצב הקיים למשופר קטן והולך וגדל ככל שמספר השורות גדל.

השיפור הממוצע באחוזים: .11.13%

## *7.2.4 בחירת החלופה האופטימאלית - הדליה*

ניתן לראות באיורים 36-35 בפרק התוצאות כי בהשוואה בין החלופות החלופה המועדפת הינה חלופת סימון השורות ועבודה עם שישה דולבים. ניתן לראות בטבלה 37 שהשיפור בסך זמן הקטיף הינו למעלה מ- 5 שעות ביום, וצמצום העלויות הוא כ- 106 ₪ ליום, ניתן לראות שאחוז השיפור הממוצע עבור מספר שונה של עובדים הוא 11.75% בסך זמן ההדליה (איור 37) והחיסכון הממוצע בעלות היא 11.17% ליום (איור 38).

שיפורים אלו הינם תוצאה של שני גורמים עיקריים:

ביטול זמן חיפוש שורה ע"י סימון השורות

כאשר ישנם שישה דולבים בחממה אין צורך לבצע נסיעות לריקון במהלך היום אלא רק בסופו ולכן

אין זמן המתנה של שאר העובדים ובנוסף ישנה תוספת של שעת עבודה של נהג הטרקטור שלא "עוזב" את העבודה לטובת ריקון הדולב.

 במצב הקיים החל מהעובד ה- 15 התוספת השולית בזמן העבודה קטנה מ- 5% (איור 22), מכיוון שאין חיסכון נוסף בזמן העבודה וישנה תוספת בהוצאה בעקבות הוספה של עובדים נקבע כי 14 עובדים הינו הגבול העליון, מתחת לתשעה עובדים זמן ההדליה הכולל הינו גבוה מ7 שעות, מתוך שיחה עם החקלאי עולה כי יום עבודתם של העובדים אינו עולה על 7 שעות (מ- 6:00 בבוקר עד 13:00), בשל כך התחום האופטימאלי יהיה בין 9 ל- 14 עובדים, במצב המשופר לא נמצא הבדל במספר העובדים וגם במודל זה יעמוד התחום האופטימאלי למספר העובדים בין 9 ל- 14, אולם, זמן העבודה הכולל מתקצר בהשוואה למצב הקיים.

במצב הקיים ניתן לראות שככל שעולים במספר הארגזים על העגלה האישית העלות יורדת (איור 25), במצב כיום ניתן לעבוד עם שישה ארגזים בצורה נוחה על העגלה ולכן נמליץ לעבוד עם שישה ארגזים, בצורה זאת ניתן לבצע הדליה למספר רב יותר של שורות מבלי לגשת לריקון, אותם תוצאות התקבלו במודל המשופר.

לא נמצא מספר שורות אופטימאלי עבור המצב הקיים, עבור כל מספר שורות שנבחר התוספת היא ליניארית (איור 26).

# *7.3 המודל הכלכלי :*

**7.3.1 החיסכון בש"ח לשנה :** 

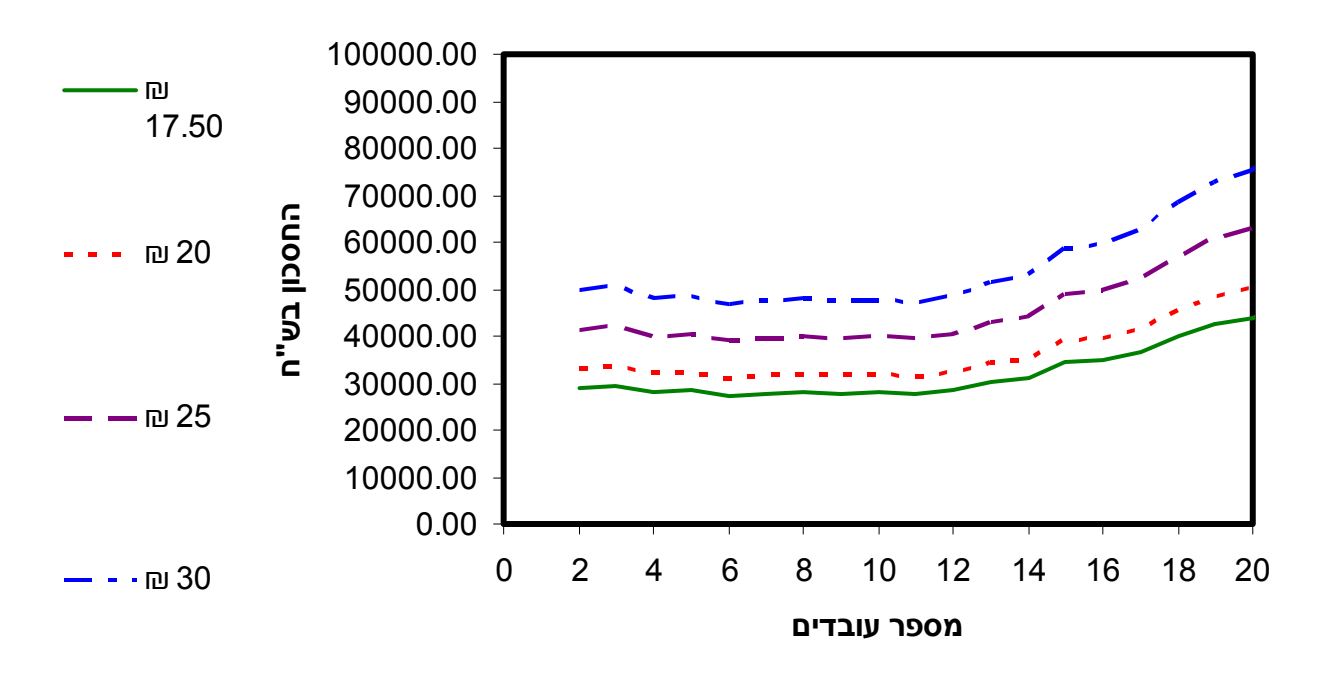

## **איור מספר 41 - רגישות החיסכון בש"ח לפי מספר העובדים ועלויות שונות לשעת עובד**

 באיור 41 ניתן לראות שככל שמספר העובדים גבוה יותר כך החיסכון השנתי גבוה יותר וכן ניתן לראות שככל ששעת עובד עולה יותר כך החיסכון גבוה יותר.

**7.3.2 זמן החזר ההשקעה (ROI (:**

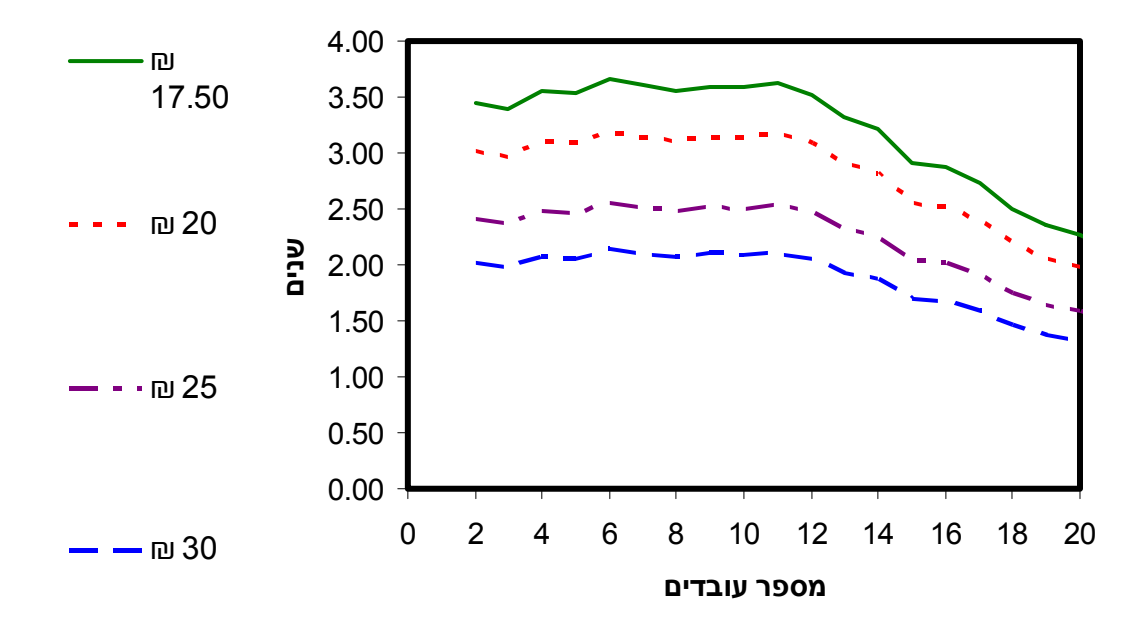

**איור מספר 42 - זמן החזר ההשקעה בשנים ביחס למספר העובדים ועלויות שונות לשעת עובד**

באיור 42 ניתן לראות שזמן החזר ההשקעה ברכישת מסילות קטן ככל שמספר העובדים גדל וכן ככל הסכום המשולם לשעה גדל אזי נדרש פחות זמן כדי להחזיר את ההשקעה.

תוצאות המודל הכלכלי מתייחסות לשיפור במונחים כספיים של שני המודלים הנבחרים בתהליכי הקטיף וההדליה.

באיור 41 ניתן לראות שכאשר מדובר במצב שבו משולמים 17.5 ₪ לשעת עבודה נחסכים

כ- 30,000 ₪ בשנה והחיסכון עולה ככל שעלות שעת העבודה עולה. אין שינוי משמעותי בין 9 ל- 12 עובדים (לפי ההמלצה) והחיסכון נשאר באותו סדר גודל.

מבחינת זמן החזר ההשקעה (איור 42) ניתן לראות שזמן ההחזר של ההשקעה הוא כ- 3.5 שנים כאשר מדובר ברכישת מסילות לעשרת הדונמים של החממה (עלות כוללת של 100,000 ₪) ובמחיר שעת עבודה של 17.5 ₪ לשעה. ניתן לראות שזמן החזר ההשקעה מצטמצם ככל שמשלמים יותר לשעת עבודה, ניתן לראות שאין שינוי משמעותי בין 9 ל- 12 עובדים (לפי ההמלצה) וזמן החזר ההשקעה נשאר באותו סדר גודל.

## *7.4 תיקוף מודל הסימולציה*

 מטרתה של הסימולציה היא לדמות התרחשות אירועים אשר קורים במציאות ולנתח אירועים שונים בעזרת מחשוב. בחקר העבודה נצפו האירועים ונרשמו הזמנים, הזמנים נותחו ע"י ה- Analyzer Input, אשר נתן לנו את ההתפלגויות של הפעולות השונות (טבלה ,20 טבלה 24). ההתפלגויות הללו הוזנו לתוכנת הסימולציה וכך קיבלנו את התוצאות.

79

|        | חקר עבודה | סימולציה | פער  |
|--------|-----------|----------|------|
| קטיף   | 45.38     | 51.43    | 6.05 |
| הדלייה | 41.83     | 47.86    | 6.03 |

**טבלה 38 – השוואה בין חקר עבודה לסימולציה (שעות עבודה ליום)**

הפערים בטבלה 38 ניתנים להסבר על ידי העובדה שבחקלאות נלקחות תצפיות של עד 4 סטיות תקן, בעבודתנו לא הוצאו חריגים ולהערכתנו עובדה זאת השפיעה על קביעת ההתפלגויות בתוכנת ה- Input Analyzer, בנוסף משיחה שערכנו עם החקלאי, עולה כי שתי התוצאות אפשריות. תיקוף מודל הסימולציה אפשרי גם על ידי בחינת התפוקה היומית הממוצעת מיום קטיף וניתן לראות בנספח ,4 שהתפוקה לחממה היא כ- 455 ארגזים בממוצע (כ- 3.86 טון) ומשיחה עם החקלאי (נספח 1) עולה כי התפוקה ליום קטיף היא בין 3.5 ל- 4 טון.

# **8 מסקנות והמלצות**

לאחר הדיון בתוצאות הסימולציה והמודל הכלכלי ומתוך חקר העבודה עולות מספר מסקנות והמלצות. ההמלצות הנדונות כאן הן עבור חממות בגודל 10 דונם (מפרט מתואר בנספח א).

## *8.1 קטיף*

זמן תקן לפרי בקטיף 6.414 שניות.

זמן קטיף לשורה בודדת ללא מסילות 1467.88 שניות, זמן הקטיף לשורה בודדת על גבי מסילות 1214.42 שניות, זהו שיפור של .17.26%

זמן הקטיף בשורה מהווה 90% מהזמן הכולל הנדרש ליום קטיף, עבודת הקטיף הינה פעולות ידיים, וייעול הקטיף בשורה ייתכן בשיפורים מכאניים בלבד (הקמת מסילות וכו'), ייעול המצב הקיים יבוא לידי ביטוי בעיקר בשינוי נהלי העבודה ובמציאת טווח ערכים אופטימאליים למספר העובדים הנדרש ולמספר הארגזים בעגלה האישית.

על פי חקר העבודה במצב הקיים סך זמן העבודה הדרוש כיום לחממה בה ישנם 100 שורות ו- 5 מסילות הוא 45.04 שעות, ולחממה בה אין מסילות הוא 45.38 שעות. על פי סימולציית המצב הקיים סך זמן העבודה הדרוש הינו 51.43 שעות (הסבר לפערים בטבלה 38).

במצב הקיים מספר העובדים המומלץ הינו בין 9 ל- 12 עובדים.

במצב הקיים מספר הארגזים בעגלה האישית המומלץ הוא שישה ארגזים.

במצב הקיים לא נוכל להמליץ על מספר שורות אידיאלי משום שלא ניכר שינוי בזמן העבודה לשורה כאשר משנים את מספר השורות, ניתן לראות שקיימת ליניאריות (איור 20) ביחס שבין מספר השורות לבין הזמן לחממה.

במהלך חקר העבודה נצפה כי כאשר העובדים מתחילים את עבודתם, בחירת השורות לקטיף היא רנדומאלית, לקראת סוף היום נוצר מצב בו חלק מהעובדים עובדים בשורות הרחוקות מן הכניסה, כאשר כל הארגזים שעל עגלת הטרקטור מלאים העובדים נדרשים לצאת מחוץ לחממה על מנת להביא ארגזים, ואז עליהם לעבור את כל החממה (80 מטר), מומלץ שסדר העבודה בשורות יהיה מסוף החממה ויסתיים בפתח החממה.

במהלך החקר נצפו מספר אירועים בהם עובדים החלו לבצע קטיף בשורות בהן בוצע הקטיף, או שעובד החל לעבוד בשורה בה עובד אחר החל לעבוד, על מנת להימנע ממצבים אלו יש לסמן את השורות בהן עובדים ואת השורות אשר בהן בוצע קטיף.

חלופה 5 – פריקה וטעינת ארגזים אחת ליום, וקטיף על גבי מסילות משפרת את המצב הקיים בזמן הכולל וברווח, לקטיף של 100 שורות נמצא כי ישנו שיפור של 25.2% בזמן הכולל והפחתת עלויות של כ – 23,400 ₪ בשנה – שיפור של .18.6%

העלות הכוללת של התקנת מסילות בחממה בת 10 דונם היא 100,000 ₪ ,זמן החזר ההשקעה הוא כ- 3.5 שנים (כאשר תשלום לשעת עובד הינו 17.5 ₪ ומספר העובדים הוא 12).

עבור חלופה 5 ללא שימוש במסילות, כלומר ללא השקעה כספית, אך באותם נהלי עבודה נמצא כי ישנו שיפור של 8.8% בזמן הכולל ליום קטיף (שיפור של כ- 5 שעות ליום עבודה).

81

חלק מן הזמנים שניתנו לפעולות במודל 5 הינם קבועים (ראה טבלה 22), לאחר ישום חלופה זאת והקמת המסילות דרושה בחינה שלהם מחדש, הזמנים שנקבעו במודל הינם כאלה שלהערכתנו הם המרביים לביצוע הפעולה, בחינה של הזמנים הנכונים והצבתם במודל ישפרו את החיסכון בזמן ואת הרווחים.

כאשר יוקמו המסילות לאורך שורות החממה ניתן יהיה ביתר קלות לעבוד עם 12 ארגזים על עגלה ואז ניתן יהיה לקטוף בשתי שורות ברצף ללא צורך ללכת לפריקה ולטעינה, דבר אשר יוריד בכ- 50% את זמני ההליכה בחממה. צריך לזכור שכאשר קוטפים בעזרת מסילות אין כל קושי בדחיפת העגלה ואין משמעות למספר הארגזים הנמצאים עליה. הדבר צריך להבחן לאחר שתוקמנה המסילות וכן צריך לתת את הדעת על צורת המעבר של העגלות בין המסילות בקצוות השורות.

העלות של המסילות כפי שנמסרה לנו על ידי החקלאי היא כ- 10,000 ₪ לדונם (כלומר

כ- 100,000 ₪ לחממה) – דבר הנראה מוגזם משום שבסך הכל מדובר בצינורות מתכת די פשוטים, דרושה השוואת עלויות בנושא זה ולבדוק את השינוי בזמן החזר ההשקעה בעקבות זאת.

# *8.2 הדליה*

זמן תקן לפרי בקטיף 8.047 שניות.

זמן ההדליה בשורה מהווה 82% מהזמן הכולל הנדרש ליום הדליה, עבודת ההדליה הינה פעולות ידיים, וייעול ההדליה בשורה הינו בשיפורים מכאניים בלבד (הקמת מסילות וכו'), ייעול המצב הקיים יבוא לידי ביטוי בעיקר בשינוי נהלי העבודה ובמציאת ערכים אופטימלים למספר העובדים הנדרש ולמספר הארגזים בעגלה האישית.

על פי חקר העבודה במצב הקיים סך זמן העבודה הדרוש להדליית 100 שורות הינו 41.83 שעות, על פי סימולציית המצב הקיים סך זמן העבודה הדרוש הינו 47.86 שעות (הסבר לפערים בטבלה .(38

במצב הקיים מספר העובדים המומלץ הינו בין 9 ל- 14 עובדים.

במצב הקיים מספר הארגזים על עגלה המומלץ הינו שישה ארגזים, כך שיתאפשר לעובד לעשות מספר שורות ברצף ללא בזבוז זמן הליכה לשפיכת הארגזים.

במצב הקיים לא נוכל להמליץ על מספר שורות אידיאלי משום שלא ניכר שינוי בזמן העבודה לשורה כאשר משנים את מספר השורות, ניתן לראות שקיימת ליניאריות (איור 26) ביחס שבין מספר השורות לבין הזמן לחממה.

במהלך החקר ומנתוני הסימולציה אנו מוצאים כי מספר ריקוני הדולב המקסימלי עבור 100 שורות הוא שישה ריקוני דולב, מומלץ שמספר הדולבים בחממה יעמוד על שישה בכל יום הדליה וריקונם יעשה בסוף היום, על מנת למנוע מצבים בהם עובדים ממתינים שהדולב יחזור וביחד עם זאת, נהג הטרקטור הנוסע לרוקן את הדולב לא יעצור את עבודתו. במהלך החקר נצפו מספר אירועים בהם עובדים החלו לבצע הדליה בשורות בהן הדליה בוצעה, או שעובד החל לעבוד בשורה בה עובד אחר כבר החל לעבוד, בנוסף בכל פעם שהעובדים מסיימים לרוקן את הארגזים וניגשים לשורה חדשה הם "מבזבזים" זמן רב בחיפוש שורה פנויה, על מנת להימנע ממצבים אלו יש לסמן את השורות בהן עובדים ואת השורות אשר בהן בוצעה הדליה.

החלופה השנייה בהדליה קובעת שמספר הדולבים יעמוד על שישה וכל שורה בה בוצעה הדליה תסומן, חלופה זאת עדיפה על פני המצב הקיים ומביאה לשיפור של יותר מ- 5 שעות בזמן הכולל (חיסכון של 10.76% בזמן הכולל), ומביאה לחיסכון של 7434 ₪ בעלויות השנתיות (חיסכון של 10.11% בעלות הכוללת), העלויות הכרוכות ביישום השיפורים הנדרשים לעבור מהמצב הקיים למצב המשופר (החלופה השנייה) הם אפסיים.

במהלך חקר העבודה לא נמדדו זמני הדליה בשורות בהן ישנם מסילות, אנו ממליצים שבהמשך זמנים אלו ימדדו, ויבחן האם ישנו שיפור בזמן הכולל עקב המסילות.

חלק מן הזמנים שניתנו לפעולות במודל השני הינם קבועים (ראה טבלה 25), לאחר ישום חלופה זאת והקמת המסילות אנו ממליצים לבחון אותם מחדש, הזמנים שנקבעו במודל הינם כאלה שלהערכתנו הם המרביים לביצוע הפעולה, בחינה של הזמנים והצבתם במודל ישפרו את ה"חיסכון" בזמן ובכך את העלות.

## **שימו לב :**

**(נספח ח- ההבדל בין שורה עם מסילה לבין שורה ללא מסילה)**

# **9 ביבליוגרפיה :**

1) ברנד אפי, קניסברג אביעד , ,2002 שיפור שיטות בחממות עגבניות שרי, פרויקט גמר, אוניברסיטת בן גוריון המחלקה להנדסת תעו"נ.

2) הדס אפרת, 1997, חקלאות 2000: פחות עצמאיים – יותר שכירים, כלכלה וניהול, "השדה", חוברת ה', פברואר 1997. עמ' 14-16.

3) הלשכה המרכזית לסטטיסטיקה, 2003, פרק חקלאות, עמ' 19-13.

4) הלשכה המרכזית לסטטיסטיקה, ,2003 חשבון ענף החקלאות. מתוך אתר האינטרנט :

http://194.90.153.197/shnaton54/dia19\_05h.shtml

5) הלשכה המרכזית לסטטיסטיקה, ,2003 ערך ייצוא תוצרת חקלאית. מתוך אתר האינטרנט : http://www.cbs.gov.il/haklaut/imgs/hak\_grf2.gif

6) הרן מתתיהו, ,1990 חקר עבודה ושיטות שכר עידוד, הוצאת המחבר

7) זידאן עומר, ,2003 משרד החקלאות ופיתוח הכפר – שירות ההדרכה והמקצוע, מנהל אגף הירקות, תוכנית עבודה ירקות. מתוך אתר האינטרנט :

www.shaham.moag.gov.il/shaham/search/employee.asp?emplID=108

8) יוסף שמואל, גן-מור שמואל, 1993 , מיכון וייעול של עבודה בחממת עגבניות, "השדה" כרך ע"ד, גיליון ג', עמודים ,338-335 345 .

9) יערי אהרון, ,1983 מדידת עבודה חלק א, הוצאת המכון לפריון העבודה והייצור.

10) לוי גל, קסלר ניר, ,2002 ייעול תהליכי עבודה בבתי צמיחה לעגבניות, פרויקט גמר, אוניברסיטת בן גוריון, המחלקה להנדסת תעו"נ .

11) מזרחי שי, פוסלסקי איציק, ,1997 פלפל ירוק לחורף, השוואה בין זני פלפל ישראלי לבין פלפל תוצרת חוץ, "השדה", ספטמבר ,1997 עמ' .49-46

12) סקר סוזט, 1994, שווקי הייצוא לפלפל והפוטנציאל להארכת עונת האספקה מישראל, תמצית מאמר בשוקי היצוא, "ירקות" - פרסום מועצת הירקות, פברואר .1994

13) פוסלסקי איציק, 2002, ייצור פלפל בישראל 2000-2000, "גן שדה ומשק", פברואר 2002, עמ' 29-.30

14) ראב"ד אחיה, מאות חקלאים הפגינו ברחבי הארץ במחאה על הגזירות, מתוך אתר ynet) מאמר b ( :

## http://www.ynet.co.il/articles/1,7340,L-2763367,00.html

15) רובין טל, זילברמן כנרת, ,2003 ייעול תהליכי עבודה ופיתוח מודל כלכלי בבתי צמיחה של עגבניות באמצעות סימולציה, פרויקט גמר, אוניברסיטת בן גוריון, המחלקה להנדסת תעו"נ.

16) החקלאים : נצטרך לשלם מס חדש ב2004- (מאמר a (: ynet http://ynet.co.il/articles/1,7340,L-2759522,00.html

17) החקלאים : תוכנית האוצר תהרוס את החקלאות (מאמר c (: ynet http://ynet.co.il/articles/1,7340,L-2750636,00.html

84

18) Autogrow Systems Ltd., Benefits of Greenhouse Automation from web site: www.hydro.co.nz/1\_information/1\_greenhouse/info\_greenhouse.html

19) Bar-Am yaacov, Magma Blocky Type Pepper – Suggestions for Growing in Greenhouse & Net House, May 2003. Web site:

http://www.zeraimgedera.com/news/AgrotechnicalCorner.htm

20) Gan-Mor S., B. Ronen, S. Josef and Y. bilanki (1997) Guidance of Automatic Vehicle for Greenhouse Transportation, International Conference and British-Israeli workshop on greenhouse technologies for mild climates. Tel Aviv, Israel. *Acta Horticulture* No. 443: 99- 104.

21) Gan-Mor Samuel, Beni Ronen, Yosef Grinshpon, Boris Korotin and Lavi Rosenberg (2003) Automatic Guidance and Transportation in Greenhouse, from the Web site: http://www.agri.gov.il/AGEN/Reports/Hamamit.html

22) Hickman Gary W. (1998) Commercial Greenhouse Vegetable Handbook, *University of California, Division of Agriculture and Natural Resources*, publication 21575, p.8.

23) Jovicich Elio, Cantliffe Daniel J., Shaw Nicole L. and Sargent Steven A., (2003),

Greenhouse Production in Florida, Citrus & Vegetable Magazine, May 2003.

24) M.D.A Rounsevell, P.J Loveland, 1994, Soil responses to climate change, Springer-Veelog, Berlin Heidlberg.

25) Merex Food corp., 2003, Product Promotions for the Trade, Vine Tomatoes and Colored Peppers from Spain, Israel and Holland. Web site:

http://www.merexfoodcorp.com/peppers.html

26) Sagi Izhak and Alper Yekutiel (2003) Mobile Conveyors for Collecting Vegetables and Cucurbits, from the Web site:

http://www.agri.gov.il/AGEN/Reports/Sagi005.html

27) Spliet Arne (2002) Horticulture under glass in the Netherlands, TUDelft,

*Technical University Delft*, June 2002, p. 34-40.

28) Thomas H. Naylor, 1971, Computer Experiments with Models of Economic Systems, by John Wiley & Sons Inc.

29) Thomas H. Naylor, 1979, Simulation Models In Corporate planning, by Praeger Publishers*.* 

30) Tony Proctor, 1997, Simulation in the office, *Work Study, Volume 46, Number 1, pp 20-24.*

31) W .David Kelton, Randall P. Sadowski, Deborah A. Sodowski, 1996, Simulation with Arena.

32) W .David Kelton, Low Averill M., 1991, Simulation modeling and analysis

33) Yao-chi Lu, E. Yamaji, V.R. Reddy, V. Anbumozhi, 2003, The role of simulation in agricultural research development :A review, *Agricultural Engineering Journal, 12(1&2), pp 1-*

*18.* 

*34)* Takehiko Hoshi, Taro Sasaki, Hiroaki Tsutsui, Tsutomu Watanabe, Fujio Tagawa, 2000, A daily harvest prediction model of cherry tomatoes by mining from past averaging data and using topological case-based modeling. Computers and Electronics in Agriculture. 29(1-2): 149- 159.

# נספחים

## **נספח א : סיכום סיור ראשוני במשק גבעון במושב עין יהב**

#### **נספח מספר – סיכום סיור במשק גבעון**

נוכחים: פרופסור יעל אידן המנחה האקדמית של הפרויקט, מר אביטל בכר המנחה המקצועי של הפרויקט, מר עופר גבעון בעל המשק, ומבצעי הפרויקט ישראל ביטון ונתיב שחף

מטרת הסיור: 1. הכרת המשק ותיאום עבודה עם החקלאי.

.2 הכרת תהליכי הגידול בחממות טכנולוגיות לפלפל.

הסיור במשק גבעון נערך ב 03\09\30 וחולק לשני חלקים, בחלקו הראשון של הסיור נערך ראיון מקדים עם בעל המשק, בחלקו השני נערך סיור בחממות הפלפל בו הוסבר תהליך גידול הפלפל.

במשק גבעון 65 דונם של חממות פלפל, 45 דונם של חממות רשת ו 20 דונם בחממות טכנולוגיות, חממה טכנולוגית כוללת מערכת צינון, מערכת חימום, מסך תרמי ואוטומציה מלאה של בקרת אקלים, בכל חממה טכנולוגית ישנם 100 שורות גידול, עלות הגידול בבתי רשת היא 21,000 ש"ח בשנה לדונם, ואילו עלות הגידול בחממה היא 60,000 ש"ח בשנה לדונם, 40% מהעלויות היא עלויות כוח אדם, 20% נוספים הם עלויות האריזה.

הפרויקט יבוצע עבור החממות הטכנולוגיות, המטרה תהיה לשפר את תהליכי העבודה בהדליה וקטיף התופסים כ 80% מכלל הפעולויות בחממה.

במהלך חודש אוגוסט החקלאי עוקר את הגידולים ושותל גידולים חדשים, שבועיים לאחר מכן החקלאי קושר חוטי ניילון מבסיס הצמח אל חוט הנמצא בגובה 2.5 מטר, הפעולות העיקריות לאחר מכן הן עבודות ההדליה והקטיף, במהלך השנה החקלאי "מוריד" את גובה הצמח בשל גובהו של צמח הפלפל, פעולת הורדת הצמח מתבצעת פעמיים בשנה.

יום עבודה בחממה נמשך כשמונה שעות, מ 6:00 עד 12:00 העבודה היא בחממות ולאחר מכן בבית האריזה (שם מתבצעת האריזה והמיון), מספר העובדים נע בין 12-9 עובדים ומשתנה ע"פ צרכי החקלאי.

במהלך הסיור בחממות דיבר החקלאי על הפעולות המתבצעות במהלך הקטיף וההדליה וכן על נהלי העבודה בפעולות אלו.

הפעולות המבוצעות בקטיף: (1) הקטיף בשורה הכולל את קטיפת הפלפל, דחיפת העגלה והחלפת ארגזים בהם העובד מניח את הפלפל שנקטף, (2) הליכה לפריקה - לאחר שמולאו הארגזים העובדים ניגשים לעגלת הטרקטור ע" לפרוק את הארגזים (3) פריקת ארגזים מלאים והחלפתם בארגזים ריקים (4) חזרה לשורה חדשה או הקודמת לבצע קטיף.

הפעולות המבוצעות בהדליה: (1) ההדליה בשורה הכוללת קיטום חנטים, הורדת עלים מיותרים וסבסוב בנוסף דחיפת העגלה והחלפת ארגזים בהם מניח העובד את החנטים והכלים, (2) הליכה לפריקה - לאחר שמולאו הארגזים העובדים ניגשים לדולב ע" לרוקן את הארגזים (3) ריקון הארגזים( 4) חזרה לשורה חדשה או הקודמת לבצע הדליה (5) ריקון הדולב – כאשר הדולב מלא נוסע אחד העובדים לרוקן אותו.

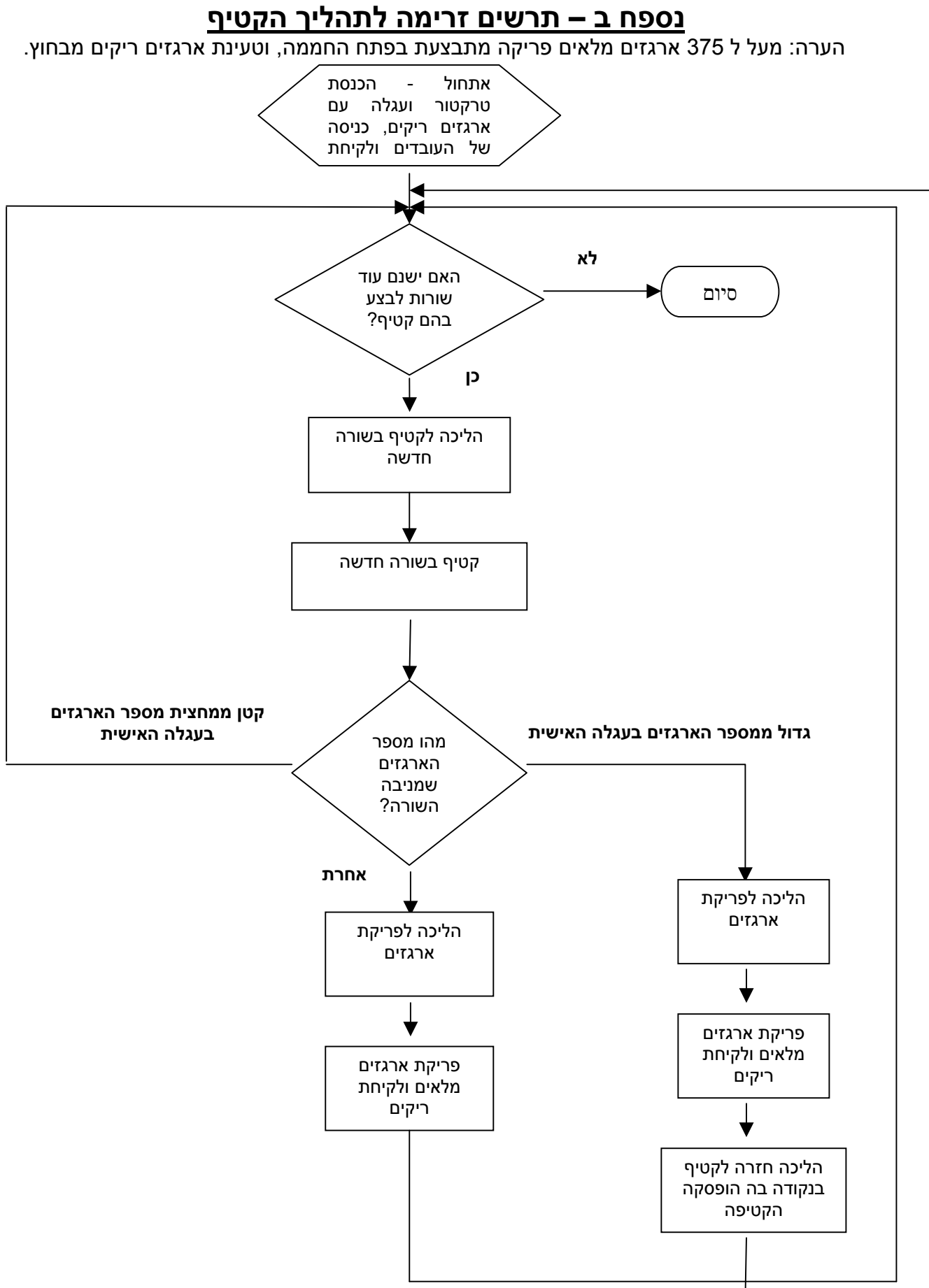

# **נספח ג – תרשים זרימה לתהליך ההדליה**

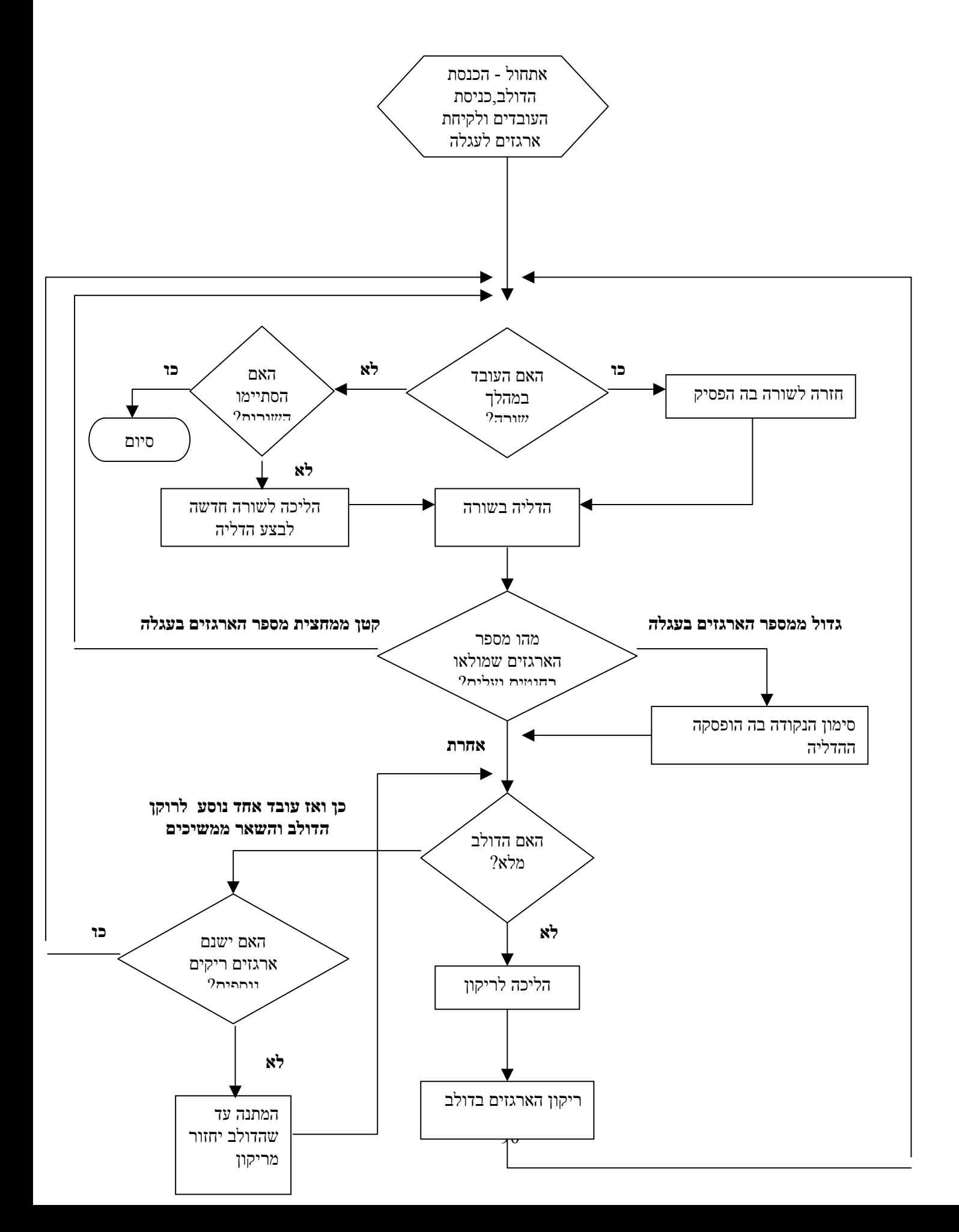

# **נספח ד - ניתוחי רגישות – מודלים שונים**

## **קטיף :**

**חלופה מספר 2 : ללא יציאה מהחממה לפריקה / טעינה : מספר עובדים בחממה :** 

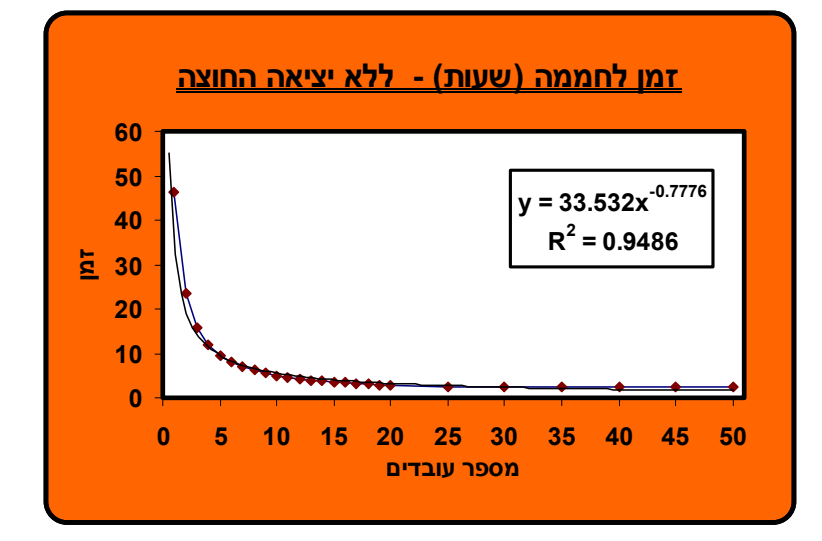

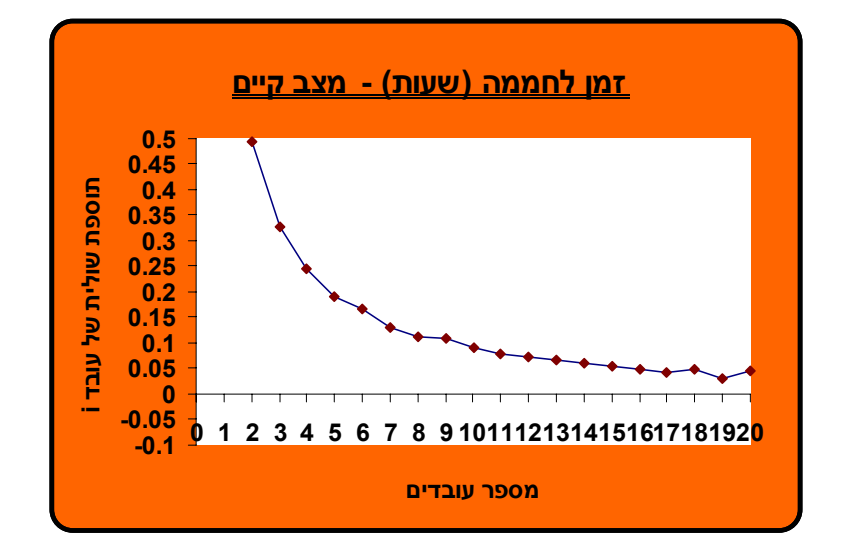

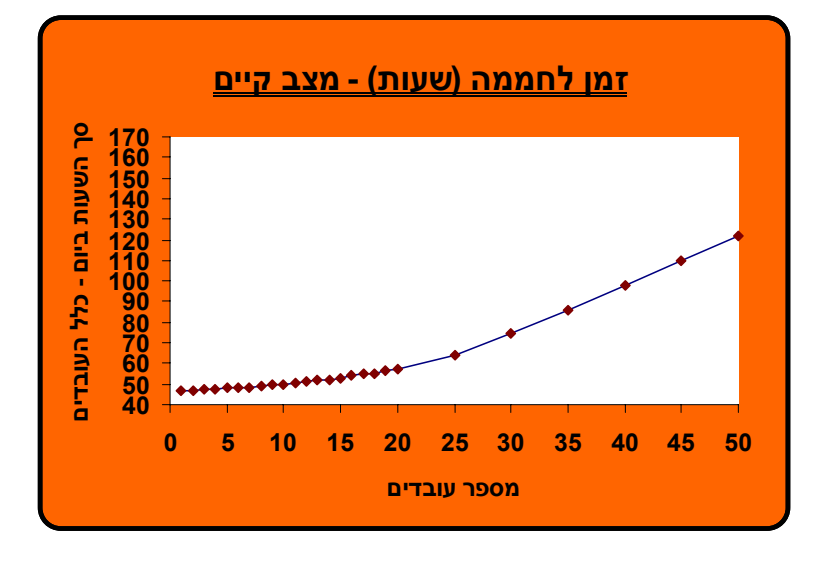

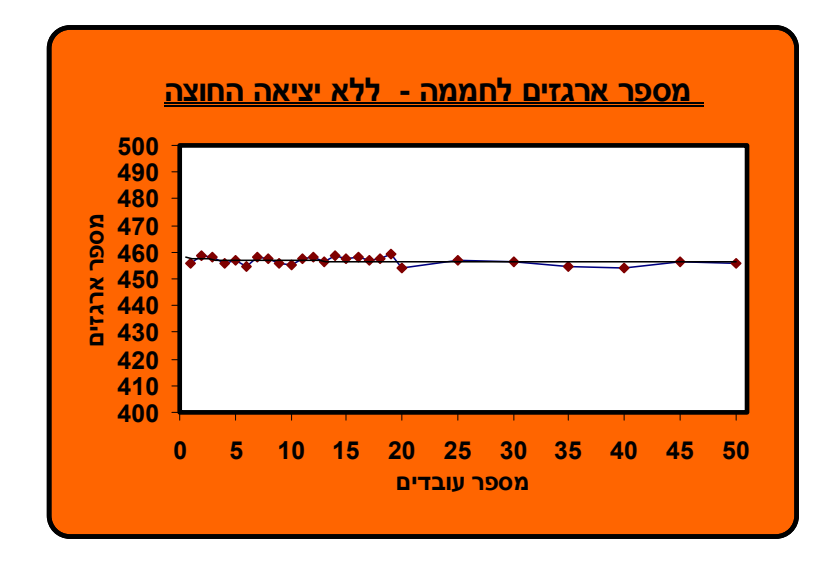

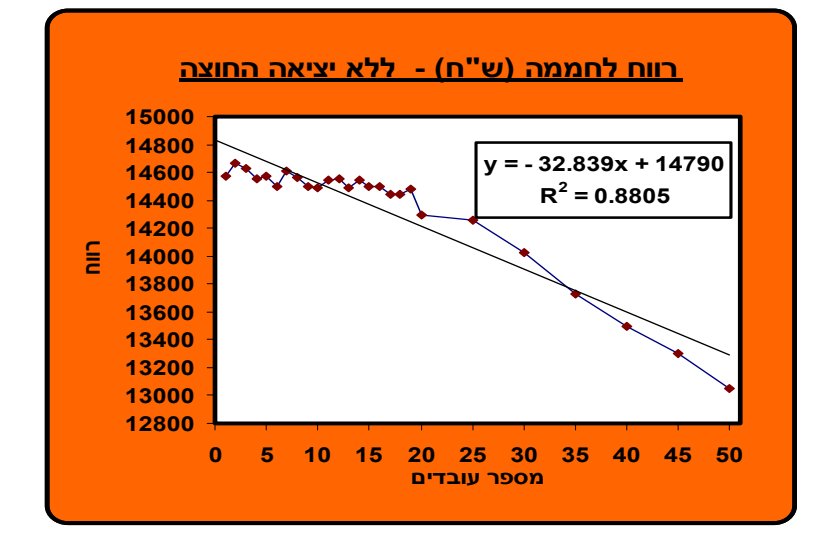

**מספר ארגזים על עגלה :** 

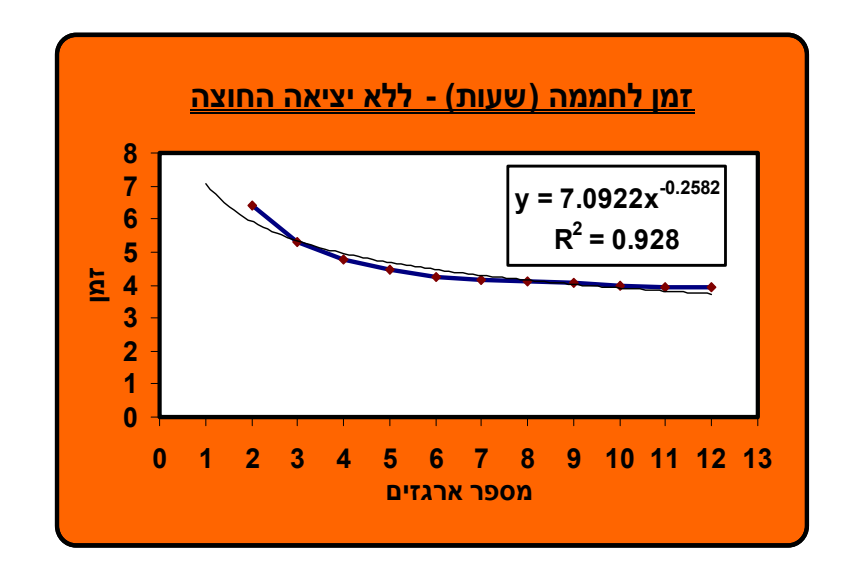

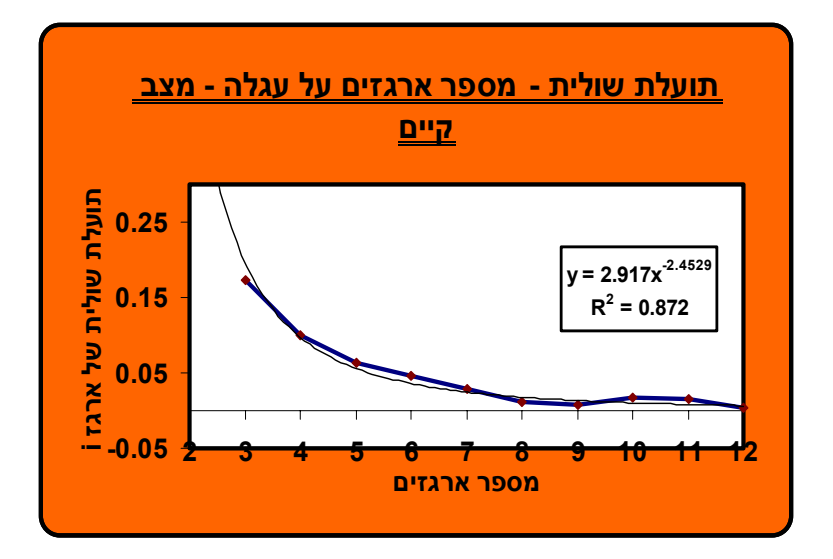

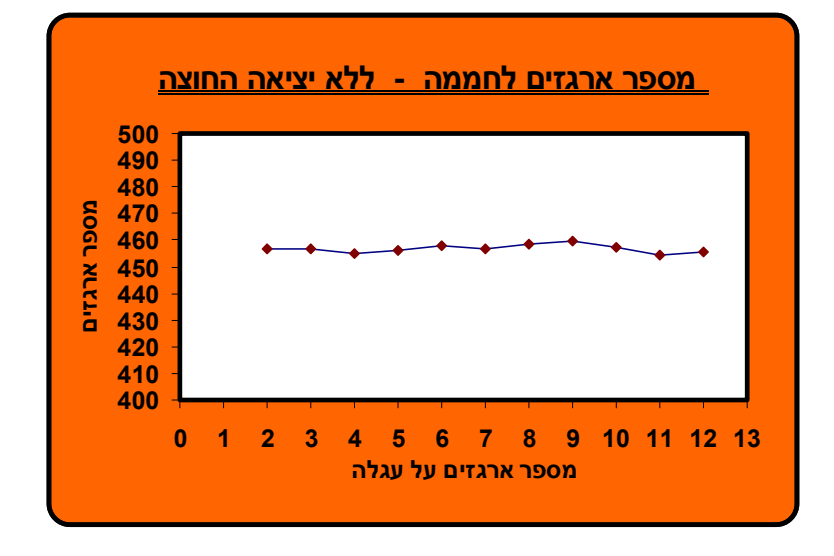

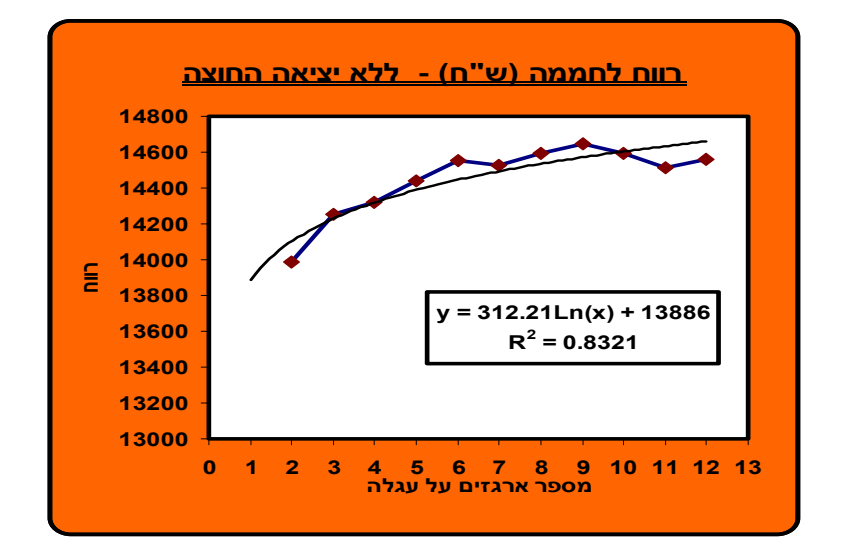

#### **מספר שורות בחממה :**

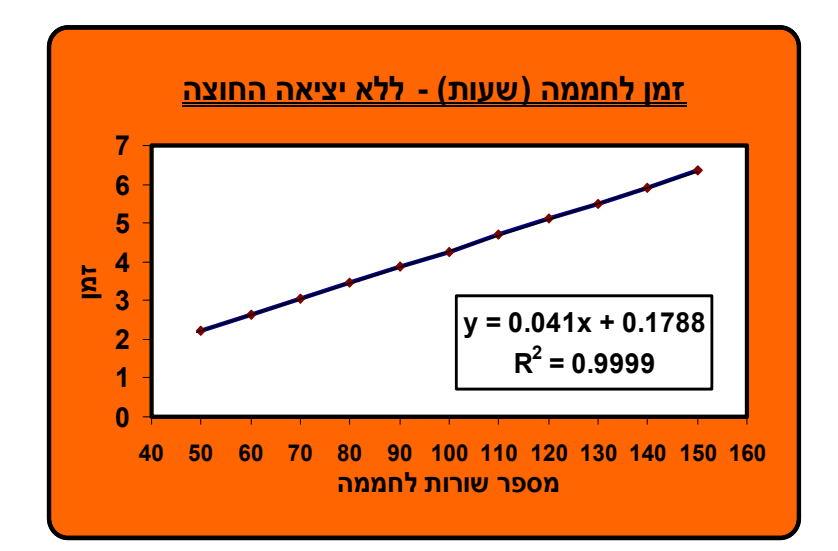

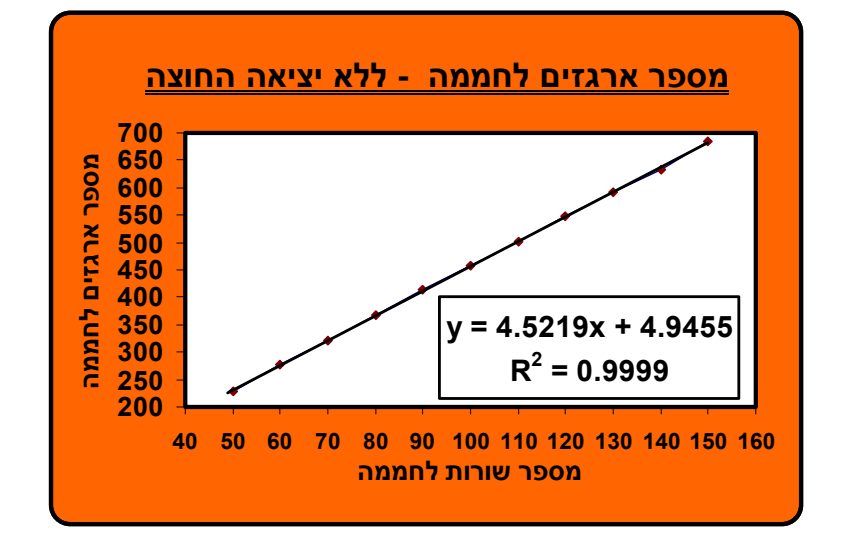

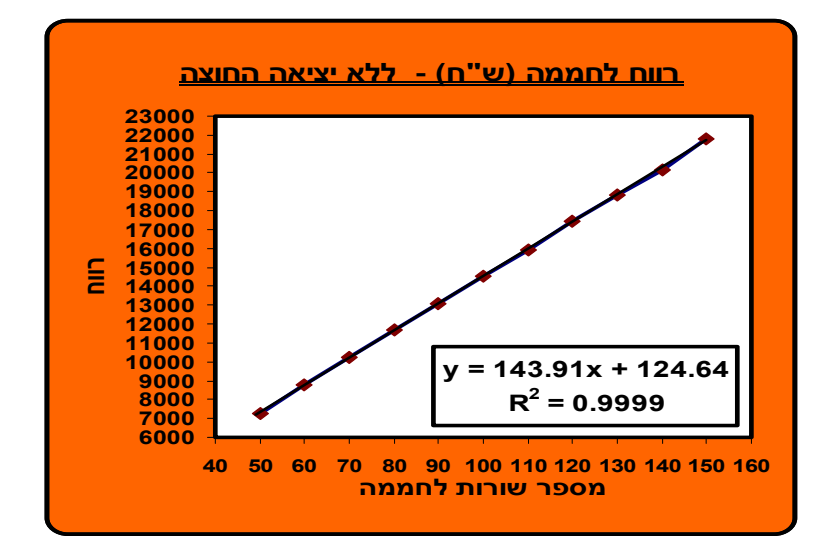

**חלופה מספר 3 : ללא יציאה מהחממה לפריקה / טעינה + קטיף על גבי מסילות : מספר עובדים בחממה :**

**זמן לחממה (שעות) - מצב קיים y = 24.984x-0.7225 R2 = 0.9178 0 10 20 30 40 50 0 5 10 15 20 25 30 35 40 45 50 מספר עובדים זמן**

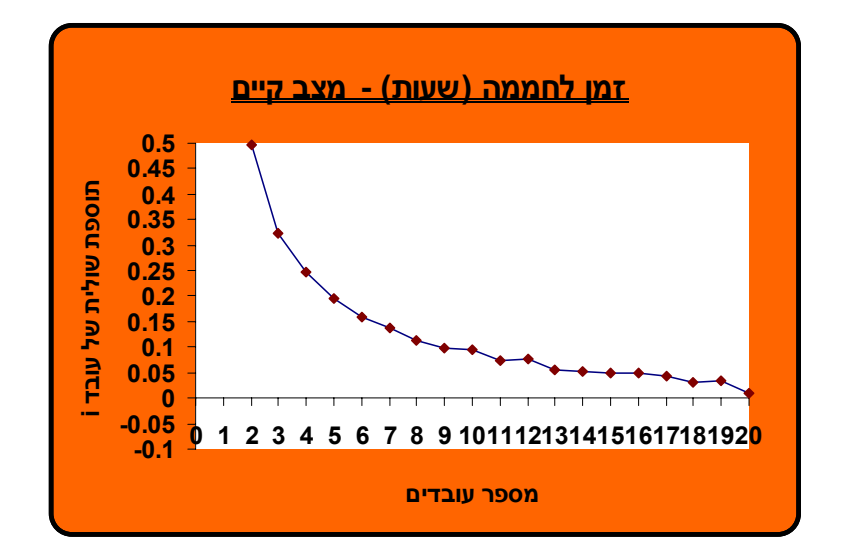

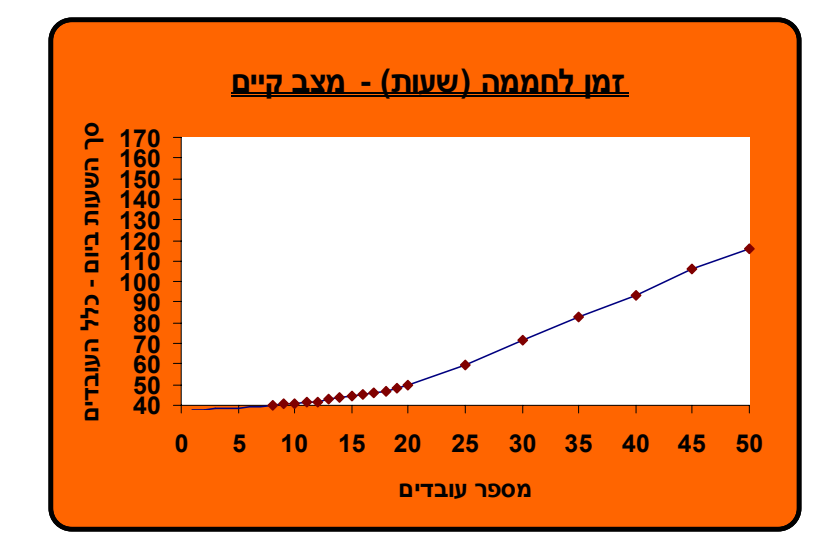

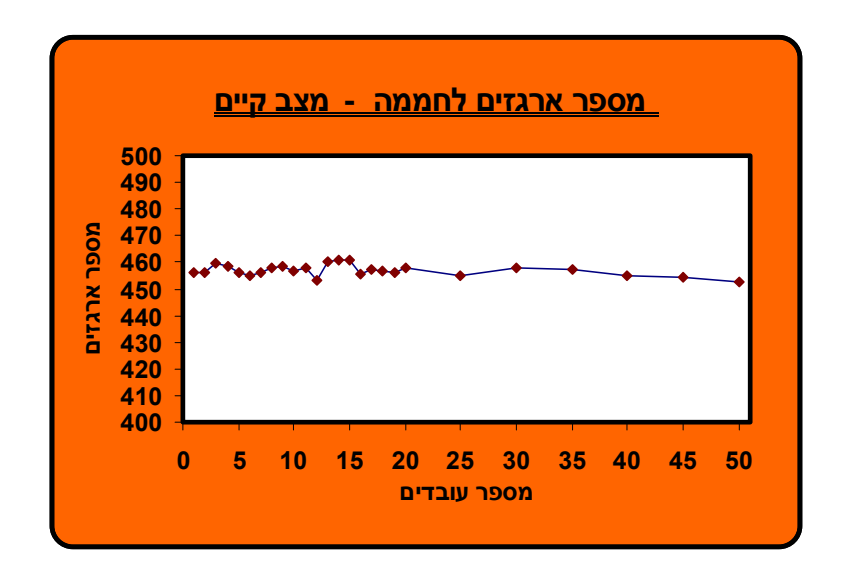

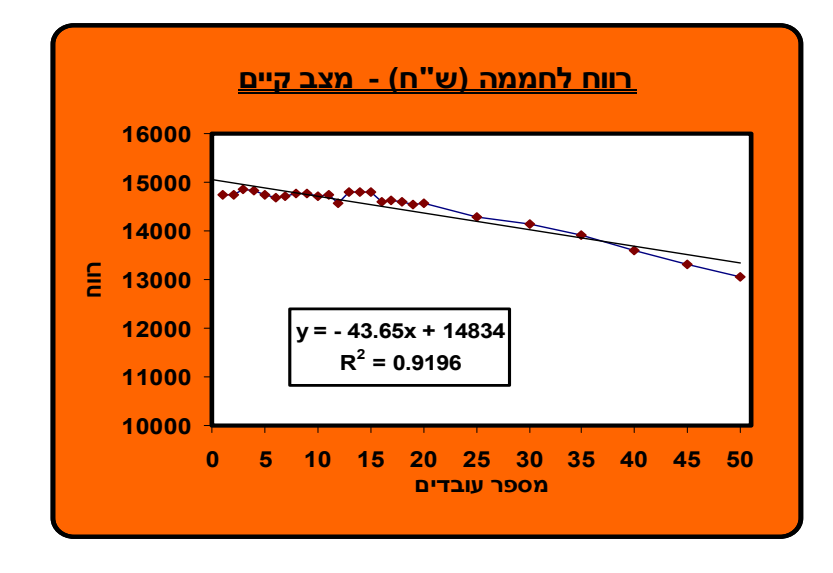

**מספר ארגזים על עגלה :** 

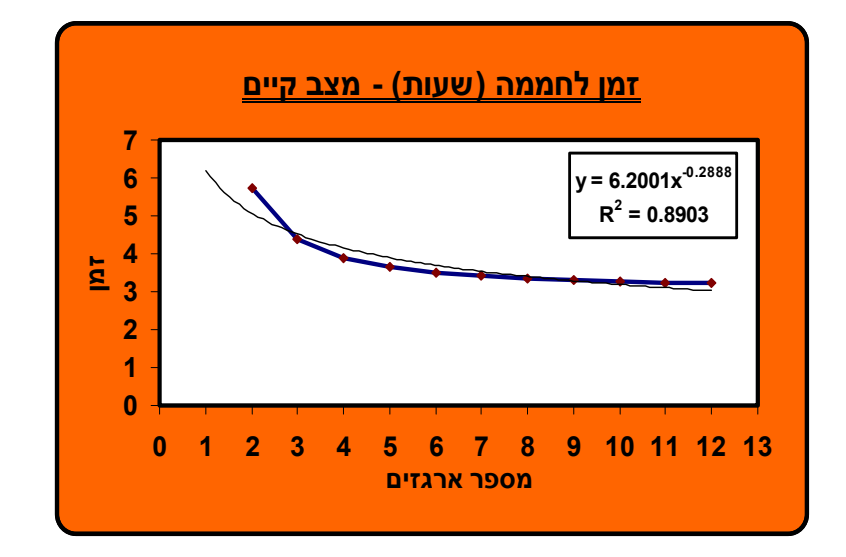

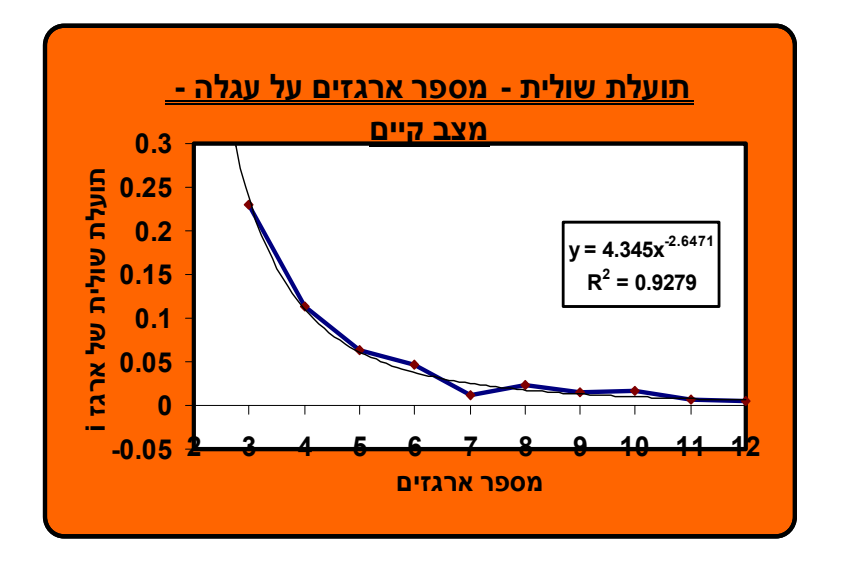

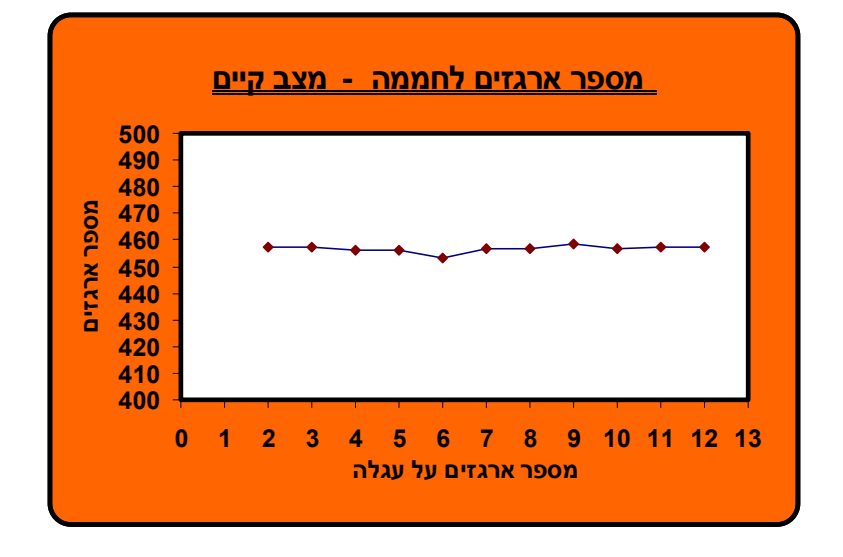

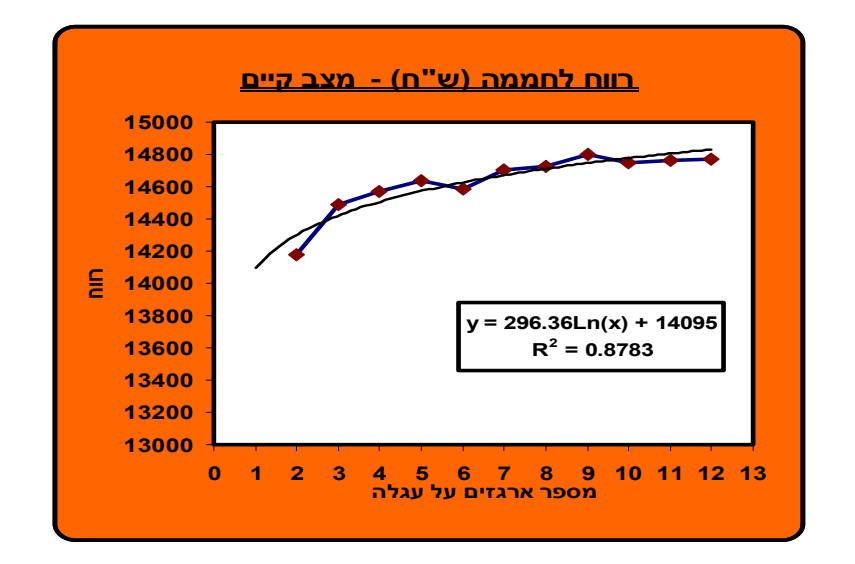

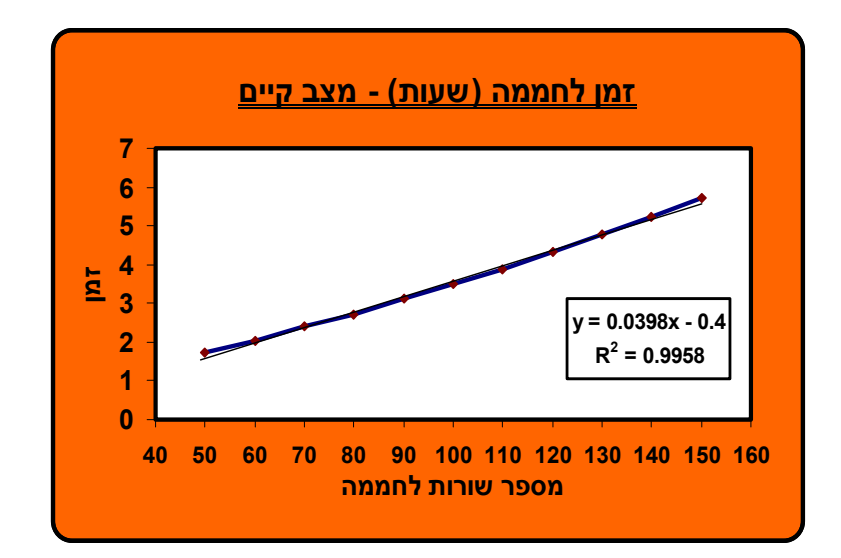

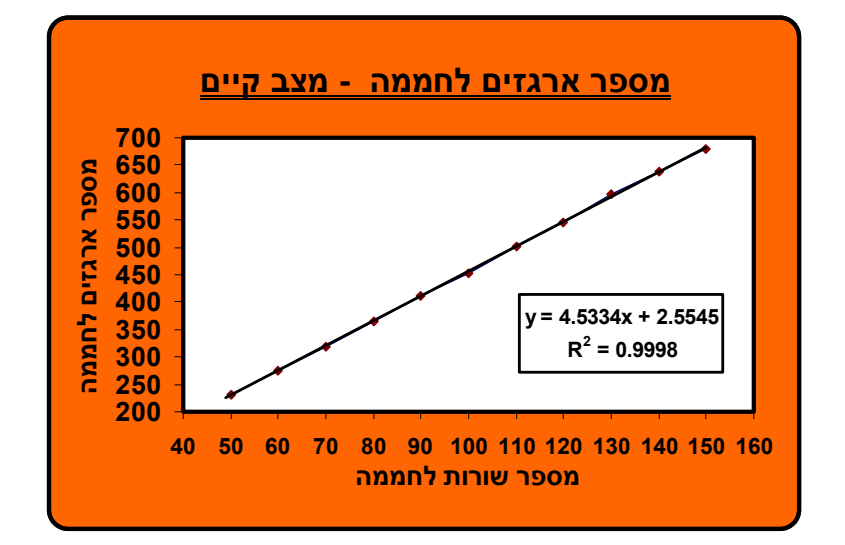

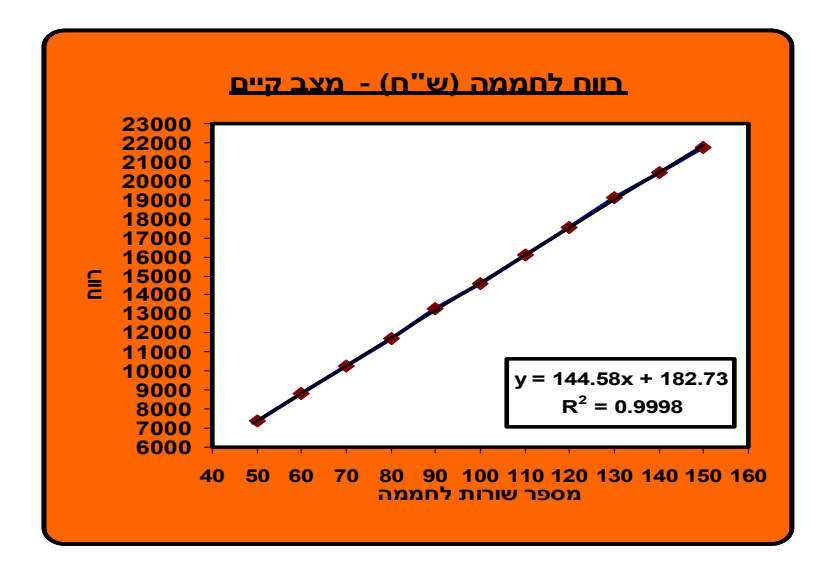

**חלופה מספר 4 : קטיף בעזרת מסילות, ללא יציאה החוצה והקצאת עובד אשר מעמיס, פורק ומעביר ארגזים בתוך החממה :**

**מספר עובדים בחממה :** 

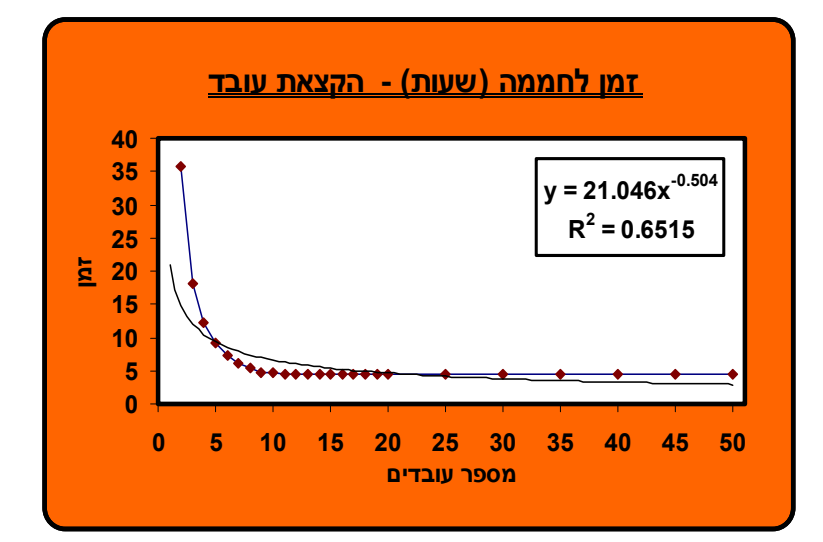

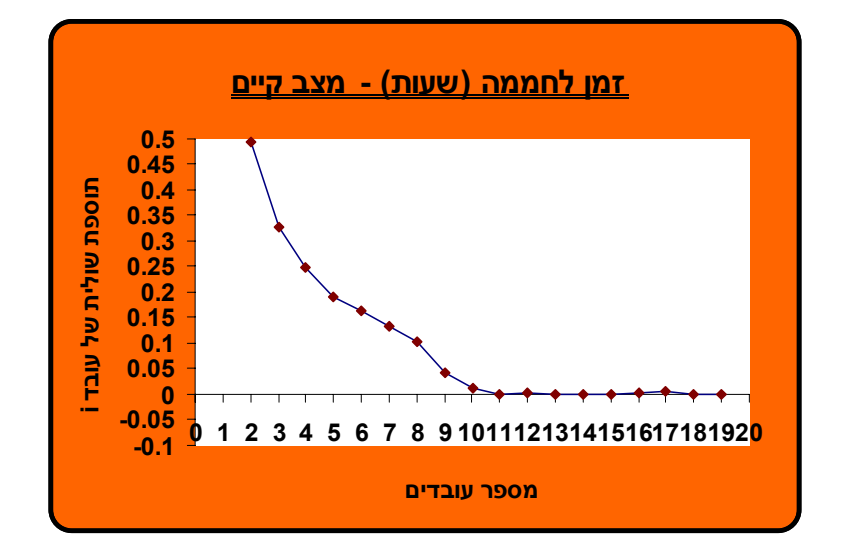

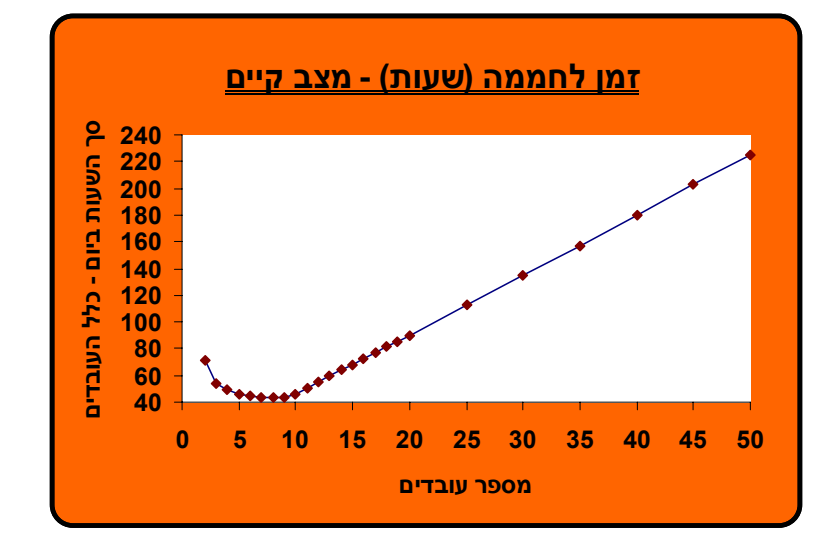

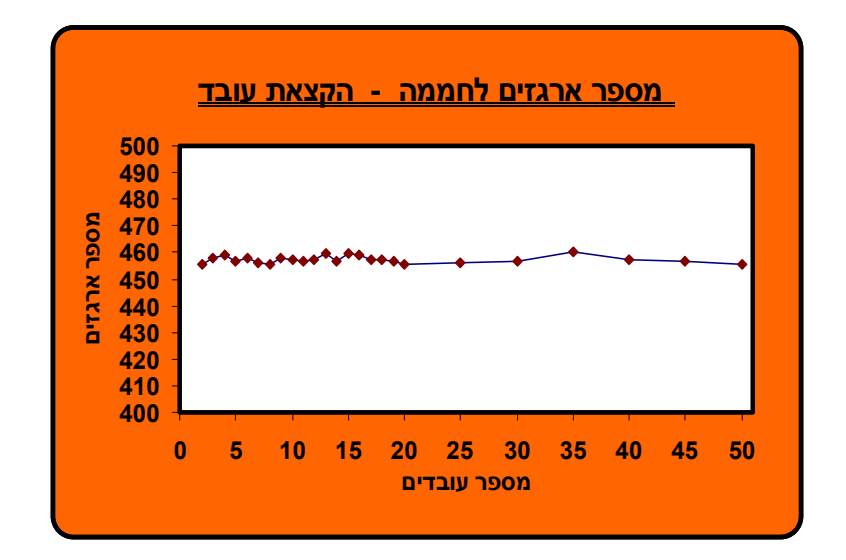

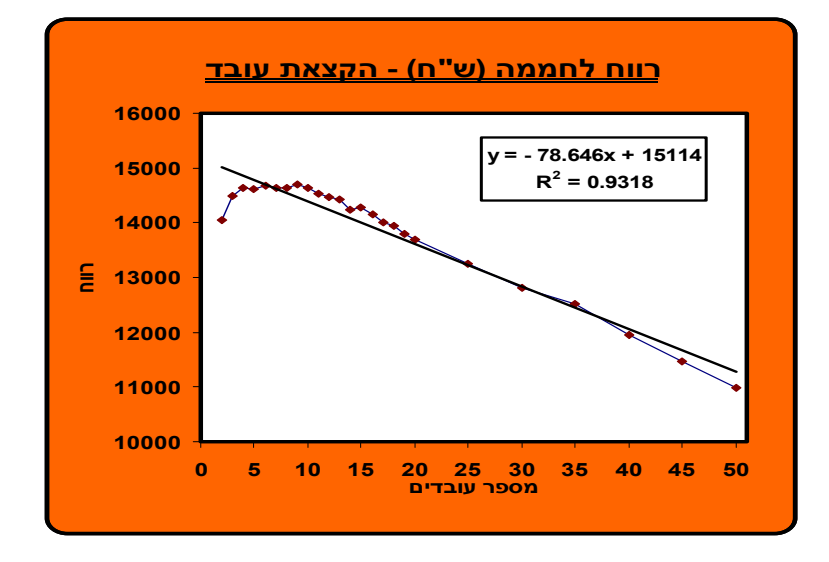

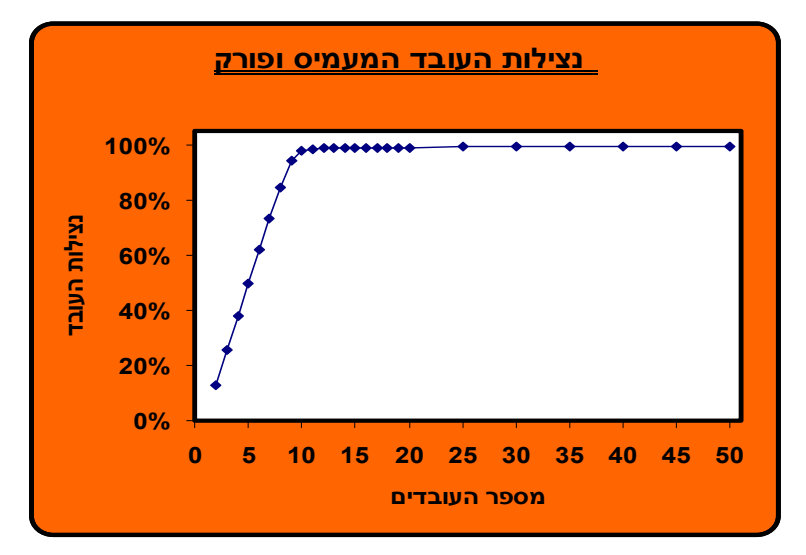

## **מספר ארגזים על עגלה :**

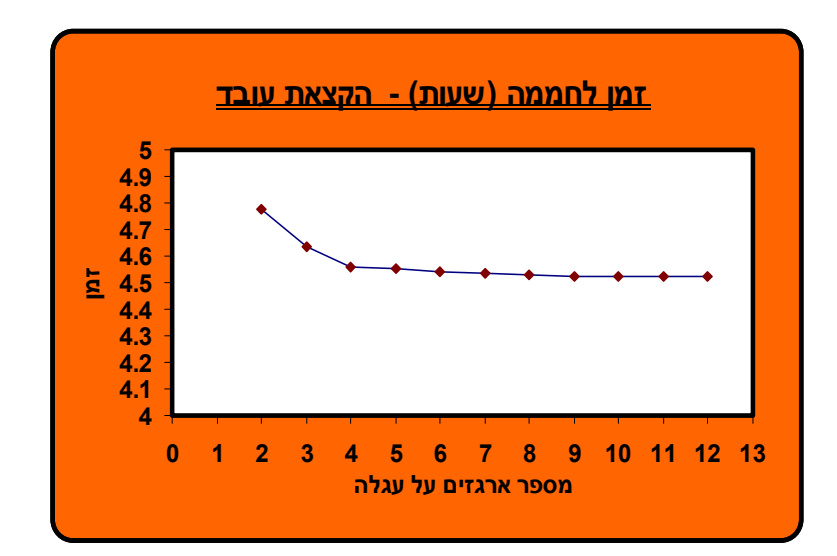

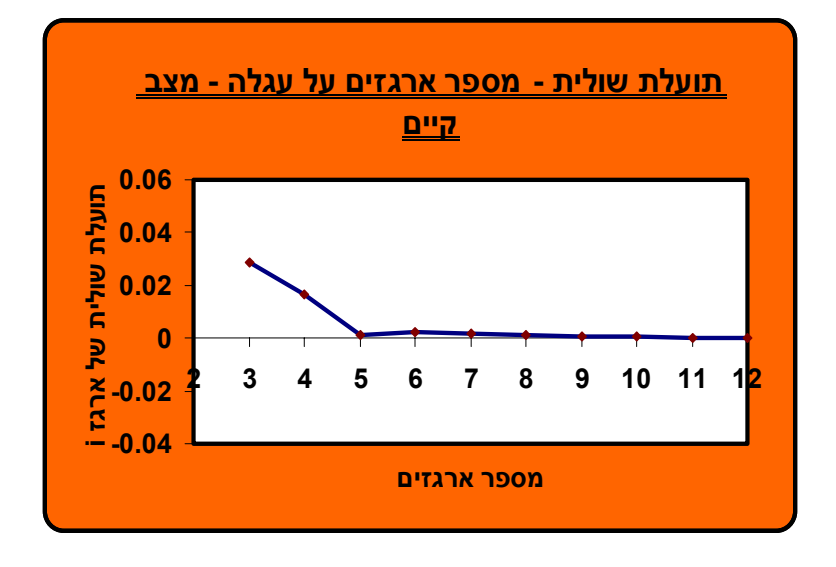

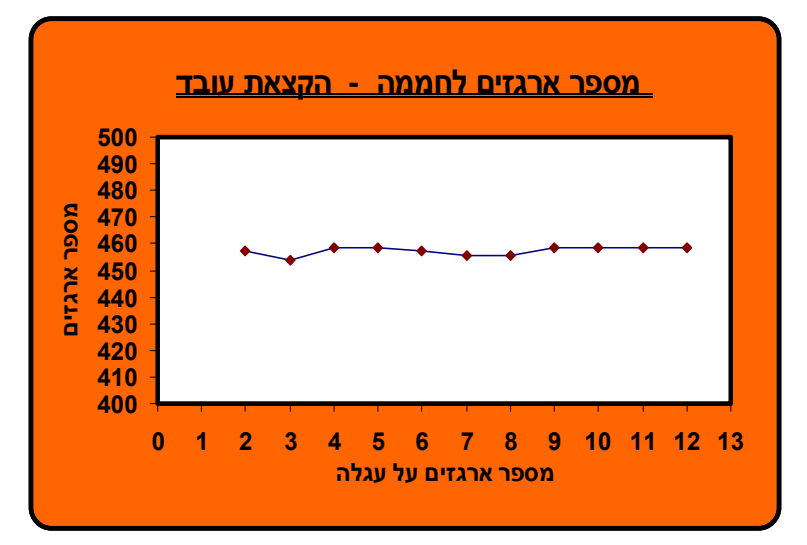

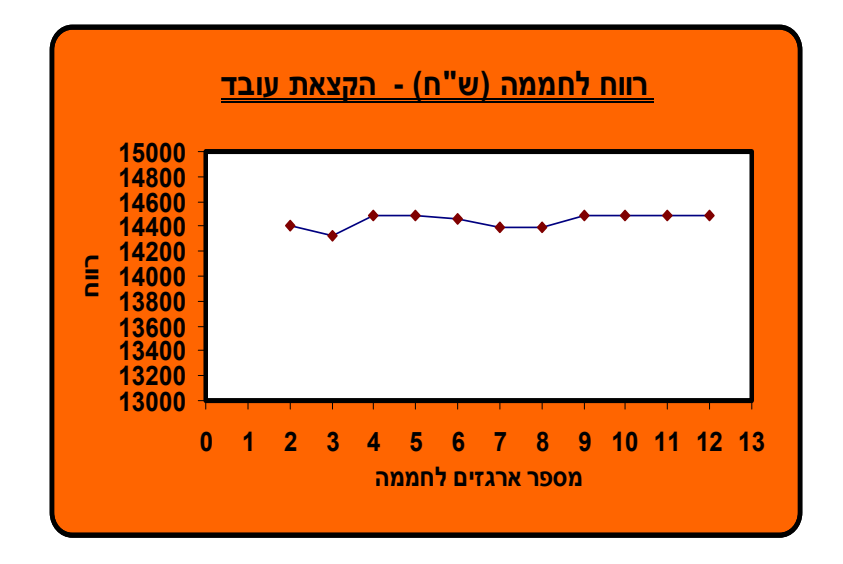

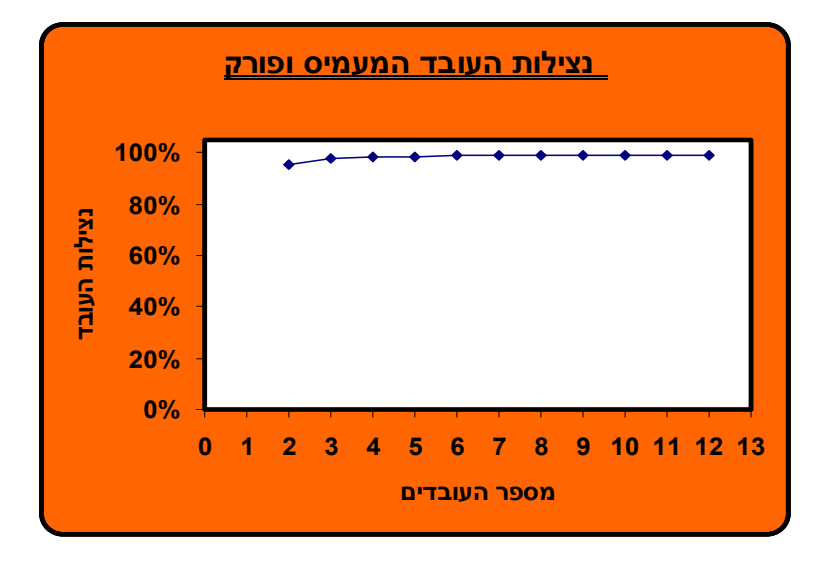

**מספר שורות בחממה :** 

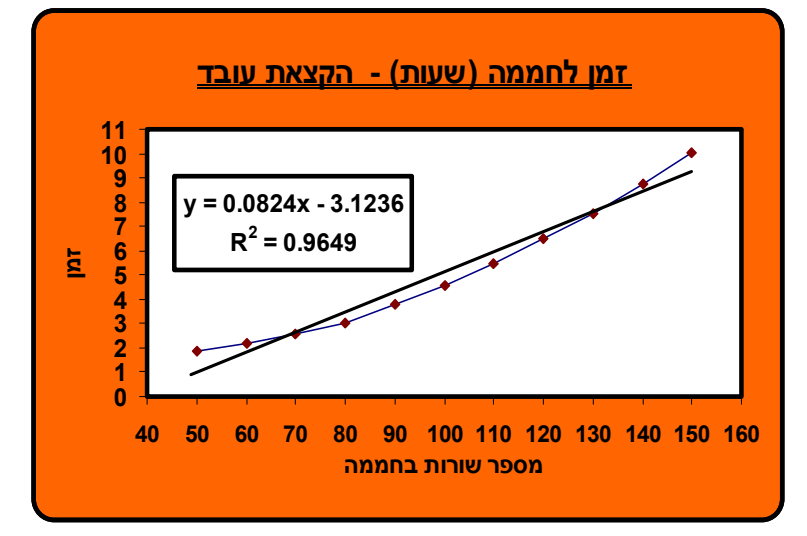

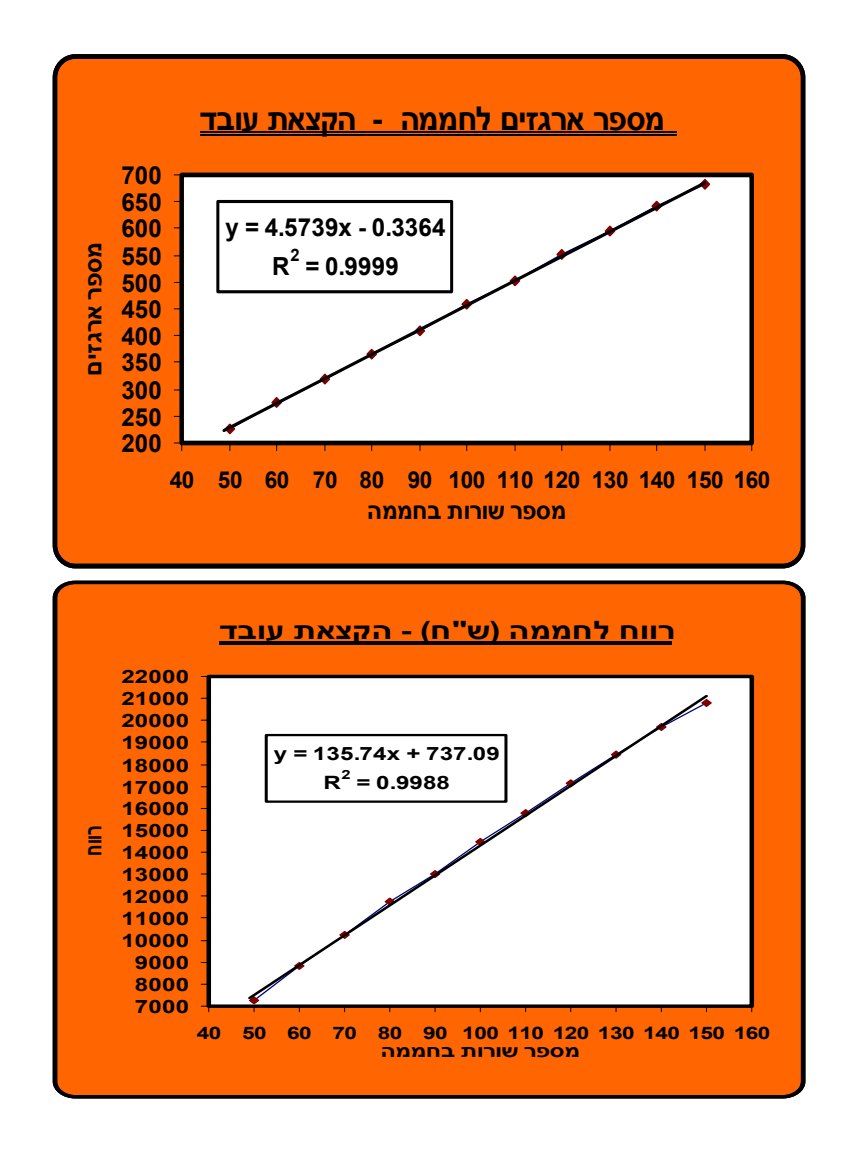

**חלופה מספר 5 : קטיף בעזרת מסילות, חלוקת ארגזים פעם אחת בתחילת הקטיף ואיסוף בסיום החממה**

**מספר עובדים בחממה :**

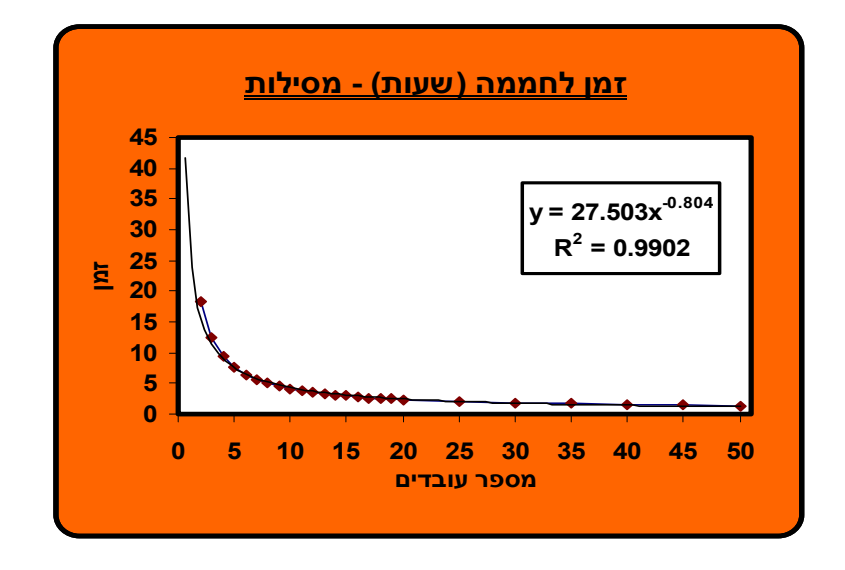

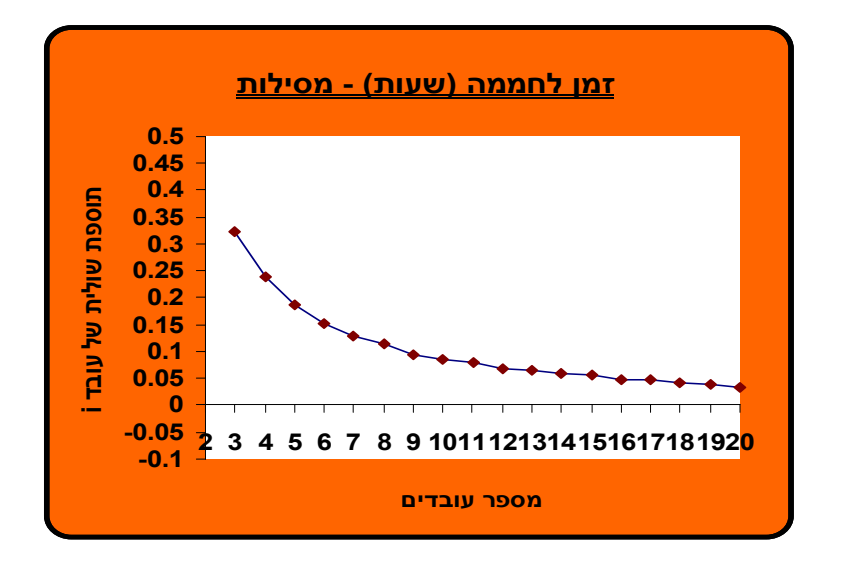

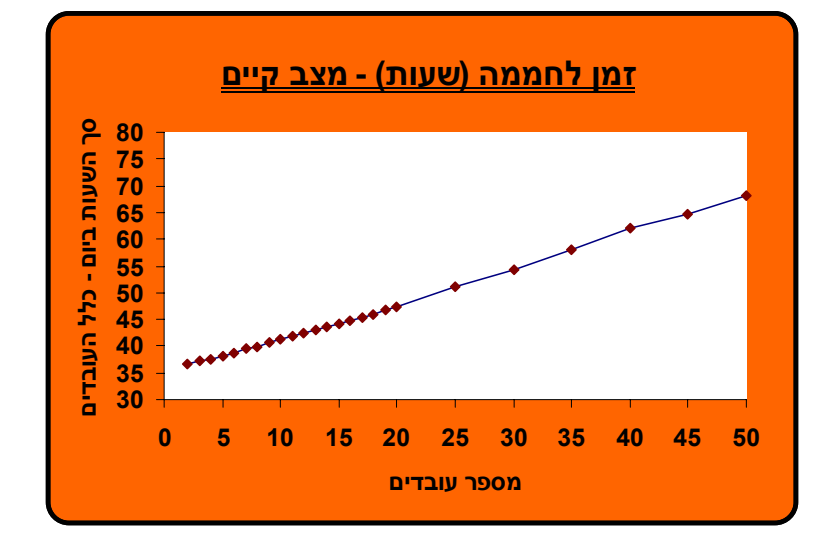

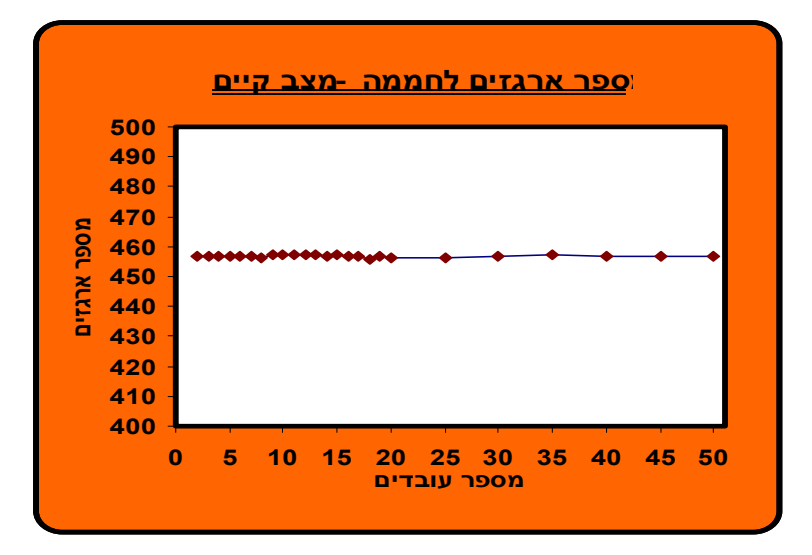

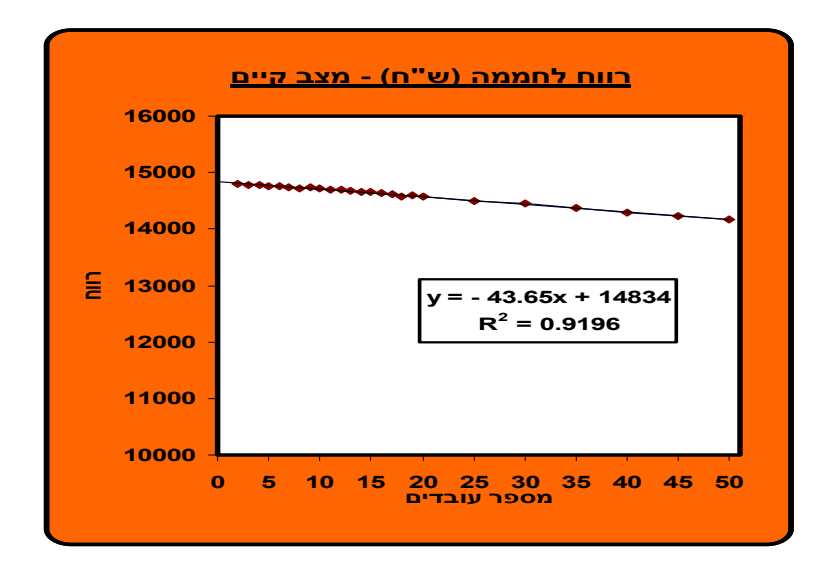

**מספר ארגזים על עגלה :**

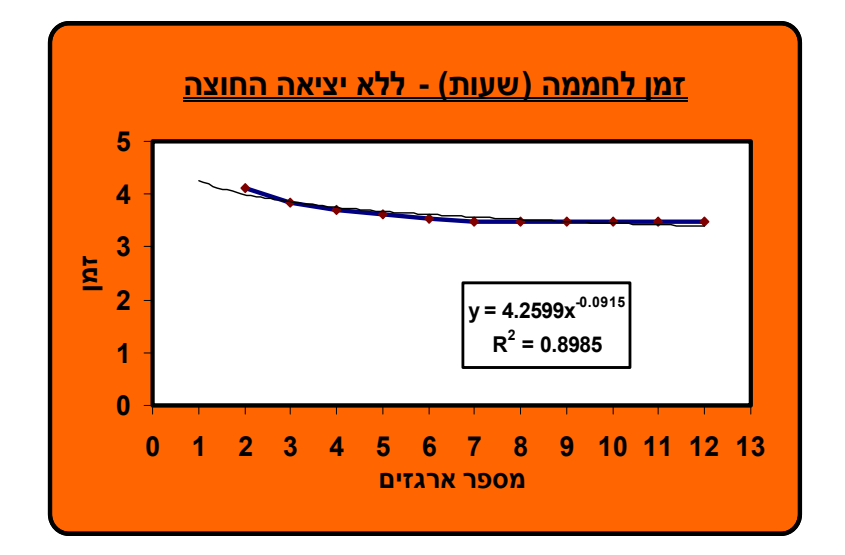

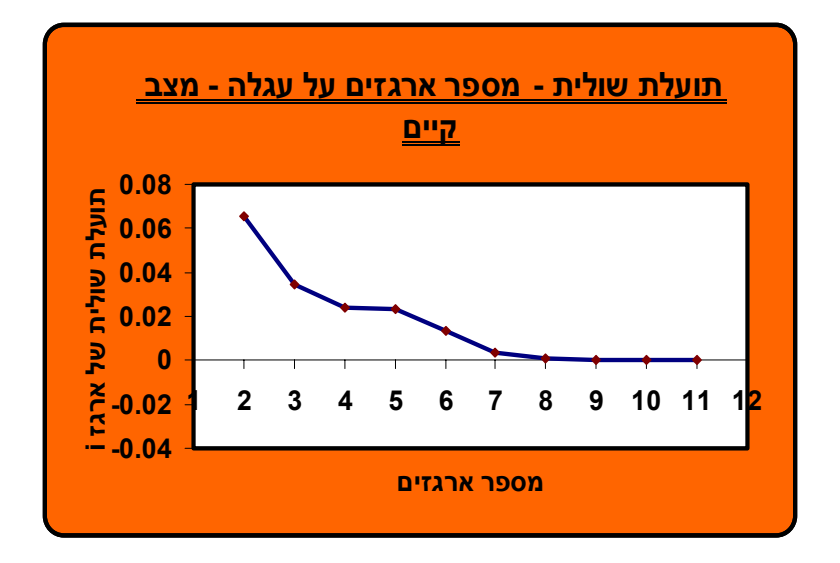

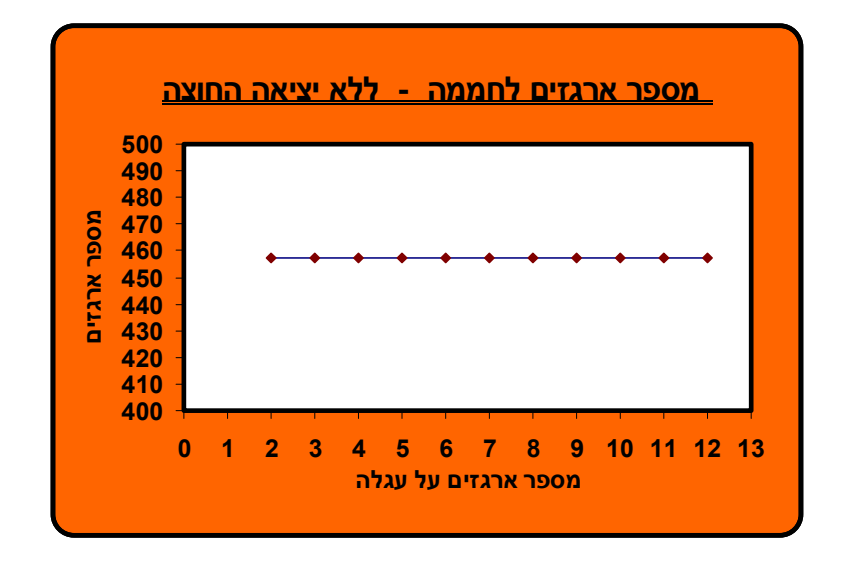

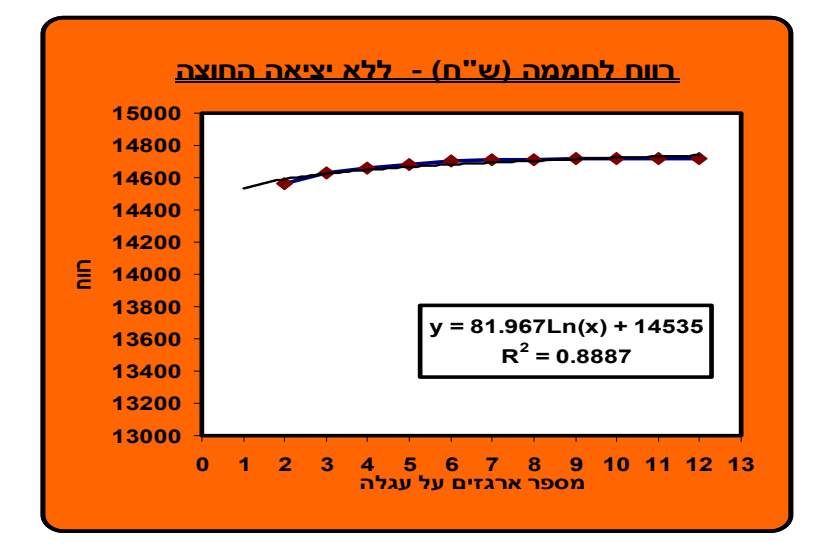

#### **מספר שורות בחממה :**

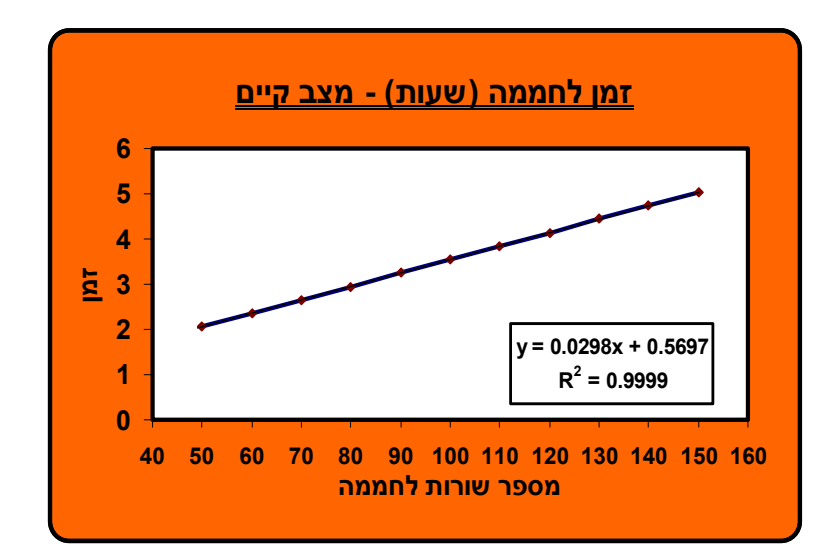

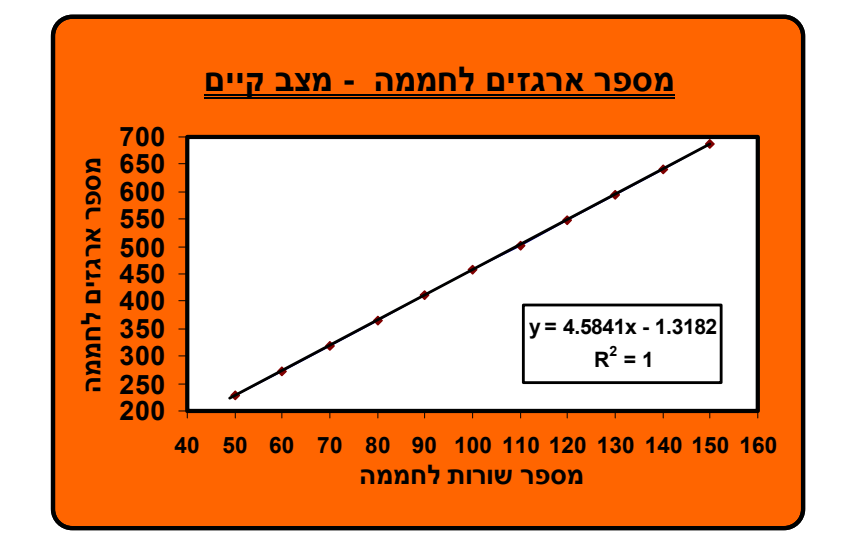

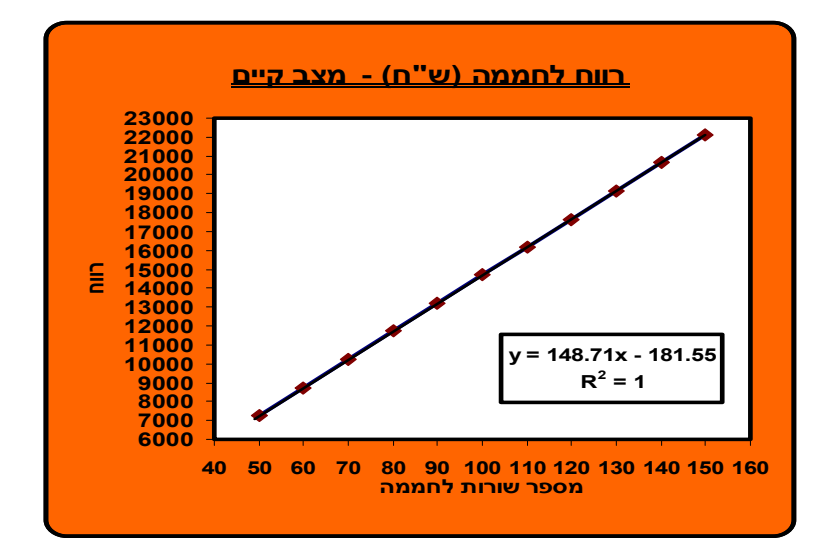

# **הדליה :**

**חלופה מספר 1 : שישה דולבים ואיסוף ופיזור ארגזים פעם אחת בחממה :**

**מספר עובדים בחממה :**

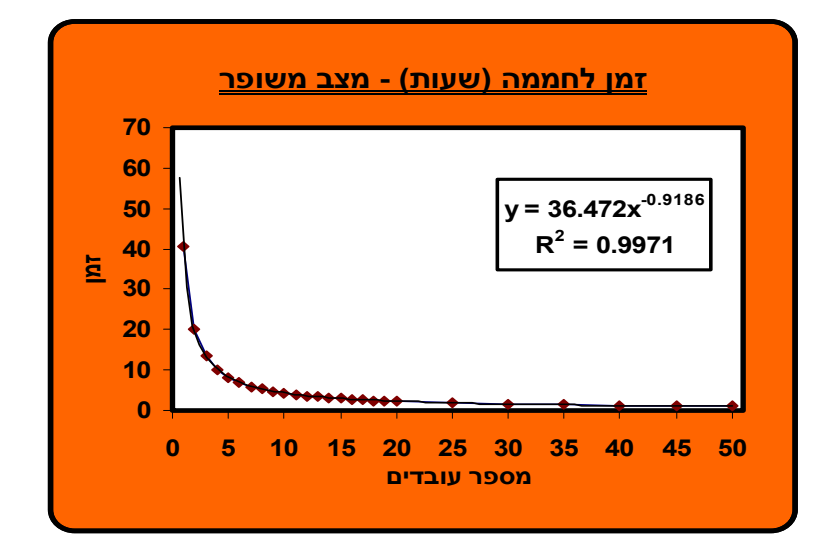

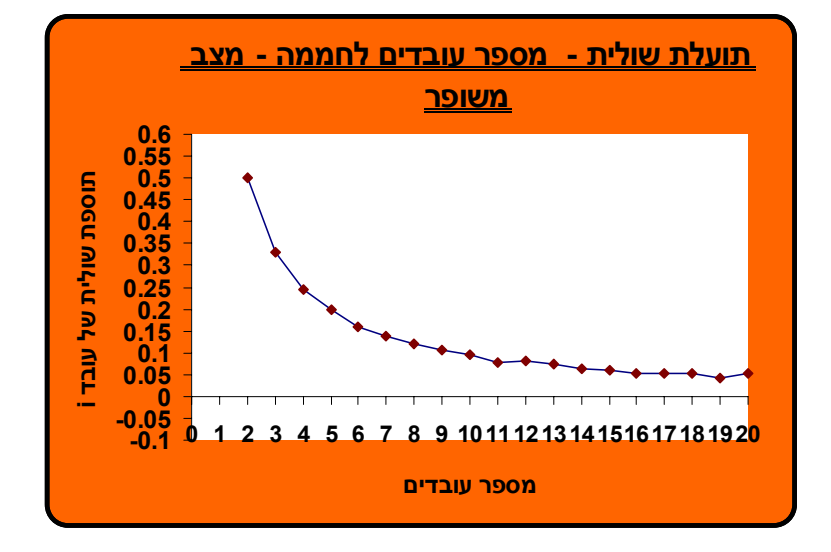

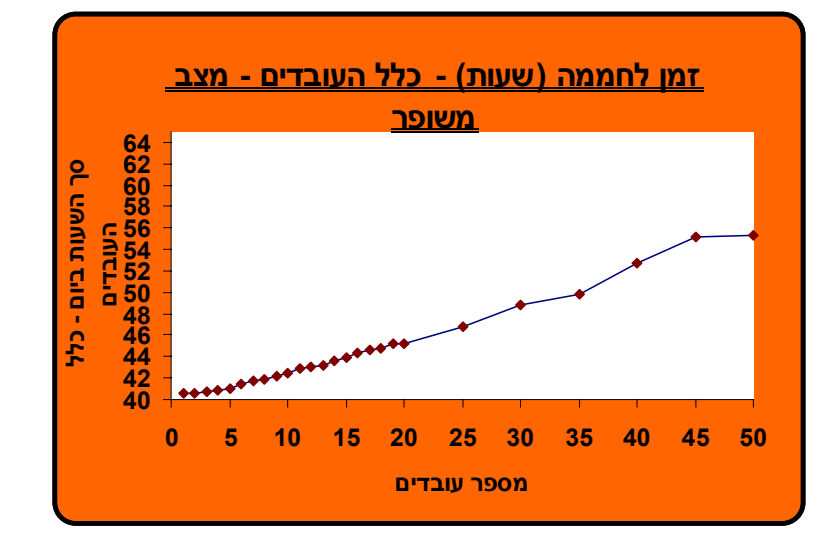
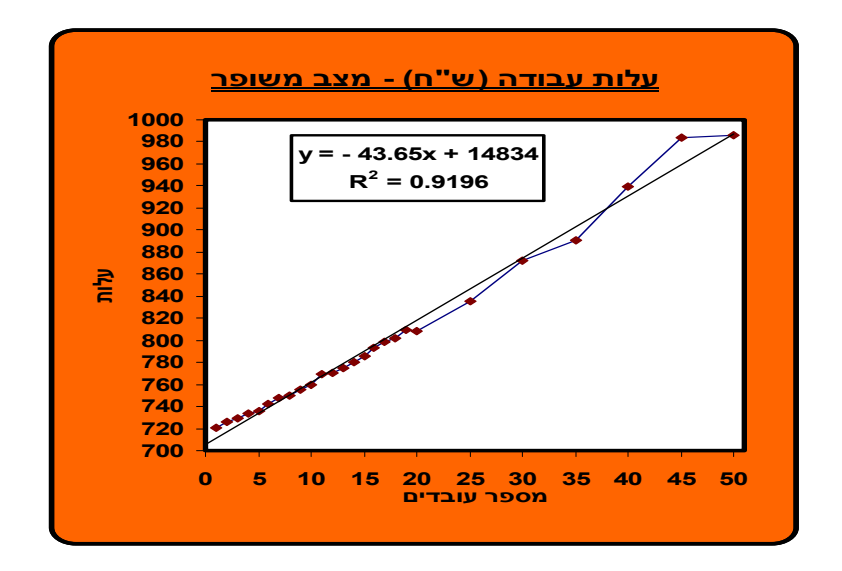

**מספר ארגזים על עגלה :**

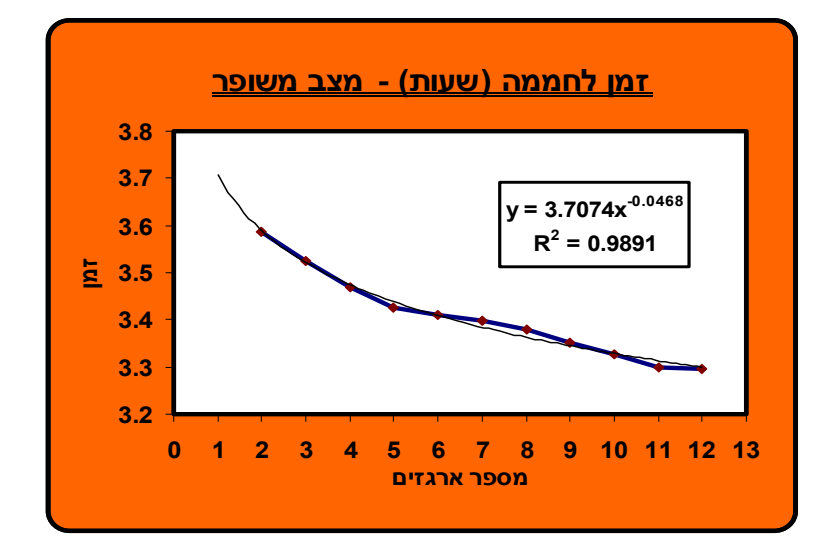

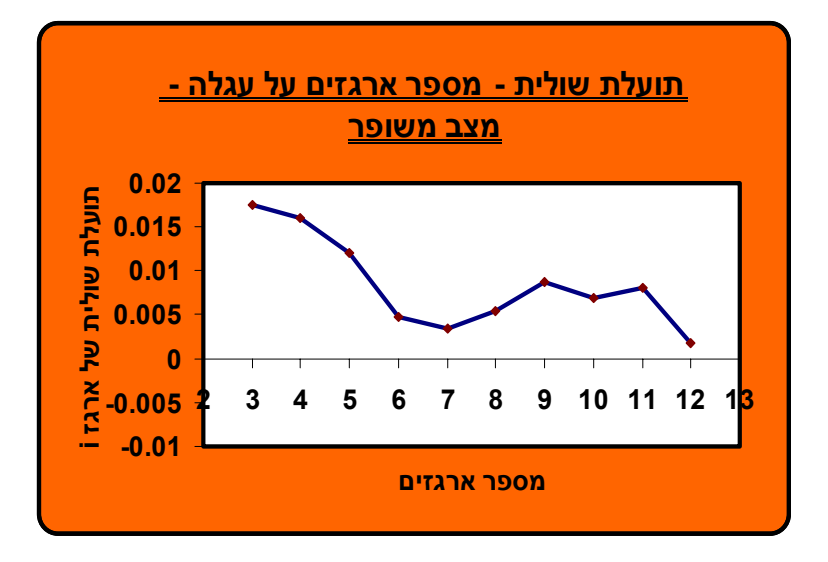

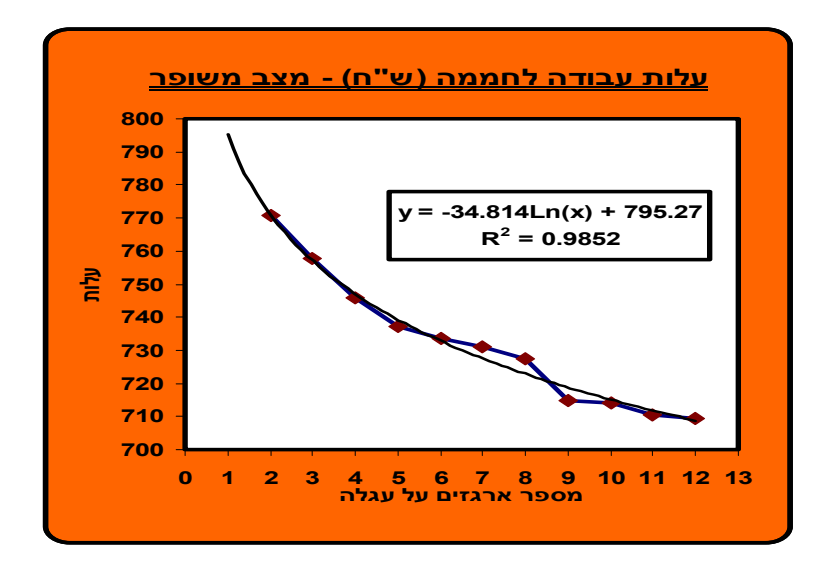

**מספר שורות בחממה :**

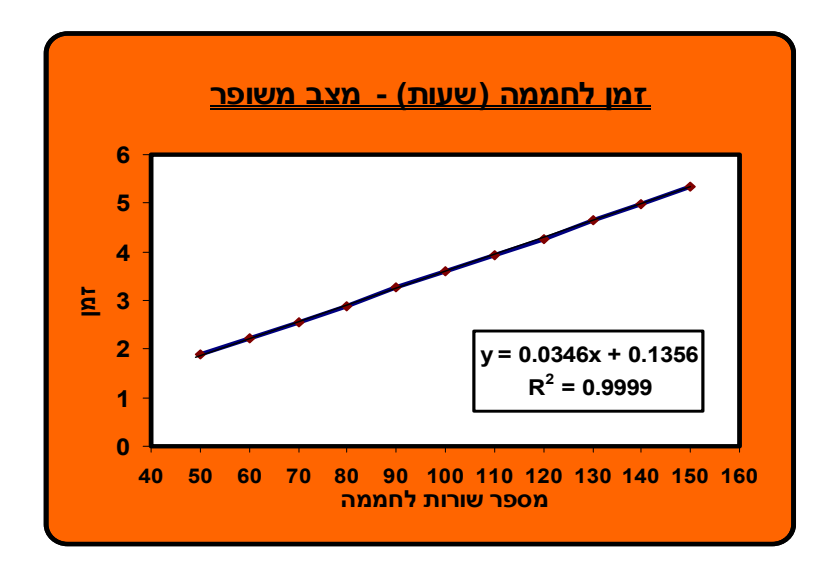

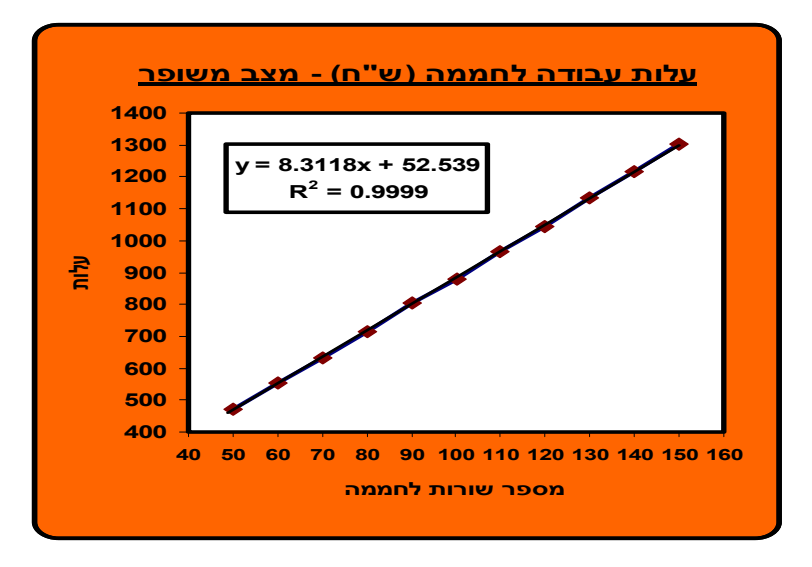

## **נספח ה - גיליונות פלט הסימולציות – התייצבות השונות לאחר 50 רפליקציות**

#### **לאחר הרצת כל סימולציה ניתן לראות את הגרפים הבאים**

*time total of Chart* – גרף של זמן הרפליקציה אל מול הרפליקציה.

*profit of Chart* - גרף של רווח הרפליקציה אל מול הרפליקציה.

*boxes total of Chart* - גרף של מספר ארגזים כולל של הרפליקציה אל מול הרפליקציה.

*time total of STD Chart* – גרף של סטיית התקן של זמן הרפליקציות אל מול מספר הרפליקציות אשר היא מתייחסת אליהן.

profit of STD Chart - גרף של סטיית התקן של הרווח הכולל של הרפליקציות אל מול מספר הרפליקציות אשר היא מתייחסת אליהן.

boxes total of STD Chart - גרף של סטיית התקן של מספר הארגזים אל מול מספר הרפליקציות אשר היא מתייחסת אליהן.

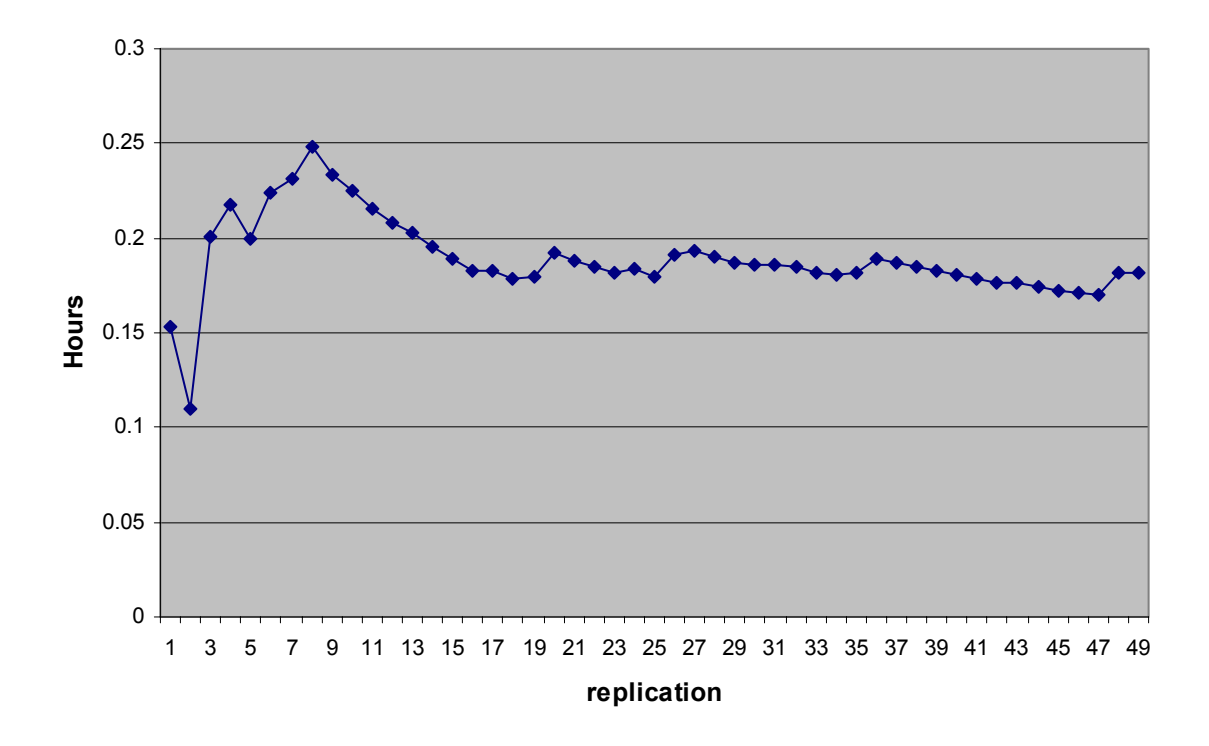

### **Standard devition of total time (Hr)**

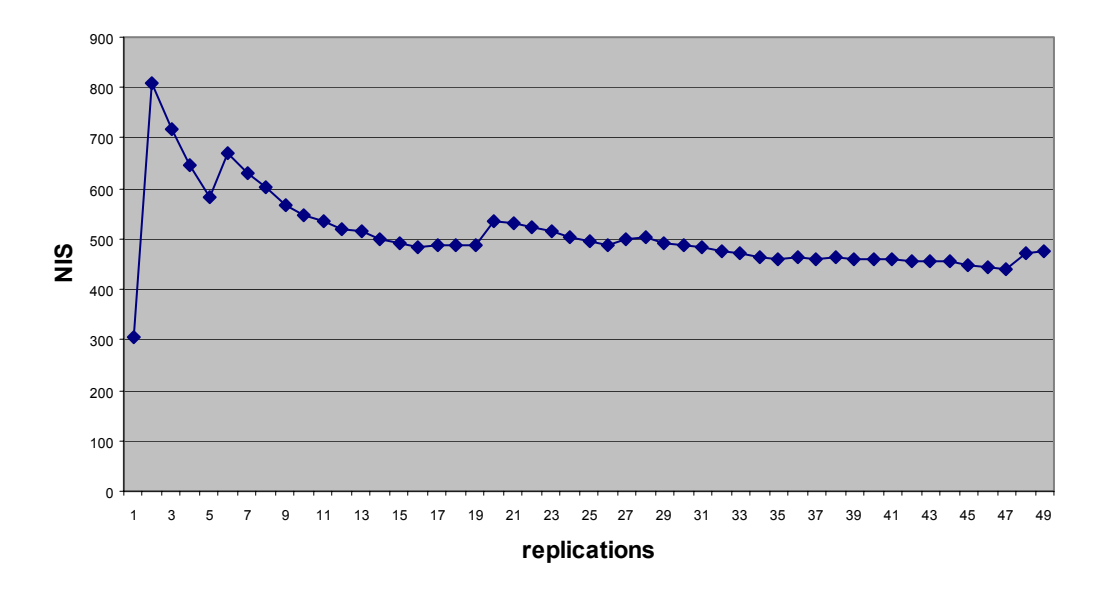

## **Standard deviation of profit (NIS)**

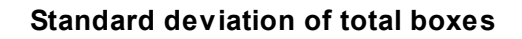

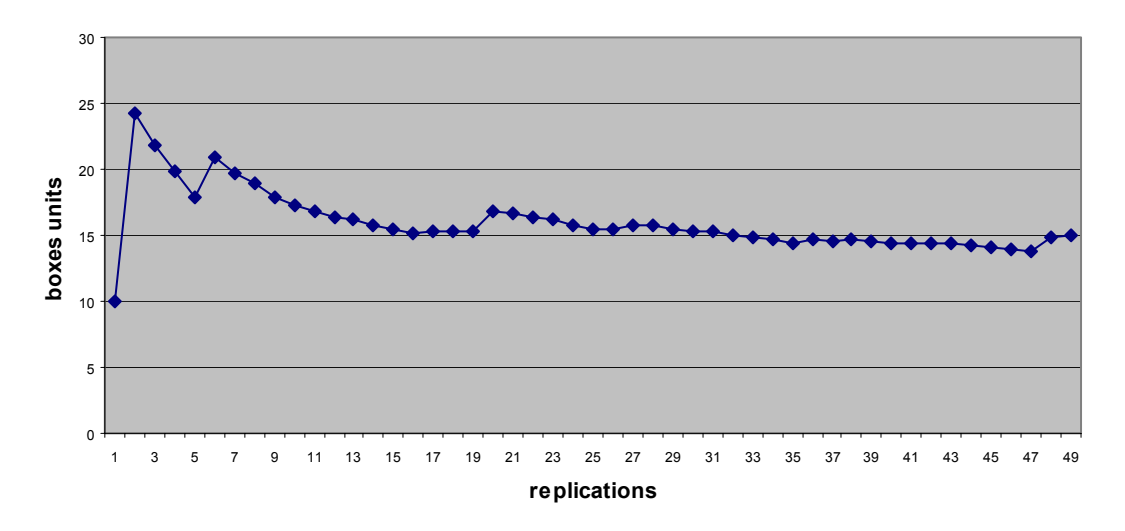

## **נספח ו – פלטי הסימולציה עבור הקטיף**

 להלן מובאים פלטי הסימולציה כפי שהם מופיעים בגיליון summary עבור המודלים השונים, משתני הקלט בכל המודלים הינם אחידים, המשתנים שהוזנו הינם:

> מספר שורות – 100 מספר עובדים – 12 מספר ארגזים בעגלה אישית – 6 עלות שעת עובד – 20 ₪ מחיר לק"ג פלפל – 4 ₪

#### **מודל 1 - המצב הקיים**

# summary for 50 replications, 100 rows and with 12 workers and 6 boxes on a cart

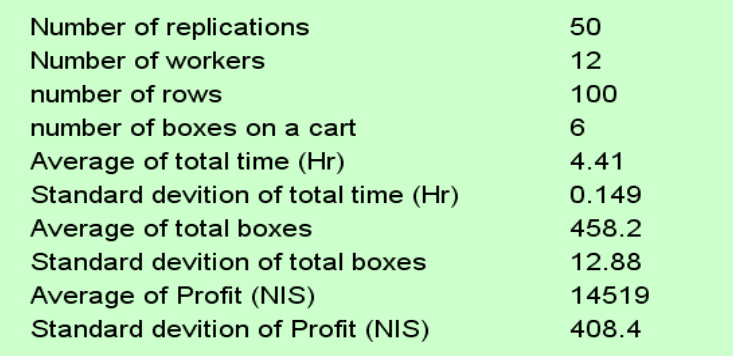

#### **מודל 2 - ביצוע קטיף ללא יציאה מחוץ לחממה**

### summary for 50 replications, 100 rows and with 12 workers and 6 boxes on a cart

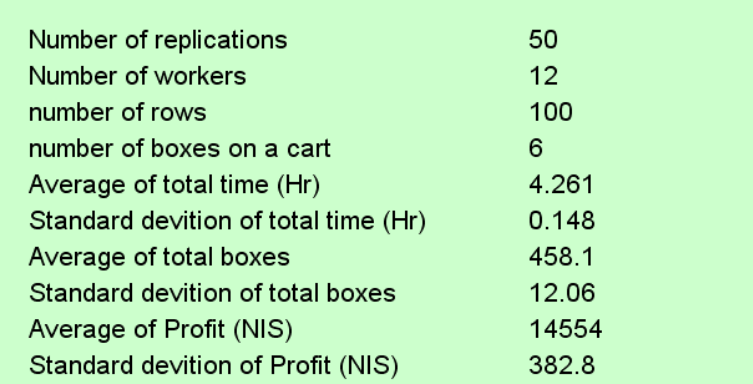

#### **מודל 3 - ביצוע קטיף ללא יציאה מחוץ לחממה ועל גבי מסילות**

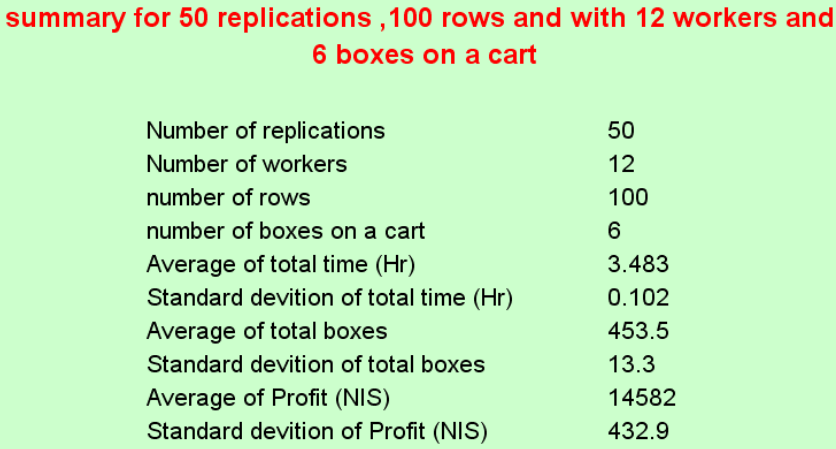

#### **מודל 4 - ביצוע קטיף ללא יציאה מחוץ לחממה,על גבי מסילות ו עובד אחד המעמיס ופורק**

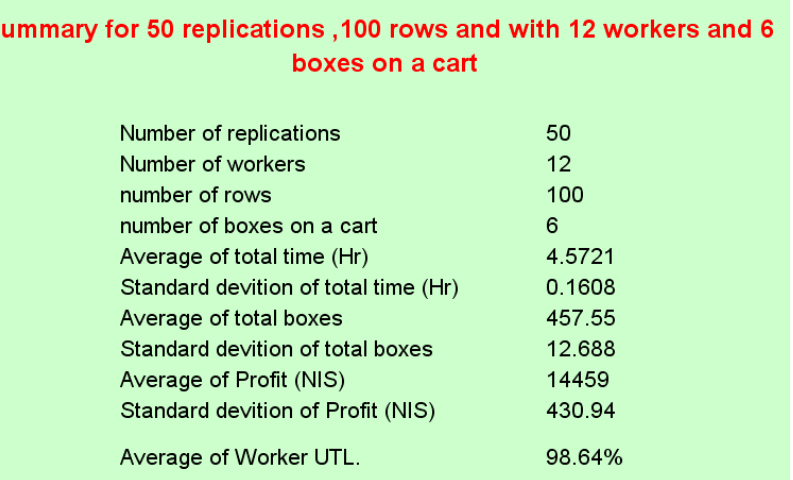

# **מודל 5 - ביצוע קטיף ללא יציאה מחוץ לחממה,על גבי מסילות + חלוקת ארגזים בתחילת**

#### **העבודה בחממה ואיסופם בסוף העבודה**

#### summary for 50 replications, 100 rows and with 12 workers and 6 boxes on a cart

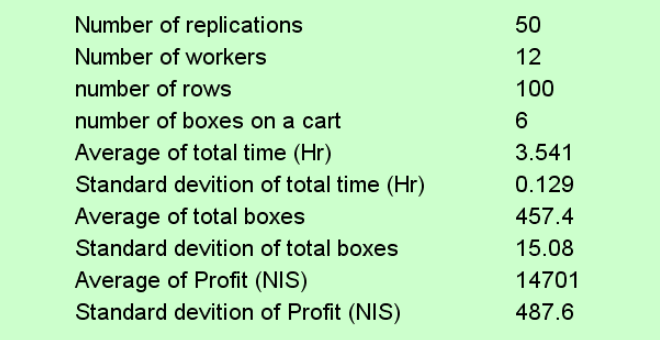

## **נספח ז – פלטי הסימולציה עבור ההדליה**

 להלן מובאים פלטי הסימולציה כפי שהם מופיעים בגיליון summary עבור המודלים השונים, משתני הקלט בכל המודלים הינם אחידים, המשתנים שהוזנו הינם:

> מספר שורות – 100 מספר עובדים – 12 מספר ארגזים בעגלה אישית – 6 עלות שעת עובד – 20 ₪

#### **מודל 1 - המצב הקיים**

Summary of Tresllinng data for 100 rows, 12 workers and 2 boxes on a cart

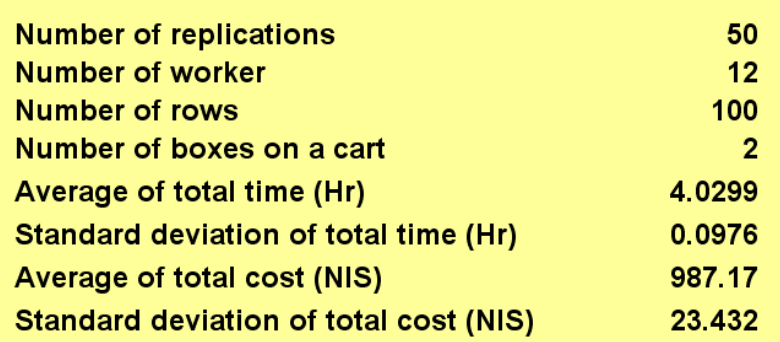

#### **מודל 2 – הדליה ללא זמן חיפוש שורות ושישה דולבים**

Summary of Tresllinng data for 100 rows, 12 workers and 6 boxes on a cart

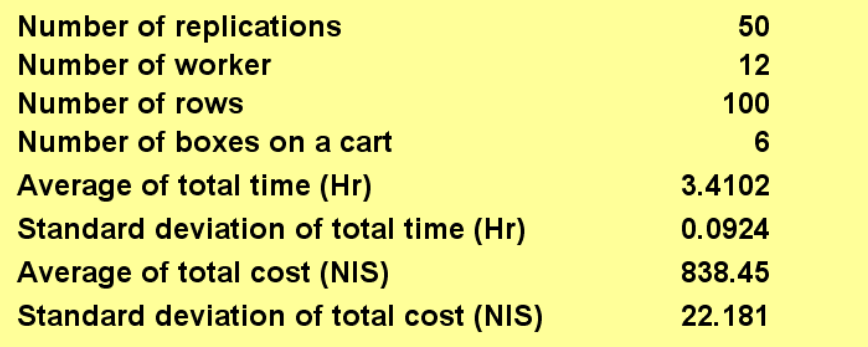

## **נספח ח' – תמונות של החממה**

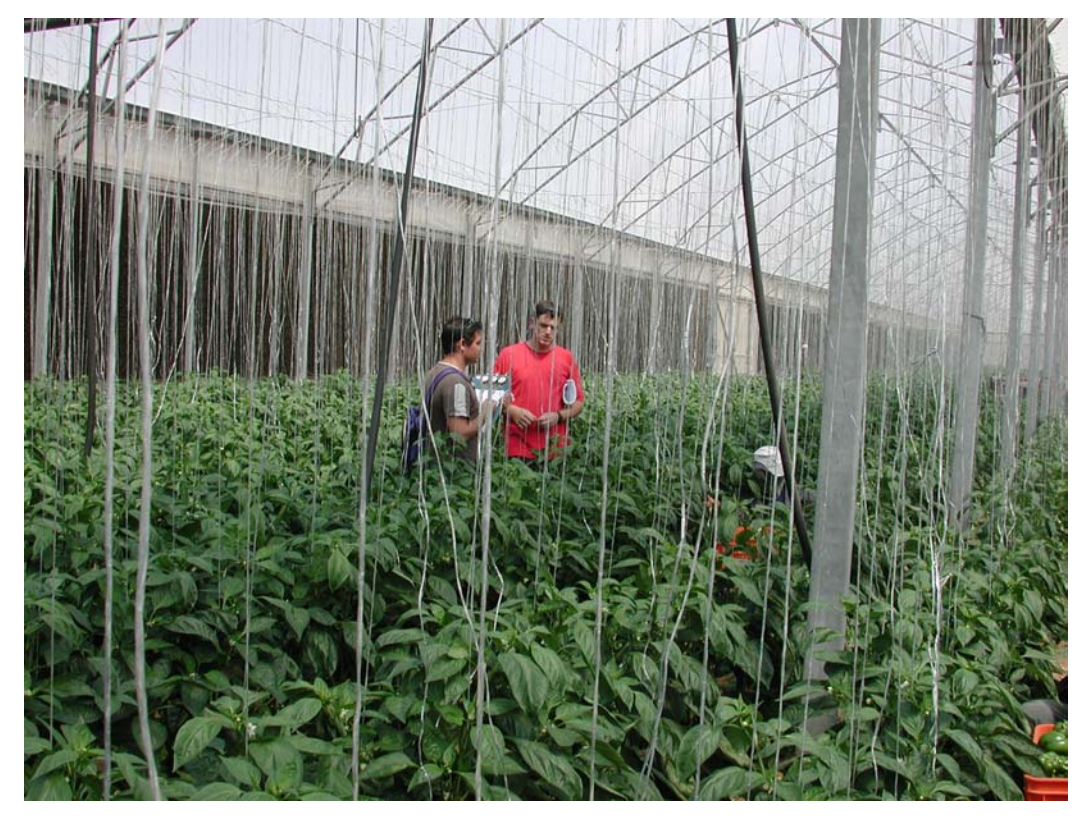

**תמונה 1 – ביום הסיור הראשוני – לימוד שיטת העבודה**

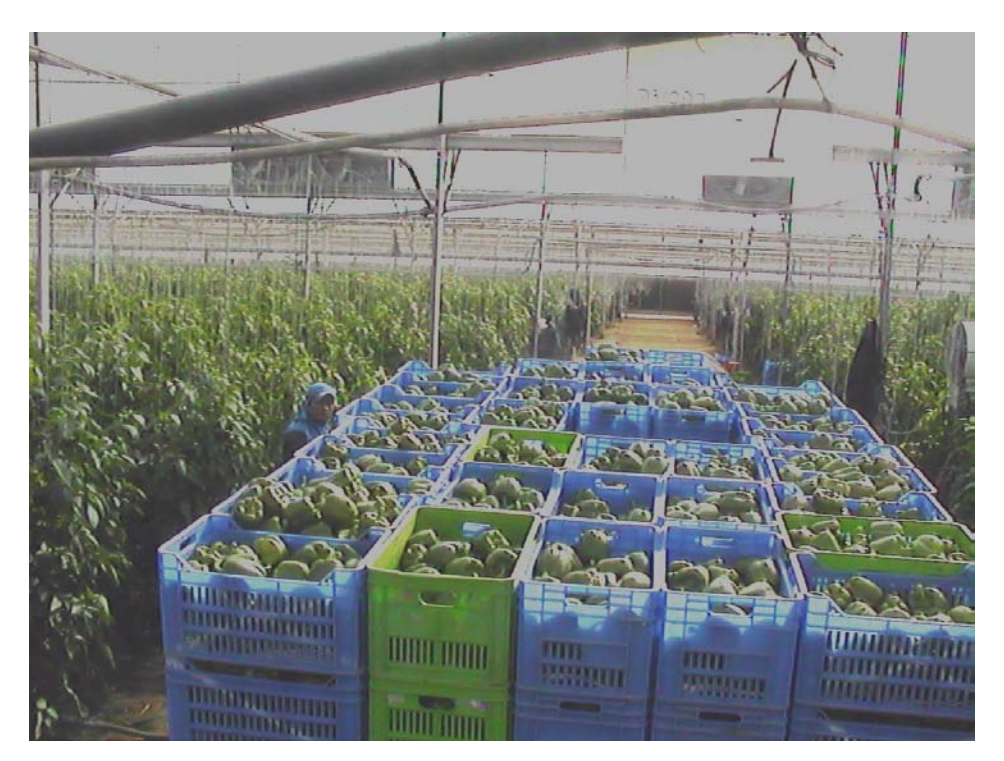

**תמונה 2 – .1 מבנה החממה – שביל מרכזי (עליו הטרקטור) ו- 100 שורות**

 **.2 עגלת הטרקטור והארגזים של 8.5 ק"ג ( כמעט מלאה)**

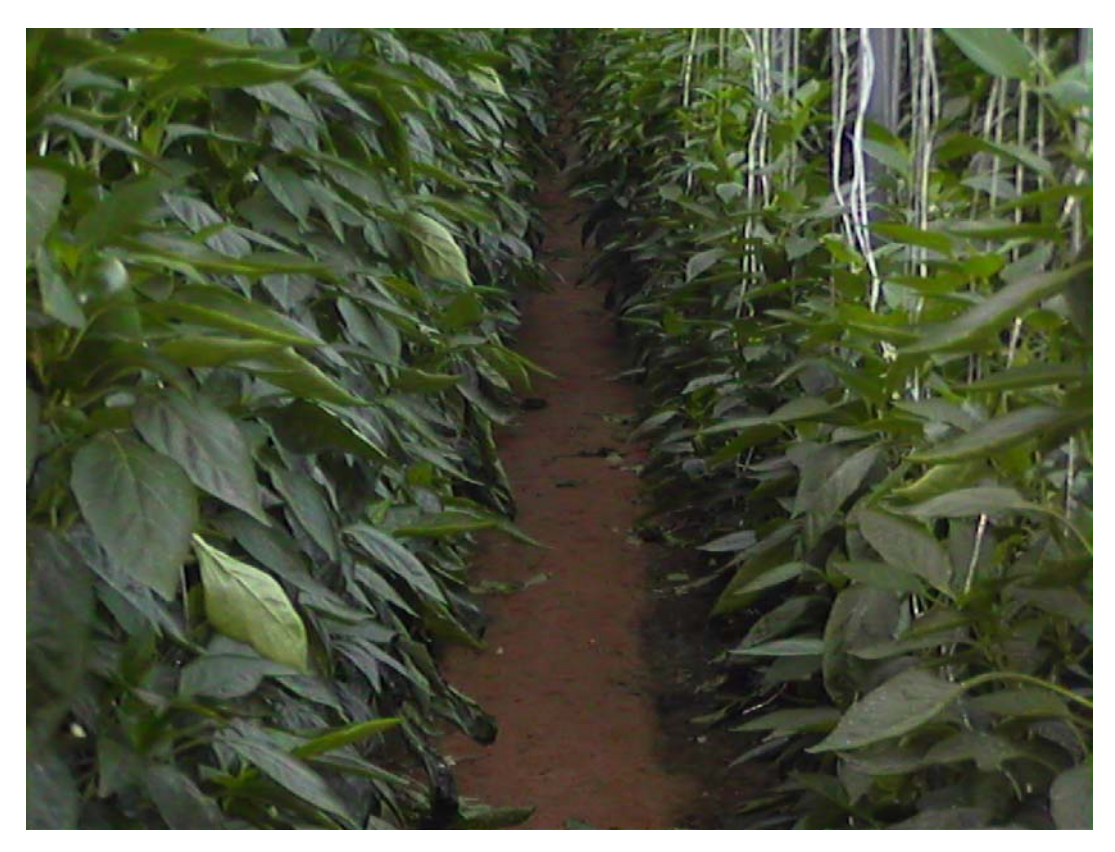

**תמונה 3 – שורה ללא מסילה (המצב כיום במרבית החממה)**

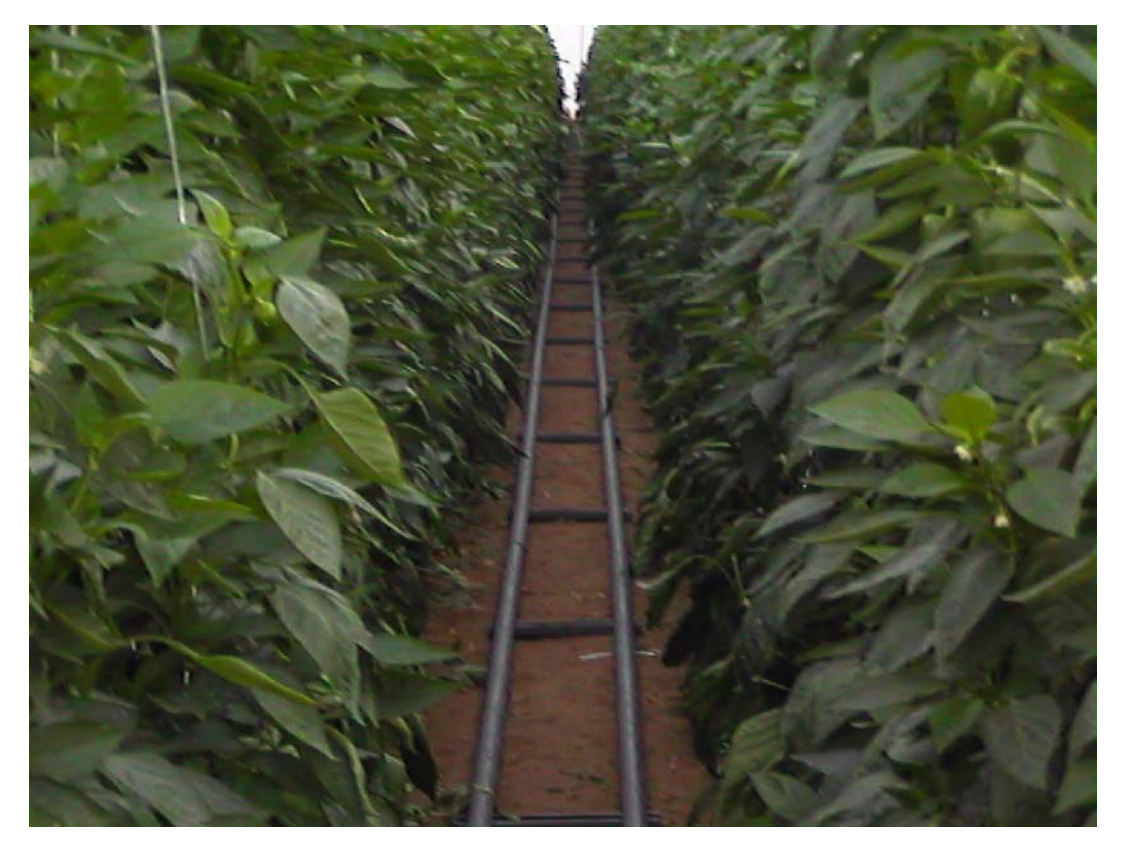

**תמונה 4 – שורה עם מסילה (המצב המומלץ)**